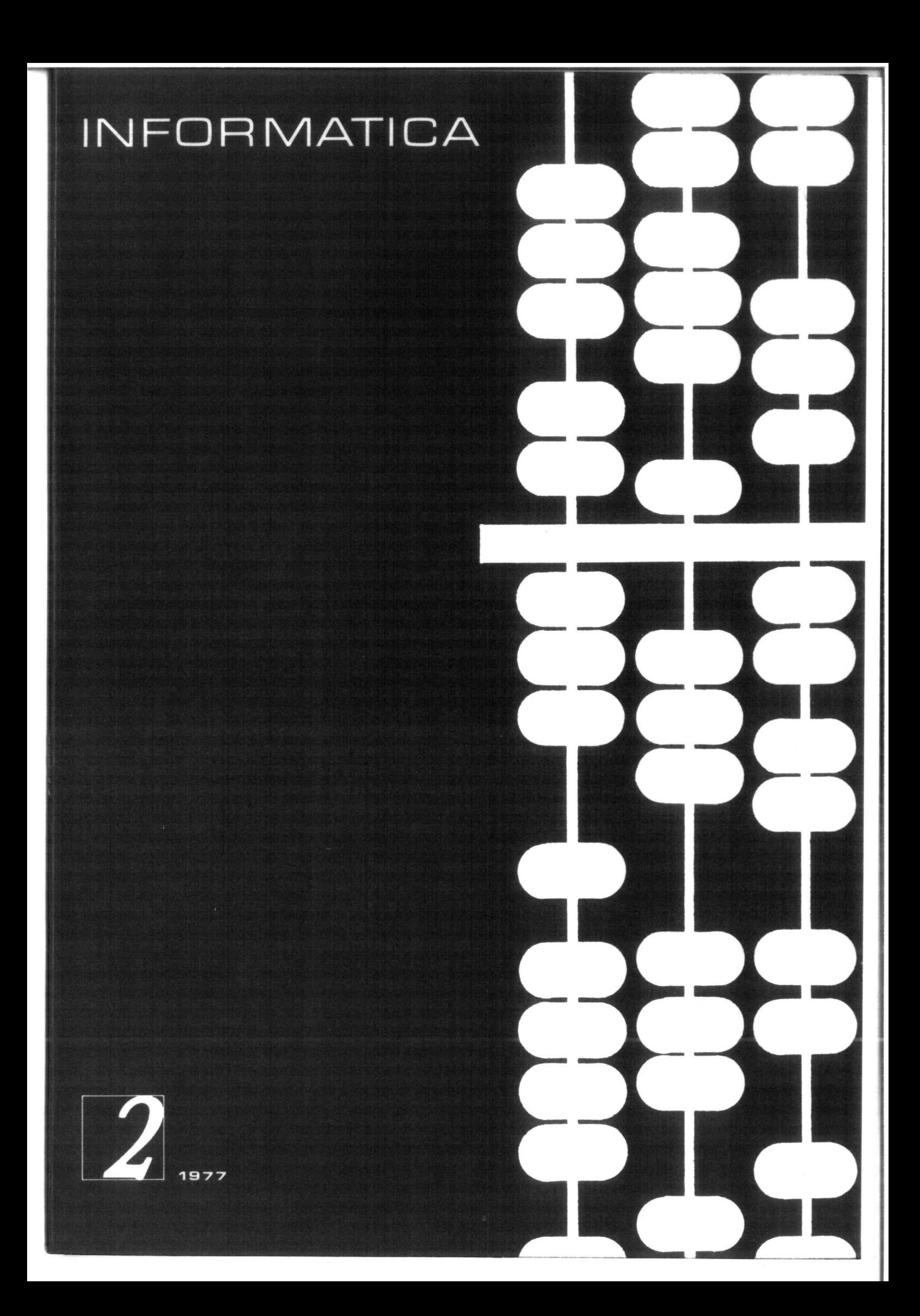

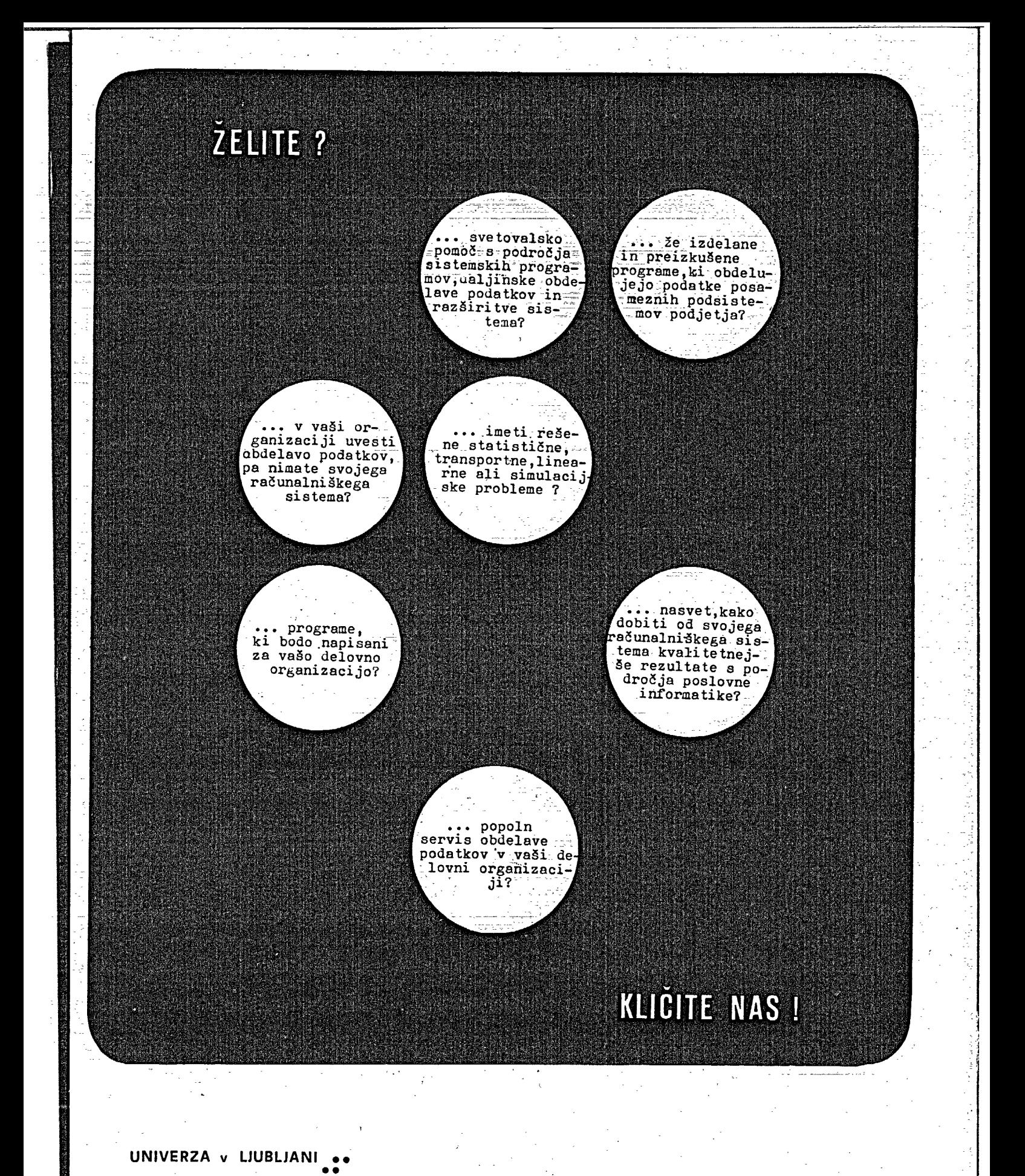

INSTITUT "JOŽEF STEFAN" odsek za uporabno matematiko 61001 ljubljana jamova 39 jugoslavija tel. (061) 63-261 tlx: 31-296 yu jostin

# INFORMATICA

časopis za tehnologijo računalništva in probleme informatike

časopis za računarsku tehnologiju i probleme informatike

spisanie za tehnologija na smetanjeto i problemi od oblasta na informatikata

### Časopis izdaja Slovensko društvo INFORMATIKA, **61000 Ljiihljiina, Jamova** *V),* **Jugoslavija**

### **UREDNIŠKI ODBOR:**

<sup>1</sup>Člani: T.Aleksić, Beograd, D. Bitrakov, Skopje, P. Dra**ijojlovič, H(^ka, S. Il(xi/.ar, l.jiihljana, II , Horvat,**   $Maribor, A. Mandžić, Sarajevo, S. Mihaltć,$ ÷. Varaždin, S.Turk, Zagreb.

Glavnl in odgovorni urednik A.P. Železnikar

### **TKIINIČNI ODIIOH:**

### Uredniki področij;

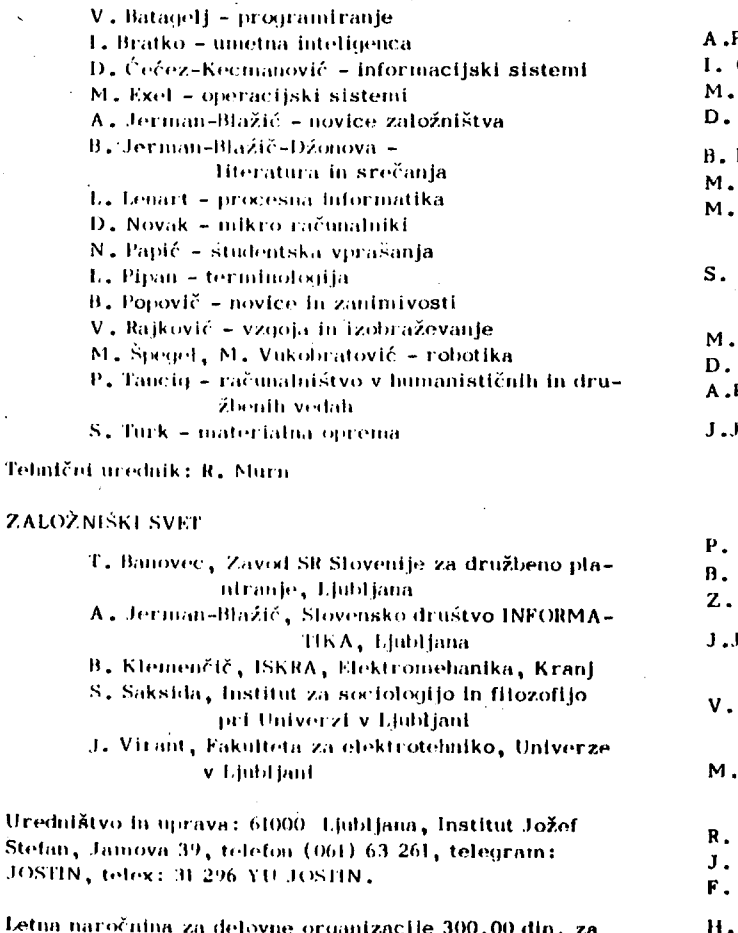

**I.etna naročnina za rlelovne or<|aid/.nclJe 300,00 din , za**  posameznika 100,00 din, prodaja posamezne številke **M,0 0 din** 

**.i^.iro tarun; TiOlOl-67H-IIHII** 

Stališče urednistva se lahko razlikuje od mnenja avtorjev.

Na yodlagi mnenja Republiškega sekretariata za prosveto **In kulIUM. M . .i:;i().r,i/77 /. dn.** *i .?> .\'m,* **Je časopis INI''. iH MAMI A strokovni . asopis, ki Je oprošren lemelj**   $m$ 'og davka od prometa proizvodov.

**li-ik: IKk.^rua Kiesij.i , |,|iilil |.iii.'**   $^{\text{4}}$ italična oprema; T, Simončič

# letnik I. 1977 - št. 2

### **VSEBINA**

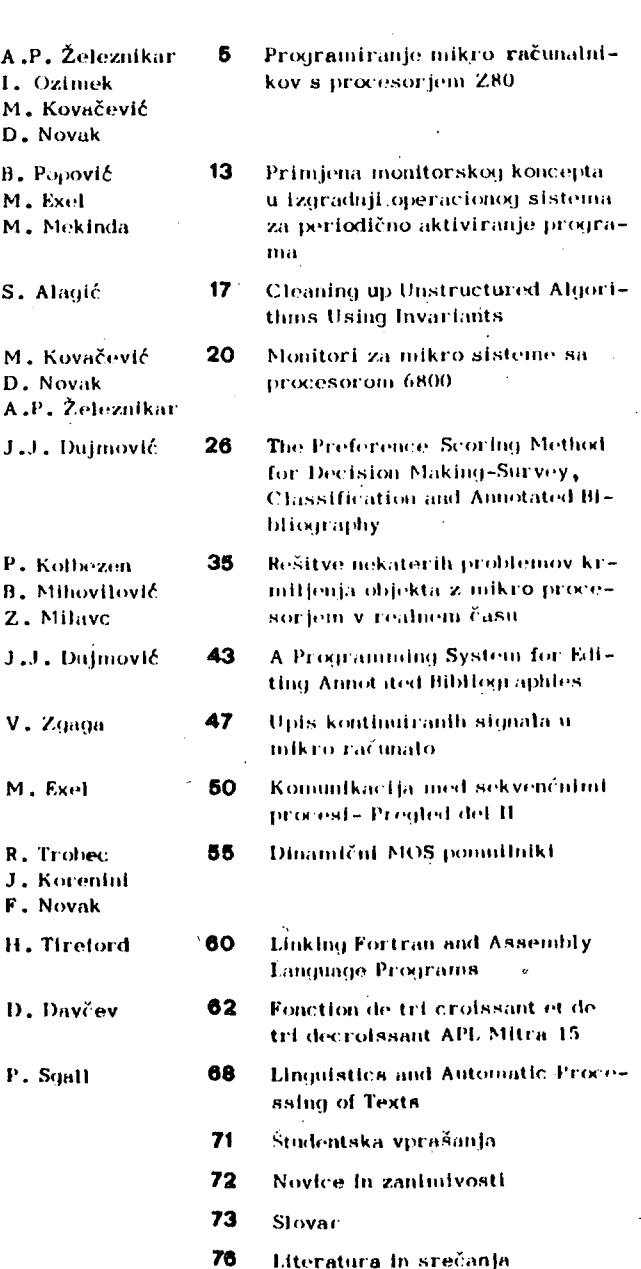

# INFORMATICA

 $\frac{1}{2}$ 

 $\bar{z}$ 

 $\bar{\bar{J}}$ 

# Journal of Computing and Informatics

Published by INFORMATIKA, Slovene Society for Informatics, 61000 Ljubljana, Jamova 39, Jugoslavija

### EDITORIAL BOARD:

T. Aleksić, Beograd, D. Bitrakov, Skopje, P. Dragojlović, Reka, S. Hodžar, Ljubljana, B. Horvat, Maribor, A. Mandžić, Sarajevo, S. Mihalić, Varaždin, S. Turk, Zagreb.

Editor-in-Chief:

A.P. Zeleznikar

## TECHNICAL DEPARTMENTS EDITORS:

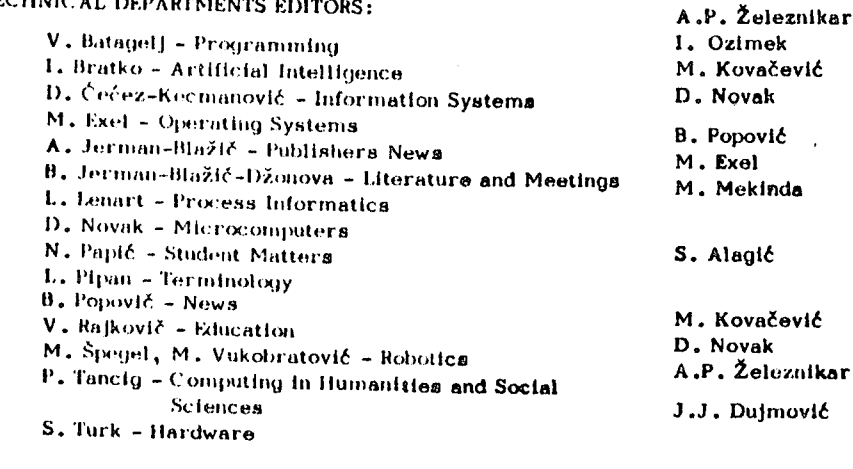

**Exsecutive Editor:** 

R. Murn

ps

 $P<sub>f</sub>$ 

Design: T. Simončič

PUBLISHING COUNCIL

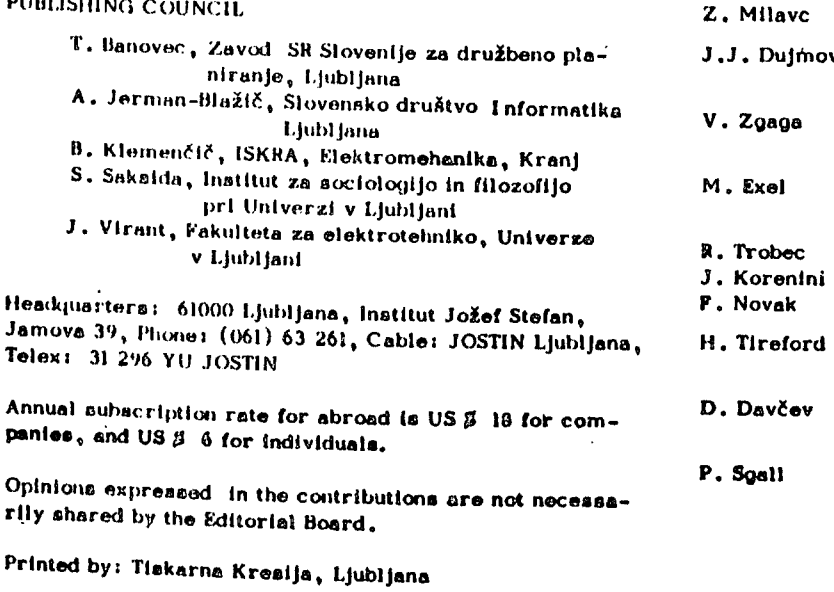

volume  $I. 1977 - N^{\circ}2$ 

### **VSEBINA**

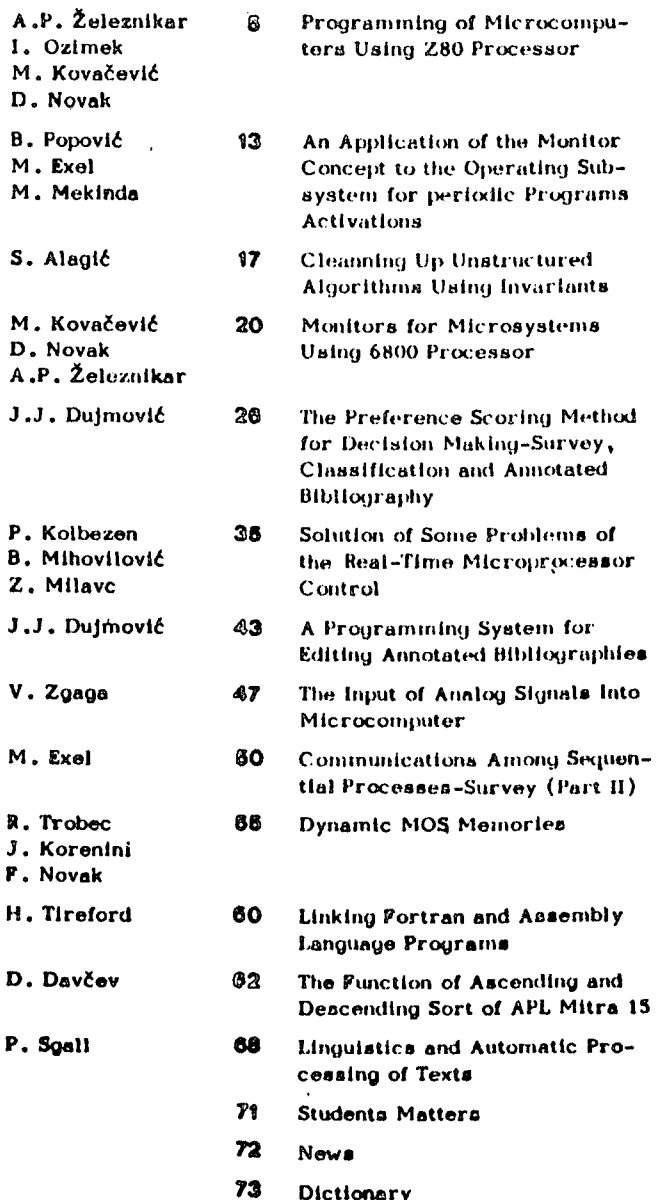

76 **Literature and Meetings** 

# navodilo za pripravo članka

Avtorje,prosimo, da pošljejo uredništvu naslov in kratek povzetek članka ter navedejo približen obseg članka (število strani A 4 formata). Uredništvo bo nato poslalo avtorjem ustrezno število formularjev z navodilom.

Članek tipkajte na priložene dvokolonske formularje. Če potrebujete dodatne formularje, lahko uporabite bel papir istih dimenzij. Pri tem pa se morate držati predpisanega formata, vendar pa ga ne vrišite na papir.

Bodite natančni pri tipkanju in temeljiti pri korigiranju. Vaš članek bo s foto postopkom pomanjšan in pripravljen za tisk brez kakršnihkoli dodatnik korektur.

Uporabljajte kvaliteten pisalni stroj. Če le tekst dopušča uporabljajte enojni presledek. Črni trak je obvezen.

Članek tipkajte v prostor obrobljen z modrimi črtami. Tipkajte do črt - ne preko njih. Odstavek ločite z dvojnim presledkom i n brez zamikanja prve vrstice novega odstavka.

Prva stran članka :

- a) v sredino zgornjega okvira na prvi strani napišite naslov članka z velikimi črkami;
- b) v sredino pod naslov članka napišite imena avtorjev, ime podjetja, mesto, državo;
- c) na označenem mestu čez oba stolpca napišite povzetek članka v jeziku, v katerem je napisan članek. Povzetek naj ne bo daljši od 10 vrst.
- d) če članek ni v angleščini, ampak v katerem od jugoslo-' vanskih jezikov Izpustite 2 cm in napišite povzetek tudi v angleščini. Pred povzetkom napišite angleški naslov članka z velikimi črkami. Povzetek naj ne bo daljši od 10 vrst. Če je članek v tujem jeziku napišite povzetek tudi v enem od jugoslovanskih Jezikov;
- e) izpustite 2 cm in pričnite.v levo kolono pisati članek.

Druga in naslednje strani članka:

Kot je označeno na formularju začnite tipkati tekst druge In naslednjih strani v zgornjem levem kotu.

### Naslovi .poglavij:

naslove ločuje od ostalega teksta dvojni presledek.

e nekaterih znakov • ne morete vpisati s strojem jih čitljivo vpišite s črnim črnilom ali svinčnikom. Ne uporabljajte modrega črnila, ker se z njim napisani znaki ne bodo preslikali.

Ilustracije morajo biti ostre, Jasne in črno bele. Če jih vključite v tekst, se morajo skladati s predpisanim formatom . Lahko pa jih vstavite tudi na konec članka, vendar morajo v tem primeru ostati v mejah skupnega dvokolonskega formata. Vse ilustracije morate ( nalepiti) vstaviti sami na ustrezno mesto.

Napake pri tipkanju se lahko popravljajo s korekcijiko

folijo ali belim tušem. Napačne besede, stavke ali odstavke pa lahko ponovno natipkate na neprozoren papir in ga pazljivo nalepite na mesto napake.

V zgornjem desnem kotu izven modro označenega roba oštevilčite strani članka s svinčnikom, tako da jih je mogoče zbrisati.

### Časopis INFORMATICA

Uredništvo, Institut Jožef Štefan, Jamova 39, Ljubljana

Naročam se na časopis INFORMATICA za leto 1977 (štiri številke). Predplačilo bom izvršil po prejemu vaše položnice.

Cenik: letna naročnina za delovne organizacije 300,00 din, za posameznika 100,00 din.

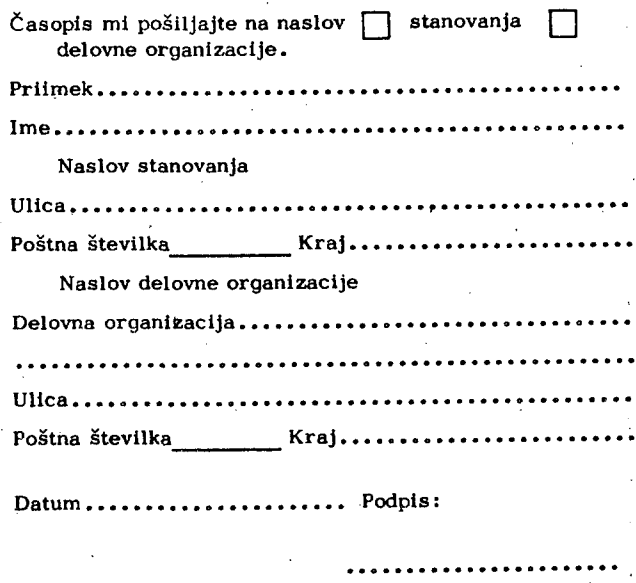

# instructions for preparation of a manuscript

Authors are invited to send in the address and short summary of their articles and indicate the opproximate size of their contributions ( in terms of A 4 paper ) . Subsequently they wlll receive the outor's kits.

Type your manuscript on the enclosed two-column-format manuscript paper. If you require additional manuscript paper you can use similar-size white paper and keep the proposed format but in that čase please do not draw the format limits on the paper.

Be accurate in your typing and through in your proof reading. This manuscript will be photographically reduced for reproduction without any proof reading or corrections before printing.

# Časopis INFORMATICA

Uredništvo, Institut Jožef Štefan, Jamova 39, Ljubljana

Please enter my subscription to INFORMATICA for the volume 1977 (four issues), and send me the bili. Annual subscription price: companies 300,00 din (for abroad *VS \$* 18), Individuals 100,00 din (for abroad  $USZ_6$ )

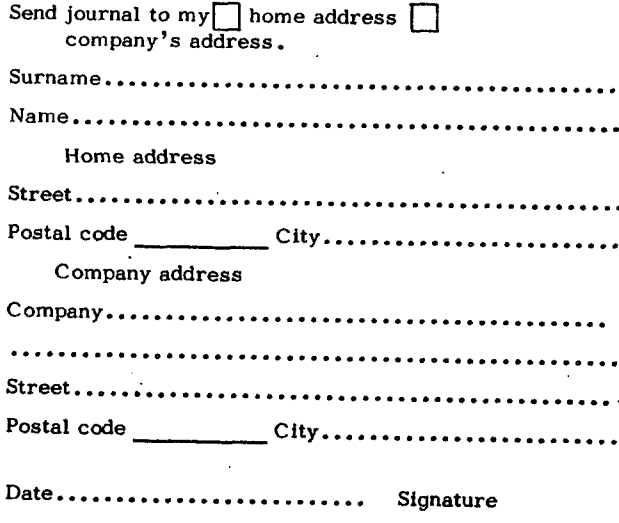

Use a good typewriter. If the text allows it, use single spacing. Use a black ribbon only.

Keep your copy within the blue margin lines on the paper, typlng to the lines, but not beyond them. Double space between paragraphs.

First page manuscript:

- a) Give title of the paper in the upper box on the first page. Use block letters.
- b) Under the title give author's names, company name, city and state - all centered.
- c) As it is marked, begin the abstract of the paper. Type over both the columns. The abstract should be written in the language of the paper and should not excesed 10 lines.
- d) If the paper is not in English, drop 2 cm after having written the abstract in the language of the paper and write the abstract in English as well. In front of the abstract put the English title of the paper. Use block letters for the title. The lenght of the abstract should not be greater than 10 lines.
- e) Drop 2 cm and begin the text of the paper in the left column.

Second and succeeding pages of the manuscript: As it is marked on the paper, begin the text of the second and succeeding pages in the left upper corner.

Format of the subject headings:

£

Headings are separated from text by double spacing.

If some characters are not available on your typwriter write them legibly in black ink or with a pencil. Do not use blue ink, because it shows poorly.

Illustrations must be black and whlte, sharp and clear. If you incorporate your illustrations into the text keep the proposed format. Illustration can also be placed at the end of all text material provided, however, that they are kept within the margin lines of the full size two-column format. AH illustrations must be placed

into appropriate posltons in the text by the author.

Typing errors may be corrected by using white correction paint or by retyping the word, sentence or paragraph on a piece of apaque , white paper and pasting it nearly over errors

Use pencil to number each page on the upper-right-hand corner of the manuscript, outside the blue margin lines so that the numbers may be erased.

# programiranje mikro računalnikov s pnocesorjem ZBO

a. p. železnikar i. ozimek .m. kovacevič d. novak

UDK 681.3-181.4.06 Odsek za računalništvo in informatiko Institut "Jožef Štefan" Univerza v Ljubljani

članek opisuje nekatere specifičnosti programiranja na mikro računalnikih s procesorjem Z80, Opisana je globalna shema mikroprocesorskih registrov, načini adresira- • nja, ukazna razpredelnica in spreminjanje statusne besede pri izvajanju ukazov. Aplikacija posameznih ukazov je prikazana v konkretnih rutinah za manipulacijo tekstov in tabel, pri relativnem naslavljanju, za manipulacijo z biti in pri uporabi indeksnih registrov, pri pomikanju in vrtenju besednih polj ter pri programiranju aritmetičnih, logičnih in izmenjevalnlh operacij. Članek daje posamične primerjave za programe z novimi ukazi in brez"njih.

Programming of Microcomputers Using Z80 Processor. This article describes particu-<br>lar programming techniques for microcomputers using Z80 processor. A general scheme of processor registers is given; addressing modes, instruction table, and dependence of status word for inatructions are presented. The application of several instructions la demonstrated in programa for manipulation of text and tables, in relative addressing, manipulation of bits and useage of index registers, in complex word shifting and rotating, and in programs appljring arithmetical, logical and exchange operations. The article glves some comparisions of programs using new Instructions and programs without these instructions. .

1. Uvod

Programirnaje na mikro računalnikih (kratko na  $\mu$ R) s procesorji tipa 8080, 6800, F8, SC/MP itn. je tudi pri nas že dokaj udomačeno. V µR s procesorjem Ž80 je omogočena razen sta-<br>ndardnih programirnih pristopov tudi učinkovita, tehnika v sistemskih in uporabniških programih. Navadno primerjamo procesor Z80 s procesorjem 8080 predvsem zaradi tega, ker je mogoe programsko opremo za 8080 uporabiti tudi na *fiR z* Z80, seveda pri ustreznih konfiguracijah' obeh sistemov (I/O kanali, pomnilnik, operaci-jski sistem). Procesor Z80 pa vsebuje še taktni generator (z zunanjim kristalom) in generator za transparentno osveževanje dinamičnih pomnilnikov (RAM).

Procesor Z80 izvaja med drugimi tudi ukaze, ki so na področju uR novi pa tudi zelo u-<br>činkoviti. Takšne skupine ukazov so: neposredna manipulacija z biti (naslovljivost, primer-<br>java, spreminjanje); avtomatično ponavljanje<br>določenih ukazov, dokler so izpolnjeni ustrez-<br>ni pogoji (primerjava, nalaganje, vhod in izh-<br>ni pogoji (primerjava, nalaganje, vh

### 2. Zgradba procesorja Z80 in ukazi

Registrska zgradba procesorja je globalno opisana na sliki 1, Akumulator je označen z A, njegov izmenjevalni register pa z A'. V register P se shranjuje t.i. status (zastavica pre-nosa, ničle, parnostl, polprenoea, prestopa, seštevanja, odštevanja), ki je posledica (ali pa tudi ne) predhodne logične/aritmetične operacije nad različnimi registri.

SP (okrajšava za Stack-Pointer) 'je kazalec, ki kaže v sklad; sklad se gradi v pomnilniku tipa RAM, navadno na njegovem gornjem ko-<br>ncu. Če je SP ime registra, bomo njegovo vsebino označili z (SP){ potem je vsebina celice, na katero kaže kazalec (SP), določena z ((SP)). Ta princip označevanja bo veljal za poljubni register pri razlagi pomenov posameznih ukazov. V posameznih ukazih (v zbirnem jeziku procesorja Z80) pa bomo pisali SP za kazalec in (SP) za vsebino celice, na katero kazalec kaže. Npr.

ADD'A, (IY+d)<br>bomo tolmačili s formulo

 $A \rightarrow (A) + ((IY)+d)$ kar pomeni: v akumulator 'pride' vrednost, ki je vsota vrednosti v A in vsebine pri naslovu (iy)+d, kjer je (IY) vsebina indeksnega registra IY in d t.i. odmik. Na levi strani znaka<br>  $\leftarrow$  imamo vselej ime registra (tudi pomnilniš-<br>ki naslov je registrsko ime), na desni strani pa vrednost, ki se imenu prireja.

Na sliki 1 imamo register I, ki je namen-jen upravljanju prekinitev. Posledica prekini-tve je lahko indirektnl poziv na pomnilniško lokaoijoj v registru I se tedaj hrani višjih osem bitov indirektnega naslova, nižjih osem bitov pa posreduje prekinjajoča zunanja naprava. Takšen mehanizem omogoča, da shranjujemo prekinitvene servisne subrutine kjerkoli v pomnilniku.

Na sliki 2 imamo grobo strukturo zbirke ukazov procesorja Z80. Iz konkretnega ukaza je tudi razviden način naslavljanja. Takih način-ov je šest: direktno, registrsko, registrsko indirektno, takojšnje. Indeksno in relativno naslavljanje.

Pri direktnem naslavljanju se nahaja operand na mestu drugega in tretjega zloga (raču- ! nalniške besede) ukaza. Pri tem se shrani operand v pomnilniku v t.i. dvozložnl inverzni oblikl: najprej (na nižjem naslovu) Je nižjih 8 bitov operanda, za njimi pa višjih 8 bitov. Imamo primer: ukaz

LD A, (0158H); se zapiše v pomnilnik kot zaporedje treh zlogov

3A 58 01

in pomeni<br> $A \leftarrow$  $($ (0158H))

kjer označuje H heksadecimalno predstavitev.

Pri registrskem naslavljanju se nahaja operand v enem od splošnih registrov (glej sliko 1). Vzemimo primer ukaza

BIT 6, Ej ki se zapiše v pomnilnik kot dvozložno zaporedje CB 73 in pomeni preizkus bita 6 registra E, ko velja Z *•\**— *M,* kjer Je Z statusni bit (F6) in E6 negirani šesti bit registra E. Na- • tančneje bi ta ukaz opisali takole:

IP (E6=0) THEN  $z \leftarrow 1$  ELSE  $z \leftarrow 0$ 

Registrsko Indirektno naslavljanje se nanaša na registrske pare (B,C), (D,E) In (H,L), ki so pri tem načinu naslavljanja operandi, Imena teh registrov okrajšamo v BC, DE in HL| najbolj uporaben Je register HI. Primer bodi DEC  $(HL)$ ;

ki pomeni (HL)  $\leftarrow$  ((HL))-1. Vsebina pomnilniške lokacije (HL) se zmanjša za 1. V tej zvezi so zlasti zanimivi skočni ukazi

 $JP(HL):$ 

Takojšnje naslavljanje omogoča'neposredno uporabo konstant (fikslranih vrednosti). Npr. ADD 11;<br>pomeni  $A \leftarrow$ 

 $-$  (A) + 11D. kjer označuje D decimalno ^predstavitev. Zlasti pogostni so ukazi tipa 'load', ko.imamo takojšnje nalaganje, na primer v:

LD A, 12H; oziroma LD HL, 1234H;<br>s pomenom A - 12H oziroma HL - 1234H.

Pri Indeksnem naslavljanju se nahaja operand na pomnilnlškl lokaciji (naslovu), ki Je določena z vsoto tretjega ukaznega zloga (indeksa) z vsebino enega od obeh Indeksnih registrov (IX in IY). Ti ukazi so tri- in štirlzložnl. Tretji zlog ukaza postane v pomnilniku t.l. dvojlskl komplement. V primeru

SET 4,  $(IX+21)$ ; imamo pomen  $((1X)+21)_A \rightarrow 1.$  Za ukaz

RES 7, (IY+85H);"<br>pa bi imeli ((IY)-7BH)<sub>7</sub> <— 0. Za prvi ukaz 1mamo štirlzložnl kod DD CB 21 E6, za drugi pa PD CB 85 BE. Na sliki 2 označuje vejica sumand z indeksnim registrom, ko imamo PD CB,BE za prejšnji primer.

Pri relativnem naslavljanju se uporablja zlog, ki sledi operacijskemu ukaznemu zlogu,za pomik (relativni skok) od trenutne lokacije (stanja programskega števnlka). Ta pomik Je dvojlskl komplement, ki se prišteva k naslovu operacijskega zloga naslednjega ukaza (tj. naslov zadevnega operacijskega zloga povečan za 2 ). V zbirnem Jeziku uporabljamo za relativni skok predznak (kadar nimamo imena). Npr.  $JR + 3j$ 

pomeni skok na lokacijo (PC) +2+3, kjer Je (PC) naslov operacijskega koda tega ukazaj PC Je ime ukaznega (programskega) Števnlka. Ce začenja ta ukaz na lokaciji 835, imamo skok na 83A.

Na sliki 2 imamo le grobi opis ukazov, saj so izpuščeni podatki o spremembi statusa po izvedbi posameznega ukaza. Ti podatki so zbra-ni na sliki 3.

### 3. Tekstovne in tabelne manipulacije

Učinkovita manipulacija tekstov (sporočil) in tabel Je osnovnega pomena za uporabo procesorja Z80 v poslovnih in komunikacijskih konfiguracijah. Oglejmo si poseben tip ukazov.

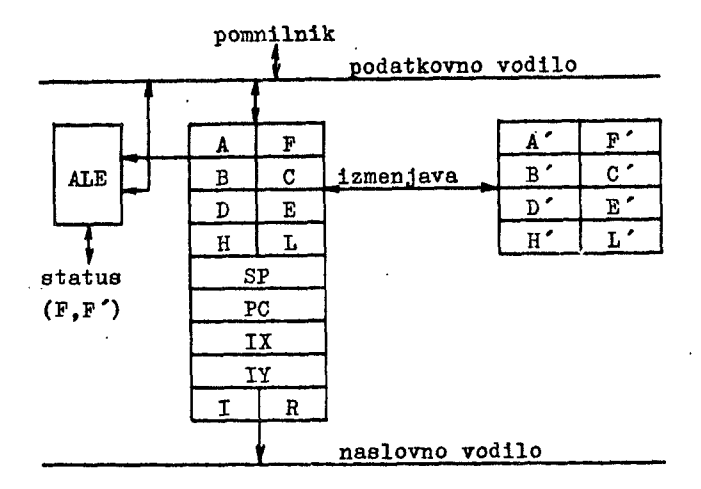

Slika 1. Registrska zgradba procesorja Z80: A,B,...,L so primarni 8-bltnl registri; A',B',...,L' so njihovi izmenjevalnt dvojniki; AP, BC, DE, HL so l6-bltne sestavljenke ustreznih registrov; SP, PC, IX, IY so 16 -bitni registri, in sicer skladni kazalec (SP), programski števnik (PC) ter indeksna registra (IX,IY); I Je prekinltvenl register, ki kaže naslov pomnilnega segmenta in R Je osveževalnl (naslovni) register; ALE Je aritmetična/logična enota; v P (statusni register) se shranjujejo zastavice (bø = carry,  $b1 = add/sub, b2 = parity/overflow, b4 =$ half carry,  $b6 = zero$ ,  $b7 = sign$ )

ki Jih bomo imenovali ponavljalnl ukazi, s katerimi je moč učinkovito uresničiti prenos ali kopiranje tabel, iskanje v tabelah in tekstih ter vhodni in Izhodni prenos (nalaganje).

Ponavljalnl ukazi so nalagalni oziroma kopiml (LDIR, LDDR), primerjalni (CPIR, CPDR), vhodni (INIR, INDR) ter izhodni (OTIR, OTDR). TI ukazi so dvozložnlj njihova štirimestna mnemonlčna imena pa končujejo s črko R (repeat). črka I pred R pomeni Inkrementiranje vsebine dvojnega registra HL in/ali ne registra DE,črke D pa ustrezno dekrementlranje. Splošna oblika ponavljalnega ukaza je dountil stavek:

DOUNTIL((poseben pogoj)0R (BC)-O) akcija ponavljalnega ukaza; inkrementiranje ali dekrementlranje (HL) in/ali ne (DE); dekrementlranje (BC); INCLUDE zastavlca-(BC)

ENDDO

V tem stavku Je lahko poseben pogoj prazen,prazen je lahko tudi segment zastavica-(BC).

e Je Z zastavica (Sesti bit statusa P na sliki 1), ki Je 1 le tedaj, ko Je primerjava *z*  vsebino akumulatorja pozitivna in če Je P/V zastavlca parnostl oziroma prestopa (drugi bit v P) , Imamo za ukaz CPIR tole:

 $\texttt{DOWNTL}(Z=1 \ \texttt{OR} \ \texttt{(BC)}=0)$ 

 $\frac{1}{2}$  ((A)=((H))))<u>THEN</u> Z  $\leftarrow$  1 ELSE Z  $\leftarrow$  0 EINLE<br>HI

 $\frac{1}{10}$  $\frac{1}{10}$  $\frac{1}{10}$  $\frac{1}{10}$  $\frac{1}{10}$  $\frac{1}{10}$  $\frac{1}{10}$  $\frac{1}{10}$  $\frac{1}{10}$  $\frac{1}{10}$  $\frac{1}{10}$  $\frac{1}{10}$  $\frac{1}{10}$  $\frac{1}{10}$  $\frac{1}{2}$  FNDTP ENDIF<br>ENDDO

Z ukazom CPIR (oziroma CPDR) primerjamo vsebi-<br>no akumulatoria z vsebino pompilniške celice no akumulatorja z vsebino pomnilniške celice<br>(HL) tako dolgo (inkrementiranie, dekrementi-(HD) vako dolgo (inkrementiranje, dekrementi-<br>ranja), doklar na nalatimo na anakost ali ko ranje), dokler ne naletimo na enakost ali ko postane (BC) = O. To pa pomeni, da Iščemo poljubni znak v danem nizu znakov z enim eamim ukazom, seveda pri ustreznem stanju registrov Hi, BC in A.

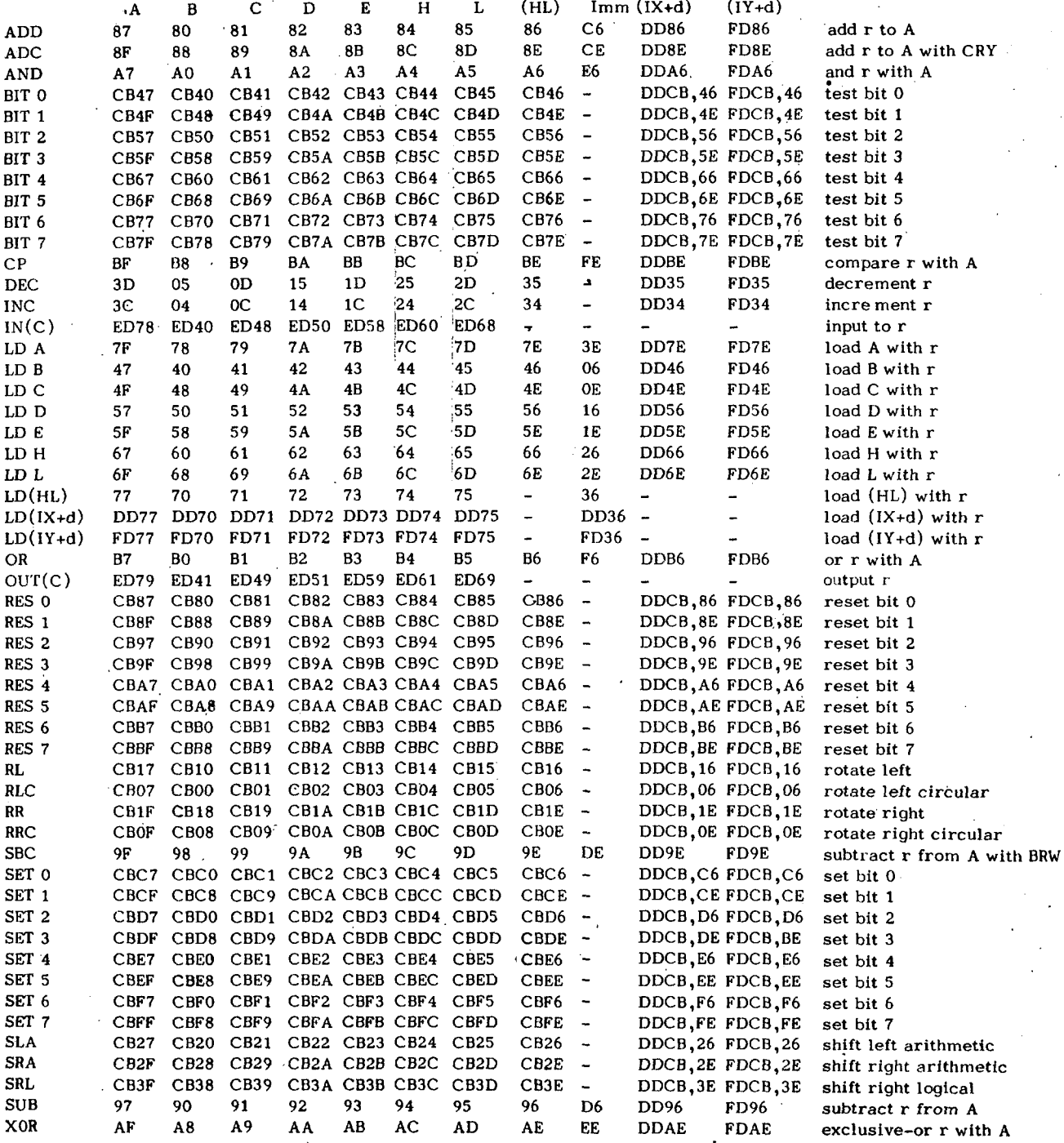

### Special load group, coded as LD source, destination

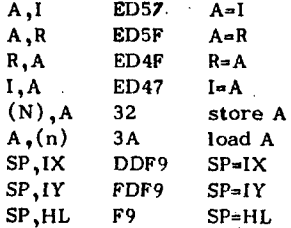

Slika 2. Ukazi procesorja Z80: mnemonika in kodi. V stolpcu (IX+d) pomeni npr. DDCB,46 , da pride med B in 4 (namesto vejice) vstavljen kod za d.

 $\overline{7}$ 

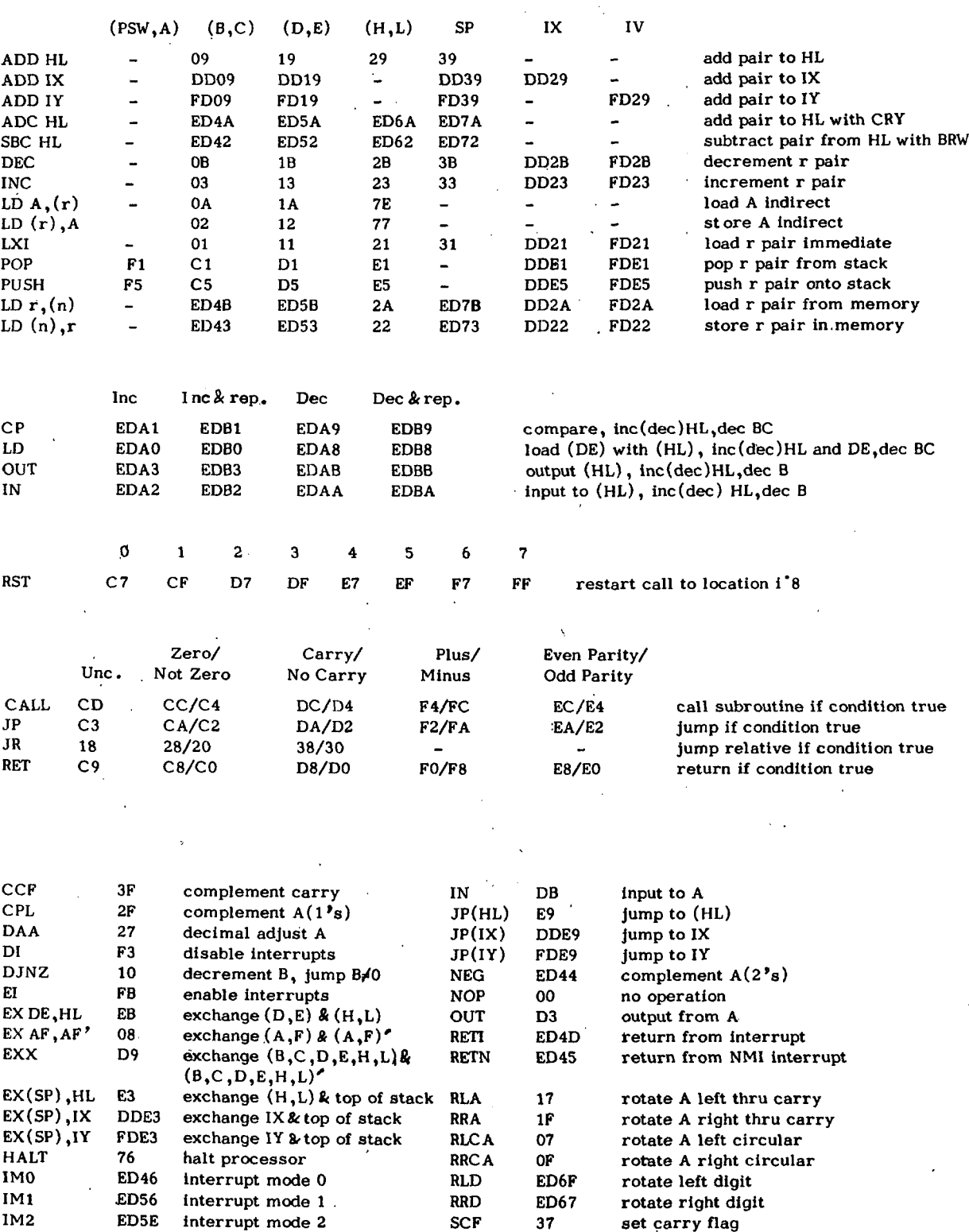

 $\bar{z}$ l,

 $\mathcal{A}^{\mathcal{A}}$ 

 $\sim$   $\sim$ 

 $\hat{\mathcal{A}}$ 

 $\frac{1}{2}$ 

 $\bar{z}$ 

 $\ddot{\phantom{a}}$ 

ø

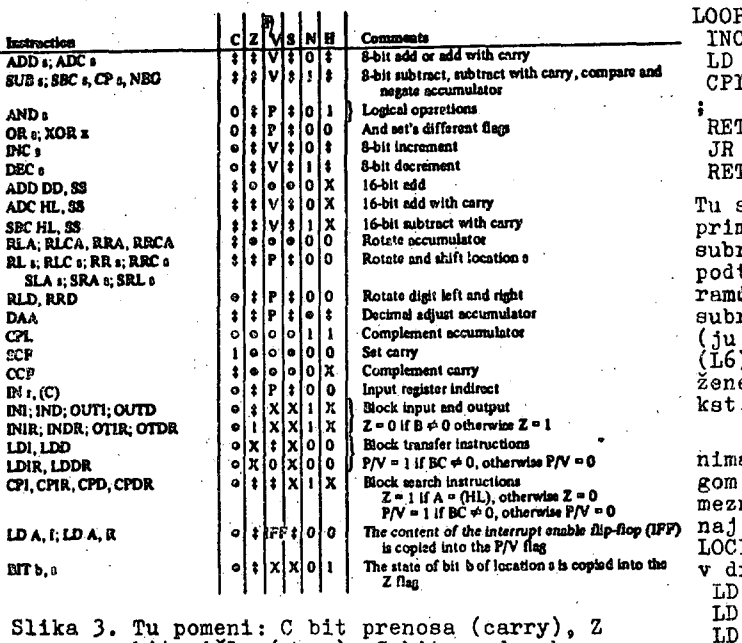

Slika 3. Tu pomeni: C bit prenosa (carry), Z<br>bit ničle (zero), S bit predznaka<br>(sign), P/V bit prenosa iz spodnje polo-<br>vice zloga (half-carry) in N bit seštevanja/<br>odštevanja;  $\oint$  nakazuje spremembo bita, o<br>njegovo nespr bitno lokacijo.

Ponavljalnim ukazom so enolično prirejeni t.1. koračni ukazi, ki se izvajajo neponavlja-<br>lno. To so ukazi za nalaganje (LDI, LDD), pri-<br>merjavo (CPI, CPD), vhod (INI, IND) in izhod<br>(OUTI, OUTD). Splošna shema teh ukazov je:

akcija koračnega ukaza; inkrementiranje ali dekrementiranje<br>(HL) in/ali ne (DE); dekrementiranje (BC);  $INCLUDE$  zastavica- $(BC)$ ;

Koračni ukazi predstavljajo tako telesa ustreznih dountil stavkov za ponavljalne ukaze.

Z uporabo ponavljalnih in koračnih ukazov<br>je mogoče doseči dokaj enostavno zgradbo posebut programov. Vzemimo kot primer subrutino za iskanje podteksta v danem tekstu. Napišimo najprej pomožno subrutino SEBA s temle psevdo kodom:

SUBROUTINE SEBA

nolsči prvi znak podteksta v danem tekstu;<br>če takega znaka v tekstu ni, izstopi;<br>sicer pa shrani: inkrementirano lokacijo<br>ujemanja (HL) in dekrementirano stanje tekstovnega Števnika (RC);

ugotovi ali se naslednji znaki podteksta<br>pojavljajo zaporedoma v tekstu;<br>če je bil pred popolnim ujemanjem podteksta<br>in dela teksta dosežen konec teksta (glej (BC), takoj izstopi;<br>sicer pa izstopi zaradi ujemanja ali neuje-

manja s podatki v ustreznih registrih

To subrutino zapišemo konkretno takole: SERA..

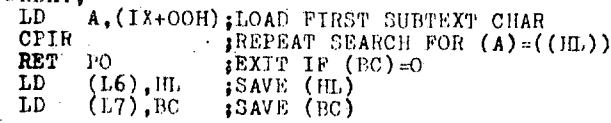

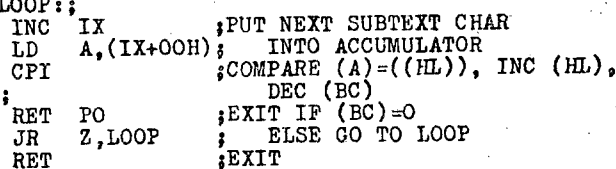

Tu sta 16 in L7 posebni lokaciji. Če je bila primerjava uspešna, imamo npr. po izstopu iz<br>subrutine ((IX)) = 'NULL', kar je znak konca<br>podteksta. V nasprotnem primeru pa inicializi-<br>ramb IX (na začetek podteksta) ter pokličemo<br>mbnutine začetek podtekstaj ter pokličem subrutino SEBA z obstoječimi parametri L6,L7<br>(ju izenačimo z HL, BC) znova. Naslove uspeha<br>(L6)-1 lahko shranjujemo in imamo tako zabeležene vse točke vstopanja podteksta v dani tekst.

Imejmo dve razpredelnici z njunima začet-<br>nima naslovoma RAZ1 in RAZ2 ter z enakim obse-<br>gom OBS, ki predstavlja število zlogov v posa-<br>mezni razpredelnici. Podatki RAZ1, RAZ2 in OBS<br>naj se shranjujejo na lokacijah (naslov

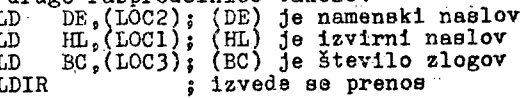

Pri tem se tabeli vobče ne smeta prekrivati. Na podoben način se lahko uporabi tudi ukaz LDDR. Če pa takega ukaza ni, moramo imeti zanj tale programski segment:  $1,00P$ 

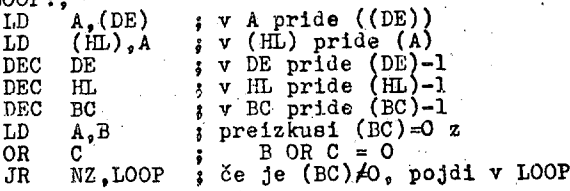

Ukaza LDIR in LDDR lahko uporabimo tudi v pri-merih kopiranja podatkov iz ene v drugo tabe-10, ko se le-ti prekrivata; v tem primeru se<br>pokvari izvirna tabela.

usaza DDIR lahko uporabimo tudi<br>za začetno (ali posebno) nastavitev razpredel-<br>nice (npr. za začetno nastavitev simbolne tab-<br>ele). Npr. za ukaz LDIR imamo psevdo kod:<br>DOUNTII((EC)=0).

TEE <br>
DE <br>
(BE) +1; iiL <br>
BC <br>
(BC) -1<br>
(BC) -1

**ENDDO** matia  $2 - 3 + 4$ 

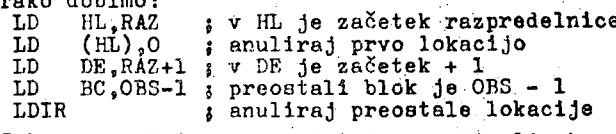

Tako smo celotno razpredelnico anulirali, ko se je prva lokacija, postavljena na nič, kopi-<br>rala v drugo, druga v tretjo itn.

K osnovnim tekstovnim manipulacijam sodi tudi vpisovanje in izpisovanje teksta (npr. v ADULI KOGU). Procesor 280 omogoca med drugim<br>
(zaradi materializiranega sklada) takojšnje<br>
rekurzivno pozivanje subrutin. Imejmo določeno<br>
Z80 konfiguracijo (npr. z UART v vhodnem/izho-<br>
dnem kanalu), kjer bodi KONVR ime k TTYVP:8

Å, (KONVR); čakalna zanka, ko se preizkuša<br>1,A ; kontrolni bit 1 na enico za **TN** BIT  $\frac{1}{2}$ ,  $\frac{A}{1}$  TYVP  $\overline{AB}$ serijski vhod  $A, (TTY)$ ŢΝ ;znak pride iz vrat v akumulat. **RET** svrnitev v pozivno točko

Podobno Je mogoče napisati tudi subrutino za izpis znaka, ki Je v A, na teleprinter (oziroma v serijski kanal). Imamo:

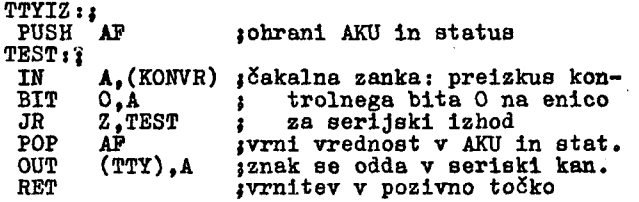

Za vpis/izpis (vpis z odmevom) dobimo tole preprosto subrutinoi

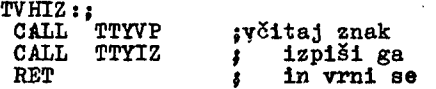

kjer Je zadevni znak ob izstopu v A.

Izpišimo iz pomnilnika še poljubno dolgo zaporedje znakov, tj. sporočilo, ki začenja na lokaciji BEG, končuje se pa vselej z ASCII znakom 'NULL', tj. z OOH. Pred pozivom te subrutine naložimo (BEG) v HL z ukazom LD HLiBEG. Tedaj imamo:

SPORIZ *i;* 

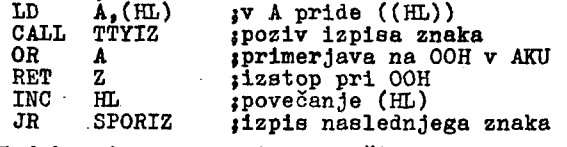

Podobno imamo za vpis sporočila:

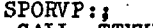

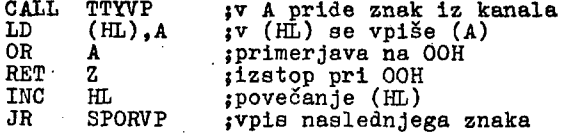

Med osnovne tabelne manipulacije sodi tudi nalaganje' strojnega koda v pomnilnik (v heksadecimalni obliki) preko teleprinterja (serijskega kanala) ter izpis naloženega koda v obliki pravokotne tabele ali pa celo v t.l. ukaznem formatu. Zbirka teh subrutin za različne µR bo opisana kdaj drugič.

4. Relativno naslavljanje

V primerjavi s procesorjem 8080 ima pro-cesor Z80 tudi nove ukaze za relativne skoke (pogojne in brezpogojni skok), in sicer

JR, JR C, JR NC, JR Z, JR NZ, DJNZ

Ta množica ukazov je pa v primerjavi z drugimi procesorji (npr. P8) se vedno pičla, saj pri teh pogojnih skokih le ničlo in prenos. Procesor P8 lahko preizkuša pri relativnih skokih še prestop, predznak in z dvema logičnima funkcijama (konjunkcljo in disjunkcljo) Se kombinacije prestopa, ničle, prenosa, predznaka in njihovih negacij. Vendar velja poudariti, da je s kontekatno ustrezno uporabo kriterijev za ničlo in prenos mogoče rešiti probleme predznaka in prestopa.

Relativne skoke uporabljamo predvsem v lokalnih programskih kontekstih; z njimi je programskl kod krajši in ga lažje premeščamo v pomnilniku. Pri daljših skokih (ki presegajo območje -126 do +129 lokacij od lokacije operacijskega koda skočnega ukaza) lahko uporabimo dvojni ali večkratni relativni skok. Pri tem upoštevamo, da Je trajanje relativnega skoka nekako za 20?S večje od trajanja normalnega skoka (ukazi JP, JP C, JP NC itn.) in da Je to časovno povečanje lahko v nekaterih primerih kritično (prekinitvene subrutine, časovna konverzija). Torej moramo upoštevati problem prostora (relativni skok) in problem časa (normalni skok) v posameznem uporabniškem programu.

V okviru relativnih skokov velja posebej obravnavati ukaz DJNZ LOOP. Ta ukaz je zlasti pripraven v t.l. kontrolnih zankah. Njegov psevdo kod je:

. IF((B) AO) THEN GO TO LOOP ELSE ENDIF

Imejmo začetni vmesnik ZVM (tj, prvi naslov tega vmesnika) in končni vmesnik KVM. Želimo subrutino, ki bo pomikala zloge iz ZVM v KVM, dokler ne najde ASCII znaka 'CR' ali dokler nI pomaknila 80 zlogov. Imamo;

'VMPR:, LD LD LD ZANKA:; LD LD CP RET Z<br>INC HL<br>INC DE INC INC DJNZ ZANKA ; B,80 ; nastavi števnik B H1,ZVM ( nastavi začetni kazalec DE,KVM i nastavi končni kazalec A,(HL) ( prenesi zlog iz začetnega (DE),A ( v končni vmesnik ODH ( primerjaj na znak 'CR' Z **zapljenos je opravljen** HL ; sicer pa nadaljuj s prenosom naslednega znaka

Ukaz DJNZ nadomešča tako dva ukaza, in sicer DEC in JP oziroma JRj s tem se skrajša kodni zapis za en zlog in cas Izvajanja za tri procesorske cikle.

# 5. Manipulacija z biti in uporaba in-

deksnih registrov

Procesor Z80 ima ukaze za preizkušanje, anuliranje in postavitev poljubnega besednega bita (0,1,...,7) v registrih A,B,C,D,E,H,L ter v pomnilniku, če se naslovni kazalci nahajajo v registrih HL, IX in iy. Uporaba 'bitnih'ukazov pride v poštev pri konceptih kontrolnih, indlkacijskih zastavic pri programiranju zunanjih kanalov, v notranjih programih, pri zgoščevanju podatkov (pakiranju) v pomnilniku ter pri organizaciji in uporabi t.l. binarnih tabel oziroma matrik (preklopne in relacijske matrike v telefoniji, v gramatlčnih in drugih uporabniških obdelavah). Z enim samim ukazom Je tako mogoče opraviti ustrezno bitno manipulacijo na poljubnem mestu in lokaciji.

Že v dveh prejšnjih primerih (subrutina TTYVP in TTYIZ) smo uporabili ukaz BIT za preizkus bita O in 1 v akumulatorju. V ukazih

SET bit, IME; RES bit, IME; BIT bit, IME;

označuje 'bit' element 0,1,...,? in IME ime registra A,B,...,L oziroma izraze (HI), (IX+D) in (IY+D). Kadar želimo anulirati tretji bit vsebine na naslovu lOOAH, uporabimo segment LD HL,100AH; naloži 100AH v HL<br>RES 3,(HL) ; anuliraj bit 3 vsebine (100AH)

oziroma tudi

- LD  $IX,1000H,$  naloži 1000H v IX
- RES 3, (IX+OAH); prištej A k 1000H in anuliraj I bit 3 vsebine (100AH) ali

LD IY,100BH J naloži lOOBH v IY

RES 3,(IY+PPH){ odštej 1 od lOOBH in anuliraj  $J$  bit 3 vsebine (100AH)

Pri indeksnem naslavljanju lahko za D v izrazih IX+D in IY+D določimo posebna imena z uporabo zblmiSke direktive BQU. Ce pišemo

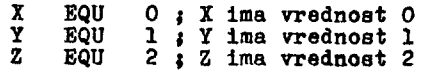

potem smo s segmentom

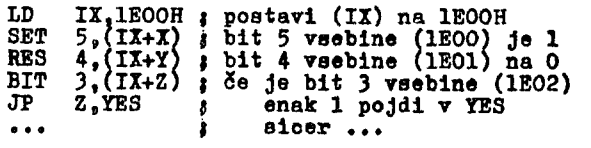

postavljali in anulirali ter preizkušali bite besed od nekega osnovnega naslova, tj. lEOOH navzgor.

### Pomikanje in rotiranje beaed

Procesor Z80 ima bogato zalogo raznovrstnih pomikalnih in vrtilnih ukazov, ki jih je podobno kot 'bitne' ukaze mogoSe uporabiti nad registri A,B,...,L in nad pomnilniskimi besedami (kazalci v HI, IX in IY).

Sestavljena vrtilna ukaza sta npr. RLD in RRD, ko imamo skici:

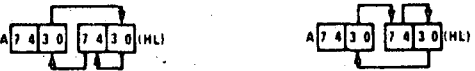

Tu imamo 4-bitno rotacijo med akumulatorjem A in pomnilno celico z naslovom (HL). Ta ukaza sta npr. pripravna za zbiranje hekaadecimalnih številk v heksadecimalno (notranje binarno) števllo. Pri vpisu heksadeolmalnega števila iz periferije, ko prihajajo v µR heksadecimalne številke v obliki ASCII kodov, se te najprej preslikajo v ustrezne 4-bitne ekvivalente in nato zlagajo v pomnilnik. Na ta način je mogoe enostavno včitatl poljubno dolgo heksadecimalno število v pomnilnik.

e označimo s Q virtualni register ter z (HL)' položaj nižjih 4 bitov in z (HI) " položaj višjih 4 bitov celice (HL), dobimo za ukaz RLD shemo:

*Q* — (A); A — ((HL)'');  $(HL)$   $\longrightarrow$   $(HL)$ );  $(HL)$   $\longrightarrow$   $(G)$ ;

Z zaporedjem ukazov RLD (oziroma RRD), INC HL in DEC HL je mogoče oblikovati poljubno dolg 4-bltni vrtilni register v pomnilniku. 0 glejmo si subrutino za vstavitev heksadeolmalne številke (na nižjih štirih bitih) v A na najnižje mesto večzložnega operanda. Imamo: INSA:; (HL) je začetni naslov včzl operanda. : (C) Je dolžina operanda (štev zlogov), (A) Je heksadeclmalna številka (ep 4 b) register B je aktiven B,0 ; nastavi kazalec HL B, 0 ; nastavi kazalec HL<br>HL, BC; na konec operan-<br>HL : dnega registra HL ; dnega registra B,C ; nastavi B za Izvajanje B ; večzložnega pomika ; vstavi številko (A) z uporabo ; štiribitnega levega HL ; pomika celotnega večzložnega operanda določene dolžine ; vrni se **LD** LD<br>1 ADD DEC<br>T.D rn<br>TD DEC<br>... NAZAJ:<br>DIR RLD<br>DDC DEC DJNZ NAZAJ; RT.D RET

Ko izstopimo iz INSA imamo v A najvišje mesto<br>operanda; tako je mogoče to subrutino uporabi-<br>ti za oblikovanje večzložnega, v levo vrtilne-<br>ga ali pomikalnega registra heksadecimalnih<br>stevilk.

Tudi pomike 16-bitnih registrov lahko dosežemo dokaj enostavno. Za pomik vsebine za en bit v levo v registru DE imamo

SLA E ; pomakni (E) v levo z ničlo RL D ; pomakni (D) v levo s prenosom Za register HL pa je najkrajša oblika levega pomika

ADD Za desni pomik pa imamo HL,HL ; pomakni (HL) v levo z ničlo

. SRA RR H ; pomakni (H) desno z ničlo

Inega besed MNOŽ: L ; pomakni (L) desno s prenosom Dober primer uporabe pomlkalnega In vrtiukaza je subrutina za množenje l6-bltnih ko imamo (HL) =  $(BC) \cdot (DE)$ :

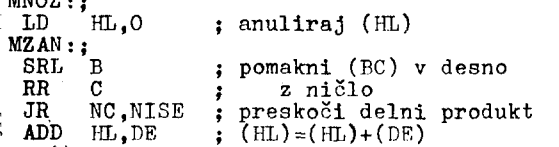

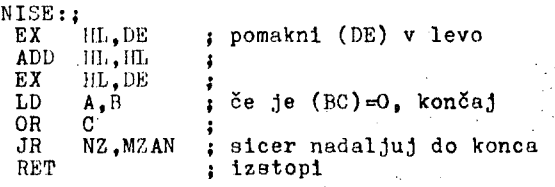

Pomikalnl In vrtilni ukazi nad ((ItL)), ((1X+D)) In ((IY+D)) so izredno prlpravnl^za konstruiranje aritmetičnih rutin s- praktično poljubno stopnjo natančnosti (odvisno od prostora in časa). Brez težav Je tako mogoče napisati rutine za 64-bitno aritmetiko (vključno z znanimi standardnimi funkcijami); to pa pomeni, da imamo na uR tudi možnosti največjih računalnikov.

Druga možnost za uporabo vrtilnih in pomikalnih ukazov se ponuja pri prenosu korekcijskih kodov, tj. pri prenosu podatkov na daljavo.

Na koncu tega poglavja si oglejmo še subrutino za izpis akumulatorja v obliki dveh heksadecimalnih številk. V tej subrutini so uporabljeni ukazi HRCA za desno vrtenje vsebino

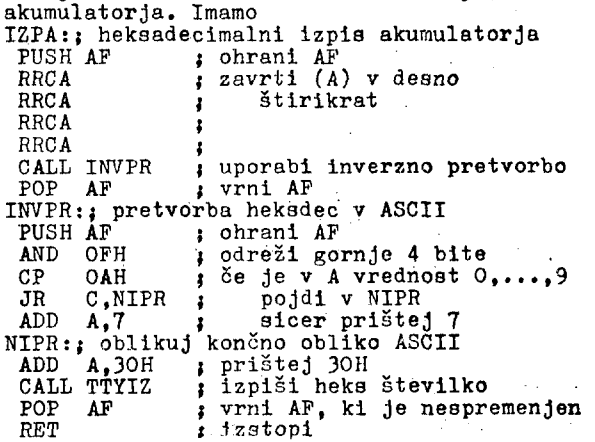

Ta subrutina združuje dve subrutini,oziroma ima dve vstopni točki: IZPA in INVPR. Namesto, da bi v IZPA drugič poklicali INVPR, vstopimo v njo neposredno. Tu upoštevamo predvsem prostorsko optimizacijo.

Z uporabo subrutina IZPA lahko zapišemo še subrutino za Izpis poljubno dolgega operanda oziroma polja, ko imamo:

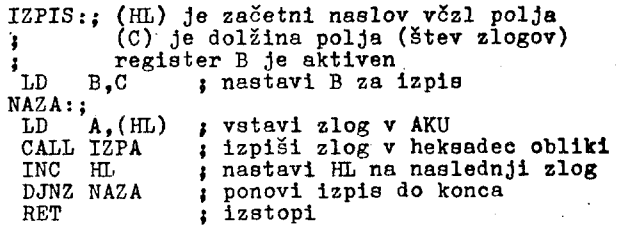

### 7. Aritmetični, logični in izmenjevalnl ukazi

Oglejmo si najprej 8-bitne aritmetične In logične ukaze. Glede na procesor 8080 je ta zaloga ukazov razširjena na registra IX In IY. Vobce velja za te ukaze

OPERACIJA A, REGISTER; kjer se A Izpušča in se piše okrajšano kar OPKRACIJA REGISTER, REGISTER je A,B,C,D,E,H, L,(HL),(IX+D),(IY+D),n, kjer je n 8-bitna konstanta.

Z logičnimi operacijamo lahko registre tudi preizkušamo in jim nastavljamo vrednosti. Za preizkus (BC)=0 uporabimo npr. LD A,B (B) pride v A

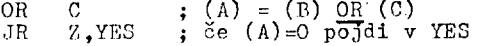

Akumulator anuliramo kratko z

 $XOR$  A  $\downarrow$  (A)  $XOR$  (A) je vedno =0 Čeprav so ukazi z opernndl (ilL), (IX+D) In (IY+D) medseboj funkcionalno enakovredni, ol velja zapomniti, da so ukazi z operandom (IIL) enozloSnl, z (IX+D) In (IV+D) pa trizložni. 8-bitna aritmetična/logična ukazna zaloga je tedaj

ADD, ADC (B prenosom), SUB, SBC (s prenosom), AND, XOR, OR, CP (primerjava), INC, DEC

Posebni ukazi pa so: DAA (decimalna nastavitev AKU), CPL (enlSkl kompleraent). NEG (dvojlški komplement, ki Je dodan), CCP (komplementlranje zastavice prenosa), SCP (postavitev zastavice prenosa)

l6-bltnl aritmetični ukazi Imajo obliko

ADD REGISTER, REGISTERj in INC/DEC REGISTER;

Tu Je register vselej l6-bitni: BC,DE,HL,IX,IY .<br>Za seštevanje in odštevanje a prenosom je možna le oblika

OPERACIJA HL, REGISTER;

Niso pa možne vse kombinacije registrov. Odštevanje 16-bltnih registrov Je vedno odštevanje 8 prenosom, zato moramo v posameznih primerih anulirati zastavico prenosa. Npr.

OR A ; (A) se ne spremeni, C-zasta- $\sqrt{2}$   $\sqrt{2}$   $\sqrt{2$ 

SBC  $HL$ , DE ;  $(HL) = (HL) - (DE)$ 

Večina l6-bitnlh aritmetičnih ukazov Je glede na procesor 8080 novih (izjema so ukazi INC, DEC in ADD HL, REGISTER}).

Zaloga izmenjevalnlh ukazov Je občutno narasla. Izmenjava se Izvaja med registri R in njihovimi dvojniki R'. Npr.

 $\mathbf{EX}$   $\mathbf{AF}$ ,  $\mathbf{AF}'$  ;  $\mathbf{AF}$   $\rightarrow$   $\mathbf{AF}$ 

Najmočnejši izmenjevalni ukaz Je

EXX  $\qquad \qquad ; \text{ BC} \longrightarrow \text{ BC}'; \text{ DE} \longrightarrow \text{ DE}';$  $\mathbf{H}$  . Hence  $\mathbf{H}$  . Hence  $\mathbf{H}$  . Hence  $\mathbf{H}$  . Hence  $\mathbf{H}$  . Hence  $\mathbf{H}$  . Hence  $\mathbf{H}$  . Hence  $\mathbf{H}$  . Hence  $\mathbf{H}$  . Hence  $\mathbf{H}$  . Hence  $\mathbf{H}$  . Hence  $\mathbf{H}$  . Hence  $\mathbf{H}$  . Hence

ki povzroči izmenjavo med dvanajstimi osnovnimi registri. Zanimiva nova IzmenJevalna ukaza eta

EX  $(SP)$ , IX; in EX  $(SP)$ , IY;

kl omogočata Izmenjavo vsebine dveh lokacij sklada z vsebinama registrov IX in IY. Tako je:

EX (SP),IX ; IX<sub>visoki</sub> 
$$
\leftrightarrow
$$
 (SP+1),  
  $IX_{nixk1} \leftrightarrow$  (SP)

Vrednost (SP) ostane pri tem nespremenjena. Ta ukaza Je mogoče uporabiti namesto zaporedja PUSH In POP ukazov.

Imejmo sklad ABC (C je na vrhu sklada), ko želimo C vzeti Iz sklada v register IY in naložiti D na njegovo mesto, tako da dobimo sklad ABD, D se nahaja tudi v 1Y. Za to izmenjavo je potreben en sam EX ukaz. V PUSH/POP tehniki pa izgleda programski segment takole:

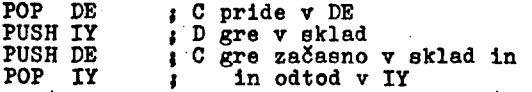

Uporabili smo pomožni register DE. Procesor 8080 ima samo dva IzmenJevalna ukaza:

EX  $DE$ , HL; in EX (SP), HL;

8. Ukazi za vhod In izhod

Zaloga teh ukazov Je pri Z80 zares pestra. Najprej imamo tele tipe ukazov:

IN  $A_2(n)$ ; IN  $r_2(C)$ ; OUT  $(n)$ , A; OUT  $(C)$ ,  $r_i$ kjer Je r = A,B,...,L, n in (C) pa sta številki vrat (dejansko samo spodnjega dela številke). Za gornje ukaze velja npr.

 $A \rightarrow (n)$ ,  $r \rightarrow (C)$ ,  $n \rightarrow (A)$ ,  $(C) \rightarrow (r)$ Procesor Z80 nima svojih vrat. Pri izvedbi IN/ OUT ukazov ue ustrezno nastavi naslovno vodilo in vpliva tako na dekodirnnje vrat. Konstanta n in vsebina (C) oblikujeta naslovne bite *Ml,*  ...,A7, registra A in B pa dodatno (po potrebi) hite A8,...,A15. Tako dobimo z n in (C) 256 naslovov vrat, z dodatnimi osmimi biti pa 64K vrat.

Ukazi IINI, INIR, IND, INDR, OUTI, OTIR, OUTD, OTDR. Vsi ti ukazi imajo prenos vsebine med (C) in (HI) torej med periferijo In pomnilnikom. Zadnji ukaz Ima tale pomen:

 $-((HL)), B \leftarrow (B)-1, H<sub>L</sub> \leftarrow (HL)-1$ 

in se ponavlja do B=0. Tako lahko pošljemo z enim samim ukazom 256 zlogov na zunanjo napravo. Kazalec (HL) se dekrementira ali inkrementira, ukazi brez končnice R pa so ustrezni enokoračni ukazi (neponavljalni ukazi, glej poglavje 3).

9. Sklep

V sklepne opombe sodi vse tisto, kar Je za programiranje na sistemih z Z80 bistveno, pa tega valed pomanjkanja prostora nismo obširneje opisali.

Prva pomanjkljivost zbirnika za Z80 Je, da je potrebno pri vseh relativnih skokih JR za operand OZNAČITEV pisati izraz

OZNACITEV**-S** de se relativni prehod (skok) izračuna.

V sestavku nismo opisali možnosti programiranja s prekinitvami (npr. generiranje realnega časa v posebnem kanalu)} takšni programi so v sistemih z Z80 možni, če imamo v konfiguraciji element CTC. O tem kaj več drugič.

Pri majhnih konfiguracijah so t.l. sistemski programski dodatki osnovnega pomena zlasti za začetni razvoj programske opreme. Prisiljeni smo, da si večkrat naredimo dodatno orodje sami. Monitorji (majhni operacijski sistemi) so dostikrat pomanjkljivi (zaradi štednje s pomnilnim prostorom) in naravnani na širjenje sistema} takšne možnosti pa so v začetni fazi dostikrat brez praktične vrednosti (različni programski vmesniki za pogon periferije) Navadno tako nimamo na voljo niti zbirnika, premestiJivega nalagalnika in urejevalnika. Torej Je razvoj nekaterih pomožnih sistemskih dodatkov v začetni fazi nujen. To so programi za nazorno ročno (interaktivno) nalaganje (ko program prvič vpisujemo v pomnilnik), preizku-<br>šanje (npr. po posamičnih ukaznih korakih z 1šnje (npr. po posamičnih ukaznih korakih z indikacijo splošnih registrov) in prikazovanje (npr. strojnega koda v ukaznem formatu).

Z80 Je najmočnejši mikro procesor in prav je, da ga začnemo uporabljati v procesnih okoljih, Se zlasti tedaj, ko je povezan z dinamičnimi pomnilniki (zaradi visoke zanesljivosti transparentnega osveževanja), ko se zahteva hiter odziv in obdelava prekinitev (osnovna taktna frekvenca procesorja je 4 MHz) in ko' zahtevamo učinkovito In dovolj prožno jedro operacljskega sistema.

Sistem z Z80 je pripraven tudi za poučevanje inženirskega programiranja zaradi močnih in raznovrstnih ukazov, kl omogočajo struktur-Iran pristop (rekurzivno pozivanje) ter časovno/prostorsko optimizacijo programov.

Literatura

- (1) T.Dollhoff, Technlques for tbe Zilog Z80, Digital Design, Peb.1977,44.
- (2) M.Shima, P.Paggin, R.Ungermann, Z-80 Chlp Set Heralds Thlrd Mioroprocessor Generatl-
- on, Electronics, Aug.1976,89. (3) Z80 Technical Manual, Mostek, Aug.1976.
- (4) Z80-Assembly Language Programming Manual, Zilog, 1977.

pnimjena monitorskog koncepta u izgradnji operacionog sistema za periodično aktiviranje programa

# branislav popovič matija exel milan mekinda

UDK 681.3.06 Iskra Telekomunikacije, Kranj Institut Jožef Stefan, Ljubljane Iskra Telekomunikacije, Kranj

U članku je prikazan pristup ka izgradnji operacionog sistema koji omogucava periodično aktiviranje programa, pomocu koncepta monitora iz paralelnog programiranja. Takav oporacioni sistem može da pofilužujo svaki sistem za otkrivanje i obi-adjivanje velikog broja dogadjaja - signala, kao Sto su sistemi za upravljanje procesima, a naročito komutacijski sistemi telekomunikacijskih mreža. Algoritam je prikazan u Pascal jeziku za paralelno programiranje (3).

AN APPLICATION OF THE MONITOR CONCEPT TO THE OPERATING SUBSYSTEM FOR PERIODIC PROGRAMS ACTIVA-TIONS

An approach to operating system design enabling periodic programs activations is given in the paper.In the design, the monitor concept of concurrent programming is used. The described operating system can be used for those real tirne systems detecting and handling large amounts of events or signals - such as process control systems. But the most representative of such is a stored program controlled switching system treating line and register signalling on enormous number of trunks. Algorithm is shown by Pascal concurrent programming language  $(3)$ .

Telelvomunikacijski sistemi poseduju veliki broj priključnih tnčaka na kojima otkrivaju dogadjnje - signale iz okoline sistema. Priključne tačke posmatramo pomoću skanirnih programa koje uključujemo u odredjenim periodama. Period skaniranja priključnih tačaka zavisi od učestalosti i/ili od trajanja dogadjaja - signala, Učestalošču večom od potrebne ne dpbijamo hogatiju informaciju o signalima, a trosimo procesorsku sposobnost, dok ouviše mala učestalost prouzrokuje gubitak dogadjaja ili pogročmu identifikaciju signala. Zato au periodi uključivanja skanirnih programa date vrednosti sistema od kojih ne sme biti odstupanja za vreme rada niti zbog suviše velikog saobračaja kojeg mora sistem pooluživati.

U sistemu imamo više tipovn priključnih tačaka. Broj tipova je broj različitih linijskih i registarskih signalizacija. Za svaki tip priključne tačke postoji poseban skanirni program.

1. Uvod 2. Fatrica za periodično aktiviranje programa

Neka u sistemu postoji m skenirnih programa:

 $P_1$  *i*  $P_2$  *i*  $\cdots$  *i*  $P_i$  *i*  $\cdots$  *i*  $P_m$ koji se moraju izvršavati svakih

 $r_1, r_2, \ldots, r_i, \ldots, r_m$ 

taktova. Taktovi en hnrdverski prekidi koji se dešnvaju u stalnim vremenskim razmacima. Razmak izmedju taktovu iznosi T vremenskih jedinica. Program  $p_j$  izvodi se dakle svakih  $r_j$  T jedinica vremena, gde je r. prirodan broj za svaki indeks  $i = 1 \ldots m$ .

Aktiviranje programa može se odrediti parom (identitet programa :  $p_i$ , brojač.) hrojač, povečava se pri svakom taktu za l.Kad njegova vrednost postaje jednaka faktoru perioda r<sub>i</sub> izvodjenja programa p<sub>i</sub> , brojač<sub>i</sub> sta vlja se na O, a program  $p_i$  se aktivira.

Aktivironje programa može se takodje odrediti Boolovom matricem zahteva. Od prvog načina ka drugom možem) doći jednostavnom transformacijvim (l) .

0 prikazanom pristupu upotrebili smo drugi način.

Matrika zahteva (označimo je na ovom mestu sa M) sastoji iz zahteva  $S^i_k$ , gde je k indeks reda koji je ujedno broj takta, a i je indeks kolone, koji Je istovremeno i indeks programa:

M = Lo j , a o odredjen je sa:  $k - k$ 

i | <u>false</u>, ako se program p<sub>i</sub> ne izvodi u  $\begin{cases} \begin{matrix} - & \text{if } k \end{matrix} \end{cases}$  taktu k  $\begin{matrix} - & \text{if } k \end{matrix}$ k [true, ako se program p. izvodi u  $\begin{array}{ccc} \hline \downarrow \end{array}$  taktu k  $\begin{array}{ccc} \hline \downarrow \end{array}$ 

BroJ redova u matrici ograničavamo tako da uzimamo cikličnu matricu sa brojem redova n, koJi Je najmanji zajednički sadržioc skupa  $r_1$ ,  $r_2$ , ...,  $r_m$ .

Za primer uzmimo samo dva programa

 $p_1$  i  $p_2$ :  $p_1$  se izvršava svaka dva takta  $(r_1 = 2)$ , a  $p_2$  se izvršava svakih tri taktova  $(r<sub>2</sub> = 3)$ . Najmanji zajednički sadržioc je 6, pa Je matrica dugačka 6 redova.

Moguda konfiguracija matrice Je

```
(f stoji za false. a t za true) : 
       ft 
       tf 
       ff 
       tt 
       ff 
       tf
```
Ova matrica odredjuje da se u prvom taktu vrši program p<sub>2</sub>, u drugom p<sub>1</sub>, u trećem nijedan program, u četvrtom p<sub>l</sub> i p<sub>2</sub>, u petom nijedan, a u šestom p<sub>1</sub>. Zahteve za sedmi takt možemo nači ponovo u prvom redu, za osmi u drugom redu i tnko redom. Zna6i, broJ takta k po modulu od 6 Je indeks reda, u kome možemo nači koji programi se moraju izvršiti u taktu k.

Očito važi za elemente matrice sledeća relacija:

ako je 
$$
\delta
$$
<sup>1</sup><sub>**k**</sub> true, onđa je  $\delta$ <sup>1</sup><sub>(k+r<sub>1</sub>)mod n <sup>\*</sup> true</sub>

Zato je i - ta kolona u M odredjena sa sk<sub>i</sub>< 0, gde je  $|s_k| \leq r_i$  to sa  $r_i$  po jednačini:

, i <u>false</u> za k, (k-sk<sub>j</sub>) mod r<sub>j</sub>  $\neq$  0 k <u>true</u> za k, (k-sk<sub>i</sub>) mod r<sub>i</sub> = 0

za svaki  $k = 1 ... n$ .

U gore pokazanom primeru sk<sub>1</sub> = - 1, dok je  $sk_2 = -3.$ 

Tako Je u stvari matrica, M odredjena Jednolično faktorima  $r_i$  i sk, za sve programe  $p_i$  $(i = 1 ... m)$ . Pošto su r<sub>i</sub> za dati sistem konstante,konfiguracija matrice zavisi samo od sk., koji se mogu odrediti tako da imamo ravnomerno opterečenje svakog intervala izmedju taktova (1).

3. Glavne črte operacionog sistema

U ovom poglavju pokazati demo grube obrise operacionog sistema, potrebne za razumevanje algoritma za periodično aktiviranje programa. Detaljnija struktura sistema izložena je u (2)..

Dotači demo se samo onih dalova operacionog sistema koji poslužuju programe za ispitivanje priključnih tačaka.

Sistem Je zamišljen kao skup unutraSnjih sekventnih procesa , koji cikliraju beskonačno. Saradjivanje procesa obezbodjeno Je skupom hierarhično uredjenih monitora koji upravljaju sredstvima (hardverskim kolimn, procesorskim vremenom i slično)(5).

Monitor je sintaksni konstrukt pomoču kojeg definiramo podatkovnu strukturu (pretstavljajuču odredjeno sredstvo) i skup operacija (monitorskih procedura) nad podacima te strukture. Monitorske procedure odredjenog monitora implementirane su tako da omogučavaju istodobno pozivanje sa strane različitih procesa. Monitor takodje definiše početne operacije koje se moraju izvršiti u svrhu inicializacije podatkovne strukture monitora.

Za sve testne procese koji ispituju priključne tačke definižemo tip testniproces.

type testniproces = procese (monvreme {; monitori za upravljanje ostalim sredstvima } )

 $\{$  deklaracije tipova i promenljivih $\}$ 

### cycle repeot

•[kod za testiranje ispitnih tačaka i za komu $nikaciju$  ostalim procesima  $\}$ 

until { sve priključne tačke ispitane } ; monvreme .čekati (indeksprocesa)  $\{$  monitor monvreme je opisan u poglavju 4  $\}$ end { testniproces } Testniprocea ispituje priključne tačke sve dok nije ispitao sve tačke istog tipa. Inače je u stanju čekanja sve dok ga ponovo aktiviramo. Monitor za upravljanje procesorom nazovimo monproc kojep definišemo na sledeči način: var monproc  $\{$  monitor za upravljanje proceso- $\mathbf{r}$ om  $\}$  :  $\text{nonitor}$  ( {  $\text{globalni podaci}$  } ) { deklaracije potrebnih tipova i promenljivih} procedure entry dodeliti ; begin { izubere sledeči proces maksimalnog prioriteta iz liste "spremnosti", stavlja izabrani proces u stanje " aktuelni"  $\int$ end procedure entry odgoditi; berin *\* "aktuelni" proces se zaustavlja i stavljn u listu "čekanja" odgovarajućeg prioriteta  $\}$ end procedure entry spremiti (i : indeksprocesa) begin { procoa sa indeksom i stavlja se iz liste ·"čekanja" u listu "spremnosti" najvišeg prioriteta } end begin { inicializacija lista "čekanja" i "spromnosti" end  $\{$  monproc  $\}$ 4. Honitor za aktiviranje testnih procesa u zavisnosti od vremena Monitor koji aktivira testne proceae u zavisnosti od vremena nazovimo monvreme. Ovim monitorom "aktuelni" - tekuči - proces se zaustavlja (pomoću pozivanja procedure "čekati") i aktiviraju se procesi (pomoču pozivanja procedure "aktivirati") koji se moraju izvršiti u tekučem taktu. Proceduru "aktivirati" za aktiviranje progranm - procesa - zove proces hardverskih taktnih prekida. var zahtevi : array [1.. n {najmanji ukupni sadržioc faktora perioda}] *oi\_* boolvect {to je u stvari matrica za periodično ak-• tiviranje programa }; dosadzahtevi : boolvekt ; završeniciklusi : boolvekt *',*  dozvoljenizahtevi : boolvekt j brojačtaktova : 1 ..n {makaim. dužina matrice  $\}$ ; procedure entry čekati (j : integer) ; { zove se iz testnih procesa } begin monproc. odgoditi *',*  završeniciklusi  $(j)$  : = true ; monproc. dodeliti end ; procedure entry aktivirati; { zove se iz procesa hardverskih toktnih prekida } begin brojačtaktova : = (brojačtaktova + 1) mod n ; for  $i : = 1$  to a de begin  $\mathtt{var}$  monvreme  $\{$  vremenski monitor  $\}$  : m<u>onitor</u> (monproc **{ ;** globalni podacitype boolvekt =  $\frac{\text{array}}{\text{array}}$  [ 1.. m {jednak broju dosadzahtevi fi] *'• =* dosadzahtevi [i] o\_r zahtevi [brojačtaktova][i] {dosadzahtevi sadrži sive zahteve do sada koji se nisu mogli ostvariti jer su bili procesi blokirani, pa se njihov ciklus nije mof.ao završil:i. Ovim zaostalim zahtevimn dajemo još zahteve za tekući takt.} ; dozvoljenizahtevi[i]: = dosadzahtevi[i] and završeniciklusi [i] {dozvoljenizahtevi sada sadi-že sve dosadašnje zahteve {dosadzahteve} za procese čiji ciklusi su se završili, pa čekaju na ponovno aktiviranje nakon pretečenog perioda vremena.}; monproc. odgoditi  ${^{\circ}}$  aktuelni" proces smo prekinuli i stavili ga u odgovarajuću listu "čekanja" }; if dozvoljenizahtevi [i] then bocjin monproc. spremiti [i] ; završeniciklusi  $[i]$  :  $=$  false ; dosadzahtevi [i] : = false ; end  $\{if\}$ end  ${for}$ monproc. dodeliti {izabere proces iz liste "spremnosti" sa najvišim prioritetom i stavlja ga u stanje "nktuolai"} and {aktivirati};

testnihprocesa} ] <u>of</u>, Bolean

```
begin {inicializacija monvreme}
for i : -1 to m do
   hegin
   završeniciklusi[i]: \epsilon, true ;
   doBadzahtevi [ij ; • falae 
   end {for} ;
brojn\deltazahteva : = 0 ;
{ inicializacija matrice zahteva za periodično
aktiviranje programa }
end { monvreme }
```
### 5. Diskusija

Ako uredimo indekse programa - procesa u rastufiem redu po opadajudem prioriteta,zbop; zakonitosti for do petlje, aktiviramo programe tnkodje u redu odpadnjučeg prioriteta. Na taj način obozbedili smo da kritične priključne tačke obilazimo u traženom periodu vremena, dok za procese manje kritičnih priključnih tačaka dopuštamo odstupanje u granicama toleranci jn.

Algoritam je prikazan u Pascal jeziku za paralelno programiranje  $(3, 4)$ . Nedjutim primitivi toc jezika mogu ae realizovati i u drugim je-

zicima (6), pa se algoritam može izvesti u drugim procramskim jezicima pogodnim za programiranje sistema realnog vremena.

- 6. Literatura
- 1) Popovi6 B.; Optimizacija programskog monitora kod sistema realnog vremena; V.Jugoslovensko eavotovanje o informacionim sistemima; Zhornik radova, maj 1976.
- 2) Exel M., Mekinda M., Popović B.;Structuration d'un système telephonique informatise; APCET, Pariz, 1977.
- 3) Brinch-Hansen P.; The programming language Concurrent Pascal; IEEE Transactions on Software Engineering, vol. se-1, no.2, june 1975.
- 4) Brinch-Hansen P.; Concurrent Pascal Report; Information Sciense; California Institute of Technology; june 1975.
- 5) Hoare C.A.R.; Monitors : an operating system structuring concept; CACM, vol.17, no.10,1974.
- 6) Me Gowan C.L., Kelly J.H.; Top-dowa otructurod programming techniqueaj Petrocelli/ Charter; N.Y. 1975-

# suad alagió

# cleaning up unstructured algorithms using invariants

UDK 681.3.05/.06

### Elektrotehníčki fakultet. 71000, Sarajevo-Lukavica

In this paper we attempt to show that the method of invariants is often a very good technique for the design of a wellstructured algorithm on the basis of an unstructured one. This transformation is based on a careful analysis of the invariants underlying the original solution. The result of the transformation is an algorithm which is well-structured and whose proof of correctness is immediate from the way this transformation is performed.

ČIŠČENJE NESTRUKTURIRANIH ALGORITAMA POMOĆU INVARIANTI - U ovom članku pokušavamo pokazati kako su invariantne metode često vrlo dobra tehnika za projektiranje dobro strukturiranih algoritama na osnovi nestrukturiranih. Ova transformacija je zasnovana na pažljivoj analizi invarianti koje baziraju na originalnim rješenjima. Rezultat transformacije je algoritam koji je dobro strukturiran i čiji dokaz korektnosti sljedi direktno iz postupka transformacije.

It has been realised for a while that the method of invariants is a powerful technique for the development of wellstructured and correct algorithms (Hoare). However, the majority of well-known and widely used algorithms in computer science literature were invented before the discovery of the main principles of modern programming methodology. Many of them suf-<br>fer seriously from all sorts of structural<br>irregularities and obscurities. Because of that it is often very difficult to under-<br>stand why such algorithms work and whether they are really correct. Problems also<br>arise in modifying such algorithms to satisfy specific needs which may be some-<br>what different from the ones for which these algorithms were originally designed. So what we need are techniques for restructuring poorely structured algorithms<br>into the well-structurd ones.

In this paper we attempt to show that the method of invariants is often a very good technique for the design of a wellstructured algorithm on the basis of an unstructured one. This transformation is based on a careful analysis of the invariants underlying the original solution. The result of the transformation is an algorithm which is well-structured and whose proof of correctness is immediate from the way this transformation is per-<br>formed. This technique is demonstrated here by restructuring the binary algorithm<br>for computing the greatest common divisor of two nonnegative integers.

Recall that if x and y are integers, not<br>both zero, then their greatest<br>common divisor, denoted by  $gcd(x,y)$ , is the largest integer which divides both of them (that is, without remainder). Observe that this definition makes sense, i.e., such an integer does exist. Indeed, if  $y\neq 0$ , then no integer greater than |y| (the absolute value of y) can divide y. On the other

hand, the integer I divides both x and y, and so there must be a largest integer which divides them both. When both x and y are zero, the above definition does not apply, since every integer divides 0. We<br>shall set

$$
\gcd(0,0)=0
$$
 (1)

It is obvious that the following properties follow from the above definitions:

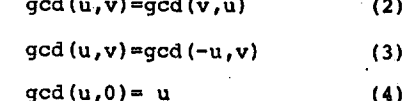

Because of the properties (2) and (3) we can actually concentrate on the problem of finding the greatest common divisor of two non-negative integers a and b. Indeed, if we know how to solve that problem,<br>then in order to find the greatest common divisor of arbitrary integers a and b, we just apply that method to ja; and )bi.

A modern version of the Eucledean algorithm for computing the greatest common divisor of non-negative integers a and b is given  $1n(5)$ .

 $(5)$ 

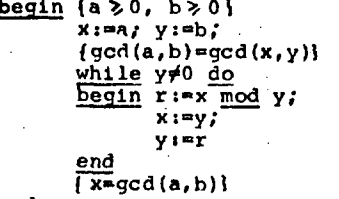

end

**|rhe blnary gcd algorlthm (Knuth) given In**  (10) is based on the following four further **^roperties of posltlve integera u and vt** 

- **If u and v are both even, then gcd(u,v)-2gcd(u dlv** *2, v* **dlv 2) (6)**
- **If u Is even and v is odd, then gcd (u, v)-»gcd (u div 2, v) (7)**
- **If** *n>v* **then gcd(u, v)=gcd(u-v, v) (8)**

If u and v are both odd, then  $u-v$  is even and  $\{u-v\}$  (9) (9) and  $|u-v|$  < max (u, v)

```
begln 
  x:=u; y:=v;k:-i; 
   l: <u>if</u> even(x) A even(y) <u>then</u>
      begin x:=x div 2; y:=y div 2 ;
              k:=k*2; 
              goto 1 
      end; 
      \overline{If} odd (x) then
      begin t:=\overline{y}; goto 3 end
      else t:=x;
  2: t:=t <u>div</u> 2;
  3: <u>if</u> even(t) <u>then</u> goto 2;
  if t > 0 then x:=t else y:=-t;
  E:=x-y;if tj^O then goto 2 else x:=x*k 
   (gcd(u,v)=x} 
 end 
                                                (10)
```
The structure of the algorithm (10) can be improved in an obvious rnanner by diacovering the while-do and repeat-until loops in it. This leads to the algorithm (11).

The algorithn (H),although much clearer than the algorithm (10), and vlthout any jumps,is stili not too easy to understand. A clearer algorithm is obtained if one tries to derive it directly from the properties (6), (7), (8), and (9). Such an algorithm is presented in (12) .

 $begin x: y := v; \end{cases}$ 

 $k:=1$ ; while even  $(x) \wedge$  even  $(y)$  do begin x;=x div *2}* y!=y div 2; k:=k\*2 end; {(qcd(u,v)=k\*gcd(x,y)) A(odd(x) V odd(y))i if  $odd(x)$  then  $t:=-y$  else tiex; repeat while even(t) do t:=t div 2; if t > 0 then  $x:=t$  else  $y:=t$ ;  $\log(x) \wedge \overline{\text{odd}}(y)$ t :=x-v untii t=0; x:=x\*k;  $\{gcd(u,v)=x\}$ end <u>begin</u> x:=u; y:=v; (11)  $k := 1;$ while even(x)∧even(y) <u>do</u> begin x:=x <u>div</u> 2; y:=y <u>div</u> 2; k:=k\*2 end;  $\{gcd(u, v) = k * gcd(x, y)\}$  $repeat$   $(odd(x) v odd(y))$ </u> while even(x) do x := x **whl le oven (y) cTo yi=y**   $\overline{\text{fodd}(x)} \wedge \text{odd}(y)$  $1f$   $x > y$  then  $x := x-y$ **elgp y :=y-x div 2 ; dlv 2;**  untii (x=n)*V* (y=n); **if x=0 then gcd:=y\*k elsn qcd;=x\*k end**  $\{gcd = gcd(u,v)\}$ **(12)** 

**The algorithm (12) Is derived on the basis of the follovlng consideratlons:** 

**i. Because of the** *propetty{6)* **after the loop** 

$$
\frac{\text{while even (x) A even (y) do}}{\text{begin x:=} x \cdot \text{div } 2; \ y:=y \cdot \text{div } 2;} \ \text{and} \ \text{(13)}
$$

**god(u,v)'»k\*gcd(x,y) holds.** 

**il. The loops** 

**<u>while</u> even(x) <u>do</u> x:=x <u>div</u> 2;** while even(y)  $\underline{00}$  y:=y  $\underline{01}$  z (14)

**do not affect the value of gcd(x,y).Thla foIloMS from the property (7) and the fact that whenever the loops (14) are reached odd(x)V odd(y) holds. This is certalnly true the flrst tirne the loops (14) are reached, since that happens upon exit from the loop (13). Upon completion of execution of the loops (14) odd(x) A odd.(yJ holds, and after the statement if x> y then x:=x-y else y:=y-x x will be o33 and y will be even, or vice versa. This follOMs from (9) . So whenever, later in the repeat-until loop in (12), the loops (14) are reached, either x or y will be odd.** 

**iii. The step i^ X> y then x:=x-y else y:=y-x is justified by (8) and (9) and of oourse (2) . It follows from (8) and (2) that the statement i^ x> y then x:=x-y else y:=y-x does not affect the value of gcd (x,y).This statement reduces either x or y , but leaves them non-negative, so that after Rnme number nf iteratlons the**  condition  $(x=0) \vee (y=0)$  must be satisified.

A further modification of the algoritha **(12) is posslble. It Is based on the substitution of the statement if x > y then x:=x-y else y:=y-x by the loops** 

```
while X > y do x:=x-y; 
while y > X 3o y;=y-x (15)
```
**This is again justified by (8) and (2).**  And now on the basis of gcd(u, u) = u we can substitute in (12) the test  $(x=0)$   $\vee$   $(y=0)$ by x=y, to obtain the following algorithm  $(16)$   $\frac{1}{3}$ 

**begin x:=u; y:=vj k: = l; while even (x) A even (y) do**   $begin x:=x \underline{div} 2; y:=y \underline{div} 2;$ **k:=k\*2 end; (gcd(u, v)=k\*gcd(x,y)l repeat whlle even(x) do x:=x div 2 ; whlle even(y) 3o y:=y div 2; {odd(x) Aodd(y7T whlle x> y do xi=x-y; while y > X c[o y!"y-x**  until  $x = y$ **end {god(u,v)=x\*kj** 

**(16).** 

### REFERENCES\_

Alagid, S. (1976): Principles of<br>Programming (In Serbo-Croatian).<br>Svjetlost - Sarajevo.

Gries, D. (1977): On beleiving<br>programs to be correct. Com-<br>munications of the ACM, Vol. 20,<br>pp. 49-50.

Hoare, C.A. R. (1971): Proof of<br>a program: Find. Communications<br>bi the ACM, Vol. 14, pp. 39-45.

Hoare, C.A. R. and Wirth, N. (1973):<br>An axiomatic definition of the<br>programming language Pascal. Acta<br>Informatica 2, pp. 335-355.

Knuth, D. E. (1969): The Art of<br>Computer Programming: Vol. 3/<br>Sorting and Searching. Adison\_Wasley.

Wirth, N. (1974): On the composition<br>of well - structured programs.<br>Computing Surveys 6, pp. 247-259.

### ACKNOWLEDGMENT

Research reported in this paper was<br>supported by Zajednica za naučni<br>rad SR Bosne i Hercegovine.

# monitori za mikro sisteme sa procesorom 6800

# m. kovačevič d. novak a. p. železnikan

**UDK 681.3-181.4.06 Institut "Jožef Štefan",** 

**Ljubljana** 

U članku se obradjuju različiti koncepti monitora za mikro računarske sisteme sa procesorom 6800. Opisane eu ugodnosti koje pruža taj procesor za realizaciju monitora. Članek uključuje dva primjera monitora za istu konfiguraciju sistema od kojih je jedan napisan u asemblerskom jeziku; drugi u obliku pseudo koda.

MONITORS FOR MICROSYSTEMS USING 6800 PROCESSOR - The article deals with aeveral monitor concepts for microcomputer systems using the 6800 processor. Advantages of monitors for such systems are presented in details. This article includes two monitor examples for the same system configuration, the first one being written in the assembly language and the second one in pseudocode.

### 1. Uvod

Osnovna aoftveraka oprema, koju mlkroraču-naroki sistem mora imati da bi mogao izvrševati naredbe korisnika, mora u najjednoatavnijem primjeru imati mogućnost pokazivanja<br>i promjene aadržaja odredjene memorijske lokacije, unošenje objektnog programa u memori-<br>ju, ispis sadržaja registara centralne proces-<br>ne jedinice (CPU) u trenutku prekida izvodjnja korianičkog programa te prenošenja kontrole nad sistemom na korisnički program. Takav monitor nam več omogučava razvijanje i popravljanje programa iako bi to bio mukotrpan posao Jer imamo vrlo ugraničene mogudnoati za testiranje korisničkih programa i manipulaciju po- datcima znpamoenim u memoriji. Monitori predatavljaju nadgradnju hardverskog sistema u mikro računarima. I tako dobre hardverske karakteristike nekoga sistema nije moguče dovoljno iekoristiti bez odgovarajučeg monitora. Posebno važno mjesto medju monitorskim naredbamn imnju naredbe za testiranje korisničkih programa (breakpoint, ispis registara CPU) i heksadecimalna aritmetika koju Čeato upotrebljavamo pri popravljanju koristničkih programa.

U skup monitorskih naredbi mikro računara spadajo JoS i naredba za ispis aadržaja odredjenog memorijskog bloka, naredba za bušenje objektnog koda (mafiinskog koda) na papirnoj traki u odgovarajučem formatu, naredba za kopiranje sardžaja određjenog memorijskog<br>bloka na drugu adresu te naredbe za programi<br>ranjePROM memorija (ukoliko konfiguracija sistema sadrži odgovarajuče hardverske elemente). Pored mogućnosti izvršavanja tih osnovnih narodbi namijenjeni)i komuniciranju čovJek-maSina monitor nam cesto pru?.a i druge nervise. U korisničkim programima se vrlo cesto pojavljuje problem čitanja i Izpisivanja podatakn na različitlm perifernim napravama, fljnltor treba da oadrži podprograme i drajvere za različite periferne naprave čime Je problem čitanja i izpisivanja podataka riješon. Pored ertanja i izpisivanja podataka ilješen. Ibio<br>podprograma i drajvera za I/O komuniciranje monitor cesto sadrži i obilje podprograma, namijenjenih za vanjsku upotrebu, koji obradjuju odredjene elemente iz problomskog prostora u kojem djeluje mikro rnčunarski aiatem.

### 2. Različiti koncepti monitora

Minimalni sistem koji je potreben za implemeutaciju monitora sa opisanim naredbama mora, pored centralne procesne jedinice, imati naj-<br>manje 1 K bajtnu ROM (111 EPROM) memoriju, 0,5 K bajtnu RAM memoriju te priključen teleprinter ili tastaturu sa moni to run, za komuniciranje čovjek-mašina. U odvisnosti od odabrane hardverske konfiguracijo odlučujemo se za najpogodniji koncept monitorskog programa. U članku čemo se ograničiti na monitore pisane za konfiguracije sa ROM ili (EPROM) modulima namijenjenim za pamčenje aiatemekih programa, te takvlh korianičkih programa koji 8u ceato (ili stalno) u upotrebi. Diskovno ili kasetno orientirani monitori zahtijevaju druf ačiji pristup. azllkujemo dva načina djelovanja monitora s obzirom na način prihvatanja naredbe. U jednom slučaju moSemo Jasno povuči granicu izmedju ciklusa prihvatanja naredbe i ciklusa izvrševanja iste, dok u drugom slučaju ta granlca nlje • tako jasna. Naime, svaki znak, koji se prihvati ea taotature, se interpretira na način kojeg odredjuje sintaksa monitorskih naredbi. Drugim rjeSima svakim na tastaturi natipkanim znakom biramo jedan od puteva kroz monitorskl progam. U prvom slučaju Je neophodno imati rezervisano odgovorajuče područje u RAM memoriji(buffer) za formiranje unutrafinje slike naredbp koja se skanira pri izvržavanju Jate. Razlike u sintaksi naredbi sa istim učinkom nam često doprinose proatorskoj optimizaciji<br>monitorskog programa. Pri tome prostorska optimizacija nastaje na uštrb automatiziranosti i brzini izvodjenja naredbe. Na primjer naredba za prenos kontrole nad sistemom na korisnički program mo/.e biti soetavljena samo od jndnog simbola (G). Dodatna, potrebne informacija za pravilno Izvrfienje te naredbe Je adresa progra

pravident informaciju ov da se prenese kontrola. Tu informaciju posredujemo monitoru odgovarajućom informaciju posredujemo monitoru odgovarajućom djenl registar centralnog proceaora ili loknciju Ju RAM meiiioriJH upiaemo adrenu programa. Očito je imi momorije upisomo aureau programa. Od oblika i *o* naredbama kojo zahtijevaju prndhodne monitorake akcije. Naredbe potpunog oblika sadrže sve informacije potrebne za pravilno

izvršenje naredbe. Tipični oblik monitorske naredbe ima sljedeći oblik:

### $\langle$ mnemonik $\rangle$   $\langle$ dodatne informacije $\rangle$   $\langle$ CR $\rangle$

Naredbe koje zahtijevaju predhodne monitorske akcije su obično sastavljene samo iz mnemoničnog dijela.

### 5. Primjer jednostavnog monitora

Predpostavimo sljedeču konfiguraciju mikro računarskog sistema: 0,5 K bajtn,a EPROM memorija, 1 K bajtna RAM memorija, teleprinter priključen posredstvom ACIA kompleksnog integriranog vezja (Asynchronous communications interface adapter - MG 685O) i centralna procesna jedinica sa procesorom 6800. Sa teko skučenim memorijskim prostorom nije

moguče realizirati monitor sa bogatom zbirkom naredbi. Zbog toga moramo iskoristiti sve mogucnosti za optimalno koristenje memorijskog prostora, kao na primjer nepotpuni oblik naredbi sa prethodno potrebnim dodatnim akcijama. Fiaksimalni moguči skup naredbi je sljedeči: pokazivanje i promjena sadržaja memorijske lokacije (M), unošenje objektnog programa u memoriju (L), ispis sadržaja registara centralne procesne jedinice u trenutku prekida izvodjenja korisničkog programa (H), i prenos kontrole nad sistemom na korisnički program (G).

### Naredba M ima oblik:

### M XXXX YY ZZ

•Najprije natipkamo znak M čime odabiremo naredbu, zatim natipkamo četverocifarsku heksadecimalnu adresu memorijske lokacije (XXXX) čiji sadržaj Selimo znati ili promijeniti. Automatski se na teleprinteru ispiše sadržaj iste lokacije u hekaadecimalnoj notaciji (TI). Ukoliko želimo mjenjati sadržaj te lokacije moramo natipkati znak za prazno mjesto i zatim novi sadržaj te lokacije (ZZ). Po izvršenju te naredbe monitor čeka na sljedeču naredbu. Naredba L ne zahteva nikakve dodatne informacije ili akcije. Neposredno zatim pošto smo natipkali znak L počinje čitanje papirne trake koja sadrZi objektni program izdijeljen u rekorde sa sljedečim formatom:

 $\texttt{XYYAA}$ A $\texttt{HH1}$ .......... $\texttt{GC}$ 

S je startni znak za rekord je identifikator koji označava prvi, zadnji ili rekord koji je izraedju prvog i zadnjeg  $\mathtt{YY}$  je heksadecimaļni broj bajtova objektnog $\cdot$ 

programa u odgovarjajucem rekordu AAAA je heksadecimalna adresa lokacije u koju e se upisati prvi bajt iz rekorda

IIH je bojt objektnog programa je kontrolna suma svih bajtova objektnog

pi'ograma iz odgovarajučeg rekorda. Naredba R se sestoji samo iz znaka R. Neposredno zatim pošto smo natipkali znak H se ispišu, bajt po bajt, sadržine svih registara centralnog procesOra u trenutku prekida korisničkog programa po sljedečem redu; CC,B,A,XH,XL,PH, PL,SH,SL

Naredba G se sestoji samo iz znaka G i zahtjeva predhodne akcije. Naime, prije nego Sto damo naredbu *G* moramo u odredjeno nemorijsko područje upisati početne vrijednosti svih registara centralne procesne jedinice u trenutku starta korisničkog programa. Posebno važno je da upišemo početnu vrijednost programskog brojača (PC) u za to odredjene lokacije (002E, 002F) čime odredimo lokaoiju od koje če se korisnički program izvoditi. U trenutku starta korisničkog programa se pomenuto memorijsko područje kopira u registre centralne procesne jedinice.

Monitorski program koji raspoznaje opisane naredbe uadrži tabela 1. , , , » \*.

Opisani monitor nema takve osobine kakve često želimo.Glavni nedostatak je prije svega u tome da pri M naredbi moramo za svaku lokaciju tipkati njenu adresu. Poboljšana verzija takvog monitora bi morala imati mogucnost da pri tiskom na jednu tipku dobijemo sadržaj lokacije sa inkrementiranom adresom, a da pritiskom na drugu tipku dobijemo sadržaj lokacije sa dekrementiranom adresom. Dodatne naredbe za poboljšanu verziju monitora bi bile naredba za bušenje objektnog koda na papirnu traku u odgovarajučem formatu te naredba za kopiranje odredjenog memorijskog područja na odredjenu adresu. , i ,,"i-!

Načrt takvog poboljSanog monitora ima sljedeci oblik u pseudo kodu:

### program MUNITOR

INICIAIIZACIJA - inicializiramo ICIA registre

dountil (beskonačna zamka)

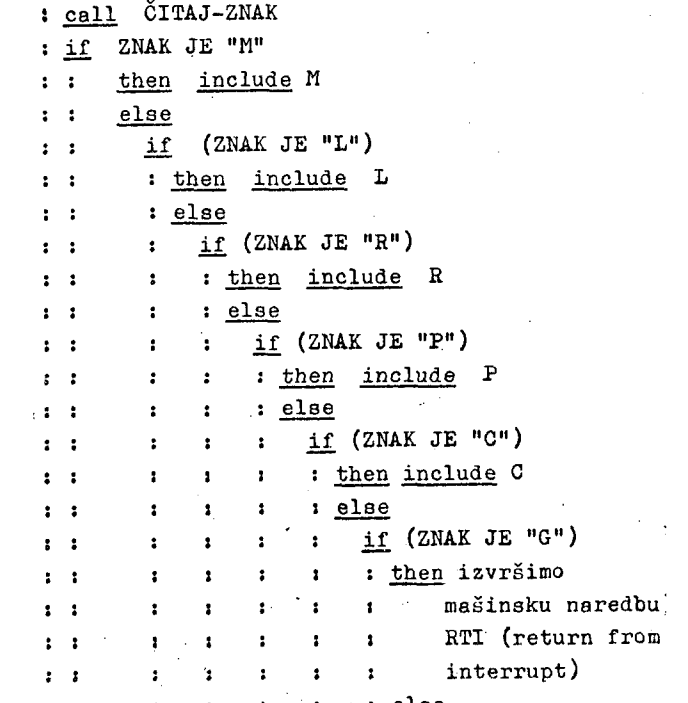

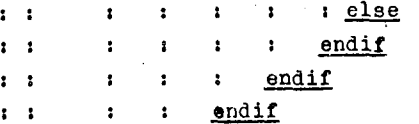

endif  $\mathbf{z}$ 

endif  $1:1$ 

: endif

enddo

Segmenti L (load) i E (registers) su isti kao kod programa u tabeli *1.* Ostale segmente čemo opisati detaljnije.

### segment M

FORMIRAMO ADRESU LOKACIJE KOJU ŽELIMO, TAKO DA CITAMO *H* ZNAKA SA TASTATURE; ZAPAMTIMO FORMIRANU ADRESU LOKACIJE ADDRH I ADDRL

Tabela 1. Primjer monitorskog programa

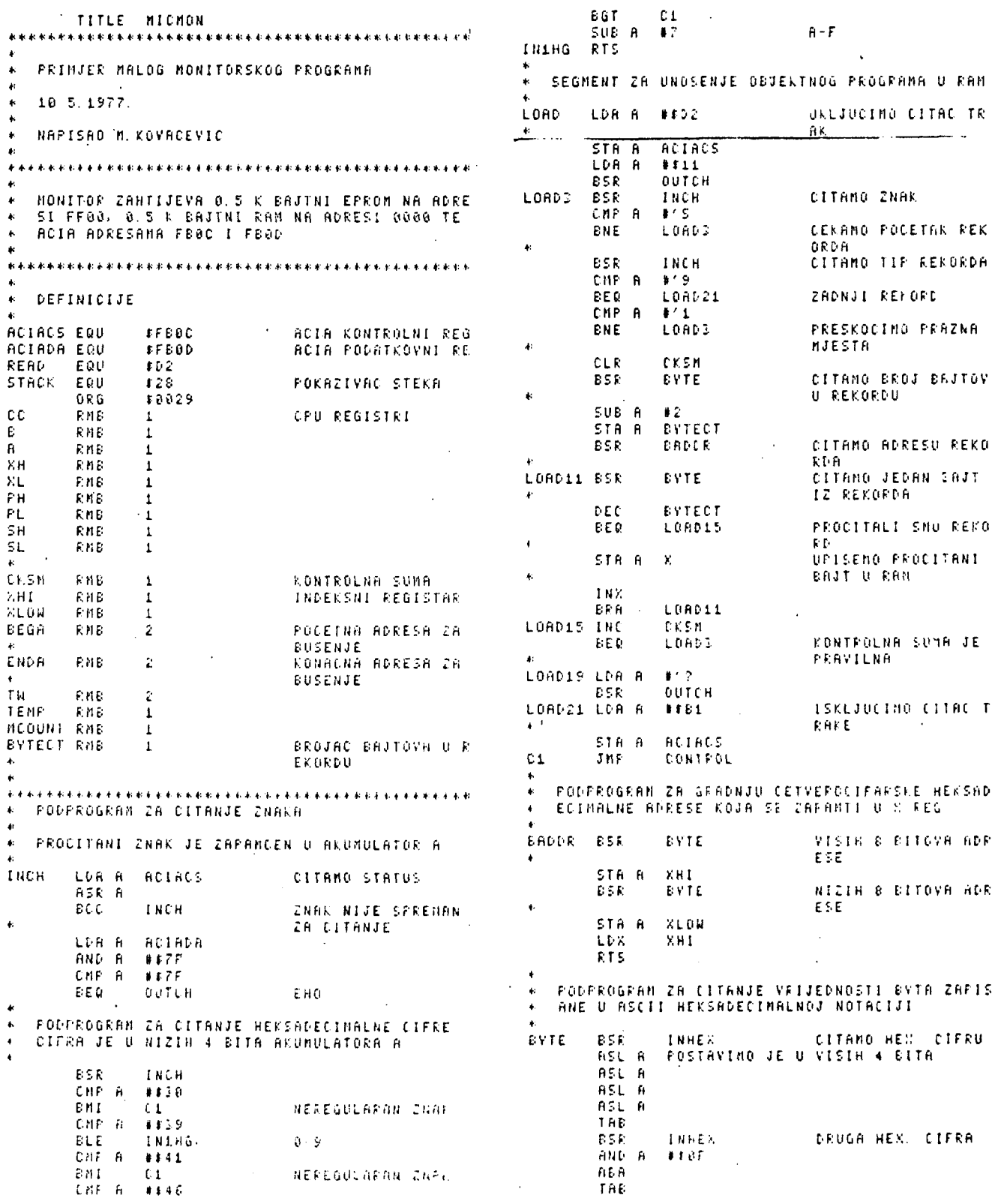

 $\ddot{\phantom{a}}$ 

### Tabela 1. Nadaljevanje

jADD Β `CK5M ODRZAVAMO KONTROLN OUT2HS BSR **OUT2H** U SUMU LDA R  $# $20$ STA B **CKSM ERA** OUTCH RT<sub>5</sub> SEGMENT ZA ISPIS SADRZAJA SVIH 6 REGISTARA  $\Phi$ SEGMENT ZA MONITORSKU NAREDBU M CPU JEDINICE ZAPANCENIH NA VRHU STEKA  $\mathbf{r}$ CHANGE BSR **BADDR** FORMIRANO ADRESU PRINT TSX BSR **OUTS STX** SH. **BSR** OUT2HS ISPIS SADRZAJA LOK LDA B  $#9$ ACIJE PRINT2 BSR **OUTZHS** NOVAVRIJEDNOST EVTE BSR DEC E STA A X, PRINT2 ENE CONTRL **ERA** 4. INICIALIZACIJA ACIA  $\ddot{\bullet}$ PODPROGRAN ZA ISPIS HEKSADECINALNE CIFRE<br>SADRZANE U VISIH 4 BITA ACUNULATORA A  $\ddot{\phantom{a}}$  $\ddot{\phantom{1}}$  $E E E E$ LDA A ACIACS STA A **OUTHL** LSRA DEC A LSRA STA A ACTACS LSRA INICIALIZACIJA POK CONTRL LDS STACK LSRA **AZIVACA STEKA**  $\pmb{\ast}$ LDR A 450 PODPROGRAM ZA ISPIS HEKSADECIMALNE CIFRE<br>SADRZANE Û NIZIH 4 BITA ACUMULATORA A  $\pmb{\ast}$ OUTCH ISPIS CR **ESR**  $\ddot{\bullet}$ LDA A 半半台 ă. outen **ISPIS LF**  $\mathsf{ESR}$ **OUTHR** AND A **kFF** CITANO KOMANDU  $JSE$ INCH  $ADD - B = 4530$ TRE CMP A 4139  $\mathbb B$ S R **OUTS BLS** OUTCH CIFRA 0-9 CMP E  $\pmb{\ast}$  '  $\pmb{\mathsf{L}}$ **ADD A** # \$ 7 CIFRA A-F **ENE**  $1 + 5$ ś. JMF LOAD  $\mathbf{t}$ PODPROGRAM ZA ISPIS ASCII ZNAKA KOJI JE U ٠ CHF. Đ 14.1 ŧ. AKUMULATORU A CHANGE  $\mathsf{E}\,\mathsf{E}\,\mathsf{Q}$ M 111 名 CMP  $\cdot$  5 DUTCH PSHB  $\mathsf{B}\subseteq\mathbb{Q}$ PEINT OUTC1 LDA B ACIACS CITAMO STATUS **CNP**  $\mathfrak{k}^{\times}$  is Β ASR B CONTEL ENE ASR B RTI.  $\mathsf{B}\mathbb{C}\mathbb{C}$ **JUTC1** IZLAZ ZAUZET END STA R ACIADA PUL B RT<sub>5</sub>  $\pmb{\ast}$ PODPROGRAM ZA ISPIS SADRZINE AKUMULATORA A  $\star$  $\bullet$ U HEXADECIMALNOJ NOTACIJI U ASCII KODU  $\ddot{\bullet}$ **OUT2H** LDR R  $0.8$ OUTHL ESR ISPIS VISIN 4 BITR LDA A 0.X 85R OUTHR ISPIS NICIH 4 BITA INE RTS  $\ddot{\phantom{1}}$ PODPROGRAM ZA ISPIS SADRZINE AKUMULATORA A U  $\ddot{\phantom{a}}$ HEKSALECINALNOJ NOTACIJI U ASCII KODU I  $\ddot{\phantom{1}}$ PRAZNOG NJESTA  $\ddot{\phantom{1}}$ 

<u>intil</u> (PROŠITANI ZNAK JE TAČKA (.))<br>ISPIŠEMO ADRESU SADRŽANU U LOKACIJAMA ADDRH dountil ADDRL: TE SADRŽINU TE LŪKACIJE;  $\cdot$ MO ZNAK;<br>(PROČITANI ZNAK JE ZNAK ZA PRAZNO MJESTO)  $\overline{\mathbf{r}}$ if ÷ then  $\ddot{\phantom{a}}$  $\cdot$ INKREMENTIRAMO ADRESU U ADDH i ADDL;  $\ddot{\phantom{a}}$ -2 else  $\ddot{\cdot}$  $\cdot$ (PROČITANI ZNAK JE '\')  $\ddot{\phantom{a}}$  $\ddot{\cdot}$ if  $\ddot{\phantom{a}}$ τ then  $\ddot{\cdot}$ DEKREMENTIRAMO ADRESU U ADDH I  $\ddot{\phantom{a}}$  $\cdot$ ÷ ADDT. ÷  $\cdot$  $\overline{\mathbf{r}}$ else ÷  $\cdot$  $\cdot$ FORMIRAMO NOVU VRIJEDNOST ZA  $\cdot$ ÷  $\cdot$ LOKACIJU SA ISPISANOM ADRESOM<br>I ŞADRŽAJEM;  $\cdot$  $\cdot$ 2 ÷  $\cdot$  $\overline{\mathbf{a}}$ UPIŠEMO NOVOFORMIRANU VRIJEDNOST  $\overline{\mathbf{r}}$  $\cdot$  $\ddot{\phantom{a}}$ U ODGOVARAJUĆU LOKACIJU I  $\ddot{\phantom{a}}$  $\cdot$  $\ddot{\phantom{a}}$ : endif;<br>endic;<br>enddo ISPIŠEMO JE: U segmentu P bušimo objektni program na papirnu traku u formatu koji je već opisan pri opi-<br>su naredbe L. segment P<br>FORMIRAMU POČETNU I KONAČNU ADRESU OBJEKTNOG PROGRAMA U MEMORIJI TE IH ZAPAMTIMO U IO-<br>KACIJE STARTH, STARTL, ENDH I ENDL;<br>IZBUŠIMO NULTI REKORD (SOOOOOOO); dountil (ADRESA U LOKACIJAMA STARTH I STARTL JE JEDNAKA KONAČNOJ ADRESI)  $\mathbf{r}$  $(ENDL-STARTL \geq 13)$ if ż ÷ : then IZBUŠIMU POČETNE ZNAKE REKORDA-S113; ï  $\cdot$ (13 je heksadecimalni broj bajtova ż u rekordu +3)  $\cdot$ IZBUŠIMO HEKSADECIMALNU ADRESU PRVOG  $\overline{1}$ g BAJTA U REKORDU SADRŽANU U STARTH I  $\overline{\mathbf{r}}$  $\overline{\mathbf{r}}$ STARTL: ×  $\cdot$ IZBUŠIMO SADRŽINE 16 BAJTOVA U HEKSA-DECIMALNOJ NOTACIJI POČEVŠI OD ADRE-٠ SE STARTH I STARTL: INKREMENTIRAMO SADRŽAJ LOKACIJA STARTH  $\cdot$ ÷  $\mathbf{r}$ I STARTL ZA 10 HEKSADECIMALNO;  $\mathbf{r}$  $e$ lse ł  $\cdot$ IZBUŠIMU POČETNE ZNAKE REKORDA-S1:  $\overline{\mathbf{r}}$  $\cdot$ IZRAČUNAMO BROJ PREOSTALIH BAJTOVA ł  $(ENDL-STARTL+3);$  $\ddot{\phantom{a}}$ IZBUŠIMO BROJ PREOSTALIH BAJTOVA IZBUŠIMU HEKSADECIMALNU ADRESU SADRŽA- $\overline{\mathbf{r}}$ NU U LOKACIJAMA STARTH I STARTL; IZBUŠIMU SADRŽINE PREUSTALIH BAJTUVA;  $\overline{\mathbf{a}}$ endif  $\mathbf{r}$ enddo IZBUŠIMO KONAČNI ZAPIS-S9. endsegment Ustaje nam još segment za kopiranje memorijs-

kog bloka (START, END) na određjenu adresu

 $(\text{ADDR})$ .

segment C FORMIRAND POČETNU I KONAČNU ADRESU MEMORIJSKOG BIOKA TE ADRESU IOKACIJE NA KOJU SE KOPIRA, (STARTH, STARTI, ENDH, ADDRH, ADDRL)<br>11 (ADDR-STARTI, ENDH, ADDRH, ADDRL) then  $\cdot$ dountil (START SADRŽI KONAČNU ADRESU)  $\ddot{\cdot}$ KOPIRAMU SADRŽAJ LOKACIJE SA ADRESOM.  $\ddot{\mathbf{z}}$  $\ddot{\mathbf{z}}$ U STARTH I STARTL U LOKACIJU SA ý ADRESOM ADDRH I ADDRL; ż  $\cdot$ INKREMENTIRAMO ADRESE START I ADDR; ł ė enddo<sub>:</sub>  $\bullet$ else  $(\text{END-START})$ +ADDR  $\rightarrow$  ADDR  $\mathbf{r}$ (END SADRŽI POČETNU ADRESU) dountil  $\ddot{\phantom{a}}$ KOPTRAMO SADRŽAJ LOKACIJE SA ADRESOM  $\ddot{\cdot}$ U ENDH I ENDL U LOKACIJU SA ADRESOM ż ž. U ADDRH I ADDRL; DEKREMENTIRAMO ADRESE END I ADDR;  $\cdot$  $\mathbf{r}$  $\ddot{\mathbf{z}}$ enddo endif

endsegment

4. Mogućnosti za optimizaciju monitorskih programa

Procesor 6800 ima nekoliko registara koji nam omogućaveju vrlo uspješno programiranje.<br>Posebne ugodnosti pruža mogućnost indeksira-nog adresiranja te hardverski stek. Pored indeksirang av musikum je korisno<br>direktno adresiranje pri kome upotrebimo samo<br>direktno adresiranje pri kome upotrebimo samo jedan bajt za adresiranje lokacije na interva-<br>lu 0-255.

Organizacija programa mora biti takva da iskoristi sve mogućnosti za optimizaciju koje<br>pruža procesor 6800. Neki od načina kako da racionaliziramo korištenje memorijskog prostora te poboljšamo brzinu izvodjenja programa su sljedeći:

- memorijske lokacije 0-255 upotrebljavamo za<br>- memorijske lokacije 0-255 upotrebljavamo za<br>- zivu podprograma i servisu prekida. Pri tome koristimo direktno adresiranje koje zahtijeva manje prostora za program te manje vremena za izvršavanje.
- po mogućnosti, podprograme postavimo tako da su blizu programima koji ih pozivaju. To<br>omogućava upotrebu branch-to-subroutine naredbi namjesto jump-to-subroutine što takoder racionalizira upotrebu prostora i vremena.
- upotrebljavamo indeksni registar svugdje<br>gdje je to moguće što reducira potrebu za extended načinom adresiranja
- u svakom programu postavimo vrijednost indeksnog registra tako da pokazuje na odgovarajući blok lokalnih podateka.
- Zanimljive su mogućnosti upotrebe SWI (software interupt) naredbe.

Ta naredba prouzrokuje pamčenje svih regista-<br>ra centralne procesne jedinice u stek i skok<br>na podprogram kojega adresa je u unaprijed<br>određenoj lokaciji. Ta rutina vrši servis koji je u odgovarajućem problemskom prostoru često potreban. Tako sa jednobajtnom naredbom po-zivamo podprogram. Koristeći se tim osobinama

SWI naredbe, možemo razviti način pozivanja podprograma zapamcenih u KOM ili PKOM momoriji boz upotrebe branc-to-Bubi'Outina ili jump-to-Hubroutine naredbi. Najprije formiramo tabelu koja sadrži adrese svih podprograma u HoM memoriji. Potreben nam Je JoS i kontrolni program koji se izvrši svakom SWI niaredbom i koji na osnovu indeksa podprograma, koji se poziva, zapisanog u bajt neposredno za SWI naredbom, prenese kontrolu nad sistemom na odgovarajuci podprogram. Takav sistem pozivanja podprograma je vrlo koristan u obimnijim programima gdje Je vrlo teško izbječi jurap-to-subroutine pozive. Takvi programi su naprimjer obimniji iiionitoraki programi.

5. 2oključak

Poznavanje monitorskih programa je vrlo korisno za korianika mikro raSunarskih sistema.

Monitori su dovoljno kompleksni da zahtijevaju široko i detaljno znanje o organizaciji sistema, o perifernim napravama te o program-skim konceptima. Onda k^ada upoznamo monitor jednog mikro računarskog sistema moći ćemo alijediti svim akcijama koje vršimo na sistemu što nas posebno stimulira pri savladivanju nekog problema.

### Literatura

- 1) M6800 Microprocessor Programming Manual Motorola Inc., 1975
- 2) M68UU Microprocessor Applications Manual Motorola Inc., 1975
- 3) T. Dollhof, ^ P software: How to Optimize Timing Memory Usage, Digital Design, november 1976

**26** Informatica št. 2 letnik 1977

j. j. dujmović

the preference sconing method for decision makingsurvey, classification and annotate bibliography

**UDK 681.3.001.1 Universltv of Belgrade,** 

**Dept. of Belectrical Englneering** 

**11000 Beograd** 

 $\cdot$ 

**THE DEVELOPMENT OF SCORING METHODS FOR OECISION MAKING IN THE C0UR5E OF THE LAST 28 VEARS IS SURVEVEO, VARIOUS VARIANTS OF THlS METHOOOLOGV ARE PRESENTEOt CUASSIFIEO. ANO EVALUATED. BOTH THEORETICAL CONTRIBUTI0N5 ANO MAJOR APPLICATIONS IN THE FIELD OF COMPUTER SVSTEM EVALUATION AND SELECTION ARE INCLUOED. THE SELECTED ANNOTATED BIBLIOGRAPHV CONTAINING PAPERS PROPOSING THE SCORING METHOOOLOGV ANO APPLICATIONS. AS WELL AS THE PAPERS CRITICIZlNG SCORING. IS PRESENTEO AT THE ENO OF THE PAPER.** 

**OOLUCIVANJE PRIMENOM METODE BODOVANJA PREFERENCI - PREGLED. KLASIFIKACIJA I KOMENTARI5ANA BIBLIOGRAFIJA. PREZENTIRA SE PREGLED RAZVOJA METODE BODOVANJA PREFERENCI ZA POSLEDNJIH 2S GODINA. RAZNE VARIJANTF OVE METODOLOGIJE SU KLASIFIKOVANE I VREONOVANE. UKLJUCUJUCI KAKO TEORETSKE DOPRINOSE. TAKO I VAŽNIJE PRIMENE U OBLASTI VREONOVANJA RAČUNARSKIH SISTEMA, NA KRAJU RADA PRILOŽENA JE ODABRANA KOMENTARISANA BIBLIOGRAFIJA KOJA OBUHVATA RAOOVE KOJI PREOLAŽU METODOLOGIJU BODOVANJA PREFERENCI. A TAKODJE I RADOVE KOJI O OVOJ METODOLOGIJI IZRAŽAVAJU KRITICKE SUDOVE.** 

### **INTROOUCTION**

**OECISION ANALTSIS CONSIS METHODS USED FOR DEC PREFERENCE SCORING METHOD METHODS. WE USE THE TERM METHOD' ('PSM' HENCEFORTH) COMMONLV CALLED 'SCORING FACTOR METHOD'. 'WEIGHTED ATTEMPT TO RELATE THE TITL THE TYPE OF DECISION SITU METHOD CAN BE APPLIED. THl PERTAINS TO THE DECISION DECISION UNDER CERTAINTY'** MORE DETAIL BY THE FOLLOWING CHARACTERISTICS **TS OF A NUMBER OF ISION MAKING. THE IS ONE AMONG THESE 'PREFERENCE SCORING FOR A METHOOOLOGV SVSTEM'. 'WEIGHTED RANKING\* . ET C IN AN E OF THE METHOD WITH ATION IN WHICH THE S DECISION SITUATION CATEGOfiV KNOWN AS . AND IS SPECIFIED IN** 

- **THERE EXISTS A SYSTEM TO BE EVALUATED, AND AND INDIVIDUAL (OR A TEAM), CALLED AN INOIVIDUAL IOR A TEAMI. CALLED •EVALUATOH«. BE ING IN CHARGE OF JUOGING. FROM A GIVEN STANDPOINT, THE WORTH OF THE SVSTEM.**
- **MOST FRFOUENTLV. THE 'GIVEN STANDPOINT\* IS DIRECTLV-OERIVED FROM THE REOUEST THAT THE SVSTEM ATTAINS SOME PRESCRIBED GOALS.**
- **THE EVALUATION PROCESS CONSISTS OF THE STFP-HV-STEP OETERMINATION OF A OUANTITATIVE GLOBAL OEGREE OF PREFERENCE. OFTEN CALLED •GLOBAL EFFECTIVENESS'. ASSOCIATED WITH THE EVALUATED SVSTEM.**
- **AS A CONSEOUENCC OF THE GIVEN EVALUATION STANDPOINT. ASSOCIATED WITH THE SVSTEM IS A SET OF VARIABLES. CALLED 'PERFORMANCE VARIAHLES' OR 'COMPONENTS FOR EVALUATION'. KHOSE VALUES INFLUENCE THE RESULTING EVALUATOR'S OEGREE OF PREFERENCE FOR THE SVSTEM.**
- **THE EVALUATOR MUST BE ABLE TO EXPRESS ITS EVALUATION STANDPOINT IN THE FORM OF THE SET OF REOUIREMENTS IMPOSED TO THE VALUES OF PERFORMANCE VARlABLrS. THESE REOUIREMENT S ARE DEFINED AS MAPPIN6S OF THE VALUES OF**

**PERFORMANCE VARIABLES INTO THE VALUES OF SO CALLED 'ELEMENTARV PREFERENCES' (OR 'ELEMENTARV EFFECTIVENESSES'I - TMESE MAPPIN6S ARE CALLED 'ELEMENTARV CRITERIA'. AFTER THE DEFINITION OF ELEMENTARV CRITERIA. THE EVALUATOR DEFINES A PROCEDURE FOR AGGREGATING THE ELEMENTARV PREFERENCES INTO THE UNIOUE GLOBAL DEGREE OF PREFERENCE FOR THE WHOLE SVSTEM. THE MAPPING OF THE VALUES OF PERFORMANCE VARIABLES INTO THE GLOBAL DEGREE OF PREFERENCE IS CALLED THE 'GLOBAL CRITERION FOR SVSTEM EVALUATION,'** 

- **6, THE DECISION PROCESS OF SELECTING THE BEST AMONG COMPETITIVE SYSTEMS (ALTERNATIVES» COURSES OF ACTIONI RfDUCES TO THE SVNTHESIS OF A GLOBAL CRITERION FOR EVALUATION. THE CALCULATION OF THE GLOBAL DEGREE OF PREFERENCE OF EACH SVSTEM. ANO FINALLV TO THE SELECTION OF THE MOST PREFERRED SVSTEM.**
- **7, THE SVSTEM IS MERE CONSIOERED IN A GENERAL SENSE. AS A SET OF INTERACTING OBJECTS. SO THAT THE PSM CAN BE APPLIED IN A VERV LARGE NUMBER OF COMPLEK DECISION SITUATIONS.**

IF A DECISION PROBLEM IS DEFINED AS ABOVE. ONE **CAN GUARANTE E ADEOUATE WAV SOME OTHER CONSIDERATION (AND THIS IS UNFORTUNATELV NEGLECTEO BY THE EXAMPLES OF SUCH A CRITICISM W|LL NOT BE OISCUSSED IN THIS PAPER. PROBLEM IS DEFINED AS ABOVE. ONE THAT THE PSM PROVIOES THE MOST FOR ITS SOLUTION. OBVlOUSLV. IF DECISION PROBLEM IS UNOER . THE PSM NEED NOT TO BE APPLIED NOT A ORAKRACK OF THE PSMl, . THIS SIMPLE FACT IS OFTEN SOME AUTHORS CRITICIZlNG THE PSM.** 

**THERE ARE SEVERAL THEORIES TO WHICH THE PSM IS RELATEO. THE PSM APPERTAINS TO MULTIPLE CRITERIA DFCISION METHODS. AND IS CLOSELV RFLATfO TO VARIOUS ECONOMtC DECISION METHODS. ESPECIALLV TO THE UTILITV THEORV, 8ECAUSE OF THt USE OF PSM TO RECOGNIZE SVSTEMS SATISFVINO** 

**THE EVALUATOR'S CRITERION IN SOME PRESCRIBED**  EXTENT. THE PSM IS ALSO RELATED TO THE PATTERN **RECOGNITION METHODS. FINALLV. SINCE PREFERENCES ARE CONCERNED. THE PSM IS ALSO RELATED TO THE LOGIC OF PREFERENCE.** 

**THE APPLI CATIONS OF THE NUMEROUS. PROBLEMS**  RESULT, LEAD TO THE USE OF<br>AND SELECTION OF COMPUTERS DEVICES, EVALUATION AND SELE<br>AND DEVELOPMENT PROJECTS **SELECTION SUCH EXAMP RISK AND SUCCESSFUL SOLUTION. ALL EVALUATION HAVING PREFERENC ION OF COMPUTERS OF G00D5 AND SER LES. EVEN IN THE UNCERTAiNTt, LY USED AS A PSM ARE INDEEO ANO/OR SELECTION E AS ITS NATURAL THE PSM. EVALUATION ANO OTHER TECHNICAL ECTION OF RESEARCH S> ANO CONSUMER VICES. ARE FEW OF SITUATIONS INVOLVING THE PSM CAN BE FIRST STEP TOWARD** 

**THE HISTORV OF THE PSM USE IS VERY LONG AND SOME AUTHORS OUOTE EXAMPLES OF ITS USE WHICH ARE MORE THAN HUNDRED VEARS OLD, SINCE FIFTIES**  UNTILL NOW THE MOST PROMOTING FIELDS OF THE PSM **THEORV AND APPLICATIONS WERE THE EVALUATION AND SELECTION OF COMPUTERS AND THE EVALUATION AND SELECTION OF RESEARCH AND DEVELOPMENT PROJECTS.** 

**THE SCOPE OF THIS PAPER WlLL BE CONCENTRATED ON THE DEVELOPMENT OF THE PSM IN THE COURSE OF THE LAST 25 VEARS. ANO ON THE PSM APPLICATIONS IN THE FIELD OF COMPUTER SVSTEM EVALUATION AND SELECTION. HOWEVER., SOME IMPORTANT WORKS IN THE FIELDS RELATED TO PSM» AS WELL AS SOME IMPORTANT.APPLICATIONS DIFFERENT FROM COMPUTER SELECTION. WILL BE ALSO PRESENTEO.** 

**SURVEV OF THE BASIC PSM CONCEPTS** 

**LET BE GIVEN THE VECTOR** 

$$
x = (x_1, \ldots, x_n) ,
$$

 $x_{i \text{ min}} \leqslant x_{i} \leqslant x_{i \text{ max}}$ ,  $i=1,\ldots,n$ 

**CONTAINING ALL PERFORMANCE VARIABLES OF THE EVALUATED" SVSTEM, DETERMINATION OF THE CORRESPONDING VECTOR OF ELEMENTARV PREFERENCES (EFFECTIVENESSES):** 

 $E = (E_1, \ldots, E_n)$ ,  $0 \le E_i \le 1$ ,  $i=1,\ldots,n$ 

**CAN BE ORGANIZED ESTHE R B V SOME INFORMAL« INTUITIVE SCORING. OR (WHAT IS BETTER) BV THE USE OF A SET OF ELEMENTARV CRITERIA WHICH CAN BE DEFINED IN ANALVTICAL OR TABULAR FORMJ** 

$$
E_i = E_i(x_i)
$$
, i=1,...,n.

**THE OLDEST WAV FOR AGGREGATING ELEMENTARV PREFERENCES IN ORDER TO CALCULATE THE GLOBAL PREFERENCE OF A SVSTEM. IS BV THE USE OF THE WEIGHTED ARITHMETIC MEANJ** 

$$
E_o = \sum_{i=1}^{n} W_i E_i
$$
,  $0 \le E_o \le 1$ .

**THE VECTOR OF WEIGHTS** 

$$
W = (W_1, \ldots, W_n), \quad \sum_{i=1}^n W_i = 1,
$$

$$
\texttt{OKW}_{i} < 1, \quad \texttt{i=1}, \dots, n \quad ,
$$

**ČAN BE DETERMINEO EITHER BV A DIRECT ONE-LEVEL PROCEDURE. OR IN A FAR BETTER WAY. BV THE USE OF MULTI-LEVEL PROCEDURE ORGANIZING THE WEIGHTS IN A HIERARCHICAL TREE-LIKE STRUCTUREo** 

**THE NEXT POSSIBILITV FOR AGGREGAriON OF ELEMENTARV PREFERENCES IS BASED ON THE USE OF THE WFIGHTED GEOMETRIC MEAN:** 

$$
\mathbf{E}_0 = \begin{bmatrix} n & \mathbf{W}_1 \\ \mathbf{H}_1 & \mathbf{H}_2 \end{bmatrix} \quad , \quad 0 \leqslant \mathbf{E}_0 \leqslant 1 \quad .
$$

THE ESSENTIAL AND SERIOUS DRAWBACK OF BOTH THE **ARITMETIC MEAN APPROACH AND THE GEOMETRIC MEAN APPROACH IS THE COMPLETE LACK OF POSSIBILITV TO EXPRFSS THE NECESSARV LOGIC RELATIONSHIPS AMONG ELEMENTARV PREFERENCES AND THEIR GROUPS. IN FACT. ARITHMETIC AND GEOMETRIC MEAN PERMIT ONLY THE 'FIXED LOGIC POLARIZATION' OF A COMPLEX CRITERION. THIS CAN CAUSE A NUMBER OF ABSURD CONCLUSIONS. FOR EXAMPLE» USING THE ARITHMETIC MEAN« IF THE MOST IMPORTANT PREFERENCE. SAY THE PREFERENCE OF THE THRUPUT OF A COMPUTER. IS ZEROs THIS WILL NOT AUTOMATICALLY CAUSE THE ZERO GLOBAL PREFERENCE 1WHAT IS ABSOLUTELY NECESSARV)« AND EVEN IT W1LL BE POSSIBLE TO COMPENSATE THE UNACCEPTABLE THRUPUT BY A SIMPLE INCREASING OF. SAV« THE NUMBER OF TAPES OR THE TRAINING OF PERSONEL, IN A SIMILAR WAY. USING THE GEOMETRIC MEAN. IF SOME UNIMPORTANT PREFERENCE (E.G. THE PREFERENCE OF THE INTEGER DEVIDE TIME) IS ZERO, THlS WILL AUTOMATICALLV CAUSE THE ZERO PREFERENCE OF THE WHOLE SVSTEM.**  WITHOUT ANY POSSIBILITY OF COMPENSATION.

**THE DRAWBACKS OF WEIGHTED ARITHMETIC MEAN AND WEIGHTED GEOMETRIC MEAN CAN BE OVERCOMEO SV INTRODUCING THE MULTI-LEVEL LOGIC A6GREGATI0N OF ELEMENTARV PREFERENCES!** 

$$
E_0^* \mathcal{L}(E_1, \ldots, E_n) = \mathcal{L}(g_1(x_1), \ldots, g_n(x_n))
$$
  

$$
=: g(x_1, \ldots, x_n) \quad .
$$

**FOR THI INTERPRET CORRESPON ASSERTION COMPLETFL THEREFORE WH1CH IS REALIZED BV AN AOEOUATE SUPERPOSITION OF THF S FUNCTIONS O-CALLED 'EXT THE ELEMEN ENDED, CONTINUOUS LOGIC TARV FUNCTIONS IN THE EXTENDED CONTINUOUS LOG IC ARE QUASI-CONJUNCTION AND OUASI THE WE1GH S PURPOSE.. ED AS DEGREE DING STATEMFNT THAT 'THE SVS Y FULFILS AL . L REPRFSEN -DISJUNCTION. TED POWER MEAN WHICH ARE REALIZED AS ALL PREFERENCES ARE S OF TRUTH IN THE S WH1CH HAVE THE FORM OF TEM (OR SOME ITS PART) L GIVEN REOUIREMENTS.« TS THE LOGIC FUNCTION**  s:.

 $(\sum_{i=1}^{k} W_i e_i^R)^{1/R}$ ,  $-\infty \le R \le +\infty$ 

**WHOSE REO ADJUSTED B PARAMETER PREFERENCE PREFERENCE MULTI-LEVE SINCE THE SPECIAL CA FOLLOWS TH CRITERIA A BASED ON T ELEMENTARV PREFERENCES. UESTED LOGIC PROPERTIES Y** THE APPROPRIATE SELECTIC **R** *i* **e-|^,...,ej^ OFNOTE S. AND 1013 THE CORRESPOND: IN SOME AGGREGATION POINT L PREFERENCE AGGREGATIOU ARITHMETIC AND GEOMETRIC M SES OF THE WEIGHTED POWER**  AT ALL PREVIOUSLY PRESENTE<br>Se the conclass cares of the **)^E THE SPECIAL CASES OF TH**  HE MULTI-LEVEL LOGIC AGGRE<br>DOLLERSHERS **CAN BE ON OF THE SOME INPUT ING OUTPUT WITHIN THE**  MULTI-LEVEL PREFERENCE AGGREGATION STRUCTURE). **EAN ARE THE MEANS. IT ED COMPLEX E CRITERION EGATION OF** 

**AFTER THE REALIZATJON OF THE GLOBAL CRITERION FOR SVSTEM EVALUATION. WHICH ENABLES THE CALCULATION OF THE GLOBAL DEGREE OF PREFERENCE OF A SVSTEM DIRECTLV FROM THE VALUES OF ITS PERFORMANCE VARIABLES« I.E.** 

$$
E_0 = g(x_1, \ldots, x_n) ,
$$

**IT IS POSSIBLE TO PERFORM« IN AODITION TO THE IMMfOlATE SVSTEM EVALUATION AND COMPARISON. THE FOLLOWlNG SEVFRAL VERV USEFUL ANALVSES.** 

**THE SENSITIVITV ANALVSIS INVF.ST IGATES HOW VARIOUS INPUTS AFFECT VARIOUS OUTPUTS IN COMPLEX CRITERION. A NUMBER OF USEFUL SENSITIVITV INDICATORS CAN BE DEFINED.** 

**THE TRADEOFF ANALVSIS INVESTIGATES THE PROBLEM OF- COMPENSATING THE LACK OF SOME SVSTEM** 

**PERFOfiMANCE BY INCREASING SOME OTHER SVSTEM PFRFORMANCE. VARIOUS TRAOEOFF INDICATORS CAN BE INTRODUCEO.** 

**SVSTEM OPTIMIZATION INTRODUCES THE ALGORITHMS FOR OPTIMIZATION OF THE COMPLEX SVSTEM CONFIGURATION. GIVING ANSWERS TO THE FOLLOWlNG QUESTI0N5 - H ) WHAT IS THE OPTIMAL SVSTEM CONFIGURATION« VIELOING MAXIMAU GLOBAt PREFERENCE FOR CONSTRAINEO COST OF THE SVSTEM. AND (2) WHAT IS THE MINIMAL COST OF THE SVSTEM« NECESSARV TO ATTAIN A GIVEN OEGREE OF THE EVALUATOR'S PREFERENCE.** 

**THE REUIABILITV INVESTIGATES THE OBTAINED FROM EVALUAT ACCOUNT THAT ALL SUBJECTIVELV SVNTHE EXPERTS AND THERE ESTIMATION ERRORS. ERRORS ARE INvESTlGAT**  RELIABILITY INDICATORS ARE INTRODUCED. **ANALVSIS (JUANTITATIVELV RELIABILITV OF RESULTS ION STUDIES. TAKING INTO COMPLEX CRITERIA ARE SIZED BY CORRESPONOING FORE CONTAIN INHERENT THE RANGES OF POSSIBLE EO AND SOME OUANTITATIVE** 

**COST-PREFERENCE ANALVSIS INTRODUCES THE TECHNIOUES FOR COMPARING COMPETITIVE SVSTEMS ON THF BASIS OF RELATIONS BETWEEN THE COSTS OF THE SVSTEMS ANO THEIR GLOBAL DEGREES OF PREFERENCE.** 

**AN ANNOTATED BIBLIOGRAPHV OF THE PSM WILL BE PRESENTEO IN THE SEOUEL. AS FAR AS WE KNOW« THIS IS THE FIRST ATTEMPT TO COMPILE AND**  ANNOTATE A BIBLIOGRAPHY DEVOTED ESPECIALLY **THE PSM. THEREFORE. WE CAN NOT GUARANTEE THAT THE BIBLIOGRAPHV IS COMPLETE AND WITHOUT SOME ERRORS. MOREOVER. THE NOTES VARV CONTENT. AND SOME ENTRIES ARE COMMENT. THE SIZE OF NOTE BV PROPORTIONAL TO THE IMPORTANCE UNDFR CONSIDERATION (IN FACT. PROPORTIONAL TO THE AUTHOR'S AVAILABLE TIME FOR PROCESSING THE ITEM). IN SIZE ANO LEFT WITH0UT NO MEANS IS OF THE ITEM THIS SIZE IS** 

**THE PRESENTED B ENTRV CONTAINS COMPOSED OF CHARACTFRS. E DENOTES THAT APPERTAINS TO BIBLIOGRAPHIC EN** IN THE FOLLOWING **PAPER« FOR EACH**  ALL BELONGING BIBLIOGRAPHIC ENTRIES ARE **PRESENTEO. IBLIOGRAPHV THE CLASSIF ONE OR ACH CLASS THE GIVEN THE CORRE NTKIES. ALL G TABLE« AN CLASS« THE IS CLASSIFIED, EACH ICATION CODE WH1CH IS MORE CLASSIFICATION IFICATION CHARACTER BIBLIOGRAPHIC ENTRV SPONDING CLASS OF CLASSES ARE DEFINED D AT THE ENO OF THE REFERENT NUMBERS OF** 

# **CLASSIFICATION CODES FOR PAPERS PRESENTING THE PREFERENCE SCORING METHOO**

**1 • PAPER PROPO SIN6 THE ONE-LEVEL LIST OF THE PERFORMANCE VAR lABLES OF SOME GIVEN SVSTEM 2 • PAPER PROPOSING THE HIERARCHICALLV ORGANIZED LIST OF PERFORMANCE VARIABLES FOR THE**  EVALUATION OF SOME GIVEN SYSTEM **3 • INFORMAL (I NTUITIVE) SCORING OF THE VALUES OF PERFORMANCF VARIABLES \* - ELEMENTAR V CRITERIA DEFINED iN THE ANALVTICAL OR T ABULAR FORM 9 • THE ONE-AG6REGATI0N ST LEVEL POINT-AOOITIVE CRITERIA RUCTURE (WITH OR WITHOUT THE EXPLICIT USE OF WEtGHTS) •** THE **AGGREGATION STRUCTURE (BASED ON THE WEIGHTED ARITHMFTIC MEAN 1**  7 • THE ONE- OR **MULTI-LEVEL MULTIPLICATI VE (OR GEOMETRI C MEANI CRITERIA AGCREGATION STRUCTURE 8 • THE MULT STRUCTURE BASEO I-LEVEL CRITERIA AGGREGATION ON THE USE OF THE EXTENDEO CONTINUOUS LOGI 9 • SPECIAL FIGURES OF MERI ETC.I A • SURVEV P APER OR ULTt-LEVEL ADOITIVE CRITERIA C FUNCTIONS AGGPEGATION ' STRUCTURES (E.G. T. SPECIAL UTILITV FUNCTIONS. 600K INCLUDING THE** 

**PRESENTATION OF THE PSM** 

**B « PAPFP CONTAINING BIBLlOfiRAPHICAL RFSFARCH RELATED TO THE PSM** 

**C • PAPER PROPOSING THE COMPLETE COMPUTER EVALUATION CRITERION. ANO/OR THE ČASE STuOV OF COMPUTER EVALUATION AND SELECTICN BASED ON THE** 

**PSM D • THE PSM USED IN THE EVALUATION AND SELFCTION OF THE COMPETITIVE RESEARCH AND DEVELOPMENT PPOJECT PROPOSALS** 

**E • PAPER CONTAINING AN ILLUSTRATIVE EXAMPLE OF AN ARBITRARV SVSTEM EVALUATION AND/OR SELECTION PROCEDURE BASED ON THE USE OF THE PSM** 

**F • THE FUZZV SET APPROACH TO PREFERENCE**  SCORING<br>G = THE

**G • THE ANALVTICAL MOOELS FOR OERIVING PARAMETERS OF THE CRITERION FOR SVSTEM EVALUATION STARTING DIRECTLV FROM GOALS TO BE ATTAINED BY THE SYSTEM** 

**M • THE MATHEMATICAL PROBLEMS RELATED TO THE p C M** 

**O • SVSTEM OPTIMIZATION BASEO ON THE PSM** 

**P** = PAPER PRESENTING OR **P • PAPER PRESENTING OR QUOTING PROGRAM**<br>PRODUCTS APPLIED WHEN EVALUATING AND SELECTING **PRODUCTS APPLIED WHEN EVALUATING AND SELECTING SVSTEMS USING THE PSM** 

**Q • COST - PREFERENCE ANALISIS® WHERE THE**<br>BOCCCOENCE IS ORTAINED BY THE DSM COITEDION **PREFERENCE IS OBTAINED BV THE PSM CRITERION**  R <del>-</del> Reliabilitt analtsis of the psm uriteria<br>e = eemettivity amalvete of the bem coltebia

**S • SENSITIVITT ANALYSIS OF THE PSM WRITERIA .**<br>T = TRANCAEC ANALYSIS AE THE BSM CRITERIA

**T • TRAOEOFF ANALVSIS OF THE PSM CRITERIA U • FORMAL MODELS FOR THE MULTIPLE CRITERIA DECISION MAKING DEVELOPED MITHIN THE UTILITV THEORV AND INTERESTING FROM THE PSM STANOPOINT W • THE PROCEDURES FOR DETERMINING WEIGHTS BV THE GROUP OF EXPERTS« AND THE TECHNIOUES USED BV THE GROUP MEMBERS IN ORDER TO NEGOTIATE THE**  GROUP CONSENSUS<br>X = PAPERS INDIRECTLY RELATED TO THE PSM

**X • PAPERS INOIRECTLV RELATED TO THE PSM V . PRESENTATION OF EKPERIENCES OERIVED FROM THE PRACTICE OF SVSTEMS AND COMPUTERS EVALUATION ANO SELFCTION USING THE PSM Z - PAPER CRITICIZING SOME ASPECTS OF THE PSM** 

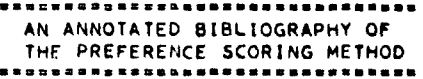

- **\*•»•••««>•••••• BEFORE 1962 •#•••••#»•••••• VON NEUMANN. J. AND O. M0RGEN5TERN. »THEORV OF GAMFS ANO ECONOMIC BEHAVIOR' REVISFD EOITION (PRINCETON. N.J. / PRINCETON UNlVERSITV PRESS« 19\*7), (CODE«UXI**
- **2. THRALL. R.M.. COOMBS P.L.« 'DECISION PROCESSESS (TjH. ANO DAVIŠ« WILEV AND CHAPMAN AND HALL« NEW V0R< 195«. (C60£«UX)**
- S. CHURCHMANT CANSILE ACKOFF. R.L. TANK AND APPROXIMATE MESSURE OF VALUE TO AMERICA.<br>THE OPERATIONS RESEARCH SOCIETY OF AMERICA.<br>MAY 1954 A. 172-188.<br>MODEL WHERE PRESENTS THE ADDITIVE PSM<br>MODEL WHERE THE NEIGHTS ARE CALCUL
- **>. CHURCHMAN, C,W.« ACKOFF« R.L. AND ARNOFF**  RESEAPCH\*. 'INTRODUCTION. WILEY. NEW YORK.<br>1957. (CODE=G)
- **1957. (CO0£»GI i. AUMANN. P.J. AND I.B. KRUSKAL« 'ASSIGNING OUANTITATIVE VALUES TO OUALITATIVE FACTORS IN THE NAVAL EI,ECTR0N1CS PROBLEM,' NAVAL RESEARCH LOGISTlCS OUARTERLV« VOL.6. NO.l. PP. 1-16. MARCH, 1959 (COOE-KI**
- **THEMA.** D.B.. TORGERSON, D.B.. TORGERSON, D.B.<br>**•MAN-COMPUTER COOPERATION IN D.<br>REQUIRING COMMON SENSE. IRC TRANS.<br>•MARCH 1961. tCODE-KI W.S.. DECISIONS ON HFE.**
- **7. RAIFFAi H., SCHLAIPER, R«, 'ARPLIgO**  STATISTICAL DECISION: THEORY.' THE M.T.T.<br>PRESS. 1961. (CODE«MUX)

29

- 8. **STEERE« R.E. JR..** *'HOVI* **TO SELECT THE RIGHT DATA PROCESSING EOUIPMENT.'** *t'* **" ADMINISTRATIVE MANAGEMENT, AUGUST 1962, PP. 26-28. THE .17. PERFORMANCE VARIABLES OF ARE**<br>**FARLY DATA PROCESSING FOUTPMENT ARE**<br>PROPOSED THE PRESENTED ADDITIVE PSM MODEL<br>WAS SUCCESSFULLY APPLIED IN PRACTICE.<br>(CODE®135CY) **PROCESSING EOUIPMENT THE PRESENTED ADDITIVE PSM APPLIED IN ARE MODEL PRACTICE.**
- CASTILLO<del>-</del>FERNANDEZ, J.A., RIVERA-SANTANA,<br>E., 'TECHNIQUE FOR EVALUATING ELECTRONIC<br>COMPUTERS.<br>1962, (CODE=x)<br>1962, (CODE=x)
- **10. NOVOSEL. P., Prvaluation of the<br>Entectiveness of Workers' (in Serbo THIS PURPOSE**  NOVOSEL PRESSOR CONTRALUATION OF THE<br>CROATIANI ZAGREB, WORKERS' (IN SERBO TAME)<br>CROATIANI ZAGREB, 1962.<br>FVALUATION OF THE EFFECTIVENESS OF WORKERS<br>AMONG QUEE TECHNIQUES AND THE POWER PRESSOR<br>AMONG QUEE TECHNIQUES AND THE P EXTENSIVELY APPLIED FOR THIS PORPUSE.<br>(CODE=5EX)
- 11. BLUMENTHAL. P.L. JR., 'APPLYING AN OR<br>HARDWARE' INELECTING DATA ACCOUNTANCY.<br>AUGUST 1962... 82-83.<br>AUGUST 1962... 82-83.<br>COMPUTER EVALUATION. THE MODEL IS BASED ON<br>THE CHURCHMAN-ACKOFF METHOD. (CODE=35G)
- **12. ••»••»\*»»«•»»»»««\* 1963 •»•»«««•»•»««»»»»•0 GREGORV, R.H., AND VAN HORN, R.L., •AUTOMATIC DATA PROCESSING SVSTEMS.' WAOSWORTH PUB. CO., BELMONT, 1963. IC0DE=36)**
- **13. FRIEDLAND, E.I., 'HOW TO SELECT THE BEST COMPUTER / A CONCEPTUAL OUTLINE.' MITRE**<br>COMPUTER / A CONCEPTUAL OUTLINE.' MITRE<br>WORKING PAPER, W-6283, JULY 1963. (CODE=X)
- 14. ABRAHAMS, P.W.,LIPP, M.F., AND HARLOW.<br>TQUANTITATIVE METHODS OF INFORMATION<br>PROCESSING SYSTEM EVALUATION. ITT DATA AND<br>INFORMATION SYSTEMS, REPORT<br>EDS-TDR-63-670, OCTOBER, 1963. (CODE=X)
- **15.**  i WILLIAMS, PERROTT, WEITZMAN, MURRAY AND<br>SELECTION STUDIES, COMPUTERS COMPUTER<br>SELECTION STUDIES, COMPUTERS AND<br>AUTOMATION, MAY 1963, 18-22<br>COMPUTER MULTI-LEVEL ADDITIVE PSM MODEL FOR<br>COMPUTER<br>COMPUTER EVALUATION IS PRESENT
- 16. WHITE, P. P. P. P.<br>PERFORMANCE.<br>177-182. PAPER<br>177-111 PAPER<br>182. PHORTANT ELLUSTRARE<br>ELEMAN AND CODE=247ER51<br>2000 PAPER **, SCOTT, D.Lo, ANO SCHUL2, A METHOD OF EVALUATING SYSTEM IEEE/TEM, DECEMBFR 1963, PP. LY PRESENTS ONE OF<br>LY CONTRIBUTIONS TO**<br>**ITERIA. THE USE OF**<br>SENSISIVITY AND<br>HE PSM RESULTS IS<br>IVE EXAMPLE IS **THE MOST THE PSM, GEOMETRIC CONFIDENCE PROPOSED. INCLUDED,**
- **17.**  • \*»»««»« • \*»•»»«•» » **FISHBURN,** *PtC»>*  **THEORY.' WILEY, 1 THE SUBJECT PERSONALISTIC PRE FOR INDIVIDUAL STATEMFNTI. CHAPT CERTAINTVI IN VARIARLFS' AND, PERFORMANCE VAR INDEPENOENT, DESC FOR THE GLOBAL VALUE') OF A SYST**  \* 1964 \*\*\*\*\*\*\*\*\*\*\*\*\*\*\*\*\*\*\*\*\*\*\*\*\*\*<br>
964 \* THIS TOOK AND VALUE<br>
SCRIPTIVE THEORY OF CHOICE<br>
SCRIPTIVE THEORY OF CHOICE<br>
ER DECISIONS<br>
FRODUCES<br>
TRODUCES<br>
TRODUCES<br>
TRODUCES<br>
ANSIGNANCE THEORMANCE<br>
THERS AN ADDITIVE MODEL<br>
TH
- 18. ROSENTHAL, S.A. A.<br>ACQUISITION. PRO<br>COULSITION. PRO<br>COULSITION. PRO<br>COMPUTE COMPLETE<br>PSM: FOR ADPIETE<br>PSM: S.A. PROPETE<br>PL.S. AIR FORCE.<br>THE ELEMENTARY<br>TODE 36. ANALYTICAL TECHNI<br>AROCEEDINGS F SPRIN<br>ROCEEDINGS F SPRIN<br>ENCE HOG4, PP.359-36<br>ENCE HOM4, PP.359-36<br>E TECHNIQUE ACQUISIT<br>ECHNIQUE MAS LUSED<br>LETHE HILERARCHICALO<br>LETHE RARCHICACO **lOUE FOR<br>
<b>EOUIPMENT**<br> **NG JOINT LES**<br> **100N THE BY THE BY THE BY THE BY THE BY THE BY THE BY THE BY THE BE BY THE BE BY THE BIR**<br> **PROPOSED,**
- 19. JOSLIN: E.C.: AND MULLIN: M.J.: 'COST-VALUE<br>PROPOSALS... PROCEEDINGS-SPRING<br>COMPUTER CONFERENCE: 1964: PROFOSALS...<br>COMPUTER CONFERENCE: 1964: PRODUTIVE<br>APPROACH TO COMPUTER SELECTION: AND<br>APPROACH TO COMPUTER SELECTIO
- **20. »««•»•««»»»«••«««« 1965 •«•««««••«»•»•««««« MARKEL, G.A«, 'TOWARD A GENERAL METHOOOLOGV FOR SVSTEMS EVALUATION.« HRB SINGER, INC.« JULV 1965. INTIS AD 619373) --- THE REPORT PRESENTS AN ANNOTATEO B BLIOGRAPHV OF SVSTEMS EVALUATION LITERATURE INCLUDINO ALSO THE PRESENTATION OF PSM. ICOOe-AB)**
- **21. ECKENRODE: R.T.. WEIGHTING MULTIPLE**<br>CRITERIA.' PP. 180-192, MANAGEMENT SCIENCE.,<br>VOL. 12, NO« 3, NOVEMBER« 1965 (CODE»X)
- 22. DEAN: B.V.: NISHRY: M.J.,. 'SCORING AND<br>PROFITABLETY MODELS<br>SELECTING ENGINEERING PROJECTS.' OPERATIONS<br>RESEARCH: VOL.13. NO. 4. JULY AUGUST<br>1965. PP. 550-569. (CODE-50)
- **23i BROMLEV, A.C , »CHOOSING A SET OF COMPUTERS«• DATAMATION, PP« 37-40, AUGUST**  ==== THE AUTHOR PRESENTS A CASE STUDY OF THE<br>APPLICATION OF PSM BASED ON WEIGHTS<br>CHURCHMAN-ACKOFF APPROACH TO WEIGHTS<br>DETERMINATION. THE PROCEDURE IS APPLIED FOR<br>SCLECTION (CODE-36GE)<br>COMPANY. (CODE-36GE)
- **24« MILLER, J.R**<br>
SYSTEMATIC<br>
YALIDATION<br>
1966.<br> **PROCESS BAS<br>
PROCESS BAS<br>
YARIOUS AN »«»«»»»\* 1966 »»»»«»»»»o»»»»»««»« R., 'THE ASSESSMENT OF WORTH / A PROCEDURE AND ITS EXPERIMENTAU, '. PH. D. DISSERTATION, M.I,T«,**  III VERY RIGOROUS TREATMENT OF A DECISION<br>PROCESS BASED ON THE MODELS OF RESENTED?<br>VARIOUS ANALYTICAL MODELS OF ELEMENTARY<br>CRITERIA ARE INTRODUCED. AN EXPERIMENTAL<br>VALIOATICANTED. ICODE=246ABCEY)<br>ALSO PRESENTED. ICODE=246A **CRITERIA AR<br>VALIOATION**
- **25. CANNING, R.G., 'EOUIPMENT SELECTION.' DATA PROCESSING DIGEST, NO. 5, JUNE 1966, PP. 1-9. (C0DE=36I**
- **26.**  •«•»«««« **D0WKANT, T.D., ' GENERALI (PARAM.ET SVSTEMS) 682, THI PRESENTS VERSION COMPARIS LISTS OF PRESENTE**  \*\*\*\*\*\*\*\*\*\*\* 1967 \*\*\*\*\*\*\*\*\*\*\*\*\*\*\*\*\*\*\*\*<br>A AJ:\* MORRIS, W.A. COMPARISON OF<br>A METHODOLOGY FOR COMPARISON OF<br>RED DATA MANAGEMENT SYSTEMS / PEGS<br>RIC SENALUATION OF GENERALIZED<br>, EDS-TR-67-2, MARCH, 1967, AD 811 **S EXTENSIVE AND IMPORTANT STUDY<br>
IN DETAIL THE USE OF AN ADDITIVE<br>
OF THE PSM FOR EVALUATION AND<br>
ON OF COMPUTER SYSTEMS. DETAILED<br>
P. ICODE=246EC)<br>
D. ICODE=246EC)**
- **27. CETRON, M.J., MARTINO, J., ROEPCKE, L., 'THE SELECTION OF R AND D PROGRAM CONTENT - SURVEV OF OUANTIT-ATIVE METHODS.' IEEE/TEM' NO.l, MARCH, 1967. AN EXTENSIVE BIBLIOGRAPHV ON THE SELECTION OF R AND D PROGRAMS IS PRESENTED. A NUMBER OF EARLV REFERENCES RELATED TO THE PSM USE IS INCLUDED. (CO0E=ABD)**
- **28. STEFFES. S.P., 'HOW THE AIR FORCE SELECTS COMPUTERS.' BUSINESS AUTOMATION , PP. 30-35, AUGUST 1967. (C0DE=36)**
- **29. »«««««««»««4«\*««\*« 1968 »»»tt\*«-\*««««\*«\*«\*\*«« FISHBURN, P.C , 'UTILITV THEORV.' MANAGEMENT SCIENCE NO. 5, FEBRUARV 1968». PP. 335-378. (CODE'=MUX)**
- **30\* RIGGS. J.L.. 'ECONOMIC DECISION MODELS', MC! GRAW-HILL,. NEW VORK 1968. (CODE = EQX)**
- **31. PORTER, J.D.. RUDWICK, B.H., 'APPLICATION.**<br>
OF COST-EFFECTIVENESS ANALYSIS TO EDP<br>
SYSTEM SELECTION'. THE MITRE CORPORATION,<br>
BEDFORD, MASS., 1968. (CODE«QB)
- 32. JOSLIN, E.O., COMPUTER SELECTION.<br>ADDISON-WESLEY PUBLISHING COMPANY, INC.,<br>READING: MASSACHUSETTS, U.S.A., 1968.<br>--- THE COST-VALUE TECHNIQUE FOR COMPUTER<br>SELECTION IS PRESENTED. PERFORMANCE<br>XAR DEFINED. (CODE=202)
- **33. JOHNSEN, E., 'STUDIES IN MULTIOBJECTIVE<br>DECISION MODELS', STUDENTLITTERATUR, LUND<br>1968. (CODE«9ABUQMP)**
- 34. FIFE. D.W... 'ALTERNATIVES IN EVALUATION OF<br>COMPUTER SYSTEMS . THE MITRE CORPORATION.<br>BEDFORD: MASS... ISB...<br>TO COMPUTER EVALUATION. THE ADDITIVE PSM...<br>NO CODE-45ABZ) PRESENTED AND CRITICIZED.
- **35. SCHWARTZ, E.S., JOURNIER EVALUATION AND**<br>
SELECTION.<br>
JUNE 1968.<br>
<del>COMPUTE MULTI-LEVEL A</del>RDITIVE PSM MODEL <sub>OF</sub> PS SCALES ARE ALSO PRESENTED, **lCODE=235BC)**
- 36. KELLER: R.F. ... AND DENHAM: C.R.: COMPUTER<br>ACM MATIONAL CONFERENCE. PP. 672-683. TUDY<br>ACM MATIONAL CONFERENCE. PP. 672-683. TUDY<br>COMPUTER SELECTION FOR AN UNIVERSITY USER.<br>COMPUTER SELECTION FOR AN UNIVERSITY USER.<br>AD
- 37. KEENY: R.L.: 'QUASI E SEPARABLE UTILITY<br>QUARTERLY 15: 1968.<br>
THE UTILITY THE UTILITY FUNCTIONS OF THE FORM<br>
UK.Y. . U.L.ITY FUNCTIONS OF THE FORM<br>
UK.Y. . LAE PROPOSED AND THEIR PROPERTIES<br>
INVESTIGATED. (CODE=9MUX)
- $38<sub>o</sub>$
- 39. SEILER, KALL PINTRODUCTION TO SYSTEMS<br>COST-EFFFCTIVENESS, WILEY INTERSCIENCE,<br>NEW YORK, 1969. (CODE=QX)
- 40. MITRINOVIC, D.S., VASIC, P.M., "MEANS" (IN SERBO-CROATIAN), BELGRADE, 1969<br>--- THE BOOK PRESENTS WEIGHTED POWER MEANS<br>AND GENERALIZED MEANS. WITH THE SPECIAL<br>EMPHASIS ON INEQUALITIES RELATED TO MEANS.<br>(CODE=M)
- 41. RAIFFA, HE CHILIED ALTERNATIVES . SANTA<br>
MONICA: CALIF. (RANG: RN-5868, 1969)<br>
--- THE EVALUATION PROCEOURE OFFELOPED BY<br>
JAR: MILLER II IS CRITICALLY REVIEWED<br>
VARIOUS UTILITY THEORY APPROACHES ARE ALSO<br>
PRESENTED. (C
- 42. SHARPE, W.F., ITHE ECONOMICS OF COMPUTERS, CODE=357AE05TT
- 43. HILLEGASS, J.R., 'SYSTEMATIC TECHNIQUES FOR<br>COMPUTER EVALUATION AND SELECTION.<br>MANAGEMENT SCI., JULY-AUGUST 1969. 136-40.<br>--- VARIOUS COMPUTER EVALUATION METHODS ARE<br>REVIEWED. THE ADDITIVE VARIAN OF THE PSM<br>IS CRITICIZ
- 44. MILLER: W.G. F. 'SELECTION CRITERIA FOR<br>COMPUTER SYSTEM DOPTION: 71-75<br>TECHNOLOGY: OCTOBER 1969., 71-75<br>VARIANLES IS PROPOSED. ICODE-135C)
- 49. SCHARGA. TEAL. WEIGHTED. HANKING AY LEVELS.
- 46. MODRE: J.R., BAKER, N.R., IAN ANALYTICAL<br>APPROACH TO SCORING MODEL DESIGN<br>APPLICATION TO RESPARCH AND DEVELOPMENT<br>PROJECT SELECTION: IEEE/TEM NO.3, AUGUST<br>1969 TATIONALE FOR THE PSM MODELS TO BE UPPLY PROJECTS<br>SELECT
- 47. SCHWARTZ, M.H., 'COMPUTER PROJECT SELECTION<br>A THE BUSINESS ENTERPRISE. JOURNAL OF<br>ACCOUNTANCY, NO. 4, APRIL 1969, PP. 35-43.<br>ICODE=36)
- AS. DUUMOVIE, J.J., PJEVIE, N. 1. 160RITHM<br>
FOR COMPUTERS, AND SELECTION OF BIGITAL<br>
COMPUTERS, 11 SERECTION CROATIAL<br>
PROCEEDINGS OF THE FAST TUGOSLAV ADD<br>
COMPUTERS, 11 SERECTION TROSLAV ADD<br>
COMPUTERS, DISTANCE BIGGRITH
- 49. NILLER INTERNATION 1970 SOLOROM PROFESSIONAL<br>DECISION-MAKING.' PRAEGER PUBLISHERS. NEW
- 50. FISHBURN, P.C.: UTILITY THEORY FOR PECTSION MAKING. WILEY, NEW YORK, 1970.
- 51. GINI: C.: IMEANS' (ORIGINAL IN ITALIAN:<br>PUBLISHED IN RUSSIAN: RUSSIAN EDITION<br>PUBLISHED BY 'STATISTIKA', MOSCOW 1970.<br>OF VARIOUS MEANS AND THEIR PROPERTIES.<br>CCODE=HIOUS MEANS AND THEIR PROPERTIES.
- 52. RAU: J.G., 'OPTIMIZATION AND PROBABILITY IN SYSTEMS ENGINEERING', VAN NOSTRAND REINHOLD<br>COMPANY, NEW YORK 1970. (CODE=Q)
- 53. RAIFEA: HEADING 1970. (CODE=UX) ADDISON -
- 54. SCHARF, T., IWEIGHTED RANKING BY LEVELS ON THE VEAR OF EXPERIENCE'. IAG QUARTERLY<br>JOURNAL: PPP 71-91, VOL. 3, NO. 37. 1970.<br>TOEAS FOR THE COMPLITY OF THE PROCEDURE<br>PROGES FOR THE COMPLING THE PROCEDURE ARE<br>MODEL FOR CO
- 55. OLLIVER. R.T.: 'A TECHNIQUE FOR SELECTING<br>
1970.. 141-145. PRACTICAL APPROACH TO<br>
COST-FFFECTIVENESS ANALYSIS USING<br>
COST-FFFECTIVENESS ANALYSIS<br>
AND EXAMPLE MODEL IS PRESENTED LATING<br>
AND EXAMPLE MODEL IS PRESENTED LA
- 56. CLERCO, H. DE. 'CHOOSING A COMPUTER SAN METHOD FOR QUANTIFYING DATA PROCESSING<br>REQUIREMENTS AND EVALUATION CRITERIA. 14
- 57. KANTER, J., IMANGEMENT GUIDE TO COMPUTER<br>SYSTEM SELECTION AND USE. PRENTICE. TALL:<br>INC., FNGLEWOOD CLIFFS, NEW JERSEY, 1970.<br>PP. 186-155.<br>TANDARD MEHOD COMPUTER SYSTEMS, AND<br>SELECTION MEHOD COMPUTER SYSTEMS, AND<br>SELECT
- Se. DUINOTIF FOR BELOWER COST EFFECTIVE AN ANALYSIS OF THE BEARING THE SERIES AND VIGORITAT AND CONFIDENCE CONDUCTS.
- esestischerterer 1971 estatereterererer<br>LINDLEY: D.: "MAKING DECISIONS!" WILEY<br>INTERSCIENCE. LONDON 1971. (CODE-UX)
- 40. GILB. I. F. PELIABLE DATA SYSTEMS.
- 61. VAN OORSCHOT. J.M.. AND HOFTIJZER, W.D.
- 62. KEENEY, R.L., 'UTILITY INDEPENDENCE AND<br>PREFERENCES, FORERATIONS RESEARCH.<br>CONSEQUENCES, ORERATIONS RESEARCH.
- 63. DEMOONY H.C., BASSLER, R.A. 'COMPUTER<br>SYSTEM FVALUATION AND SELECTION 1971<br>READINGS INC. ARLINGED BELICORAPHIC RESEARCH<br>TACLUDING AN ANNOTATED BELICORAPHIC RESEARCH<br>INCLUDING IN ANNOTATED BELICORAPHY AND<br>KEYWORD INDEX,
- AS. KREIBEL, CAPORA ITHE EVALUATION OF MANAGEMENT CAPORATION SYSTEMS. SELECTED
- 63. DUORATSCHEK, SAN WANAGEMENT INFORMATION<br>CO. SERLIN AND NEW YORK 1971, PROTECT AND<br>FREMIN AND NEW YORK 1971, PROTECT 1736<br>FREMIN INFORMATION CONFIDENCES AND FREED TO AND PROCEDURE<br>RASFD ION AND ADDITIVE SELECTION PROCED
- 66. LOPUHIN, W.M., PATTERN A METHOD FOR<br>
PLANNING AND PROGRASTING RESEARCH AND<br>
DEVELOPMENT BY PSOVETSKOE HADIO', MUSSIAN.<br>
PUBLISHED BY "SOVETSKOE RADIO', MOSCOW,<br>
1971'THE BOOK PRESENTS A REVIEW OF<br>
LITERATURE OFSCRIBI
- 67. GILBERT, E.J., AND DEMMERLE, A.M., 'THE<br>TO SYSTEM PROCUREMENTS.' DATA MANAGEMENT,<br>PP. 26-29, MAY 1971.<br>P- 26-29, MAY 1971.<br>T- THE PAPER PRESENTS A PSM MODEL FOR<br>COMFUTER EVALUATION AND ITS USE IN THE COST
- SO RAMANTER SYSTEMS COMPARATIVE EVALUATION<br>
APPLICATION OF COMPUTERS AND TO<br>
MANAGEMENT CENTISSION FOR CORRES 1971.<br>
MANAGEMENT COMMISSION FOR CUROPER 1971.<br>
12. HARLYSED. THESE TECHNIQUE PERSONS PSM.<br>
15 ANALYSED. THESE C
- 69. BROCATO, L.J., 'GETTING THE BEST COMPUTER<br>SYSTEM FOR YOUR MONEY.' COMPUTER DECISIONS,<br>SEPT. 1971, PP 12-16. (CODE=36)
- 70. TURBAN, E., AND METERSKY, M.L., 'UTILITY<br>THEORY APPLIED TO MULTIVARIABLE SYSTEM<br>EFFECTIVENESS EVALUATION.' MANAGEMENT<br>SCIENCE: NO. 12, AUG. 1971. PP. B817-8828.<br>(CODE=UX)
- 71. ROY: 8.. PROBLEMS AND METHODS WITH<br>MULTIPLE OBJECTIVE FUNCTIONS. MATHEMATICAL<br>PROGRAMMING 1(1971): PP. 239-266.
- 
- 73. BOTTLER: J.: HORVATH: P.: AND KARGL: H.:<br>METHODS FOR THE COMPUTATION OF THE<br>EFFECTIVENESS OF DATA PROCESSING' (IN<br>GERMAN): VERLAG MODERNE INDUSTRIE: MUNCHEN:<br>1972. (CODE=36G)
- 74. LISITSCHKIN. Y.A., 'THE THEORY AND PRACTICE<br>THALKA', MOSCOW, 1972.<br>THE BOOK SYSTEMATICALLY INTRODUCES<br>MATHEMATICAL METHODS FOR SYSTEMATICALLY INTRODUCES<br>MATHEMATICAL METHODS FOR GROADSTING ERROPS<br>ISCHINGET FOR ESTIMATI
- 75. CHERNQUSKO, F.L., WEIGHTING FACTORS IN<br>EXPERT JUDGEMENTS' (IN RUSSIAN).<br>KIBERNETIKA, NO. 6, 1972, PP. 128-130. FOR<br>DETERMINATION OF WEIGHTING FACTORS IS<br>PROPOSED. THE METHOD IS VERY INTERESTING<br>FROM THE PSM POINT OF VI
- 76. DE NEUFVILLE, R. AND R.L. KEENEY, 'USE OF<br>DECISION ANALYSIS IN A. PRAKER LEVELOPMENT IN<br>EDS. PANALYSIS FOR PUBLIC 5YSTEMS!<br>EDS. PANALYSIS FOR PUBLIC 5YSTEMS!<br>CAMPRIDGE: MASS./ MIT PRESS. 1972). CODE - UX)
- 77. GOODWIN, P.G., 'A METHOD FOR EVALUATION OF<br>SURSYSTEM ALTERNATE DESIGNS. LEEE/TEM<br>1(1972), PP. 12-21. (CODE=459SRE)
- 
- TO COEFFRION, AMAL DYER, JASA, FEINBERG, ARE<br>MULTI-CRITERION TO THE APPROACH<br>APPLICATION TO THE OFTINIZATION, HITH<br>APPLICATION TO THE OFFRATION OF AN ACADEMIC<br>PP-957-369, ICODE-XUMTOR,
- AO. DUINOTES OF PROBLEMATICAL COMPONENTS TO SCORING TECHNOLOGY THE THE THE CHANGE OF THE THE PARTICLE OF PROBLEMATICAL CONDUCTION OF THE PARTICLE OF PROPRIATIONS AND SYSTEMATICS CONDUCTOR AND SYSTEMATICAL CONDUCTOR AND CON

WEIGHTS. ELEMENTÁRY SCORES. AND AVERAGING<br>FUNCTIONS ARE IDENTIFIED AND CLASSIFIED.<br>SOME HINTS FOR ERROR REDUCTION ARE<br>PROPOSED. (CODF=2367AZ)

- PROPOSED. (CODE-2367AZ)<br>
EVALUATION AND SELECTION<br>
EVALUATION AND SELECTION<br>
PRAKSA (YUGOSLAV, JOURNAL), CONTIANT)<br>
PRAKSA (YUGOSLAV, JOURNAL), NO. 1972, IFIRST<br>
PARTICLE SURVEY OF TCOMPUTER<br>
EVALUATION AND NO. 1972, INSTR
- PROFESSION CONGRESSING STREDGENER PROPERTY IN EXTREMELY CONFERENCE CONGRESSING SYSTEMS BY THE<br>
SELECTING DATA ROCCESSING SYSTEMS BY THE<br>
MEIGHTED SCORING PEROCESSING OF THE PERORMANCE CONGRESSING OF THE PERORMANCE CONGRESS
- **CONTRIBUTION TO THE PRESSURE COMPUTER**<br> **EXERCISING THE DESIGN OF ELECTRONIC DATA**<br>
PROCESSING SYSTEMS: THE ENGLISH<br>
PROCESSING SYSTEMS: THE ENGLISH<br>
UNIVERSITIES PRESS: 1973.<br>
ANATO CONTERFIVE AND CONTRIBUTIONS IN THE FI
- A4. BESHELEV, S.D., GUREVICH, F.G., IEXPERT<br>
YUDGEMENTS' (IN RUSSIAN). PUBLISHED BY<br>
"NAUKA", MOSCOW 1973.<br>
COLLECTIVE WORK OF A GROUP OF EXPERTS.<br>
MATHE BOOK REVIEWS THE PROBLEMS OF<br>
MATHERENT EXPERT OPINIONS ARE PRESENTE
- 85. YEARSLEY, R.B., AND GRAHAM.<br>HANDBOOK OF COMPUTER MANAGEMENT.<br>PRESS. NEW YORK, 1973. (CODE=36) G.M.R.
- **B6.** COCHRANE, J.L., ZELENY, M., (EDITORS)<br>UNIVERSITY OF SOUTH CAROLINA PRESS, 1973.<br>UNIVERSITY OF SOUTH CAROLINA PRESS, 1973.<br>CONTRIBUTIONS RELATED TO THE UTILITY THEORY<br>AND PSM. (CODE-ABMU)
- MAC CRIMMON, K.R., 'AN OVERVIEW OF MULTIPLE<br>ORJECTIVE DECISION MAKING.' PUBLISHED IN<br>FAULTIPLE CRITERIA DECISION MAKING'<br>EDITED BY J.L. COCHANE AND M. 2ELFNY,<br>UNIVERSITY OF SOUTH CAROLINA PRESS. 1973. **A7.**
- 88. BAUGUT, G., IMODELS FOR COMPUTER SELECTION.<br>
IN GERMANI. PUBLISHED BY R. MULLER, KOLN -<br>
BRAUGSFELD, 1973.<br>
COMPUTER SEAMPLES OF THE PSM USE TEO.<br>
COMPUTER SELECTION ARE PRESENTED.<br>
CODE=236CQABI
- 89. TIMRECK.COY'S COMPUTER SELECTION<br>METHODOLOGY'S COMPUTING SURVEYS. VOL.<br>NCODE=ABZIOFCEMBER 1973. PP. 199-222.
- 90. DUJNOVIĆ. J.J.: 'TWO INTEGRALS RELATED TO<br>FAKULTETA: SERIJA MATEMATIKA I FIZIKA', NO.<br>412 T.NO. 460: PP. 231 T.232, REGGRAD 1973.<br>THE DEFINITE PRESENTS THE CALCULATION<br>THE DEFINITE INTEGRALS WITHIN THE<br>N-DIMENSIONAL UN
- AND PARAX. ICODENTY<br>
THE SERIES IN SERIES CROSSES INCEDENTION OF SOME IN SERIES CROATINUOUS PROCEEDINGS OF THE<br>
IN SERIES CROATINUOUS PROCEEDINGS OF THE<br>
IN SERIES CROATINUOUS PROCEEDINGS OF THE<br>
INTORMATICA DONGRESS INCED
- 92. DUJMOVIĆ, J.J. MIXED AVERAGING BYALLEVELS<br>
METHOD IN SERBO CROATIANI, PROCEEDINGS<br>
METHOD IN SERBO CROATIANI, PROCEEDINGS<br>
THE MULTI-LEVEL EXTENDED CONTINUOUS<br>
LOGIALIA), INFORMATICA<br>
LOGIALIA INFORMATICA EXTENDED
- 93. DUJMOVIĆ, JUJIN CONTRIBUTIONS TO THE<br>WEIGHTED: SCORING METHOD FOR COMPUTER<br>EVALUATION (IN SERBO CROATIAN).<br>UNPUBLISHED M.S. THESIS, UNIVERSITY OF<br>BELGRADERING, 1973. (CODE=2369CGWM)
- **94. »•»«\*•«\*•••«••»»•« 1974 •••••\*••••«»••••••« COUGER. J.0.» KNAPPo R,W,< (EDJTORSI •SVSTEM ANALVSIS TECHNIOUES.' WILEV, 1974. PART III OF THE BOOK CONTAINS VARIOUS PRFSENTATI0N5 OF THE COST EFFECTIVENESS ANALVSIS. (C0DF»Q1**
- **95. SHERIDAN: T.B. ANO FERRELL: W.P., INFO.**<br>MAN-MACHINE SYSTEMS / INFORMATION. CONTROL<br>AND DECISION MODELS OF HUMAN PERFORMANCE.<br>THE M.I.T. PRESS. 1974. (CODE.WUX)
- **96. ELDIN, H.K.. AND CROFT. F,M,, 'INFORMATION SVSTEMS A MANAGEMENT SCIENCE APPROACH.' PETROCELLI ROOKS. NEW YOR<. 1974. (CODE-lbl**
- **97. HURER. G.P.. 'METHODS FOR QUANTIFYING**<br>
SUBJECTIVE<br>
MULTI-ATTRIBUTE UTILITIES.' DECISION<br>
SCIENCES. NO. 3. JULY 1974. PP. 430-458.<br>
{CODE=9UXR}
- 98. MIRKIN, B.G., PROBLEMS PUBLISHE EXPERT<br>
JUDGEMENT MOSCOW, 1974<br>
 MAUKA', MOSCOW, 1974<br>
-- MATHEMATICAL THEORY OF AGGREGATING THE<br>
INDIVIDUAL PREFERENCE INFORMATION IS<br>
PRESENTED IN THIS BOOK, THE THEORY CAN BE<br>
VSER I
- 99. BESHELEV, SAD. GUREVICH, FRAMENTICAL METHODS<br>
EXPERIMEMENT (IN RUSSIAN). PUBLISHED<br>
EXPERIMENT IEANS (IN RUSSIAN). PUBLISHED<br>
STATISTICAL RECHNIQUES FOR DETAIN<br>
STATISTICAL TECHNIQUES FOR DETAIN<br>
TEAM JUDGEMENTS, FRE P **F.G. , FOR D BV OF IN ING XPERT PASEO IZING SSING OF DANCE RIBED**
- 100. WILLIAMS. G.2... WILLIAMS.<br>
EMALUATION AND SELFCTION<br>
COLLEN IF P.1... PP. 174-193<br>
 WILEY 1974, PP. 174-193<br>
 WILEY 1974, PP. 174-193<br>
 MILEY 1974, PP. 174-193<br>
 MILEY 1974, PP. 174-193<br>
THROUGH THE COST SUPPLIES TRANSPORTER<br>
TOMPUTER<br>
TRANSPORTER<br>
TRANSPORT<br>
TRANSPORT<br>
TRANSPORT<br>
TRANSPORTER<br>
TRANSPORTER<br>
CLUDEORER<br>
CLUDEORER<br>
CLUDEORER **'CLINICAL EgulPMENT R 7 IN M. SVSTEMS', •TECHNICAL**<br> **R'. TECHNICAL**<br> **TFCHNICAL**<br> **CLINICAL**<br> **ION. TEN POINT<br>
POINT --POINT<br>
<b>NT POINT --POINT**<br> **MENTS ARE**<br> **MENTS ARE**
- **101. RAKOV« G,K. t -- -- ^UTE" ^ -. 'ME OF COMPUtER SVST PUBLISHED BV 'EN AT THE VERV AUTHOR CRITICIZ E SCORING MODFI AS TN THE OPTTMI Z STRUCTURF . INTE AUTHOR' S OPINIO N AGGRFGATF WITMI N INCOMMFNSURABLE IHE MEMORV SPACF THOPS^FOR TH^ ^ I T VE**<br>DIT I VE<br>SYSTEM<br>SYSTEM & THODS FOR THE (OPTIMIZATION<br>
ERGIANI MOSCOW, 1974.<br>
BEGINNING OF THIS BOOK THE<br>
BEGINNING OF THIS BOOK THE<br>
ATTREQUATE TO BE ADDITIVE<br>
ATTREQUATE TO BE APPLICE<br>
ATTRIS NOT ACCEPTABLE<br>
FRESTING ENOUGH. IN THE<br>
FRESTING ENOU
- 102. BURCH, J<sub>R</sub>G. JR. STARTFR. F.R. JR. 1974.<br> **'INFORMATION SYSTEMS / THEORY AND PARCTICE.**<br> **CALIFORNIA, 1974.** .... CALIFORNIA, CALIFORNIA, **CHAPTER 12 OF THE BOOK PRESENTS THE USE OF PSM FOR SVSTFM EVALUATION. TCOOE-SA)**
- 103. DUJMOVIČ, J.J., 'COMPONENTS FOR EVALUATION<br>OF COMPUTER SYSTEMS, 'IN SERBO & CROATIANI.<br>PRAKSA (YUGOSLAV JOURNAL), OCTOBER 1974.<br>TRAK AN EXTENSIVE ANNOTATED LIST CONTAINING<br>COMPONENTS FOR EVALUATION OF MODERN DIGITAL

**COMPUTERS IS PRESENTED. COMPONENTS FOR EVALUATION OF SUPPLIER. HAROWARE ANO SOFTWARE ARE I.NCLUDEO. (C00E«1)** 

- **104< \_ HOD. AND OF FORTRAN IBM 1130**  DUJMOVIĆ J.J. KLEM, N., 'AN APPROACH TO<br>EVALUATION AND COMPARTISON OF FORTRAN AND<br>ALGOL COMPILERS (IN SERBO – CROATIAN)<br>PROCEFOINGS OF THE INFORMATICA CONGRESS<br>CELA YUGOSLAVIA), IST PAPER 4, 299<br>COMPARTSON OF FORTRAN AND A
- 105. SLAVIČ. D.V.. DUJMOVIČ. J.J.. . NUMERICAL<br>
COMPUTATION OF WEIGHTEN, COMPUTATION<br>
PUBLIKACIJE FLEKTROTEMICKOG FAKULTETA<br>
BEOGRAD: 1971.<br>
BEOGRAD: 1971.<br>
THE ERRORS ARISING IN COMPUTATION OF<br>
VALUES OF THE WEIGHTED POWE
- 106. DUJMOVICTIVE MARS INFIGUEIR CONJUNCTIVE AND<br>
SYSTEM EVALUATION . PUPLIKACIJE<br>
ELEKTROTEHNICKOG FAKULTETA BEOGRAD. SERIJA<br>
MATEMATIKA ELEKTROTEHNICKOG FAKULTETA BEOGRAD. SERIJA<br>
MATEMATIKA ELEKTROTEHNICKOG PROPOSED. AN
- 107. DUJMOVIĆ, J.J., AV.<br>FOR THE PINIXED AV.<br>CROATIAN, PROCE.<br>CONGRESS (BLED.<br>4.236 F. PROPOSED.<br>HETHOD CONJUNCTIVE AND<br>CONJUNCTIVE AND<br>ASYMETRIC AVERAG.<br>OF SPECIFIC AVERAG.<br>SYSTEM EVALUATION **'NEW RESULTS IN DEVELORMENT VERAGING BV LEVELS' METHOD VALUATION ' (IN SERBO EEDINGS OF THE INFORMATICA VUGOSLAVIA). 1974, PAPER D IMPROVEMENT OF THE MAL<br>
<b>TS IN INTRODUCING THE**<br> **D DISJUNCTIVE MCANS. NEW<br>
GING OPERATORS. AND A SFRIES<br>
TEM INDICATORS NECESSARY FOR<br>
TEM INDICATORS)**
- **108. DUJMOVIC. J.J.. 'OPTIMIZATION OF COMPLEX SVSTFMS USING THE MAL METHOD' (IN SERBO - CROATIAN). PROCEEDINGS OF THE INFORMATICA**  CONGRESS (BLED, YUGOSLAVIA), 1974, PAPER<br>A-38. AN ALGORITHM FOR OPTIMIZATION OF<br>A-3- AN ALGORITHM FOR OPTIMIZATION OF<br>ARBITRARY COMPLEX SAMILE EXPRESSED BY THE MALL<br>EFFECTIVENESS CAN BE EXPRESSED BY THE MALL<br>METHOD IN IS P
- 109. PUJMOVIĆ, J.J.<br>COMPUTERS, (IN<br>COMPUTERS, CF.<br>COMPUTERS, CF.<br>COMPUTERS, CF.<br>CHALLATION OF MODEL<br>EVALUATION OF MODEL<br>ELEMENTARY CRIT<br>AGGREGATION STRU<br>EXTENDED, CONTINE J. COMPARISON THE CHARGE I.<br>A THE SERIES AND THE CALL AND THE CALL AND THE CALL AND THE CALL OF CALL AND THE CALL OF CALL AND THE CALL OF THE CALL OF THE CALL OF THE CALL OF THE CALL OF THE CALL OF THE CALL OF THE CALL OF **F ANALOG**<br>
CROATIANIS<br>
CROATIANIS<br> **37. FOR FOR**<br> **PUTERS** 39<br>
PUTERS 39<br>
CRITERIA<br>
CRITERIA<br>
FUNCTIONS.
- **110, • " 1975 ••#••••.••»•«•••••• KITAEV. N.N.. 'FXPERT GROUP JUDGEMENTS' (IN RUSSIAN). PUBLISHED BV 'ZNANIE'. MOSCOW. 1975. THF BOOK OISCUSSES USEFULNESS ANO TECHNIOUES OF FORCASTING USING EKPERT JUDGEMENTS. PROCEDURES FOR ACCUISITION ANO PROCESSING OF EXPERT INFORMATION ARE PRESENTED. (CODE\*WI**
- **111. BAKER. N.. FREELAND. J. 'RECENT ADVANCES IN<br>
<b>AND DRENEFIT DE RENEFIT AND PROJECT**<br>
SELECTION METHODS.' MANAGEMENT SCIENCE<br>
10(1975) 1164-1175.<br>
——AN EKTENSIVE SURVEY INCLUDING THE POLE **SCIENCE**  <del>--- AN EXTENSIVE SURVEY INCLUDING THE</del><br>OF PSM IN R AND D BENEFIT MEASUREMEN<br>PRFSENTED. (CODE=ABD) **\_\_. ROLE MEASUREMENT IS**
- 112. YAN OORSCHOI: <u>J.W. J.NATIO</u> **VAN OORSCHOI: J.M., 'NATIONAL POLICIES<br>THE ACOUISITION OF MAROWARE. SOFTWARE**<br>SYSTEMS', PP. 280 – 285 IN. 'ECONOMICS **IN 'ECONOMICS O FOR**   $\sim$   $\sim$ **FRIELINK.NORtH**  THE ACQUISITION OF HARDWARE. SOFTWARE AND<br>SYSTEMS : PP. 280 - 285 IN.<br>LINFORMATICS' EDITED BY A.B. FRIELINK, NORTH<br>-- HOLLAND 1979.<br>BY THE DUTCH GOVERNMENT OFFICE FOR<br>BY THE DUTCH GOVERNMENT OFFICE FOR<br>AUTOMATION AND MECHA
- **113. FRIFLINK. A.B. (EDITOR). 'ECONOMICS OF INFORMATICS, OF A.B. (EDITOR). 'ECONOMICS OF**<br>| INFORMATICS.' NORTH<br>| CODE®OUX)

**32** 

- 114. ZANGEMEISTER. C. MEASUREMENT OF<br>SYSTEMS FROM A MANAGEMENT POINT OF YIEM<br>THROUGH UTILITY ANALYSIS POINT OF YIEM<br>FRIELING OF INFORMATICS EDITED BY A.B.<br>FRIELING NORTH HOLLAND 1975<br>TREELING NORTH HOLLAND 1975<br>SUPPORT
- 115. KURZBAN: SAASI MEINES, TOSO AND SAYERS, APPROCELLISTING SYSTEMS PRINCIPLES.
- 116. CHURCHMAN. C.W... WESNER, R.W... (EDITORS)<br>PETROCELLI, NEW YORK: 1975.<br>PETROCELLI, NEW YORK: 1975.<br>PATTERN RECOGNITION METHODS AND PSM.<br>CHAPTER TO PRESENTS SOME RELATIONS MODELS:<br>MULT ATRIQUIE UTILITY FUNCTIONS MODELS
- 117. KEENY. Rele: NAIR. K., 'DECISION ANALYSIS<br>FOR THE STING OF NUCLEAR POWER PLANTS.
- 118. WHITE. D.J., IDECISION METHODOLOGY'.
- 119. KAHNE, S.A. 4. CONTRIBUTION TO DECISION<br>PROCEEDINGS OF THE TFEE 3(1975) 518-5388.<br>THE AFUZZY SET ORIENTED PSM MODEL, AND THE<br>CASE STUDY OF ITS APPLICATION IN THE SITE<br>SELECTION FOR AN URBAN INSTITUTION ARE<br>PRESENTED.
- 
- 121. DUJMOVIÉ, JOJ. : "GRAPHIC APPROACH TO<br>
WEIGHTED CONJUNCTIVE AND DISJUNCTIVE MEANS<br>
CALCULATION, BOGGRAD, SERIJA MATEMATIKA PAKULTETA<br>
FAZIKA, NO. 498-541 (1975), 191-196.<br>(CODE=M)
- I22. DUMOVIÉ. PROPOSED IN THE PROPERTIES OF ECC. AND THE INTRODUCTION OF VARIABLE DEGRED ON THE INTRODUCTION OF VARIABLE DEGRED ON THE INTRODUCTION OF VARIABLE DEGRED ON THE INTRODUCTION OF VARIABLE DEGRED ON THE INTRODUCT
- DEFINED AND CLASSIFIED. ICODE-24841101<br>173. DUJMOVIERS USING "EVALUATION OF DIGITAL<br>COMPUTERS USING THE SERIOR TO EVALUATION<br>METHOD MALL CONGET IN SERIOR AT LACKATION<br>FROCEEDINGS OF THE INFORMATICA CONGRESS<br>CRITERIAL CONGE
- 124. DUJMOVIĆ, JOJSA (EVALUATION OF COMPLEX<br>SVŠTEMS (IN SEARC CROATIAN), UNPUBLISHED<br>OOCTORAL OISSERTATION, UNIVERSITY OF<br>BELGRADE, OF SEDARTMENT OF ELECTRICAL<br>ENGINEENING, 1975, ICODE=248CMOPS)
- **DOWNALL THE PROTECTS OF THE BOOK.** CODE-BURNING RESERVED TO THE PROTECTS OF THE PROTECTS OF THE PROTECTS OF THE PROTECTS OF THE PROTECTS OF THE PROTECTS OF THE PROTECTS OF THE BOOK CONTRACTS AND CONTRACT OF THE PROTECTS O  $125.99$
- 126. KEENEY: R.L.: AND RAIFFA. H... IDECISIONS<br>WITH MULTIPLE ORJECTIVES / PREFERENCES AND<br>VALUE TRADEOFFS.' WILEY. NEW YORK. 1976.<br>ICODE=69UTX)
- 127. GILB. ITERATUR. SOFTWARE METRICS. STUDENTLITTERATUR. UND. 1976. METRICS. THE COMPLET USE OF THE BYSTEMS INCLUDED ARE THE SAMPLES FROM THE PSM MODELS RELATION AND MODELS RELATION AND COMPARISON OF CHRATING SYSTEMS. COM
- 128. ZIONTS. SA WALLENIUS, J. J. J. AN INTERACTIVE<br>CRITERIAL AND MEGALEM. AND THE MULTIPLE<br>6(1976) 692-003LEM. MANAGEMENT SCIENCE<br>6(1976) 692-003LEM. MANAGEMENT SCIENCE<br>THEIR COPINIZATION UTLETY MODELS.
- 129. THIRIEZ. H., AND ZIONTS, S., (EDITORS)<br>MULTIPLE CRITERIA DECISION MAKING.<br>SPRINGER VERLAG. BERLIN. 1976. (CODE=UX)
- SPRINGER VERLING THE CRITERIA AGGREGATION<br>
SELECTION OF COMPUTER SYSTEMS PAPER<br>
PRESENTED AT THE OECD ANKARA MEETING, MARCH<br>
SELECTION OF COMPUTER SYSTEMS PAPER<br>
SELECTION OF COMPUTER SYSTEMS OF PUBLIC ADMINISTRATION NO. 3
- 131. DUJMOVIÉ, J. J. SENEME EVALUATION LANGUAGE<br>
EVALUATION. COMPARISON AND OPTIMIZATION OF<br>
EVALUATION. COMPARISON AND OPTIMIZATION OF<br>
EVALUATION. COMPARISON AND OPTIMIZATION OF<br>
COMPLEX SYSTEMS (IN SERBO T-CROATIAN).<br>
D
- 192. DUJMOVIĆ, J.J., TOMAŠEVIĆ, I.DJ., 'CRITERIA<br>CROATIANI, PROCEEDINGS OF THE INFORMATICA<br>CROATIANI, PROCEEDINGS OF THE INFORMATICA<br>CONGRESS (BLED. YUGOSLAVIAI. 1976. PAPER

CONCRESS (BLED: VUGOSLAVIAI): 1976; PAPER<br>1/122 THE PAPER PRESENTS COBS = AN<br>INTERACTIVE PROGRAMMING SYSTEM DESIGNED FOR<br>FASE CONTAINING AND EQUITING OF THE RIA POR<br>BASE CONTAINING AND LEMENTARY CRITERIA POR<br>SYSTEM AGGREGA

- NETHOR TODAY THE CRAFTON CONFIDENCE OF THE CARRY CONFIDENCE OF THE CRAFTON CONFIDENCE OF THE CRAFTON CONFIDENCE OF THE CRAFTON CONFIDENCE OF THE CRAFTON CONFIDENCE OF THE CONFIDENCE OF THE CONFIDENCE OF THE CRAFTON CONFIDE  $133<sub>a</sub>$
- 134. DUMOVIES JAJAN 1999 COMPUTERS USING AND<br>
THEORY OF COMPUES CRITERIA DESCRIPTION<br>
OF SYSTEMS CRITERIA DESCRIPTION<br>
OF SYSTEMS CRITERIA DESCRIPTION<br>
HOLLAND. 1978: PDP 223 2006.<br>
HOLLAND. 1978: PPP 223 2006.<br>
CO
- \*\*\*\*\*\*\*\*\*\*\*\*\*\*\*\*  $135<sub>o</sub>$

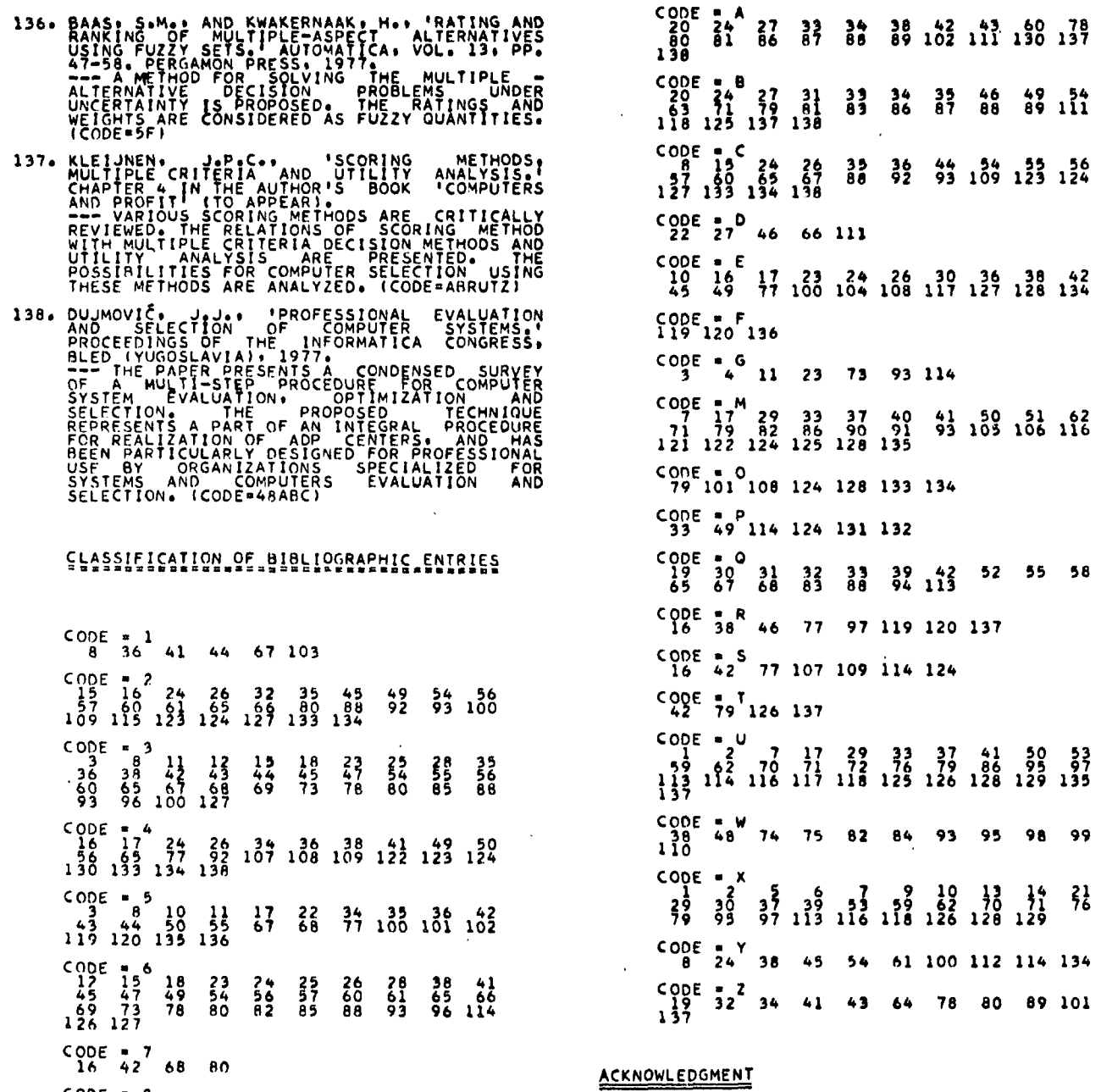

CODE = 9<br>33 37 48 72 77 93 97 104 117 126

 $\bar{z}$ 

 $\ddot{\bullet}$ 

 $\sim 10^{-11}$ 

 $\mathcal{L}^{\mathcal{L}}$ 

THE AUTHOR IS INDEBTED TO MR. TOM GILB AND TO DR. J.P.C. KLEIJNEN FOR THE MOTIVATION TO WRITE<br>THIS PAPER, AND FOR HELP AND USEFUL CRITICISM<br>DURING ITS PREPARATION.

 $\bar{z}$ 

 $\sim$  $\sim$   $\sim$   $\sim$  $\overline{a}$
# rešitve nekaterih problemov krmiljenja objekta z mikro procesorjem v realnem času

# p. kolbezen b. mihovilovič z. milavc

**UDK 681.3 - 181.4 Institut J.Štefan,** 

**Univerza v Ljubljani, Ljubljana** 

**Članek obravnava nekatere probleme komuniciranja mikro računalnika s perifernimi napravami med izvajanjem glavnega opravila in soiosnem generiranju linearne funkcije časa. Ta je realizirano s programsko opremo brez ure v materialni opremi. Posebej so opisane možnosti programskih prekinitev pri nekaterih popularnejiih mikro računalnikih in posebnosti, ki jih mora programer upoitevati pri programiranju takinih prekinitev. K sploini obravnavi so dodane reiitve na konkretnem primeru krmiljenja objekta z mikro procesorjem v realnem času.** 

**SOLUTIONS OF SOME PROBLEMS OF THE REAL-TIME MICROPROCESSOR ČONTROL. This orticie discusses some problems of**  the microprocessor communication with the peripheral devices during the general function execution and the generation of the **linear time-function. This function is reolised in software without the hardware clock device. The possibiltties of the program tnterrupts of some more popular microprocessors are treoted. A particularities of the interrupt programming to which the programmer must be known are pointed out. To the general treatment Solutions of some problems of the real-time microprocessor control are odded.** 

### **1 . UVOD**

**Intel je leto 1974 realiziral mikro računalnik INTEL 8080. Ta je v preteklih nekaj letih predstavljal, lahko bi rekli, nekakšen industrijski standard za mikro računalnik, kot ga je pred tem že predstavljal INTEL 1103 za pomnilnik. Minimalni sistem INTEL 8080 sestavljata dva posebna člpo in pet TTL sklopov. To sistem je približno petkrat hItrejSi od njegovega uspelega predhodnika 8008, ki zavzema tudi 60 % večjo**  površino čipov. Novi Intel je bil ob svojem rojstvu najhitrejši mikro procesor na tržišču. Ostal je prilagodljiv običaj**nim ROM in RAM pomnilnikom ter programski opremi svojega**  prednika, ima pa več instrukcij (74) ter omogoča večkratno **programsko prekinitev. Zaradi premajhne zmogljivosti In hitrosti je ostalo njegova uporaba omejena. Zato so Intel in drugi proizvajalci tedaj obstoječih mikro procesorjev kaj kmalu dobili tekmece. Večjo zmogljivost to dosegli s spremembami v sistemski arhitekturi in rraprednejšo tehnologijo. Slednja bo tudi v bodoče omogočala vse večje hitrosti. Med**  več ali manj konkurenčnimi proizvodi, ki so se kmalu poja**vili no tržišču. Štejemo predvsem AMI 6800, IMP-16C, Mostek F8 In Z80. Opažamo po, da aplikacije le-teh ie vedno zaostajajo, kot je bilo to dokaj Izrazito tudi za Intel 8080 v prvem obdobju njegovego obstoja. Del problema je v standardizaciji vezij, primanjkuje po tudi boljia materialna In progromsko oprema. Vendor je Intel v tem pogledu uspeSnejSI, moral pa bi poskrbeti za Se SirSo uporabo svojih Izdelkov. Prt tem je pomembno, do je njegova dokumentacija skrbno izdelana in kot tako dobro uporabljivo za povprečnega sistemskega načrtovalca.** 

**Ena od pomanjkljivosti centralne procesne enote In osnovnega sistema Intel 8080 je, da nima posebne ure, ki bi omogočala generiranje časovnih funkcij. To pomanjkljivost se no primer kaže, kadar moramo časovno funkcijo generlroti pri obratovanju mikroprocesorskega sistema v realnem času. V določenih okoliščinah, ki so odvisne zlasti od časovnih zahtev krmiljenja objekta, ali drugače rečeno, od časovnih karakteristik glavnega opravilo. In od zahteve po točnosti generiranja časovne funkcije, |e mogoče problem tudi pro-**

**gramsko reSIti. V referatu je prlkazon primer tokSne reiitve, medtem ko so obravnavani tudi nekateri povsem sploini problemi komuniciranja računalnika s perifernimi napravami. Te so uporabljene za vnaSanje podatkov, ki so potrebni za generiranje časovne funkcije. Tako so poleg časovnega generatorja no konkretnem primeru podane tudi reiitve problemov, ki jih nojčeiče srečujemo pri mikroprocesorskem krmiljenju objekta v realnem času.** 

### **2. FUNKCIJA ČASOVNEGA GENERATORJA**

**Predno si ogledamo konfiguracijo uporabljenega računalniške**ga sistema, si oglejmo vlogo časovnega generatorja v glav**nem opravilu krmiljenja objekta v realnem čosu.** 

**Krmiljeni objekt Ima množico analognih Izhodov, katerih vrednost lahko zvezno spreminjamo. Vrednost vsakega izhoda, ki ga moramo adresiroti, določimo z digitalnim podatkom no vhodu krmiljenega objekta. Imamo torej množico vhodnih podatkov, ki določajo Izhodno stanje objekta. Zaradi serijske narave vhoda In arralognega pomnenja podatkov v objektu samem, se morajo vhodni podatki periodično obnavljati. Na ta način se ohranja določeno Izhodno stanje ali kratko rečeno izhod objekta.** 

**Izhod, ki je različen od nič, ne moremo dobiti v trenutku, ampak le-ta postopoma narašča od vrednosti 0 . NoraSča torej iz stanja, ko Imojo vsi analogni izhodi istočasno vrednost O, do stanja, ko ima vsak od analognih izhodov določeno vrednost. Čas, v katerem naraste jakosi vseh analognih izhodov**  od nič do predpisanih vrednosti, imenujemo čas naraščanja **Izhoda. Čas, v katerem pa preide določeno Izhodno stanje v stanje O, imenujemo čos padanja Izhoda. Izhodna stanja si slede zaporedoma tako, da istočasno, ko začne vrednost pri**sotnega izhoda upadati, začne novi izhod naraščati. Navadno **je čas padanja starega Izhoda enak času noraSčanja novega Izhoda. Prehod, pri katerem sta časa enako, imenujemo simetrični prehod (CRS) Iz enega v drug izhod. Kadar je prehod**  avtomatičen, je le-ta linearen, nelinearen po praktično **vedno, kadar go upravljamo ročno s pomočjo potenclometrov,** 

**Avtomatska prehoda: simetrični prehod med Izhodom 1 In** *2,*  **ter asimetrični prehod med Izhodoma 2 In 3, prikazuje slika 1 .**  Pri prvem prehodu je  $\Delta \varphi = 0$ , pri drugem pa  $\Delta \varphi \neq 0$ .

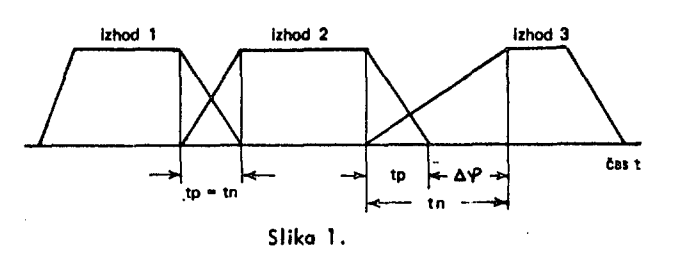

**Nalogo krmiljenja izhodov objekta lahko razdelimo v dva dela. Prvi del predstavijo določanje izhoda, to je nastavljanje posameznih analognih izhodov na določeno vrednost, določanje vrstnega reda izhodov, ter časov naraščanja In padanja ie-teh. Drugi del predstavlja avtomatično ali ročno krmiljenje izhodov v določenem vrstnem redu, izvajanje prehodov, to je naroičonje in padanje izhodov, ter meianje več**  izhodov. Napravo, ki je namenjena reševanju teh nalog, **lahko prikožemo s posplošeno shemo no sliki 2.** 

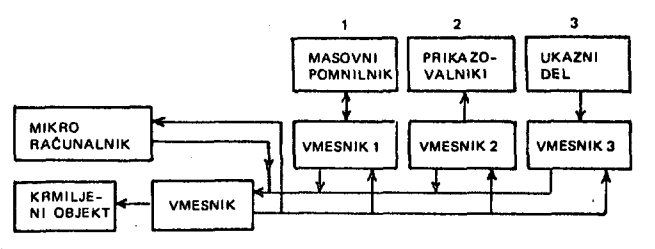

**Slika 2.** 

**Vidimo, da v našem primeru periferne naprove mikro računalnika sestavljajo: krmiljeni objekt, dodatni masovni pomnilnik, prikazovalniki (indikatorji) in ukazni del naprave. Iz slike je razvidno, da te naprave glede na smer komuniciranja z mikro računalnikom pripodojo vsem trem možnim tipom. Probleme komuniciranja teh enot prištevamo k bistvenim problemom krmiljenja objekta v realnem času. V naslednjem poglavju bomo zato z vidika organizacije tej problematiki**  posvetili nekaj več pozornosti.

### **3. KOMUNICIRANJE PROCESORJA S PERIFERIJO**

Večina digitalnih sistemov komunicira med sistemskimi eno**tami tako, da no sprejeto informacijo odgovarja z ustreznim Izhodom. Obstajajo zelo preprosti sistemi, pri katerih program v zanki periodično testira vhod, medtem ko go pričakuje (npr. pritisk na tipko). Procesor med odtipovonjem**  vhodov ne more opravljati nobeno drugo koristno delo. Taka **tehnika je zato potratna.Vendar obstojajo specifični primeri, kjer je opravičljiva. Drugo tehnika, to je tehnika programske prekinitve, omogoča vhodno/izhodnim ali drugim sistemskim enotam, do prekinjajo glavni program le, kadar je to potrebno. Prekinitev je možno, če je procesor** *no* **to pripravljen. Prav tako, procesor more komunicirati z ostalimi enotomi le, če so tud^ te pripravljene na prenos Informacij.** 

**Programska prekinitev (INT) povzroči, da se trenutna odreso v programskem števniku vloži v sklad, medtem ko se v programski itevntk vnese specifična lokacija. Pred tem se tekoča instrukcijo še normalno Izvrši. Nova lokacija se Imenuje lokacijo programske prekinitve in običajno vsebuje brezpogojno rozvejitev no servisno rutino programske prekinitve**  (INSR). To rutina izvrši želeno nalogo. Navadno je to **virašanje ali izpisovanje podotkov tn omenjeni rutini ustrezno procesiranje. Po opravljeni servisni rutini te z Instrukcijo RETURN nadaljuje Izvajanje glavnega progromo. Tako ja poslednja Instrukcijo vsake INTSR vedno RETURN.** 

Pri rabi INT pa nastopa vrsta problemov. INTSR mora biti **toka, do se vsi parametri glavnego programa, ki so pomembni za nodaljno Izvajanje glavnega opravila, ohranijo. Zato mora INTSR nojpreje shraniti vsebine vseh uporabljenih registrov, vključno z zostavlcomi (kot so prenosi, predznaki, parnost, ničle In dr.). Na koncu INTSR se vsa stanja registrov tn zastavice zapišejo v prvotne lokacije, še predno se prtčne izvajanje glavnega programa. Robo sklada "prvi v zadnji Iz" (push-down stack) je v ta namen Idealna.** 

**Operacije reševanja vsebin posameznih registrov niso potrebne, če so uporabljeni registri v INTSR zo to posebej re**zervirani in neuporabljeni v drugih delih programa. Opera**cije v zvezi s shranjevanjem zastavic po so še vedno por trebne, ker je program lahko prekinjen med aritmetično operacijo. Rozvejitve v programu aritmetične operacije so namre odvisne od pogojev, ki se generirojo med izvajanjem operacij. Enaki problemi morejo nastopati tudi pri rabi subrutin. Ker po se subrutine ne kličejo naključno, je odstranjevanje možnih tovrstnih nopak veliko lažje.** 

**Iz gornjega sledi, da moramo INT programirati zelo skrbno. Morebitna napako v programu se namre lahko pokaže le pri določeni lokaciji in pri določenih kombinacijah podatkov. Toki primeri so včasih možni le enkrat na mesec ali celo no leto. Če,** *na* **primer, pozabimo shraniti in ponovno restovriroti zastavico, se napaka pokaže, kadar nastopi INT med**  aritmetično operacijo. Tedaj namreč zavisi pogojna razveji**tev od trenutnega rezultata operacije. Kljub temu po ostane toka napaka prekrita, če je stanje (prenosov, ničel, itd.) po zadnji aritmetični operaciji isto, kot je bilo ob prekinitvi glavnega programa. Problem obstoja tudi v tem, da so simptomi takšnih napak vsakokrat različni. Zato je skrbno pisanje prekinitvenih programov edina rešitev.** 

**Pri programiranju programskih prekinitev so možne tudi druge napake. Če INTSR spremeni pomnilnlško lokacijo, ki jo uporablja tudi glavni program, se lahko le-to povrne na začetek. Pri možnem INT v programu ne smemo uporabiti zokosnitveno zanko. Sicer pa, če jo uporabimo, se čas izvrševanja INT rutine doda programirani zakasnitvi. Včasih pa se INT v zakosnitveni zanki moro dopuščati. Tedaj obstaja rešitev v štetju Impulzov zunanje ure.** 

**Pri krmiljenju časovno odvisnih operacij v sistemu se pogosto uporoblja programska prekinitev z uro v realnem času (Reol-Time ciock Interrupt ali RTCINT). Na primer, INT moremo generirati s frekvenco 50Hz, to je vsakih 20msek. Rutina INT po lahko med štetjem impulzov RTC hrani kritične Informacije no določenih pomnilniških lokacijah ali registrih toliko časa, kolikor je potrebno zo Izvajanje posameznih operacij med programsko prekinitvijo. Če s posebno subrutino shronimo trenutno stanje števnika RTC impulzov, moremo kasneje določiti čas izvajanja operacije. Določimo go preprosto z odštevonjem shranjenega časa od časa, ki je določen s koncem operacije. No to način lahko v glavnem programu upoštevamo izgubo časa, ki jo doprinese vsakokratna prekinitveno rutina.** 

**Včasih se morajo nekatere operacije izvrševati periodično no vsak urin INT ali morda no vsokih deset urinih prekinltvenlh Impulzov. Rutina RTCINT shranjuje štete Impulze in pravočasno, periodično opravijo določena opravilo. Sistem po lahko zahtevo tudi Informacijo o absolutnem času In periodično dostavljanje podotkov. Navadno je frekvenca omrežja dovolj natančno in visoko, do je takšen tip ure primeren tudi za štetje daljših period.** 

**Drug problem programske prekinitve se pojavijo pri določenih operacijah, ki se morajo izvršiti neprekinjeno z veliko hitrostjo, čim se enkrat že prično Izvajati. Na primer, e zapisujemo no magnetni trak ali disk, bi bile posledice programske prekinitve med takšnim Izhodom nepopravljive. Problem rešimo i posebnim bistobllnim elementom (Interrupt enoble fllp-flop), ki omogoči INT. Navadno |e to zatta-** **Bolj komplekinl aittemi uporabljajo prioritetne programske prekinitve. Najbolj krttižnim opravilom dajemo najviijo prioriteto. Kadar se pojavi zahtevo po tokSnem opravilu, more leta prekiniti izvajanje rutine I NT z nižjo prioriteto. Hkrati se med tem onemogoži kakrienkoli INT z nitjo prioriteto. Ta se ponovno omogoil, kadar je rutina INT z viijo prioriteto končano .** 

**S prioritetnimi prekinitvami lahko mehaniziramo vhod in izhod vmesnikov glavnega pomnilnika. Glavni program upravlja prenos vhodnih podatkov iz polja vmesniikih registrov v glavni pomnilnik. Zapis v vmesnik poteka avtomatično z rutino INT vsakokrat, ko se le-to pojavi. Oba procesa: vpis In izpis iz vmesnika lahko potekata neodvisno drug od drugega. Posebni**  registri ali pomnilniške lokacije hranijo vsakokratno naslednjo **odreso Informacije, ki se zapisuje oll čita iz vmesnika. Podobm lahko izhodne prekinitvene rutine iitajo pomniSki vmesnik neodvisno od glovnego programa, kadorkoli je tudi izhodna napravo pripravljena** *pa* **takšno opravilo.** 

**Sposobnosti programskih prekinitev so pri posameznih mikro procesorjih zelo različne. Pri INTEL 8008 in 8080 je potreben dodaten, zunanji hordware, ki omogoča INT. Dosi obstoja poseben prekinitveni vhod, ki se v primeru uporabe po stanju HALT ponovno restovrira, ne omogoča programsko prekinitev v pravem pomenu besede. Med stanjem, ki je določe**no s tem vhodom, namreč ni možno nikakršno procesiranje. **Resnični INT generiromo pri INTEL-ovem procesorju no tak nočln, do nojpreje sinhroniziramo signal zahteve zo prekini**tev oziroma z uro procesorja tako, do je prekinitev možna le **ob pravem času. Pri naslednjem dostavnem ciklu instrukcija onemogočimo delovanje pomnilnika in pošljemo no podotkovno vodilo Instrukcijo RESTART (00AAA101). Ta vstavi (push) trenutno vsebino programskega števnlko v sklad in**  preide na tekočo prekinitveno adreso: AAA000 . Dočím mo**ra biti INT pri 8008 omogočen od zunaj z INTEN (inter**rupt enable), je le-ta v 8080 že vključen. Za prioritetne **prekinitvene verige, posamezne dvojčke, ki omogočojo INT in za identifikacijo vira prioritetnih prekinitev moramo po**skrbeti preko I/O kanala od zunaj. V prekinitvenih sposobno**stih je INTEL 8008 popolnomo omejen, soj ne omogoča shranitev in ponovno restovrironje zozrrambnih bitov (zastavic). INTEL 8080 po ie razpologo z instrukcijomi PUSH A in POPA, skupoj z InstrukcijamI za manipuliranje z zostovlcami.** 

**IMP-t6C ima večje prekinitvene sposobnosti. Te dosega z ovtomotlčnim vstavljanjem vsebine programskega števnlko v sklad, rozvejonjem no lokacijo 1 in preprečevanjem ponovnega INT, ko je le-to i e prisoten. Šestnajst stolusnih zastavic (ki se lohko avtomatično vstavljajo in odvzernojo iz sklada) je namenjenih za to, do omogočijo programsko prekinitev (ali drugo opravilo za bitni Izhod). Tudi v tem primeru se moro preko l/O kanalov identificirati noprovo, ki povzroči INT, pri pogoju, da zahtevek po prekinitvi izvira od ene some noprove. instrukcija RETURN FORM INTERRUPT prepiše povratno odreso (In kontrolno polje) Iz sklada v programski itevnik In omogoči prekinitve avtomatično.** 

**Večji računalniki uporabljajo načine, ki ie povečujejo učinkovitost obravnavanja prekinitev. Dosežejo jo z rabo Instrukcij, ki omogočajo avtomatično rozvejitev na različne lokacije. Te lokocije zavise od posameznih naprav, ki povzroe INT. Včasih uporabljajo tudi posebne instrukcije, ki shranijo ter no to način rešijo In ponovno restovrlrojo stanja vseh pomembnih registrov. Nastopojo primeri, ko lahko po**stane prekinitveni čas ( interrupt response time ) kritičen, ker **morojo biti nekatere naprave'dovolj hitro servisirane (na primer, sprejeti podatke) za tem, ko povzroče INT. Tako je pri nekoterih mikroprocesorjih čas, ki ga porabijo za iskanje** 

**preklnitvenego vira in reievonja ttanj posameznih registrov**  za nekatere vhodno-izhodne naprave še vedno prevelik.

**V našem primeru pripada k perifernim napravam prvega**  tipa kaseta (ali disk). Ta predstavlja dodatni, masovni **pomnilnik k tako imenovanem delovnem pomnilniku mikro računalnika. Slednji je sestavljen iz petih strani pomnilnika RAM, ki sestavlja vmesnik krmiljenega objekta. Zato bomo nadalje govorili o petih delovnih pomnilnikih, ki lahko Istočasno hranijo podatke o petih izhodih objekta. Podatki o časih tn in tp teh delovnih strani so shronjent v posebnih registrih, medtem ko so na magnetnem traku pridruženi ostalim podatkom posameznih izhodov. Komuniciranje mikro računalnika s periferno napravo takšnega tipa |e običajno realizirano s programsko prekinitvijo. Ta je po- ' drobneje obravnavano no primeru v delu [11 .** 

**Periferne naprave tipa 2 so prikozovalniki. To so lahko signalne lučke, svetleče diode ali katodno cev. K takšnim nopravom prištevamo tudi dajolnlke zvočnih signalov. Prikazovalne naprave krmilimo preko vmesnikov. Bistveni elementi le-teh so pomnilniki, preko katerih aktiviramo svetlobni ali zvočni signol z mikro računalnikom. Na enak način go tudi prekinemo. Med drugim so prikazovalniki pogosto pomožni elementi ukoznego dela. Toke uporabljamo tudi v rašem primeru in jih bomo podrobno opisali v naslednjem poglavju.** 

**Naprave tipa 3 so vhodne naprave, ki to namenjene ročnemu krmiljenju sistema. Te predstovljajo ukazni del naprave in jih sestavljajo tipke, stikalo in potenciometri. Organiza**cija komuniciranja teh noprov z mikro ročunalnikom je **lahko preprosta s testiranjem posebnih dvojčkov (skip flipflop) oll s programsko prekinitvijo. V naslednjem poglavju te bomo srečali s preprostejšo organizacijo ukazne enote, kakršno je uporabljeno v našem primeru.** 

### **4. ORGANIZACIJA NAPRAVE**

**Opisali bomo organizacijo enot mikro računalnika in perifernih noprov. Med prvimi bomo obravnovoli centralno procesno enoto, krmilni pomnilnik in krmilnik vhodno-izhodnih**  enot, ojačevalnik izhodnih in multipleks vhodnih vodil, po**mnilnika tipa PROM in RAM, odretno, dvosmerno Izhodno vodilo ter podatkovno vodilo pomnilnika. Med drugimi enotami po bomo obravnavali ukazno enoto s prikazovalniki, masovni pomnilnik in krmiljeni objekt .** 

### **4.1 . Mikro računolnik INTEL 8080**

**Računolnik sestavlja pet enot:** 

**1 . Centraln o procesno enoto (CPU) je osembitni paralelni procesor s šestimi 8-bitniml delovnimi registri: 8(0-7), C(0-7), D(0-7), E(0-7), H(0-7), L(0-7), 8 bitnim akumulatorjem A(0-7 ) In 16-bitnim kozolcem SP(0-15) vrha sklodo. Poleg teh imomo še ukozni register UR(0-7), programski števnik PC(0-15) ter adresni AR(0-15) in podotkovni register PRP(0-7). Poleg večbitnih registrov Imamo ie enobitne registre zastavic prenosa CARRY (ali krajše CV), ničle ZERO in pornotti PARITV. Med temi registri lahko definiramo še podregister AR(SP) = AR(0-7) odrese zlogov in register AR(ZG)** *=* **AR(0-15) adrese strani. Stik registrov B in C je delovni register BC(0-15) ° ~ B-C, ki je tudi register za naslavljanje. Podobno sto definirana tudi registra DE in HL, medtem ko slednji.robi tudi za seštevanje.** 

**Centralno enoto krmili dvofazna uro • frekvenco 3 MHz .**  Povprečni čas, v katerem se izvrši en ukaz, je od 5,5 usek **do 7 ^sek.** 

**2. Krmilni k pomnilnik a In vhodno-izhodni h enot vsebuje dvofazno uro frekvenca 2MHz In pomnilnik.**  **ki hrani informacije o stanju centralne enote. Ta informacija določa, koteri podatki se vnesejo v CPU, oziroma, če je CPU izvor podatkov, kam se le-ti prenesejo. V krmilnem delu je Se logično vezje, ki vsklajuje hitrost CPU s hitrostjo pomnilnika in hitrostjo vmesnikov zunanjih enot.** 

**3. Ojačevalni k izhodni h vodi l in multiplek s**  vhodnih vodil. Multipleks vhodnih vodil prepušča po**datke v CPU iz zunanjih enot oli iz pomnilnika.** 

**4. Pomnilni k tip a PRO M je M(AR) = M(0-17377(8), 0-7), torej kapacitete 4K osembitnih zlogov. Vonj se vpile program.** 

**5. Pomnilni k tip a RA M je M(AR) = M(20 000 - 27 377(8),** *^'^)* **i\* kapacitete I K osembitnih zlogov. Vonj se vpisujejo podatki, ki se med izvajanjem programa spreminjajo.** 

**Povezave med temi elementi podaja slika 3.** 

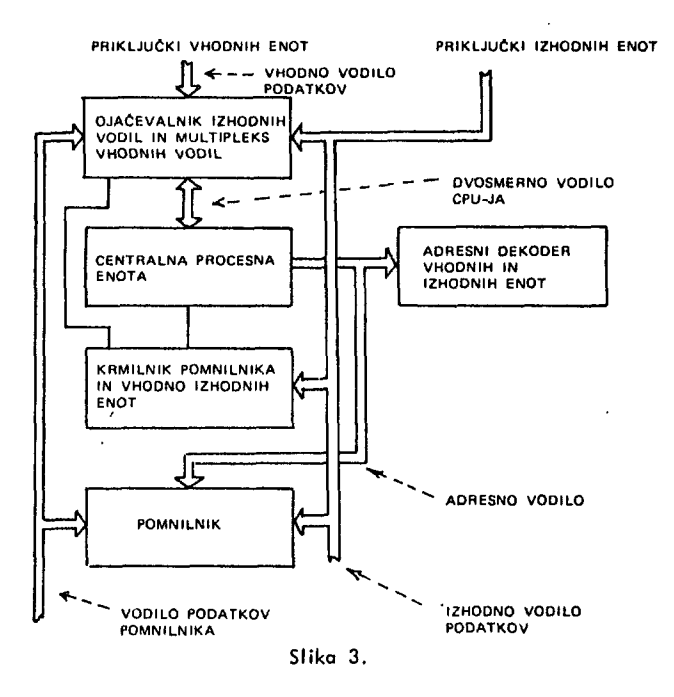

**Vodilo, ki povezujejo računalniške enote so:** 

**1. Ad resno vodilo , ki ima 16 bitov. Izvira iz AR v**  centralni enoti. Običajno se po tem vodilu pri pomnilniških **ukazih prenašajo adrese posameznih zlogov, pri vhodno-izhodnih ukazih pa adrese, ki pripadajo vhodnim oziroma Iz hodnim enotam.** 

**2. Dvosmern o vodil o centralne enote prenaJo podatke iz CPU na izhodna vodila in podatke iz vhodnega vodila ali vodila pomnilnika v CPU.** 

**3. Izhodn o vodil o prenaša podatke iz centralne enote v pomnilnik in v izhodne enote. Po njem se prenaša tudi podatek o stanju centralne enote v register krmilnika.** 

**4. Podotkovn o vodil o pomnilnik a prenaša podatke iz pomnilniške lokacije, katere adresa se nahaja na adresnem vodilu, v CPU.** 

**5. Vhodn o vodil o prenaša podatke iz vhodnih enot v CPU.** 

### **4.2 . Periferne naprave**

**Poleg ukazne enote s prikazovalniki in masovnega pomnilnika lahko med periferne naprave prištevamo tudi krmiljeni objekt. Slednjemu smo posvetili že nekaj pozornosti. No tem mestu** 

**bomo dodali le še nekatere nadrobnosti, ki ss nanašajo na vmesnik krmiljenega objekta. Te to Je posebej pomembne za razumevanje časovnega generatorja.** 

**1 . Vmesni k krmiljeneg a objekt a sestavlja pet delovnih strani: DSi{PAR) = DSi(6iOOO/8) - 6i 377(8), 0-7), kjer je i€{l,...,5 } in PAR = PAR(0-!5) = P-AR(ZG) , adresni register petih delovnih strani. V registru P je spodnji, v registru AR(ZG) pc gornji del adrese. Delovne strani se razlikujejo od strani računalniškega pomnilnika po**  tem, da so izhodi delovnih strani vezani le na digitalno**anologni pretvornik (DAP). Zaradi tega je možno v delovni strani podatke le vpisovati, citati pa jih ni mogoče. Vsaki od prvih štirih strani pripada po en potenciometer. Poleg teh potenciometrov XI , X2, X3 in X4 obstaja še glavni potenciometer Z, ki paralelno napaja vse štiri potenciometre. Delovnim stranem pripodajoči potenciometri rabijo** *za* **prehajanje izhoda krmiljenega objekta iz enega stanja v drugo, medtem ko omogoča potenciometer Z nastavljanje posameznih analognih izhodov izhodnega stanja objekta. Vsi rrašteti potenciometri imajo servosistem. Vmesnik vsebuje poleg že**  omenjenih petih digitalno-analognih pretvornikov še enoto **za onalogno množenje in seštevanje, multipleksor in dva demultlpleksorja. Ker te enote nimajo pomembnejše vloge pri generiranju časovne funkcije, nadalje ne bodo deležni noše pozornosti.** 

**2. Masovn i pomnilni k je lahko različnego tipa. Iz bira zavisi od zahtev krmiljenega objekta. V našem primeru je uporabljen magnetni trak - kaseto, ki ustreza po ceni, hitrosti in zanesljivosti. Problemi komuniciranja te naprave z mikro procesorjem, ki zajemajo zlasti probleme kasetnega vmesnika in vključevanja kosetnih programov v glavni program, so bile že podrobneje opisani v delu [1] .** 

**3. Ukazn o enoto sestavljajo stikalo, signalne lučke in prikazovalniki. Prikazovalniki so običajno katodne cevi ali polvodniške svetleče diode. V naši napravi so uporabljene slednje z dekoderjem (HP-5082-7300).** 

**Poltg stikalo POWER (ON , OFF) z dvema položojemo za vklop in izklop naprave nahajamo tipko kot enopolozojno stikalo za generiranje Impulza, ki postavi programski števnik v začetno stanje O, in polja stikal, s katerimi določamo posamezna opravila.** 

Polje stikal lahko zapišemo kot stik stikal. Eno takšnih polj **je stik:** 

**Cassvvitch, SSS(AV,R,0-4) = SSZ-SSX1-SSX2-55X3-55X4** 

**5tikalo 55X podaja stanje potenciometre servosistema X, ki pripada X-ti delovni strani,** 

**Polje numeričnih tipk NT sestavljajo tipke, s katerim zopi-Semo v prikazovalnik PNT numeričnih tipk števila od 0-9 :** 

**Cassvvitch, POLNT(ON,0-9) = NT1-NT2-NT3-NT4-^,T5 - -NT 6 - NT7 - NT8 - NT9** 

**Stanje tipk enega polja lohko dobimo v akumulator z enim okozom. Zato provimo, da tvorijo takšne tipke polje tipk, ki ga določimo kot stik. Naj omenimo še nekatero lokšna polja:** 

**Cassvvitch, POLB(ON,0-6) = 5CN-ŽAR-TN-TP-BNT - -SSCN-BFT** 

**Polje tipk B tvorijo torej tipke: 5CN(ON) , preko kate.o zahtevamo vnašanje izhoda iz perifernega (masovnega) pomnilnika v mikro ročunolnik in pove, do je število v PNT številka izhodnega stanjo, ki ga želimo. S tipko ŽAR(ON) zahtevamo nastovljonje analognega izhoda, katerega številko je zapisano v PNT. TN(ON ) oziromo TP(ON) pove, da je število v PNT čas naraščanja oziroma padanja. BNT(ON) zbriše število PNT, BFT(ON) pa vse funkcijske tipke. SSCN(ON) pa zahtevo vnašanje izhodnega stanja objekta.** 

**Številka tega »tonjo je v PNT in se zapiše v delovno stran DS5.** 

Casswitch, POLD(ON, 0-5) = CRS - ZP1 - ZP2 - ZP3 - ZP4 - BS

**CRS(ON) zahteva simetričen prehod, medtem ko zahtevajo stikala ZP(ON ) prehod na izhodno stanje objekta, ki je zapisano v določeni delovni strani DS1 do DS4. Na tipko BS(ON) pritisnemo, kadar hočemo sprostiti eno od DS za vnaianje novega izhoda.** 

**Poleg omenjenih polj imamo** *le* **polja tipk PPI(ON) do PP5(ON), ki odresirajo ustrezne delovne strani. V posebna polja so vključene tudi tipke drugih opravil, ki jih v članku**  ne bomo obravnavali. Ta opravila namreč ne dotikajo problematike, kateri je članek posvečen, ali pa so bila že obravnavana v delu (1). Omenim naj le še tipko IZV(ON), **ki zahteva izvršitev opravila, ki je določeno s poprej pritisnjenimi tipkomi.** 

**Večini zgoraj opisanih tipk pripadajo ustrezne signalne lučke. Tako pripišemo polju B funkcijskih tipk polje signolnih lučk LUCB :** 

**Coslight, LUCB(ON,OFF,0-4) = LSCN - LŽAR - LTN - LTP - - LSSCN-**

**Za lučke enega polja je značilno, da so pri prižiganju (npr. LTN(ON ) in ugašanju (npr. LTN(OFF) dostopne vse hkrati.** 

**Prikazovalnik popišemo kot stik signalnih lučk z devetimi različnimi signali:** 

**Coslight, PNT(0,1,2,3,4,5,6,7,8,9 , 0-2)** 

PNT je torej stik treh devetsignalnih lučk za vpis tromestne**ga števila. Delovnim stranem DS1 do DS4 pripadajo vsaki po dva prikazovalnika. Zato jih popišemo kot dve polji, katerih elementi so razvrstitve prikozovolnikov.** 

**Array - Coslight, PTDS( 0,1,2,3,4,5,6,7 , 8,9,0-2 , 0-3 )** 

**Stavek popisuje polje, ki ga tvorijo štirje prikazovalniki, komor vpisujemo čase prehodov izhodnih stanj, zapisane v pripadajoči delovni strani.** 

**Array - Coslight, PSSDS (0,1,2,3,4,5,6,7,8,9,0-2,0-3 )** 

**To je polje, komor vpisujemo številko izhodnega stanja, ki je trenutno zapisano v pripadojoči delovni strani.** 

### **4.3 . Nekotere povezave med elementi sistema**

Vsakemu polju tipk, ki ima največ sedem tipk, pripada en **enobitni register. Imenovali ga bomo SKIPpl, kjer je pl oznako polja (B,C,...) . Ta dvojček zasedo osmi bit zlogo. Vsakemu polju pripodo ustrezno polje signolnih lučk, polju numeričnih tipk po tromestni, desetvrednostni prikazovalnik za vsako številčno mesto.** 

**Stikalo, signalne lučke, prikazovalniki in ADP so povezani z okumulotorjem preko vhodnih in izhodnih vodil podatkov. Prenos iz vhodne enote preko vhodnega vodila v akumulator dosežemo z ukazom INPo, kjer je o adreso vhodne enote, ki se vstavi v AR. Pri tem ukazu se pojavi signal INP = 1 . Prenos Iz okumulotorja do Izhodne enote se Izvrši z ukazom OUTo, kjer je a adreso Izhodne enote, ki se pojavi v AR. Pri tem ukazu se generira signal OUT = 1 . Te prenose opisujejo sledeči stavki:** 

**IF(INP=1 AND AR(0-7) =**  $25(8)$ **) THEN (IF(POLB(1) = ON) THEN**(A(I) -1) **ELSE**(A(I) - 0)), A(7) - SKIPB),

**kjer je 25(8J adreso polja B In 1=0,1,...,6 . Na enak način te z naslavljanjem drugih polj prenesejo stanja ostalih tipk. V AR(8-15) je pri INP in OUT ukazih enoko vsebino kot v AR(0-7).** 

**Ker so vhodi v prikazovolnike kodirani v BCD kodu, te stanje tipk numerične tastature prenaša v akumulator takole:**  **IF(INP=1 AND AR(0-7) =**  $20(8)$ **) THEN(IF(PLNT(I) = ON) THEN(A(0-3)**  $\div$  **1<sub>(2)</sub>**, A(4-7) $\div$ 0) **ELSE(A(I)- 0)), A(7) - SKIPNT),** 

**kjer je 20(8) adreso polja NT in I(10) = 0,1,...,9 .** 

Stanje stikal servosistemov v akumulator preko dekoderja po**teka takole:** 

**IF(INP=1 AND AR(0-7) = 61(8))THEN(IF(SSX(I) = AV) THEN(A(I)**  $\leftarrow$  **1)** ELSE(A(I)  $\leftarrow$  0)), A(5-7)  $\leftarrow$  0),

kjer je l=Z,1,2,3,4 in 61(8) adresa polja stikal servosistemov.

**Britonje enobitnih registrov SKIPpl dosežemo z ukazi OUT. No primer za SKIPNT z adreso 21(8) velja:** 

**IF(OUT = 1 AND AR(0-7) = 21(8) THEN(SKIPNT**  $\leftarrow$  **0).** 

**Lučke v tipkah prižigomo in ugašamo tako, da vsebino akumulatorja prenesemo preko vodil izhodnih podatkov do pomnilnika lučk. Sledeči stavek opisuje prižiganje in ugašanje stika lučk LUCB.** 

**IF(OUT=1 AND AR(0-7) = 27(8)) THEN(IF(A(I) = 1)**  $THEN(LUCB(J) \leftarrow ON) ELSE(LU\check{C}B(J) \leftarrow OFF))$ .

**kjer je (l,J)=(0,0) , (1,1), (2,2) , (3,3), (5,4) in vred-, nost poro (I,J) zavisi od razmestitve tipk in njim ustreznih**  lučk po bitih.

**Kot primer zapisovanja v prikazovalnik vzemimo prikazovalnik enic numeričnih tipk, ki ima odreso 22(8).** 

**IF(OUT=1 AND AR(0-7) = 22(8))THEN(PNT(0) - A(0-3))** 

**Analogno velja zo ostale prikazovalnike. Pri tem upoštevamo, do podregister A(0-3 ) hrani enice, A(4-7 ) desetice, podregister A(0-3) naslednjega zloga po stotice. Pri prikazovol- niku čoso so v prvem zlogu zokodirone sekunde, v drugem zlogu no pn/ih štirih bitih po minute.** 

### **5. IZRAČUN ČASOVNE FUNKCIJE**

**Časovni generator generira binarno zakodirane omplitude do vnaprej predpisane vrednosti Z, kot linearne funkcije časa. Avtomatsko prehajanje izhoda krmiljenega objekta iz enega stanja v drugo je izvedeno tako, do se pri naraščanju potenciometrov v "enakih" časovnih intervalih At prišteva k vsebini lokacije, ki krmili servosistem potenciometra, prirastek Ap. To trojo, dokler vsebino lokacije ne doseže vrednost potenciometra Z. Pri tem doseže krmiljeni potenciometer skrajno zgornjo lego. Kadar vrednost potenciometra poda, je postopek enak, le da se A p odšteva od vsebine lokacije, dokler ni njeno vrednost nič. No to način je realizirano stopničasta funkcija, ki je približek linearne funkcije. Čat prehajanja je določen s časom naraščanja pri naraščanju scene in s čosom padanja pri upadanju scene. Čosovni Interval, v katerem se izvrši eno prištevanje oziroma odštevanje, je erak povprečnemu času, v koterem se enkrat izvede program ZANK. Ta znaša približno 20msek. Prirastek Ap izračuna podprogram CZP pred začetkom prehoda no sledeči način:** 

$$
p = \frac{Z}{\hbar} \Delta t, \quad \text{oziroma} \quad p = \frac{Z}{\hbar} \Delta t, \quad (1,2)
$$

**e gre za rtoroičanje oziroma padanje potenciometra (ti .4). Časa tn in tp določa operater. Podotka vnete za vtok Izhod posebej preko tostoture ukaznega delo sistema.** 

Ko CZP izračuna Ap uredi še spremenljivko M(20117<sub>(8)</sub>, **0-7) = ZP(0-7). Potomeznl biti v ZP(l-4 ) pripadajo zaporedoma potenciometromo XI , .. .,X4 . V tltte bite v ZP(l-4) , ki pripadajo potenciometrom, zo katere je CZP izračunala A p,se zapišejo enice. Prehajanje potenciometrov po krmili rutina TSCG.** 

**Kodor hoče operoter izvesti simetričen prehod dveh potenciometrov (eden narašča, drugi upada in je tn = tp), potem pritisne tipko CRS in še tisti dve tipki Izmed ZP1,...,ZP4 , ki pripa**data omenjenima potenciometroma. S tipko IZV se spro-

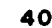

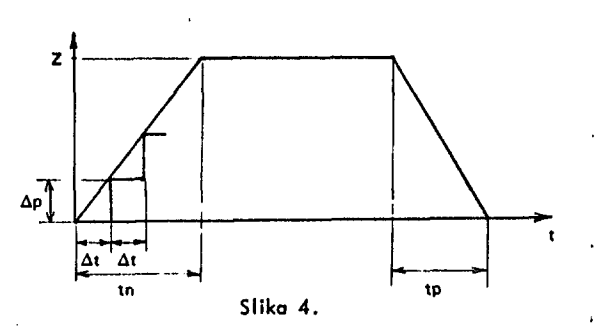

**i i IZS iri s ^em CZP. Ta ugotovi, da je bila pritisnfena tipka CRS, zato pregleda, kateri dve tipki izmed ZP1,...,ZP4 sta bili pritisnjeni in lego obeh pripadajočih potenciometrov. Pri fem mora biti eden v skrajni zgornji, drugI pa v skrajni spodnji legi. CZP iz časa naraSčanja, ki pripada potenclometru v spodnji legi, izračuna** *up.* **Za tolikšno vrednost po vsakim A t lega potenciometra korakoma. naraSča, drugega pa pada.**  CZP nato postavi še ustrezne bite v ZP(1-4) na 1. INIT **nastavi na začetku ZP = 0.** 

### **5.1 . Podprogrami za generiranje časovne funkcije**

**Algoritem je osnovan na enačbah 1 in 2. Realiziran je s programom CZP, ki uporablja pri izračunu p podprograma za deljenje in množenje. Podprogram DELI deli vsebino** *na* **lokaciji Z z vsebino registrov HL. Registra DE hranita deljitelja, HL deljenco, BC pa delne kvociente. Lokacija SK rabi kot Jtevnik pomikov deljenco, CK pa kot Stevnik celih mest kvocienta. Rezultat se nahaja: v A celi del, ki se prepiSe iz pomožnega registra ZAC, v HL po ulomljeni del kvocienta, ki se prepiše iz BC. Podprogram DELI poteka po diagramu na sliki 5. Vanj vstopajo rutine INIT, COMP, SLDE, SLBC in SUB. Te so podane na sliki 8. V DELI se rutino C1 Izvaja, dokler ni HL monjži od DE, ciki v rutini C02 se izvaja 16 krat, rutina C4 pa 4-krat. Deljenje po programu DELI se na mikro procesorju INTEL 8080 IzvrSi v 5 do 8 nsek.** 

**Rutina COMP primerja vsebini registrov HL in DE. Če je vsebina v HL manjša od vsebine v DE, potem postavi zastavico CARRY. Rutina SLBC pomakne vsebino v BC za en bit v levo. Na najnižji bit ( najbolj desni bit) zavzame vrednost O, najvišji bit pa se pomakne v CARRY. Rutina SCDE** 

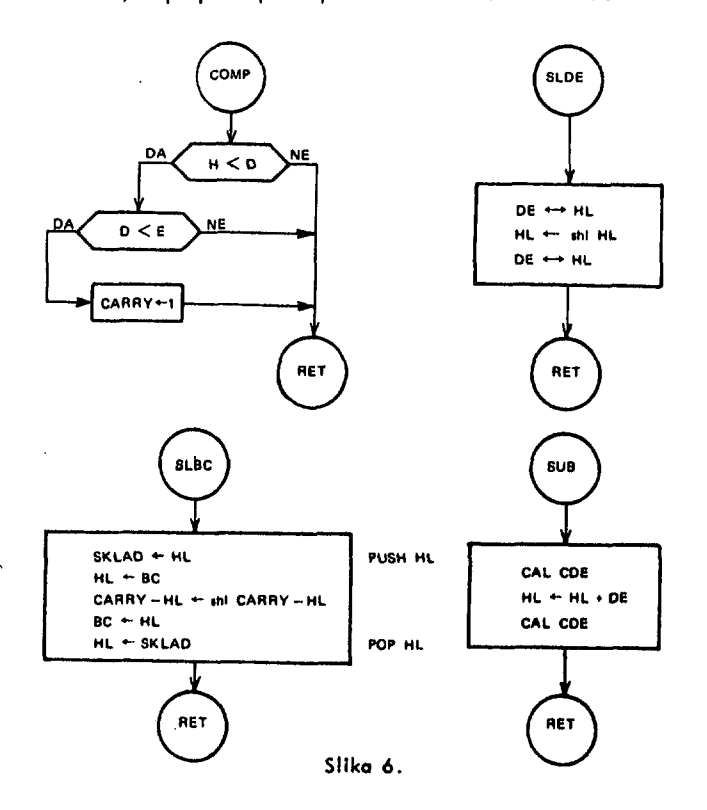

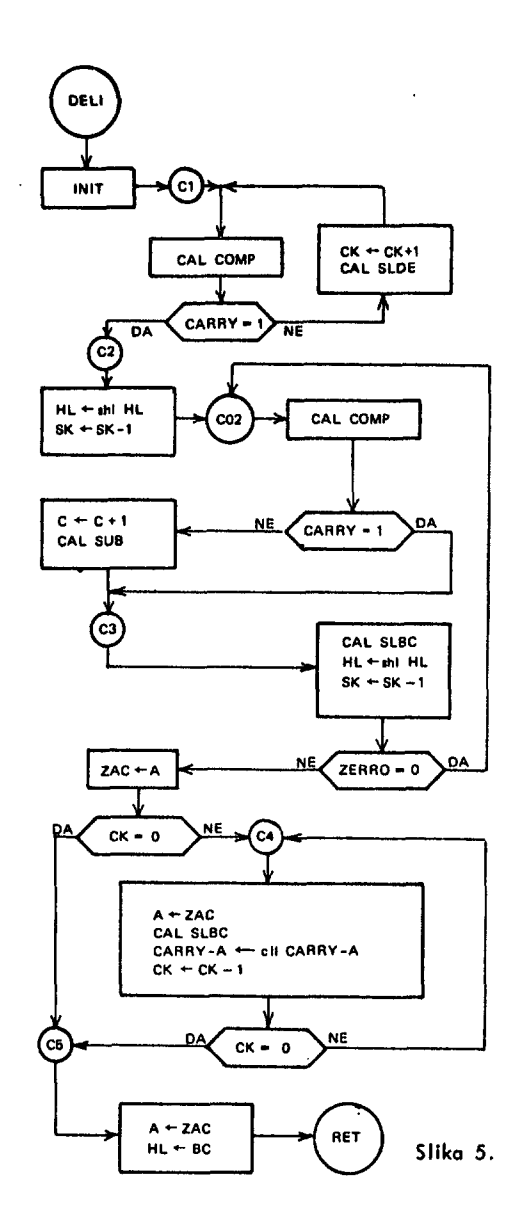

**pomakne vsebino v DE za en bit v levo. Najnižji bit prevzame O, najvišji po se pomokne v CARRV. Rutina SUB odšteje vsebino v DE od vsebine v HL. Vsebina v DE ostane nespremenjena. Podrutino CDE izračuna k vsebini v DE dvo- |iSk! komplement In ga postavi v DE.** 

Rutina MNO množi podatek v registru DE s podatkom na lo**kaciji DT. Rezultat se noračuno v HL. Register C |e upo**rabljen kot števnik pomikov množitelja. Vanj vstavimo 11. V DE naložimo množenec. Množenje se izvrši v času T<sub>MNO</sub> = **676 /jsek + 12,5 x število enic množitelja, kar zraša 676 do 776 ^sek.** 

### **5.2 . Povezava časovnega generotorja z glavnim programom**

**Glavni program sestavljata dva podprograma INIT In ZANK. Diagram poteka podajo slika 10. Ob vklopu naprave se pro**gramski števnik postavi na nič in začne se izvajati podpro**gram INIT, ki Inicializlro napravo. Nato se ciklično izvaja podprogrom ZANK, ki teče, dokler naprave ne izklopimo. Z besedo CAL, ki jI sledi ime podprograma,so označeni klici podprogramov. Povratek v program iz klicanega podprograma je v podprogramu podan z ukazom RET.** 

Podprogram INIT vzpostaví začetno stanje naprave. Najpreje nastavi kazalec sklada. Ker sklad narašča od višje adrese **proti nižjim odresam, postavi** *dno* **sklada na najvišjo loka-**

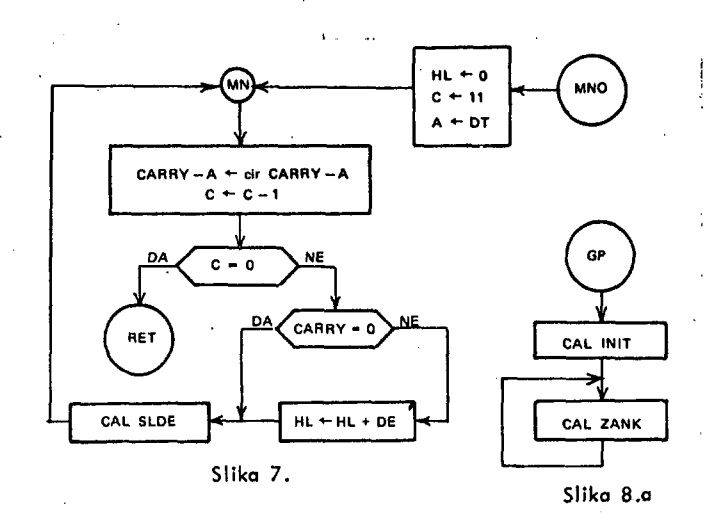

**cijo: SP** *^* **27 377(8)- Nato nastavi izhodno stanje na vrednost O tako, da vpiše ničle v vse delovne strani, in nastavi lokacije, ki krmilijo servosisteme potenciometrov XI , X2, X3 in X4. INIT nadalje ugasne signalne lučke v tipkalu**  ukaznega dela, ugasne numerične prikazovalnike, briše "skip" **registre, prečita prve podatke iz masovnega pomnilnika ter**  nastavi začetno vrednost še nekaterim spremenljivkam, ki zasedajo en ali več zlogov v pomnilniku (RAM).

**Podprogram ZANK na sliki 8b lahko v grobem razdelimo na dva dela. Razmejitev pojasnjuje slika 9 . Podprogram OSNC**  krmili izhod 1 s tem, da donaša in obnavlja podatke o iz**hodnem stanju v analognem pomnilniku. To obnavljanje se mora ponoviti najkasneje v 20 msek.** 

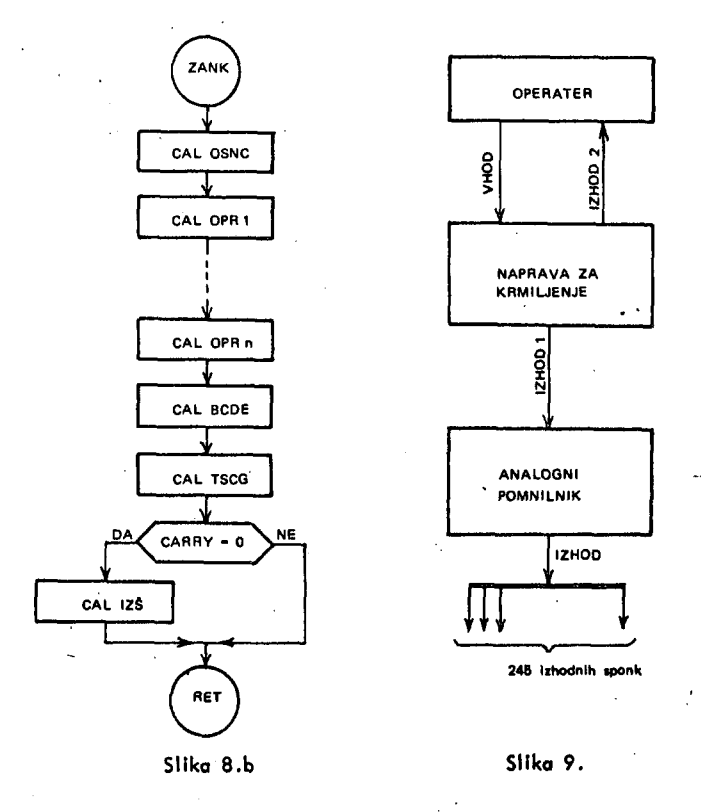

**OSNC troja 10 msek, zato Imajo preostali podprogrami v**  ZANK največ 10 msek časa za svoje izvajanje. Potem mora ponovno priti na vrsto OSNC. Ti preoostali podprogrami tvo**rijo drugI del ZANK, ki uravnava komuniciranje** *z* **operaterjem. Od operaterja sprejme ukaze (VHOD), jih razpoznava, lzvriiuie,ter javijo svoje »tanje operaterju (IZHOD 2) . Med podprograme opravil OPRI do OPRn štejemo npr. podprogram.** 

**k! pregleduje stanje servosistemov in opravi dela v zvezi s potenciometrl, podprogram, k! omogoča nastavljanje posameznih analognih izhodov, ter tiste, ki skrbe za komuniciranje z masovnim pomnilnikom (npr. kaseto, diskom, ipd.). Operater daje napravi ukaze tako, da pritisne določeno kombinacijo tipk na ukaznem delu. Ukaz zaključi s pritiskom no tipko IZV, ki pove, naj se opravilo, ki ga zahteva kombinacijo tipk, iz vrli. Podprogram BCDE pregleduje polja tipk ukaznega delo in si zapomni pritisnjeno kombinacijo. Ob pritiiku na tipko IZV postavi O v CARRV, s čemer sproži izvajanje podprograma IZŠ. IZŠ prevzame kombinacijo tipk, ki jo shrani podprogram BCDE, ugotovi kakšno opravilo je zahtevano in ga izvrši. Postavi pa tudi ustrezen signal, če se opravilo izvaja dlje časa. Eno takih opravil, ki trajajo dlje časa je komuniciranje s počosnimi perifernimi napravami - masovnimi pomnilniki, drugo takšno opravilo po je avtomatski prehod potenciometrov. TSCG pregleduje, če je prisoten signal (postavi ga IZS), ki zohteva prehod potenciometro. Če najde tak signal, izračuna novo lego pripadajočega potenciometro in jo javi servosistemu. Med izvajanjem takšnih počasnih opravil se podprogram ZANK večkrat izvaja.** 

**OSNC obnavlja podotke o izhodih tako, do postavlja ciklično v register P adrese analognih izhodov med O in 245. Adresa posameznega izhoda mora biti prisotna v registru P vsaj 40jjsek, da se lahko obnovi analogni pomnilnik. To dosežemo z zakasnitvijo, pri kateri ročunalnik izvaja ukaz NOP. Diagram poteka kože slika 10.** 

**Podprogram BCDE sestavljajo podprogrami PLB, PLC, ... , od katerih vsak ustreza določenemu polju tipk (B,C,itd.). Ti podprogrami pregledujejo polja tipk POLB, POLC,.. . in ugotavljajo, če je v pregledovanem polju pritisnjeno katero od tipk, potem postavijo 1 v CARRV, sicer pa O v CARRV, in skočijo iz podprograma BCDE. Vonj se vračajo v naslednji zanki, če je CARRV = 1 . Na to način se v enem ciklu**  lahko obdela največ ena pritisnjena tipka. Tipka IZV posta**vi O v CARRV.** 

**Med podprogrami programa BCDE naj omenim le podprogram PLB, ki urejuje poleg tipk POLB tudi tipke numerične tastature PLNT in pripadajoči prikazovalnik PNT. Tipke SCN, ŽAR, TN , TP in SSCN določajo namen numerične tostoture. Tako pomeni število PNT: številko izhodnega stanja, če gori lučko v tipki SCN, številko posameznega anolognego izhoda, e gori lučko v tipki ŽAR, ter čas naraščanja oziroma podanjo, če gori lučko v tipki TN oziroma TP. Številka v PNT pomeni številko izhodnega stanjo objekta tudi v primeru, ko gori lučka v tipki SSCN. Omenjene tipke se med seboj izključujejo, kar pomeni, da lahko gori vedno le eno od signalnih lučk, ki pripada tem tipkam in to tisto, ki je bilo zadnja pritisnjeno. Ta funkcijska tipko tudi določa namen numerične tostoture. NumerlŽno tastoturo in prikazovalnik urejamo le, kadar je določen namen numerične tostoture.** 

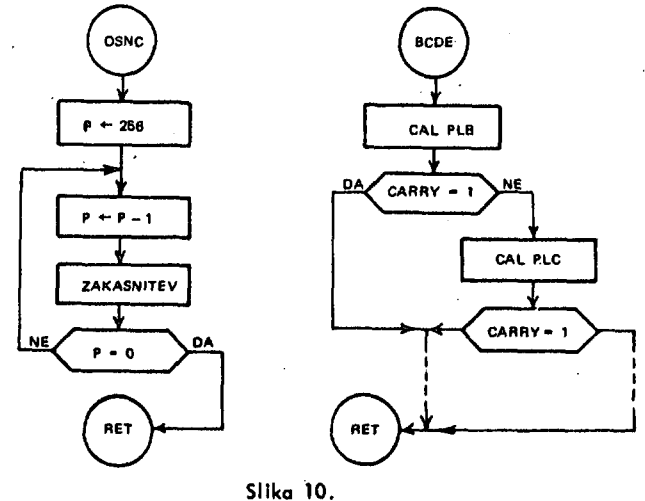

Tedaj se število, ki je odtipkano na njej, vpiše v prikazoval**nik In v pomnilniiko lokacijo, ki je prirejena funkcijtkt HpkI. Omenjeno lokacijo Imenujemo tudi register tipke. TI registri le briiejo t podprogramom INIT.** 

Vsak podprogram v IZŠ pripada enemu od opravil, ki jih za**htevo operater. Med te podprograme sto vključena tudi podprograma CZP in TNTP, ki »to tesno povezana z generironjem časovne funkcije. Vsak od podprogramov v IZS najprej preveri, če kombinacijo tipk zahteva opravilo, kateremu podprogram pripada. Če kombinacijo razpozna, opravilo Izvril In pred vrnitvijo v GP zapiSe ničle v spremenljivke. Iz katerih je razbral kombinacijo tipk, ugasne lučke v odgovarjajočih tipkah, CARRY pa postavi v 1 .** 

**Podprogram KZAS pogleda v posebnem registru SKAS, če je vhodno-lzhodno napravo zasedeno s kakSnIm opravilom. Če je, izvrJI CARRY- 1 , sicer pa CARRY «-O in se vrne. V primeru**  zasedenosti naprave IZŠ Ignorira zahteve za delo z njo in **preskoči programe PVI. Dlagrom poteka IZŠ kože sliko 11 .** 

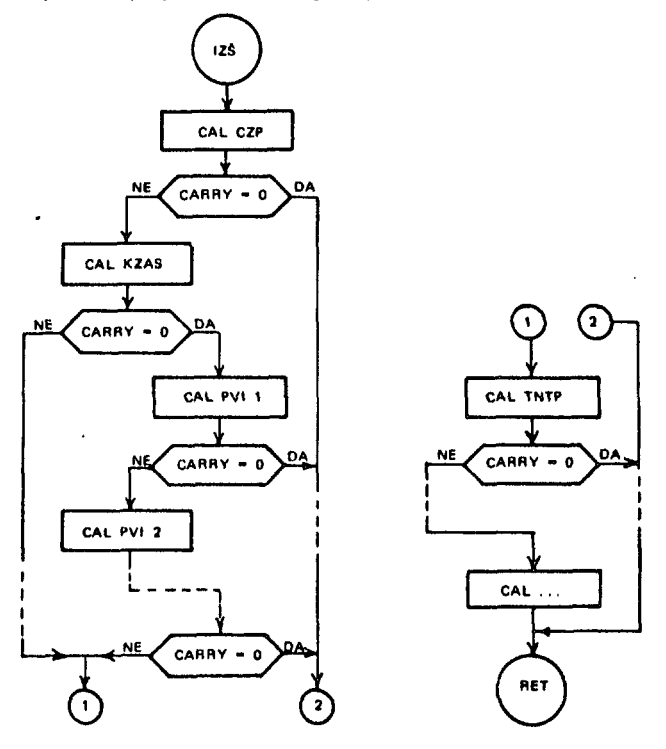

### **Slika II .**

**Podprogram TNTP preveri, ali hoče operater predpisati čas noroičonjo ali čoi padanja izhodo, katerega podatki se nahajajo v eni od delovnih strani. Operater postovi to zahtevo tako, do pritisne tipko TN ali TP, noto odtipka čas prehoda no numerični tastoturl. S pritiskom no eno od tipk PP1, , PP5 pove, koleri strani noj pripadajo podatki o Izhodu, k! določajo čos noroičonjo oll čas padanja Izhoda. S pritiskom na tipko IZV se sproil IZŠ In s tem TNTP. To rozpozno pritisnjeno kombinacijo tipk in zaplie čos v ustrezen prikazovalnik, ki pripada izbrani delovni strani.** 

**Diagram poteka TSCG prikazuje sliko 12. TSCG nojprele z**  ukazom INP 61<sub>(B)</sub> prenese stanje potenciometrov v A. Če **je stanje opazovanega potenclometro ročno, TSCG pregleda naslednji potenclometer, sicer pa pogleda, če je postavljena**  zahteva za avtomatski prehod potenciometra. To pove ustrez**ni bit v registru ZP (zlog v pomnilniku RAM). Pri ovtomotskem prehodu pove ustrezen bit v registru SPR (posebni lokaciji v RAM), če je potrebno norolčanje ali podanje Izhoda. Temu ustrezno TSCG pokliče podprogram TNR ali TPR.** 

**TNR izvaja naroičonje tako, do priiteje ^p k vsebini lokoclje, ki krmili servoslstem opazovanega potenciometra. Na** 

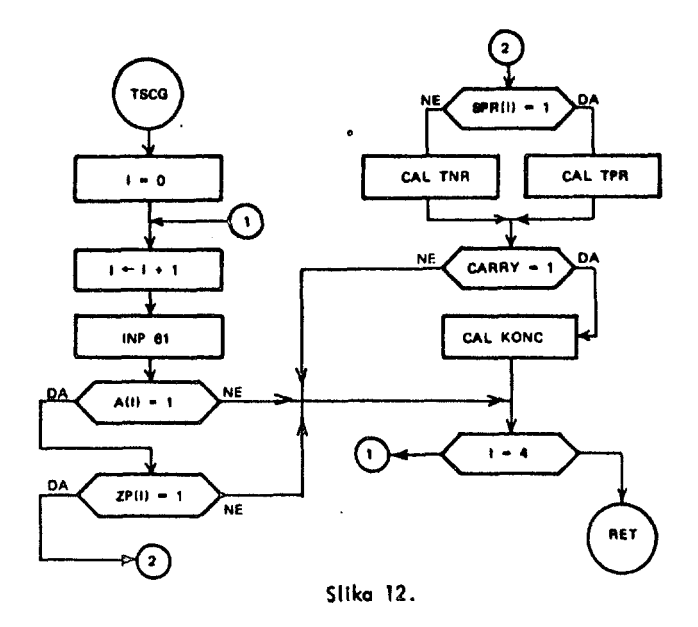

**enak način izvaja TPR padanje tako, do odšteva Ap. Oba podprograma pregledujeta, če je prehod končan (potenclometer je v eni od skrojnih leg). Če je, javita to toko, da Iz vrjito CARRV •- 1 . To po sproži podprogram KONC , ki ob končanem prehodu potenciometra postavi ustrezni bit v ZP no 0 . KONC postavi še 1 v določeni bit registra SPR, če je potenclometer dosegel skrajno zgornjo lego, oziroma O, če je dosegel skrajno spodnjo lego. Podprogram TSCG te** *vtne* **v GP, ko pregleda vse potenciometre. V diagramu poteka je z I oznočen indeks, ki ga hranimo v registru C.** 

### **6. ZAKLJUČEK**

**Programiranje opisanega primero krmiljenega objekta v real**nem času je potekalo v zbirnem jeziku na mikro računalniku INTEL 8080. Pri testiranju sta bila uporabljena dva računal**nlka. Prvi,.ki je bil kasneje vgrajen v vmesnik krmiljenega objekta, je Imel priključeno kot vhodno-lzhodno enoto ukazni del noprove (funkcijske tipke In numerično tastoturo). DrugI mlkro računolnik po je Imel kot vhodno-izhodni enoti priključen tiskalnik z luknjačem TELETVPE ASR 33 in kaseto MFE 250. To je omogočalo hitrejše vnoSonje programov, zbirnika In ODT programov. Vnašanje le-teh preko čitolnika tra**ku ASR 33 je namreč mnogo počasnejše, ne le zaradi čital**nika samega, ompok tudi zaradi zbirnika, ki |e tro-prehoden**  In zahteva trikratno čitanje. Programiranje bi bilo še hitrejše **z robo kriinega zbirnika.** 

**Gradnja olgoritmokrmiljenja objekta je potekalo z navzdolnjlm razvijanjem programa, kar omogoio dober pregled nad celotnim sistemom. Pri tem so bila predvsem no zgornjih nivojih v veliki meri upoštevana pravilo strukturironego programiranja. Tako programiranje In navzdoinjl razvoj programa sto**  omogočala enostavno preizkušanje in povezovanje enot, ki **tvorijo program.** 

**Univerzalni mlkro računalnik INTEL 8080 ta je Izkazol kot primeren za reševanje zgoraj opisonih nolog. Tam, kjer je proces dovolj počasen, je bil uporabljen način ugotavljanja sprememb t cikličnim odtlpovonjem. Progromiko prekinitev, ki jo**  8080 omogoča, je bila uporabljena le pri komuniciranju s kaseto.

### **7. LITERATURA**

- **f 1 ] B.Mihovilovlč, R.Murn, T.PItonskI, Z.MIlovc, P.Kolbazan, Komuniciranje mlkro računalnika s kaseto v raalnam času. Zbornik rodova Juremo 1977, tvezok II , Zagreb, 1977.**
- **[2] J.Polajnor, Krmiljenje objekta z mlkro račuralnikom v realnem čatu. Diplomsko delo, FE v Ljubljani, 1976.**

j. j. dujmović

## a programming system for editing annotated bibliographies

UDK  $681.3.06$ : [02 + 002]

### University of Belgrade,

Dept. of Eelectrical Engineering

11000 Beograd

ABSTRACT. A PROGRAMMING SYSTEM FOR EDITING. CLASSIFYING AND PRINTING OF SIMPLE OR ANNOTATED<br>BIBLIOGRAPHIES AND SIMILAR TEXTS IS PRESENTED. THE SYSTEM IS PRIMARILY DESIGNED FOR THE INDIVIDUAL<br>USE BY RESEARCHERS AND IS SIMPL

PROGRAMSKI SISTEM ZA EDITIRANJE KOMENTARISANIH BIBLIOGRAFIJA. U RADU JE PRIKAZAN PROGRAMSKI - SISTEM ZA EDITIRANJE. KLASIFIKACIJU I ŠTAMPANJE PROSTIH ILI KOMENTARISANIH BIBLIOGRAFIJA I SLIČNIH TEKSTOVA. SISTEM JE PRVENSTVE

### **INTRODUCTION**

**BIBLIOGRAPHIC** RESEARCH  $15$ REGULARLY BIBLIOGRAPHIC RESEARCH IS REGULARLY NO<br>IMPORTANT PART OF EACH RESEARCH EFFORT. DURING<br>RESEARCH IN SOME FIELD. RESEARCHERS OFTEN<br>MAINTAIN AND UPDATE COMPREHENSIVE LISTS OF AN REFERENCES. IN A NUMBER OF CASES IT IS S WITH<br>SOMETIMES IT L. AND/OR COMMENTS. MOREOVER. SOMETIMES FORMING CLASSES OF RELATED ITEMS, AND TO  $\frac{10}{10}$ **SIMULTANEOUSLY** SEVERAL CLASSES. THE **AUTOMATIZATION** THESE **ACTIVITIES**  $1S$ DOUBTLESSLY AN USEFUL AND TIME-SAVING JOB.

THE. **BASIC** PROBLEM **ASSOCIATED WITH** THE THE BASIC PROBLEM ASSOCIATED WITH THE<br>REALIZATION OF BIBLIOGRAPHIC DATA BASE SYSTEMS<br>DESIGNE OUT THE DEGREE OF SOPHISTICATION OF<br>MEASURE OUT TACCREE OF SOPHISTICATION OF SUCH SYSTEMS CONSIDERRING BOTH THE SCOPE AND COMPLEXITY. SYSTEMS FOR PERSONAL USE DIFFER<br>CONSIDERABLY FROM THE SYSTEMS DESIGNED FOR<br>PUBLIC USE (E.G. LIBRARY INFORMATION RETRIEVAL PUBLIC USE TEST SINCE THE LATER ARE AS<br>SYSTEMS ETC. SINCE THE LATER ARE AS A<br>BIBLIOGRAPHIC SYSTEMS FOR PERSONAL USE S<br>THAT THE ESSENTIAL PREREQUISITE FOR<br>APPLICABILITY OF SUCH SYSTEMS IS TO LEEP<br>PPLICABILITY OF SUCH SYSTEM A RULE WITH SHOWED THE THEM SIMPLE: ROTH FOR UNDERSTANDING AND USE.

THE SYSTEM PRESENTED IN THIS PAPER IS PARTIALLY THE STSTEM PRESENTED IN THIS PAPER IS PARTIALLY<br>RELATED TO SYSTEMS DESCRIBED IN REFERENCES 1.<br>2. AND 3. IT IS DESIGNED IN VIEW OF THE FACT<br>THAT IN A RELATIVELY NARROW FIELD OF RESEARCH.<br>HUNDREDS OF "ACTIVE" RIBLIOGRAPHIC R **PIONDREUS OF THE LIMITED NUMBER OF RECORDS AND THE LIMITED NUMBER OF RECORDS AND READLEMENT TO RECORD AND READLAND READLEMENT TO KEEP BIBLIOGRAPHIC RECORDS ON PUNCHED CARDS.** 

ACCORDING TO THE GIVEN SPECIFIC NEEDS. VARIOUS ACCORDING TO THE GIVEN SPECIFIC NEEDS. VARIOUS<br>SETS OF RECORDS TAKEN FROM THE BIBLIOGRAPHIC<br>RECORD DATA BASE CAN BE READ. PROCESSED.<br>EDITED, AND PRINTED IN REQUIRED FORM BY A<br>COMPUTER, USING THE 'AB' PROGRAMMING SYSTEM<br>RES

THE 'AR' PROGRAMMING SYSTEM

ALL TEXTS PRODUCED BY THE 'AB' PROGRAMMING SYSTEM HAVE ADJUSTABLE WIDTH IN ORDER TO FIT LEFT AND RIGHT JUSTIFIED. BEFORE PROCESSING. THESE TEXTS MUST BE PREPARED ON PUNCHED CARDS<br>IN A NON-EDITED FORM WITH ARBITRARY SPACING BETWEEN WORDS. THEREFORE, THE POSSIBILITIES FOR EASY COMBINING VARIOUS SEGMENTS OF THE TEXT. AND FOR THE TEXT MODIFICATION AND UPDATING ARE<br>SUFFICIENTLY PROVIDED. FOLLOWING ARE THE FOUR BASIC OUTPUTS OF THE 'AB' SYSTEME

(1) ARBITRARY SEGMENTS OF THE TEXT SEPARATED BY<br>BLANK LINES+ THE PRESENT PAPER IS AN EXAMPLE OF<br>SUCH A TEXT+

(2) LISTS OF REFERENCES. THE USER MUST PREPARE THE DESIRED INPUT SEQUENCE OF REFERENCES ON<br>PUNCHED CARDS. REFERENCES AT THE END OF THIS<br>PAPER CAN SERVE AS AN EXAMPLE OF SUCH AN OUTPUT.

(3) ANNOTATED BIBLIOGRAPHIES. EACH RECORD IN AN ANNOTATED BIBLIOGRAPHY MAY BE FOLLOWED BY AN<br>ARBITRAPY TEXT SERVING USUALLY AS ABSTRACT+<br>COMMENT+ OR CRITICISM+ AN EXAMPLE OF ANNOTATED BIBLIOGRAPHY CAN BE FOUND IN REFERENCE 4.

**(4) CLASSIFIED BIBLlOGRAPHIES. IF THE USER DEFINES A SET OF CLASSES AND ASSICNS THE ONF-CHARACTER CLASSIFICATION COOE TO EACH CLASS. IT IS POSSIBLE TO ASSOCIATE THE CORRESPONOING MULTI-CHARACTER RECORO CLASSFFICATION CODE TO EACH RECORD ACCORDING TO ITS APPURTENANCe TO VARIOUS CLASSES« FOR EACH GIVEN INPUT CLASSIFICATION CODE THE EXISTING RECORDS CAN BE TESTED IN ORDER TO ESTABUSH THE LIST OF RECORDS WHOSE RECORD CLASSIFICATION CODE CONTAINS THE INPUT CLASSIFICATION CODE. AN EXAMPLE OF THE USE OF CLASSIFIED BIBLIOGRAP-M ES IS PRESENTED IN REFERENCE 4.** 

**THE 'AR' PROGRAMMING SVSTEM CONSISTS OF FOUR SUBROUTINES tINPUT. REDUC« CODE« AND ROWI ANO THF MAIN PROGRAM. SUFFICIENTLV COMMENTEO TEXTS OF ALL PROGRAMS FOLLCWED BY THE CORRESPONOING USER MANUAL ARE PRESENTED IN THE SEOUEL.** 

SUBROUTINE INPUT(L+NL+LOIM) **C INITIALIZATION OF THE CHARACTER-VECTOR L C** --- NL = INDEX OF THE LAST NON-BLANK **C CHARACTER WITHIN THE VECTOR L C IF L CONTAINS O.NLV BLANKS. THEN NL-0« AND C NL»-1 IF 'END' IS OETECTED AT THE 6ND OF C VECTOR L COIM = DIMENSION OF VECTOR L C DIMENSION L(n.IEND(3) COMMON <IN»KOUT • DATA IBL/' '/.lEND/iE'»'N'.'D'/ DO 10 t - 1,LOIM.80 NL"I+79 RrAD(KlN.5)(L(JI.J-I»NL) '5 FORMAT (80A1) IF(L(NL)-IBL) 15.10.16 10 CONTINUE WRIT£(K0UT.15) 16 FORMATI' »•• RECORD LENGHT ERROR'///) PAUSE 16 IF(L(NLI-1FND(3I) 21.17.21 17 IF(L(NL-1)-IEND(2II 21.18.21 Ifl IF(L(NL-2>-IEND(l)I 21.19.21 19 NL--1 20 RETURN 21 NL«NL-1 IF(NL) 20.20.25 25 IF(LINLI-IBLI 20.21.20 END**  C»\*»»\*»«•«\*»\*»\*•»«»#»«»\*\*»#«»»»»#»•»»\*»•##» **SUBROUTINE REDUCIL.NL)**   $\mathbf{C}$ **C REOUCTION OF THE NL-DIMENSIONAL C CHARACTFR-VECTOR L BY REDUCING THE C NUMBER OF BLANKS UEThEEN WORDS TO ONE C DIMENSICJ L(ll DATA IBL/\* '/ INDEX.-0**  INDIC=1 **DO 30 I«1.NL IFILIII-IBL) 20.5.20 5 IFdNOICI 30.10.30 10 INDIC«! GO TO 25 20 INDIC-O 25 IN0EX"IN0EX+1 L(INDEXI-L(iI 30 CONTINUE NL»INOEX RETURN** 

**ENO** 

**<:\*»•«•»»•\*«••\*••«»«»»•»••#\*\*»•«••«••\*••»•»•»• \***  SUBROUTINE ROW(L.NL»NCHAR»LINI»K»KEND) C•••••«#•««»»\*•\*•»•»»•••••»•»••»•»••••\*•\*••»\*• **C SELECTION OF NCHAR CHARACTERS FROM THE C INPUT VECTOR L. STARTIN6 WITH L(LINI). C ANO THEIR TRANSFER IN THE OUTPUT VECTOR C K • DUR ING THE TRANSFER BLANKS ARE C INSERTED UETWEEN WORDS. SO THAT THE C TEXT IN VECTOR K IS BOTH LEFT AND RI6HT**  C JUSTIFIED, AND READY FOR PRINTING. THE **C LAST NON-BLANK CHARACTER IN VECTOR L IS C L(NLI. IF THE OUTPUT INDICATOR KEND-1. C THEN THE VECTOR K CONTAINS THE LAST C SEOUENCE OF CHARACTERS FROM THE VECTOR L C (OTHERWISE. KEND«0). AFTER THE TRANSFER**  C OF CHARACTERS THE POINTER LINI IS **C AUTOMATICALLV INCREMENTED. C INITIALIZATION LlNl-1 MUST BE DONE IN C THE PROGRAM WHICH CALLS SUBROUTINE ROW.**   $\mathcal{C}$ DIMENSION L(1)+K(1) **DATA IBL/' '/ IF(NCHAR-(NL-LINI\*1II 25»5.5 C LAST ROW 5 lND-1 DO 10 I«LlNI,NL KI IND)»L(I) 10 IND-IND+1 IFIINO-NCHARI 15.15.20 19 00 19 I»iND.NCHAR 19 K( II«IBL 20 KEND"1 RETURN C — NON-LAST ROW 26 LEND-LlNI+NCHAR-1 • IF(L(LEND+1)-IBL) 30.26.30**  C--- NO MODIFICATION **25 IND-O DO 28 I«LlNI.LEND lND-lND+1 28 K(IND)\*L(I) GO TO 160**  C--- SEARCHING THE LAST WORD IN A ROW **30 DO 50 I"l.NCHAR LEND-LENO-1 IF(L(LEND\*1I-IBLI 50.70.50 50 CONTINUF WRITE(3.50) 50 FORMAT(' TEXT LENGHT ERROR'///) RETURN**  C--- NBL = NUMBER OF BLANKS TO HE INSERTED C--- MBL = NUMBER OF BLANKS BETWEEN WORDS **C MBL • NUMBER OF BLANKS BETWEfN WORDS 70 NBL=I MBL-iO DO 80 I-LINI.UEND IF(L(I)-IBL) 80.75.80 79 MBL-MBL+l 80 CONTINUE NUMR-NBL/MBL KENO-MBL-NBLfNUMB\*MBL**  C--- BLANKS INSERTION **JB-0 INK»0 00 150 I-LINI.LEND IF(L(n-IBL) 90.95.90 90 INK-lNK+1 KIINK)"L(1 I GO TO 150 95 JB-JB+l IFIJB-KENO) lOO.lOOtflOS 100 MMM"NUMB+1 GO TO 106 105 MMM«NUMB+2 105 00 110 J-l.MMM INK"INK\* 1 n o KIINK)>IB L 190 CONTINUE 150 LINI"LEND\* 2 KEND- 0 RETURN END** 

SUBROUTINE CODE(L.NL.KOD.NKOD.ID)  $+ + + + + +$ \*\*\*\*\*\*\*\*\*\*\*\*\*\*\*\*\*\*\*\*\*\*\*\*\*\*\*\*\*\*\*\*\*\*\*\*\* --- DETECTION OF THE TEXT (CODE=AssssssH) c Ċ C .<br>د c C C ٠C  $\epsilon$ ¢ C  $\epsilon$ C THE CODE c c DIMENSION LI11+KOD(8)+IT(6) DATA IT+IPARZ\*('+'C'+'O'+'D'+'E'+'='+')'/ C --- SEARCHING THE BEGINNING OF VECTOR L DO 10 I=1.6  $IF(L(I)-IT(1)) 32*10*32$ 10 CONTINUE NKOD=0 00 20 1-7.14 IF(L(I)-IPAR) 15,25,15 15 NKOD=NKOD+1 20 KOD(NKOD)=L(I)  $25$   $10-1$ RETURN C --- SEARCHING THE END OF VECTOR L 32 IF(L(NL)-IPAR) 45+35+45  $35$   $IP=NL-1$ DO 40 I=1.8  $IP = IP - 1$ IF(L(IP)-IT(6)) 40,50,40 40 CONTINUE  $45 10 - 3$ **RETURN**  $50$  IP=IP-5 DO 55 I=1.5 IF(L(IP)-IT(I)) 45,55,45 55 IP=IP+1  $IP = IP + 1$  $IK = NL-1$ NKOD=0 DO 60 I=IP+IK NKOD=NKOD+1 60 KODINKODI=LIII  $10 - 2$ **RETURN** END \*\*\*\*\*\*\*\*\*\*\*\*\* MAIN PROGRAM  $^{\circ}$  'AB'  $C$ \*\*\*\*\*\* --- LDIM - DIMENSION OF VECTORS L1 AND L2 C --- KIN = CARD READER CODE<br>--- KOUT = LINE PRINTER CODE<br>--- MXREC = MAXIMAL NUMBER OF BIBLIOGRAPHIC C **RECORDS** Ċ --- MAXIMAL NUMBER OF CARDS IN A HALF-RECORD Ċ IS LDIM/80 (HERE LDIM/80 = 25) c c ---------DIMENSION LI(2000)+L2(2000)+KOD(8)+ \*MAKOD(500\*8)\* IROW(120)\* IEND(3) COMMON KIN+KOUT C --- INITIALIZATIONS LDIM = 2000  $KIN = 2$  $KOUT = 3$ **MXREC = 500** DO 5 1-1.MXREC  $00.5 J=1.8$  $5$  MAKOD(1.J) =  $18L$ WRITEIKOUT.71 7 FORMAT(IH1)

C --- TEXT WIDTH AND PRINTING OPTIONS DATA READ(KIN+10) CM+NUMB+LINE1+LINE2+ICLAS+I 10 FORMAT(F5.0.511) NCHAR=3.92+CM-(2+1) #NUMB C --- TITLES AND COMMENTS 15 READ(KIN+20)(L1(I)+I=1+80) 20 FORMAT(80A1) WRITE(KOUT.25) (L1(1).I=1.79) 25 FORMAT(5X,79A1)  $IF(L1(80) = IBL1 30.15.30$ 30 WRITE(KOUT+35) 35 FORMAT(//) C === RECORD PROCESSING CYCLE DO 180 NREC=1.MXREC C === READING OF THE FIRST HALF=RECORD 40 CALL INPUTILI .NLI.LDIMI IF(NL1) 200+45+55 45 WRITE(KOUT+50) 50 FORMAT(' \*\*\* EMPTY RECORD'///) PAUSE GO TO 40 55 CALL REDUC(LI+NL1) C === READING OF THE SECOND HALF=RECORD CALL INPUTIL2.NL2.LDIMI IF(NL2) 85+85+60 60 CALL REDUCIL2+NL2)<br>CALL CODEIL2+NL2+KOD+NKOD+IDENT) GO TO165.75.85).IDENT C --- ADDITION OF THE CODE AT THE END OF VECTOR L1 65 NL1=NL1+1  $LI(NLI)=IBL$ DO 70 I=1, NL2  $NL1 = NL1 + 1$ 70 LI(NL1)=L2(I)  $NL2 = 0$ C --- INITIALIZATION OF THE CODE MATRIX 75 DO 80 I=1, NKOD 80 MAKOD(NREC+I)=KOD(I) C --- PRINTING OF THE FIRST HALF-RECORD 85 IF(LINE1) 90.110.90 90 WRITE(KOUT+100). 100 FORMAT(1X) 110 LBEGI=1 INDIC=0 111 CALL ROW(L1+NL1+NCHAR+LBEGI+IROW+LAST) IF(INDIC) 135.120.135 120 INDIC=1 JF(NUMB) 125.135.125 125 WRITE(KOUT+130) NREC+(IROW(I)+I=1+NCHAR) 130 FORMAT(15,'. ',103A1) GO TO 145 135 WRITE(KOUT:140) (IROW(I):I=1:NCHAR) 140 FORMAT(7x+103A1) 145 IF(LAST) 150.111.150 C --- PRINTING OF THE SECOND HALF-RECORD 150 IF(NL2) 200+180+155 155 IF(LINE2) 160.170.160 160 WRITE(KOUT+100) 170 LBEGI-1 171 CALL ROW(L2+NL2+NCHAR+LBEGI+IROW+LAST) WRITE(KOUT+140)(IROW(I)+1=1:NCHAR) IF(LAST) 180.171.180 180 CONTINUE<br>C --- CLASSIFICATION 200 NREC=NREC-1 WRITE(KOUT+202) 202 FORMATILHI .'CLASSIFICATION OF '. #'BIBLIOGRAPHIC ENTRIES'/40(fs'1/) IF (ICLAS) 203.208.203 203 WRITEIKOUT : 204) 204 FORMATI//\* LIST OF RECORD \*\* .'CLASSIFICATION CODES'/) WRITE(KOUT+205) (I.(MAKOD(I.J). J=1,81, I=1,NREC) . 205 FORMATIS(IS.1X.8A1))

208 WRITE(KOUT,100) --- READING THE CLASSIFICATION CODE  $\epsilon$ READIKIN, 20) KOD, (IROW(I), I=1,72) IF(IROW(70)-IEND(1)) 230+210+230<br>210 IF(IROW(71)-IEND(2)) 230+220+230 220 IF(IROW(72)-IEND(3)) 230,222,230 222 CALL EXIT 230 LAST=72 235 IF(IROW(LAST)-IBL) 244,240,244 240 LAST=LAST-1 IFILASTI 250.250.235 244 WRITE(KOUT+246) (IROW(I)+1=1+LAST)<br>246 FORMAT(' CLASS = '+72A1) 250 NKOD\*8 255 IF(KODINKOD)-IBL) 265,260,265 260 NKOD=NKOD-1 IF(NKOD) 208,208,255 265 WRITEIKOUT+268) KOD 268 FORMAT(' CODE = '+8A1) C --- SEARCHING THE RECORDS BELONGING TO THE GIVEN CLASS  $\epsilon$  $NL1 = 0$  $L1(1)=0$ DO 300 I=1+NREC LAST-8 270 IF(MAKOD(I+LAST)-IBL) 280+275+280 275 LAST=LAST-1 IF(LAST) 300+300+270 280 DO 290 IKOD=1.NKOD<br>DO 285 J=1.LAST IFIKODIIKODI-MAKODII.JII 285.290.285 285 CONTINUE GO TO 300 290 CONTINUE  $NL1 = NL1 + 1$  $L1$ (NLl) $=1$ 300 CONTINUE WRITE(KOUT+310)(L1(I)+I=1+NL1) 310 FORMAT(1014) GO TO 208 **FND** 

PROGRAMMING SYSTEM 'AB' FOR EDITING AND PRINTING ANNOTATED BIBLIOGRAPHIES / USER MANUAL 

'AB' IS A PROGRAMMING SYSTEM FOR EDITING AND<br>PRINTING ANNOTATED BIBLIOGRAPHIES AND SIMILAR TEXTS. ALL INPUT DATA MUST BE PUNCHED ON CARDS AND FOLLOW THE INITIAL VEXECUTE AB' CARD. THE<br>INPUT DECK CONTAINS (1) TEXT WIDTH AND PRINTING<br>OPTION DATA+ (2) COMMENTS+ (3) BIBLIOGRAPHIC<br>RECORDS (OR SIMILAR DATA)+ AND (4) DATA FOR<br>CLASSIFIED BIBLIOGRAPHIES+ A DETAILED DESCRIPTION OF THESE INPUTS IS PRESENTED IN THE SEQUEL.

(1) TEXT WIDTH AND PRINTING OPTION DATA **ARF** PUNCHED IN THE FIRST DATA CARD ACCORDING TO THE FORMAT F5.0. SIL. THE FIRST FIELD CONTAINS THE<br>REQUESTED TEXT WIDTH OF EDITED AND PRINTED BIBLIOGRAPHIC RECORDS EXPRESSED IN CENTIMETERS. THE NEXT FOUR FIELDS CONTAIN BINARY DATA 10 OR 1) GIVING RESPECTIVELY THE POSSIBILITY TO OMIT OR TO INCLUDE THE FOLLOWING OPTIONS - (1) **RECORDS**  $(11)$ SPACING BETWEEN RECORDS. SINGLE LINE  $(111)$ SINGLE LINE SPACING BETWEEN RECURDS. ITTLE TREAT THAT TERM HALF-RECORD IS DEFINED LATER IN THIS TEXT!. AND (IV) PRINTING THE LIST OF RECORD CLASSIFICATION CODES. THE LAST FIELD CONTAINS THE MAXIMAL NUMBER OF DIGITS USED FO NUMERATING (USUALLY 1.2 OR 3).

(2) A NON LIMITED NUMBER OF FIRST INPUT CARDS MAY CONTAIN ARBITRARY COMMENTS (MOST FREQUENTLY THE PUNCHED IN COLUMNS 1-79, WHILE THE BO-TH<br>COLUMN MUST BE LEFT BLANK. ALL COMMENTS ARE<br>PRINTED BY THE LINE PRINTER EXACTLY AS THEY ARE<br>PUNCHED ON CARDS. BLANK COMMENT CARDS MAY BE USED FOR SPACING. THE LAST COMMENT CARD MUST BE DEN TO BY A NON-BLANK CHARGEER IN THE BO-TH<br>COLUMN: AFTER THE LAST COMMENT CARD THE<br>SEQUENCE OF BIBLIOGRAPHIC RECORDS MAY FOLLOW.

(3) BIBLIOGRAPHIC RECORD IS A SET OF PUNCHED<br>CARDS CONTAINING ARBITRARY BIBLIOGRAPHIC OR CHER DATA IN COLUMNS 1-79. THE RECORD IS<br>DIVIDED IN TWO PARTS. HEREAFTER REFERRED AS<br>HALF-RECORDS. THE LAST CARD OF EACH HALF-RECORD MUST CONTAIN A NON-BLANK CHARACTER IN THE 80-TH COLUMN. IF THE 'AB' SYSTEM IS USED FOR EDITING ANNOTATED BIBLIOGRAPHIES. THE FIRST HALF-RECORD ANNUALIST THE NAME OF THE AUTHORS TITLES JOURNAL<br>OR PUBLISHER AND THE RANGE OF PAGES. THE SECOND<br>HALF-RECORD CONTAINS ABSTRACT AND/OR SOME<br>COMMENTS. IF THE BIBLIOGRAPHY IS CLASSIFIED.<br>THE SECOND HALF-RECORD MUST BE ENDED B RECORD CLASSIFICATION CODE STATEMENT HAVING THE ONE-TO-EIGHT-CHARACTER RECORD CLASSIFICATION<br>
CODE. EACH CLASSIFICATION CHARACTER REPRESENTS<br>
THE SYMBOL OF A CLASS. AND DENOTES THAT THE<br>
CRECORD IS ASSOCIATED WITH THE CORRESPONDING<br>
CLASSIFIED, THE RECORD CLASSIFICATION HALF-RECORD IS EMPTY, THE BLANK CARD HAVING A NON-BLANK CHARACTER IN THE 80-TH COLUMN MUST BE<br>INSERTED AFTER THE FIRST HALF-RECORD. THE<br>SECOND HALF-RECORD IS PRINTED BEGINNING AT A NEW ROW. ALL RECORDS WILL BE EDITED AND PRINTED IMMEDIATELY AFTER READING. FORMING A COLUMN OF THE REQUESTED WIDTH. THE END OF A SEQUENCE OF CARD HAVING CHARACTERS 'END' PUNCHED IN COLUMNS  $78 - 80.$ 

(4) DATA FOR CLASSIFIED BIBLIOGRAPHIES CONSIST (4) DATA FOR CLASSIFIED BIBLIOGRAPHIES CONSIST<br>OF A NUMBER OF DATA CARDS ENDED BY THE CARD<br>HAVING CHARACTERS 'END' PUNCHED IN COLUMNS<br>78-80. EACH DATA CARD MAY HAVE AN ARBITRAPY<br>INPUT CLASSIFICATION CODE PUNCHED IN COLUMNS A DATA CARD, REFERENT NUMBERS OF ALL RECORDS<br>WHOSE RECORD CLASSIFICATION CODES CONTAIN THE GIVEN INPUT CLASSIFICATION CODE WILL BE PRINTED ON A LINE PRINTER.

**REFERENCES** 

- 1. BASSLER. R.A.. DEMOODY. H.C.. 'COMPUTER<br>SYSTEM EVALUATION AND SELECTION AN<br>ANNOTATED BIBLIOGRAPHY AND KEYWORD INCENT. COLLEGE READINGS INC., ARLINGTON. VIRGINIA.  $U_0S_0A_0 + 1971.$
- MILLER» E«F» JR», "BIBLIOGRAPHY ON<br>TECHNIQUES OF COMPUTER PERFORMANCE<br>ANALYSIS«"COMPUTER» SEPTEMBER OCTOBER 2. MILLER. 1972. PP. 39-47.
- 3. KRAUS. L.L.. 'PRIVATE INFORMATION SYSTEM FOR LITERATURE CATALOGING.' PART II IN THE<br>AUTHOR'S UNPUBLISHED B.S. THESIS. UNIVERSITY<br>OF BELGRADE. DEPARTMENT OF ELECTRICAL ENGINEERING. 1973. (IN SERBO - CROATIAN)
- DUJMOVIĆ, J.J., 'THE PREFERENCE SCORING<br>METHOD FOR DECISION MAKING SURVEY,<br>CLASSIFICATION AND ANNOTATED BIBLIOGRAPHY', 4. DUJMOVIĆ. INFORMATICA (YUGOSLAV JOURNAL) » NO. 2. 1977.

v. zgaga

## upis kontinuiranih signala u mikroračunalo

**UDK (jHl.3-181.4:6ir).84 Elektrotelinički fakultet,** 

**41000 Zagreb** 

**Za potrebe obrade bloalektrlGnih signala (£K0,E;E0} U raalnoa •reiaenu napravljen je uredjaj AS (analogni sub- •laten), predrldea aa rad sa prooeBoron \_8080. Faraaetrl analogoo-dlgltalne pratvorba (period uzorkovaaja, mjernl opaeg) Badaju se programom. Poatoja 1 l6-kanalnl ulaznl aultlpleksor 1 D/A pretvarafi, takoJor kontroli**rani programom. Osim pod kontrolom računala uredjaj može raditi i autonomno : kao digitalni voltmetar, **generator zadane frekvencije, te programirani Isvkr referentnog napona - tada se podaoi unoaa ruSno, preko decimalna tastature .** 

THE INPUT OF ANALOG SIGNALS INTO MICROCOMPUTER: Hardware realization of the programmable A/D converter, designed as a part of the 8080 microcomputer sistem, is described. The aim of this unit is to make possible real-time EEG and EKG analysis. Conversion parameters, suoh as conversion period, input voltage range and number of input channels (up to 16), may be modified by a program. In addition, the unit could be used autonomically as a digital voltmeter. In this case, it is programmed through its own keyboard.

### **1. UVOD**

**Ovdjs opisani uredaj, AS (Analogni Subslstem), nastao je u teZnjl ta raallaaoljom sistema za obradu EKO 1 GEO signala u realnom vremenu. Obrada u realnom vremenu moZe zabtjevatl 1 promjenu parametarei A/D pretvorbe (period uzorkovanja, pojafianje signala prl**je pretvorbe, broj kanala koji se učitavaju) sa vri**jeme rada, Bto znadl da ae navedeni parametri trebaju moči kontrolirati programom. AS zodovoljava taj uvjet. U nedostatku rafiunala uredjaj mote radltl 1 aamoetalno - tada se programiranje rada vrSl malom tastaturom na prodnjoj ploOl,** 

**Za obradu signala je predvideno mlkrorafiunalo sa prooesorcm BOBO, pa je AS predviden za direktna spa**janje na sabirnice tog sistema. U slijedsćem poglav-**Iju opisani'su glavni sklopovl uredjaja, a na kraju ja dan 1 pojednostavljeni prlmjer programa kojl prvo zadaja period uzorkovanja, a zatlm u prekldnoni modu (interrupt) udi tava rezultate A/D pretvorbe.** 

### **2. OPIS lIREiAJA**

**Blok Bhema uredaja prikazana ja na sl.l . Kontrolni sklop povezuje AS sa nlkroraSunarsklo sistemom. Raredbe i podaci koji stižu iz mikroračunala primaju ae, po potrebi dekodlraju 1 prepaklraju, te Salju** 

**u AS Internim kontrolnim sablrnloama. Preko tih sablrnloa zadaje se period uzorkovanja, definira se rad analognog multlpleksora, pojaCanJe pretpojafiala, mod rada A/D pretvarafia, te kod D/A pretvorbe mod rada 1 binarna 111 NBCD vrljednost napona za D/A pretvaraS. Izlaz Iz kontrolnog sklopa na Interne kontrolne oablrnloe može se dovesti u "trede stanje", t j . odspojltl od sablrnica. Kontrolu tada preuslma tastatura aa prednje plo&a uredjaja. Na taj naSln mo2\* sa rufino upravljati svim funkcijama uredjaja.** 

**Analogni roultlpleksor (l6il ) spaja, prema Instrukcljama koje doblja, jedan od 16 ulaznlb kanala na**  pretpojačalo za A/D pretvorbu. Može biti izabran bilo **kojl od ulaza, 111 se sekvenoljalno mogu oCltavatl ulnsl od prvog do Izabranog. Pretpojafialo mote biti spojeno na isla s I z multlpleksora 111 na zasebni ulaa (kad AS radi kao digitalni voltmetar), a pojadanja se mo2e zadati u opaegu 10 (za vanjekl ulaz +^KV do**   $f_{m}$ V). Postoji mogućnost automatskog namještanja nu**l e , te mjerenja vrSne 1 srednje vrljednoetl sa iznje nlSni signal (kad radi kao DVU).** 

Izlas pretpojačala vodi se na ulas A/D pretvarača. Upotrebljen je modularni pretvarač ( 30 µs, 10 bita). **Izla s i z pretvarafia (lO bita , paralelno) vodi se preko Internih A/D sablrnica u kontrolni sklop, kojl**  podatke proslijeđuje u mikroračunalo. Serijski izlaz **l'Z pretvarafia vodi ae u blnarno/UBCD pretvornik.** 

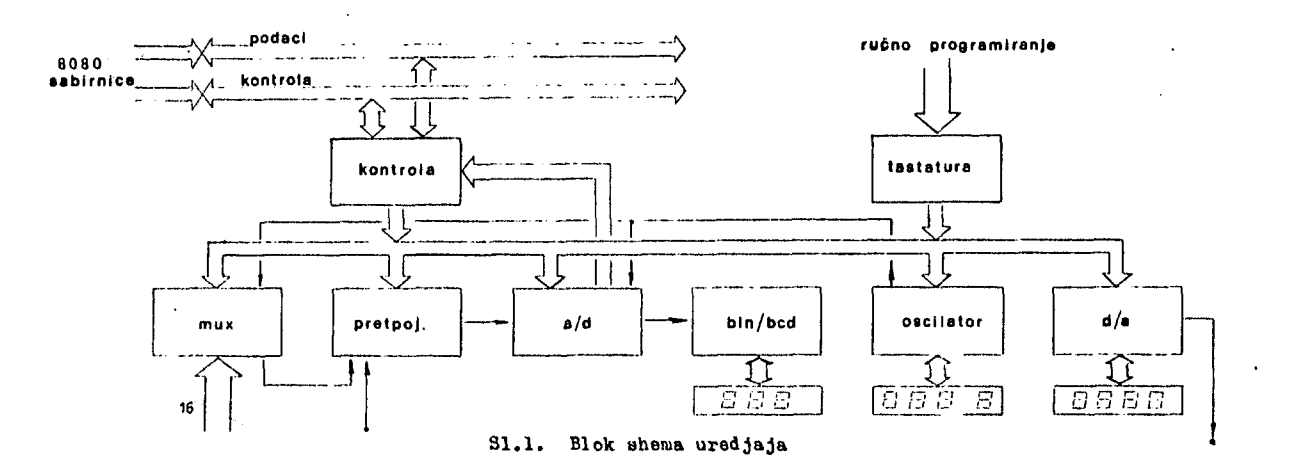

**4 8** 

koji binarnu vrijednost mjerenog napona pretvara u **tri BCD znamenke. Tako je u svakom trenutku dostupon**  rezultat pretvorbe (na prednjoj ploči su 7-segmentni **Indikator!).** 

**Period konverzije odredjuje ae programabilnlm NBCD brojllom. Brojllo sadrSi tri znaraenke ( od 000 do 999 )i a jedna znaraenka definira eksponent (O do 6) . Sve 4 znamenke prlkazuju ee indikatorlma na prednjoj**  ploči (  $001(10)^0$  µs do  $999(10)^6$  µs ). Ako se sekvencijalno očitava više kanala, onda se brojilom za**daje period i zmedju dva ofiitanja latog kanala. Ui naponom kontrolirani oscilator 1 petiju zatvorene faze (PLL) moZs se realizirati generator programom zadane frekvenclje.** 

**Za potrebe simulacija analognih signala AS-u je**  dodan i D/A pretvarač (modularni 12-bitni, 5 µs). **Napon »e mo2e numerlčkl zadati programom) 8 bita binarno, 111 u NBCD kodu sa 4 znamenke. Zadani napon prikazuje sa na T-eeg. Indikatorlma na prednjoj ploil .** 

### **2.1 . KONTROLNI SKLOP I TA3TATUHA**

Na slici 2.1. je prikazan kontrolni sklop. Razmjena **podataka sa mikroračunalom vrfil se pomodu Intelovlh integriranih krugova 8212 (8-bltnl ulazno Izlacnl sklop). Svaki 8212 adresira se zasebno. Ulaz prvoga i Izlaz drugoga spajaju ae na aablmloe podataka procesora, tj . na mlkrorafiunalo. Prvog 8212 procesor aktivira ulazno/lzlaznom naredbom l/O WRITE (w), us odgovarajudu adresu.** 

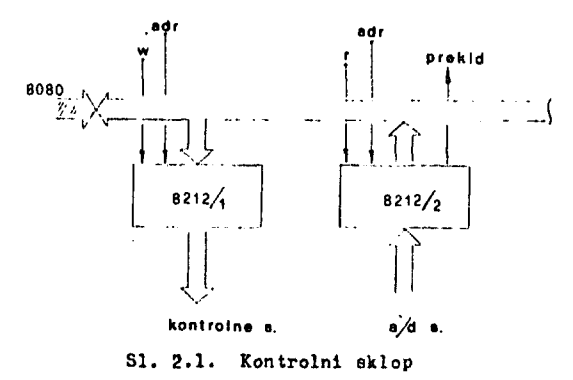

**Tom naredbom ae eadržaj akumulatora (u prooesoru) pojavljuje na sabirnlcama podataka. Impulel dekodlrane adrese i "W" uplsuju taj podatsk u 8212/. , gdje**  on ostaje sačuvan do slijedeće izlazne naredbe na **istoj adresi. Izlaz iz 8212/. spojen je direktno na Interne kontrolne sabirnioe. Taj izlaz ae prekldaSem sa prednje ploSe mo2a "odepojltl" od aablrnloa. Time ss ujedno na sablrnica apaja dekoder tastature. Tastatura je decimalna, a izlaz Iz dakodera u BCD kodu. 8212/, procesor aktivira ulažno/lzlaznom naredbom l/O BEAD (R) , opet uz odgovarajudu adresu. Tom naredbom ue Izlaz 8212/2 prlkljuSuje na sabirnlce podataka procesora, a procesor taj podatek eprema u akumulator.**  Ulaz u 8212/<sub>2</sub> su A/D sabirnice, koje sadrže rezultat **posljednje A/ D pretvorbe.** 

**Od tri osnovna naSina razmjene podataka sa rafiunalom (lepitlvanjem atatusa A/ D pretvaraCa, prekldno, te direktni prlstup memoriji{DUA)), izabran je prekldnl (interrupt) naSIn** *v.ia.* **Po eavrSetku po.^edln« A/ D protvorbe postavlja se blstabll "zahtjev za prekld" (unutar 8212/,^). Procesor zavrSava tekuču Instrukolju, ta prelazi u prekldnl potprogram (npr. ufiltavanje**  rezultata A/D pretvorbe iz 8212/<sub>2</sub> instrukcijom IN **(R) , te spremanje tog podatka u neku memorijsku lokacija).** 

### **2.2. GENERATOR TAKTA 2A UZOHKOVANJB**

**Blok shema generatora takta dana je na si.2.2. Cetlrl 4-bitna registra (4035) primaju preko kontrolnih oa**birnica 4 BCD snamenke koje definiraju period oscila**cija. Sadržaj sva 4 registra ae preko BCD/7-seg, dekodera prikazuje na fietlri 7-seg. LED Indlkatora.**  Prva tri registra upravljaju programabilnim 4-bitnim BCD brojilima (4029), a četvrti, koji sadrži ekspo**nent, upravlja multiplekaorom 81I. Na ulaze multlple**ksora vodi se osnovni takt od l µs podijeljen sa lo <sup>N</sup> **(N>0,1,..6). Impulsl na Izlacu multlpleksora traju 1 ^a, 10 ua, .. 1 aekundu - ovlsno o sadrSaJu zadnjeg registra. Ti impulsl ue u brojillma dijele sa sadr-2ajem prva 3 registra (il de 1999). Tako se na iclazu**  zadnjeg brojila dobiju impulsi od 1 µs do 999 sekundi.

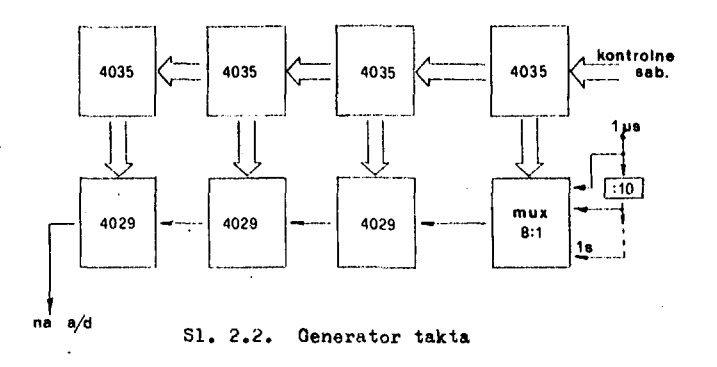

### .2.3. A/D PRETVARAC

**Za kontrolu pojaSanja pretpojaCala koristi^ se binarno**  "up-down" brojilo i BCD/decimalno dekoder. Početni **rajerni opaeg zada ae preko kontrolnih auhlrnioa tako da se brojllo postavi na željenu vrijednoat. Ako tokom rada A/ D pretvaraft poprimi maksimalnu vrljednoot, brojllo** *6e* **se dekremontiratl (tlme se poja&anje sraanjuje 10 puta) .Obrnuto, ako je izlaz manji cd lO^ž makolmalnog, brojllo 4o oo Inkremontlratl. Ova autornatika ee naredbom mo2e iaključltl.** 

**Za pretpojaSalo je upotrebljeno diferencijalno Inotrumentaclono pojaSalo AD 521, a faktor pojaSanja**  se bira uključivanjem odgovarajućih otpornika ovisno **o aadr?.aju brojila i stanju dekodera, a pomo6u CMOS sklopki.** 

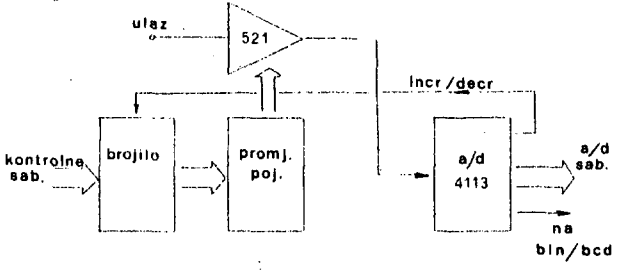

### S1. 2.3. A/D pretvarač

Za A/D pretvarač iskorišten je modul Teledyne Philbrick-a 4113 (ulazni raspon  $+5V$ , 10 bita, vrijeme jedne konverzije 30 µs). Izlaz iz pretvarača je preko "three state" logike spojen na interne  $A/D$  sabirnice.

### 2.4 . ANALOOHI MULTIPLEKSOR

Kako bi se direktno mogli upisivati izlazi iz 16-kanalnog EEG-a, uredjaj sadrži i 16:1 analogni multipleksor, Programabilno brojilo može adresirati bilo koji od 16 ulaza, ili redom od prvog do N-tog. Modovi rada prikazani su na slici 2.4. :

$$
\begin{array}{c|cccc}\n3333 & & & & & 123 & 123 \\
\hline\n\end{array}
$$

Ako uređaj nije priključen na mikroračunalo, internim **kontrolnim Babirnloana upravlja vlaatlta tastatura. Taataturora treba aamo definirati vrljerao konverzije, pa se uredaj mo2e koristiti kao automatski digitalni**  voltmetar. Može se izabriti za mjerenje bilo koji od 16 priključenih napona. Istovremeno se mogu koristiti **1 programabllnl izvor referentnog napona i programa**bilni oscilator, što uređaj čini vrlo pogodnim za **razna mjerenja 1 Ispitivanja.** 

3.2. RAD II MIKRORAČIJNARSKOM SISTEMU

Kod rada u µR sistemu sve funkcije uredjaja mogu se definirati programom. Npr. kod zadavanja vremena izmedu dvije konverzije (period uzorkovanja) potrebno je na izlaznu adresu za  $8212/1$  poslati prvo internu adresu programabilnog oscilatora ( $80_{16}$ ), zatim četiri BCD znaka. To se postiže slijedećim programoklra Isjefikom (aanenbler za 8080);

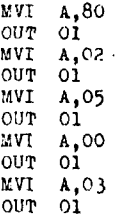

Maredba MVI A, XX upisuje 8-bitni broj XX $_{16}$  u akumulator, a naredba OUT NN taj isti broj ispisuje u izlaznu jedinicu čija je adresa NN. Ako je adresa od 8212/, baš 01, po izvršenju ovog programskog odsječka programabilni oscilator će oscilirati su periodom 25 $\mathfrak{o}\cdot$ lo $^3$  µs.

Upis rezultata konverzije obično se vrši periodički  $(A/D$  pretvarač se aktivira oscilatorom - npr. svakih 25o ms, a po zavrfletku pojedine pretvorbe postavi se "zahtjev /.a prekld" prooesoru). Kod obrade zahtjeva z za prekid koristi se posebna CALL instrukcija, RST ("restart"). Ta instrukcija je realizirana hardwareski, tako da procesor automatski prelazi na početak prekidnog potprograma. Primjer za upis rezultata A/D pretvorbe (nakon Sto Je definiran period uzorkovanja) izgledao bi ovako i

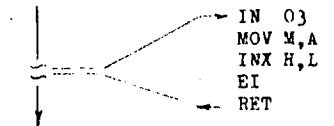

IN 03 upisuje rezultat konverzije iz 8212/ $_2$  u akumulator, a sa MOV M, A se taj podatak sprema memoriju (adresa je u registrima H,L). INX H,L inkromentira taj par registara. Slijedi EI (enable int.) kako bi se ponovo dozvolio prekld, te RET (return), povratak u glavni program.

**<sup>50</sup>Inforniai-ica št.** 2 **letnik 1977** 

m.exe I

# komunikacija med sekvenčnimi procesi-pregled del II.

 $\bar{z}$ 

UDK 681.3.01 **Institut** "Jo/.of Štefan",

**l,Jiil)l** Jana

Članek obravnava probleme, ki jih zastavlja organizacija medprocesnih komunikacij. Po-<br>dane so definicije osnovnih pojmov nakar sledi opis (s primeri) obstoječih jezikovnih<br>konstruktov za medprocesno komunikacijo: semaforj torjev in procesnih poti.

COMMUNICATIONS AMONG SEQUENTIAL PROCESSES - A SURVEY (PART II.). The problems arising from the organization of interprocess communication are briefly sruveyed. The definitions of basic concepts are given. Descriptions (with examples) of the following primitives and languace constructs for interprocess communication are preaented: semaphores,(conditional) critical regions, monitors and path expressions.

V prvem delu (glej prvo številko Informatico) smo si ogledali nekatere splošne pojme .zadevajoče medprocasno komunikacijo in semaforje. V tem delu bomo opisali še druce jezikovne konstrukte za medprocosno komunikacijo.

### 4.2. (Pogojno) kritični del procesa

Prvo notacijo za kritične delo procesa je predlagal Hoare (1). Za sočasnost izvajanja procesov Pl, ... Pn predlaga notacijo

 ${P1//P2 ... //Pn}$ ;

tom

odvisnost procesov od skupnega vira r pa opiše z:

 $\frac{\text{resource r;P1}{\text{.../Ph}}$  .

Pri tem je hardverski ali pa logični vir r definiran oz. deklariran izven konatruk-ta J ... J oz. implicitno (npr. rezervirano ime za čitalnik, luknjalnik ipd.). V procesih Pl, ... Pn se kritični deli, ki zadevajo vir r opisujejo s konstruk-

with r do kritični -del;

Konstrukt za pogojno kritični del je:

with r when pogoj do kritični - del; Pri tej obliki moramo paziti na implemen-<br>tacijo (primerjaj s 4.1.). Če pogoj ni izpolnjenao proces postavi v vrsto veza-no na vir r; če je pogoj izpolnjen se *izvs*  ŠL kritični del in ob koncu tega dela se po-goj na novo preverja za vsak proces v vrsti vezani na vir r.

Kadar kritični del proces. Pi zndevn

le kako komponento vira r, bomo zapisali:

with komponenta-vira-r...do krit.-del; Uporabo zgornjih konstruktov bomo ilustrirali s Hoare-jevo rešitvijo za problem petih filozofov (glej 4.1.5. o sliko). Ce je Pi proces,ki opitsuje dejovnost f ilo zofa 1 bo sistem petin procesov zapisan takole:

^resource r; P0//Pl//P2//^3//P'^ *]* ; vir r bo definiran takole (Pascal): r: record vilice-na-i-azpolago : array O..'I of O..2; vilica-A, vilica-B,viIiča-C, viTToa-D, vilica-E: tip-vilica end; Prva tabela v viru r daje informacijo o stanju procesov: vilice-na-razpolago (i) «> število vilic, ki so na razpolago filozačetna vrednost bo za vse fizofu i;<br>lozofe 2. Elementi [\rllica-A d](file:///rllica-A)o villca-E pa označujejo vilice kot posamezne dolno kritično vire, ki sestavljajo vir r. Itešitev za filozofski proces P3, na primer, bo sledeča: P3: <u>cycle</u>  $\overline{\text{befin}}$ misliti; with r. vilice-na-razpolago when r. vilice-na-razpolago(3)=2do r. vilice-na-razpolago $(2)$ :r. vilice-na-razpolago $(2)$ r. vilice-na-razpolago $\zeta^{\mu}$ r. vilice-na-razpolago(4 ?ogin  $m$ <sub>u</sub>th  $r$ .  $\frac{\text{with}}{\text{with}}$   $\mathbf{r}$ ,  $\mathbf{v}$  $\bf{end}$ end cycle. vilica-D <u>do</u><br>. vilica-E <u>do</u> jesti;<br>vilico-na-razpolago <u>do</u><br>r. vilice-na-razpolago(2):… r. vilice-na-razpolago(2)+1; r. vilice-na-razpola $\cos(4):$ r. vilice-na-razpolago(4)+1

Drugo notacijo za kritične dele procesov : je predlagal Brinch Hansen (14). Viri se pri njemu deklarirajo kot deljena informacija:

var v: shared tip.

Kritični deli imajo naslednje oblike:

<u>region</u> v <u>do</u> S;

 $r$ egion v when B do Sj in reRion v do S *avialt* B;

V svojem članku (14) Brinch Hansen tudi natančneje nakazuje (po Hoare-ju v 1) princip dokazovanja pravilnosti rešitve •' danega problema sinhronizacije procesov.

Dokazovanje bazira na takozvanih invarijantih ali nespremenljivih trditvah. Invanjanti so trditve, ki izražajo kriterije pravilnosti dane rešitve. Brinch Hansen omenja štiri kriterije izražajoče:.

- pravilnost reaktiviranja (skedjuliranja) čakajočih procesov, '
- -,spoštovanje zahtevanih sočasnih izkljur čitev procesov,
- odsotnost mrtve točke ("deadlock-a) in - spoštovanje zahtevanih relativnih prioritet procesov.

Ob primerjavi semaforjev s predlaganimi konstrukti za (pogojne) kritične dele zaključuje naslednje:

- s programskega stališča je uporaba alednjih preglednejša in jasnejša,
- s stališča dokazovanja s pomočjo invarijantov je stvar s slednjimi enostavnejša,
- pri uporabi kritičnih delov se programerju ni treba ukvarjati eksplicitno z "obujanjem" čakajočih procesov,
- -•3 stališča implementacije je pri konstruktlh za kritične dele možna določena, neučinkovitost zaradi potrebe ponovnega preračunavanja pogojev (glej zgoraj opombo o implementaciji konstrukta with).

Kar se tiče zadnjega zaključka je nedavno Schmid (15) pokazal, da se lahko statično določi invarijantne relacije med (pogojno) kritičnimi deli procesov glede na dani vir v. Te relacije so neodvisne od poteka sistema procesov in so dveh vrst:

- usposabljajoče: izvedba (pogojnega) kri-tičnega dela ki .lahko izpolni pogoj za izvedbo pogojnega kritičnega dela k2,
- neusposabljajoče: analogno definirane.

Določitev teh relacij se nato uporabi za učinkovitejšo implementacijo pogojnih kritičnih delov procesov.

Stvar si bomo pobliže ogledali: Schmid (15) definira skupne vire takole: var v shared record v<sub>1</sub>...v<sub>n</sub>:

kjer so V. spremenljivke stanj sistema<br>
procesov (glej 4.1.3.);<br>
pogojno kritični del pa ima naslednjo splošno obliko:

region v do begin await pogoj,; op,;

$$
\frac{1}{\bullet}
$$

### end; await pogoj<sub>m</sub>; op<sub>m</sub>

kjer pogoj, lahko testira spremenljivke Vj, 1< j4 n, opa pa je lahko zaporedje (možno pogojnih) nastavitev spremenljivk<br>v., lśjśn.

Opisana implementacija zgornjih pogojnih kritičnih delov daje tudi možnost eksplicitnega skedjuliranja čakajočih procesov. Pri tem se uporabljajo spremenljivke tipa vrste:

. var r: vrsta

in nekatere standardne procedure nad vrstami:

 $enter(r)$ : postavi proces v vrsto r,

 $unblock-one(r)$ ,  $unblock-all(r)$ : reaktiviraj enega ali vse procese čakajoe v vrsti r.

Oglejmo si sedaj primer čiteloev in piscev, ki si delijo skupen vir: čitalci lahko dosegajo vir sočasno, pisci pa seveda samo sekvenčno; pri tem imajo pisci prioriteto (ta primer je bil opisan.že v 14).

Stanje sistema procesov je opisano v naslednji skupni informaci.ii;

end, var v: shared record ap, rp, rč: integer

kjer je ap število piscev, ki želijo doseči vir, rp in rč pa število piscev oz. čitalcev, ki razpolagajo z virom.

Rešitev za čitalce je sledeča:

region v do  $\int$  begin await ap  $\leq$  0;  $r\overline{c}\cdot\overline{r}$ č+ $\overline{l}$ l A end; čitaj;

region v do<br>  $\frac{1}{62}$  .  $\left\{\frac{\text{begin}}{matrix}x^2+y^2-1 & \text{end}}{2}\right\}$  $\mathcal{F}^{\mathcal{G}}_{\mathcal{G}}(z) = \mathcal{F}^{\mathcal{G}}_{\mathcal{G}}(z)$  : if  $\mathcal{F}^{\mathcal{G}}_{\mathcal{G}}(z)$  is a regular regular regular for  $z$ 

rešitev za pisce pa je:

 $\ddotsc$ 

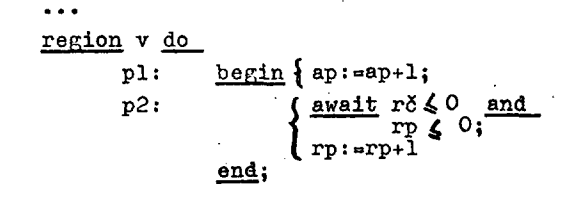

piši;<br>region v do<br>p3:  $\frac{\text{begin}}{text{begin}} \text{begin}} \text{begin}} \text{begin}} \text{begin}} \text{right} \text{right} \end{text{right}}$ 

Statično lahko ugotovimo naslednje usposabljajoče relacije: (č2,p2), (p5,61), (P5,p2)

in naslednjo neusposabljajočo relacijo: (p2,p2).

Na primer (Č2,p2) pomeni, da z zmanjša-' njem rč za 1 v č2 lahko izpolnimo pogoj rč & O kritičnega dela p2 in da torej lahko omogočimo izvedbo p2.

V implementaciji bomo potrebovali dve vrsti za čakanje:

var včit, vpis:vrsta;

Implementacija s skedjuliremjem bo za čitalca naslednja:

<u>region</u> v <u>do</u> rbegin if not ap  $\leqslant$  O začit: <u>then</u> enter(včit);<br>  $\begin{cases} \frac{1}{\Gamma\zeta\colon\text{H}\Gamma\zeta+1} & \text{if } \zeta\neq 0 \\ \frac{\text{end}}{\zeta\circ\Gamma\zeta+1} & \text{if } \zeta\neq 0 \end{cases}$ • end; cTFaj; <u>region</u> v do pegin rč: Fč-1;<br>pegin rč: Fč-1; com skedjuliraj; kočit: If rč<0 and rp <0 *\* Wen unblock-one(vpis)  $\mathsf{Lend}$ : za pisca pa sledeča;

 $\sim$   $\sim$ 

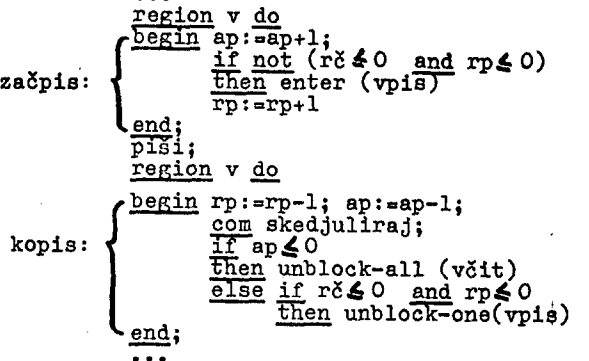

Uporaba relacije (Č2,p2), na primer, se odraža v implementaciji čitalca (glej del kočit) z retestiranjem pogoja kritičnega.dela p2 ob koncu kritičnega dela Č2. Ce relacij ne bi statično ugotovili, bi bili prisiljeni testirati oba pogoja kritičnih delov čl, p2, ob koncu vsakega od kritičnih delov cl,č2,pl,p2 in p5.

### 4.3. Monitorji in hierarhija monitorjev

Intuitivno smo se s pojmom tajnika (Dijkstra: "secretary") oz. monitorja (glej 5 in 4) seznanili že v 4.1.5, Ugotovili smo, da nek skupek procesov medsebojno komunicira v (pogojnih) kritičnih delih in pri tem uporablja določene skupne informacije (spremenljivke stanj). Pojem monitorja bomo konkretizirali z uvedbo programskega konstrukta monitor.ki bo vseboval lokalne spremenljivke predstav-IJaJoče vse informacije, ki so skupne danemu skupku procesov in pa procedure pred stavljajoče vse kritične dele tega skupka procesov. V samih procesih bodo kritični deli nadomeščeni s klici odgovarjajočih monitorskih procedur.

Programski konstrukt monitor bo imel naslednjo obliko (glej 4)<del>.</del> monitor

var vlitl;... vk:tk; com skupne informacije procesov com; shared procedure pl(...), begin ...  $end$ ;</u>  $\overline{\cdots}$ šhared procedure pm(...); begin ... end; deklaracija lok.proč.; inicijalizacija spremenljivk vl,...vk; end.

Vsak od procesov, ki medsebojno komunici-<br>rajo preko zgornjaga monitorja pa bo imel naslednjo obliko:

process environment pl, ... pn, vl, ...  $\cdots$   $\cdots$  pI( $\cdots$ );  $\cdots$  pj( $\cdots$ ); com klici monitorskih proo. com; end; vm;

kjer BO pl, .. pn deljene procedure monitorja in vi, .. vm skupne informacije monitorja, ki Jih dani proces uporablja. Stvar bomo ilustrirali s primerom čitaloev in piscev iz 4.2. Monitor bo izgledal takole: monitor var ap, rp, rd: integer; var voit, vpis:vrsta; shared procedure zažitteom **glej** 4-, 2. **com; shared** procedure **lcočit;oom glej 4.2 .**  com; shared procedure začpis;com glej 4.2. com; **ahared procedure kopis;com glej 4.2. com**; com; procedure unblock-one(vrsta);..; procedure enter(vrsta);...; com za skedjuliranje com;<br>podobnje uphlesk oličenot procedure unblock-all(vrsta);..;  $\overrightarrow{\text{end}}$ ;  $\overrightarrow{\text{end}}$ ;  $\overrightarrow{\text{end}}$ ; Sitalnl proces bo zapisan: process <u>environment</u> začit,kočit,  $\ldots$ ap, rp, rc; začit;<u>com</u> monitorski klici <u>com;</u><br>čitaj;<br>kočit; end; pisalni proces pa: process environment začpis, kopis, ap, rp, rč; začpis; piši; kopis;  $\sim$   $\sim$ end; Pri tem mora biti implementacija tako urejena, da: - Je v določenem trenutku možna izvedba le ene od shared procedures monitorja (pri tem lahko uporabimo binarne semaforje); - ob izvedbi klica enter(vrsta) v proce- .duri začit ali začpis, ki Jo kliče proces p, se proces p postavi v "vrsto , nakar so monitorske procedure na razpolago ostalim procesom; - ob izvedbi klica unblock-one(vrsta) ali unblock-all(vrsta) v proceduri kočit ali kopis. ki Jo kliče proces p, se proces p vrne iz monitorske procedure in nadaljuje z izvedbo;obenem pa procesi, ki so na ta način "prebujeni" nadaljujejo z iz-., vedbo inštrukcije, ki sledi inštrukciji (v tem primeru "enter"), s katero so bili "uspavani". Naslednji primer Je par procesov proizva-Jalec-uporabnik (glej 4.1.2.), ki si pošiljata "sporočila" preko buferja, ki lahko vsebuje samo eno sporočilo (primer Je iz 4): proizvajalec: process environment pošlji, sporočilo; var s: sporočilo; begin .. proizvedi s ; pošlji (s) end; uporabnik: proces« environment sprejmi,sporočilo; var r: sporočilo; begin ... sprejmi (r); uporabi r... end; monitor: monitor type sporočilo - array (1..8) of integer, var bufer: sporočilo; poln:boolean; proizv, upor:vrsta;

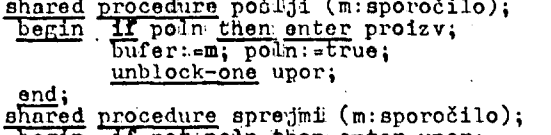

bogin if not poin then enter upor; m:;-TiuTer; poln:=failiBe; unblock-one proizw;

end;

inicijadizacijaipoln:ofalae: end monitor;

Programski konotrukt monitor nami torej dovoljuje-,, da- v visokem procramskem: Jeziku pregledno opinemo komunikacije med procesi in Bkedjuliranje procesov.

Brinch Hansen (4) je pokazal, da je uporaba monitorskega konstrukta primerna zat opis in zgradbo operacijskih- sistemov s-Btaliiačai

- dokazljivosti pravilnega sodelovanja procesov sistema;
- dokazljivosti določenih lastnosti sistema (npr, odsotnost mrtvih točk)|
- učinkovitosti uporabe virov in - možnosti postopnega izgrajevanja siste-
- ma.

Z uporabo konstruktov za pojem procesa in monitorja lahko strukturo danega operacijskefja sistema opišemo kot hierarhijo procesov in monitorjev.

Tako bi del nekega operacijskega sistema Inhko prikazali z naslednjo strukturo monitorjev, procesov in virov;

naj TP označuje teleprinter, C čitalnik<br>kartic, TK tiskalnik ("printer"), CP, UP,<br>TKP in TPP čitalniški, uporabniški, tis-<br>kalniški in teleprinterski proces, M1 do M't pa monitorje:

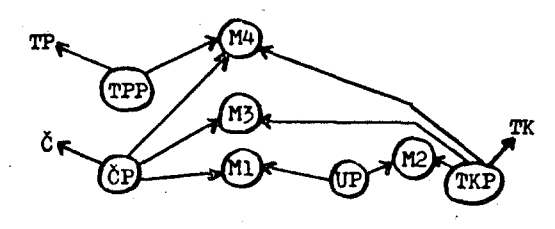

V zgornjem acikličnem grafu krogi predstavljajo procese in monitorje, puščice pa možne dosege.

Monitor Ml, npr., ureja procesov CP, UP tipa pro nik, monitor M'^ pa ureja "proizvajalcev" sporočil rabnlka" sporočil TPP oz "proizvajalca" sporočil "proizvajalca" sporočil TPP in dveh "upo-<br>rabnikov" sporočil ČP in TKP. delovanje para izvajalec-uporab- ^elovanje dveh CP, TKP in "upoiroma enega TKP.

### 5. PROCESHE POTI

Campbell in Ilabermann (10) predlagata me-hanizem za opisovanje sinhronizacije in komunikacije med procesi, ki se precej<br>razlikuje od pristopa opisanega v poglav-<br>ju 4. V tem poglavju bomo na kratko opi-<br>sali ta mehanizem. Proces Je pojmovan kot sekvenčno zaporedje osnovnih dejanj, pri čemer Je osnovno dejanje izvedba neke procedure. Opis sinhronizacije procesov Je podan s procesnimi potmi. Neka procesna pot Je izraz, ki predstavlja množico dovoljenih zaporedij osnovnih dejanj. Sinhronizacija Je torej podana na nivoju izvedbe procedure. Glede implementacije tega opisa sinhronizacije se predlaga po en kontrolor za vsako procesno pot: kadar proces želi Izvesti neko proceduro r, vsebovano v procesni poti p, potem o izvedbi procedure r odloča kontrolor vezan na procesno pot p. Zaradi enostavnosti kontrolorja ae zahteva-, da se dana procedura pojavi samo enkrat v samo eni procesni poti.

Za opis procesnih poti so uvedene naslednje oznake (kjer so p,q,r,.. imena procedur) :

- sekvenčna izvedba:

### Pilir

pomeni, da morajo biti procedure izvedene v tem vrstnem redu, ena za drugo. Pri tem ni važna identiteta procesov oz. procesa, ki izvaja(jo) posamezne procedure;

- selektivna izvedba:

### p.q.r

pomeni, da se lahko izvede ena od naštetih procedur; dokler so izvaja npr. q, ne moremo začeti izvajanja procedure p ali r;

- ponavljanje:

path P end **i** P;P;Pv..,

kjer Je P procesna pot;

- sočasna izvedba:

\P? , kjer Je P procesna pot

pomeni, da se lahko poti P sočasno izva-jajo 8 strani različnih procesov. Dokler Je vsaj ena izvedba poti P v teku, lahko neki nov proces začne z novo izvedbo poti P. Izvedba poti **iPj** Je končana v trenutku, ko 80 končane vse izvedbe poti P.

Razne načine izvedb lahko kombiniramo z uporabo oklepajev npr.;

 $path p,(q; \{r\} ; s)$  end.

Konstrukti procesnih poti so kombinirani z naslednjim pojmom oz. konstruktom tipat definicija tipa opisuje

- strukturo podatka danega tipa in

- operacije nad podatki danega tipa. Podatke tipa t lahko manipuliramo samo s pomočjo operacij definiranih v definiciji tipa t.

Uporabo procesnih poti kot sinhronizacijskega konstrukta bomo opisali **e** primerom piscev in čitalcev, ki komunicirajo s pomočjo krožnega buferja.

Element  $R(1)$  krožnega buferja R bo opisan z naslednjim tipom:

**type** bufel;

**mesaage vsebina; com »atn« komponenta nek« spremenljivke tipa bufel Je spremenljivka vsebina <u>path</u> pisi; čitaj <u>end;</u><br>operations</u>** 

**• proceJure Sitaj (returna message m) : m:> vsebina;** 

**procedure piSi (aoeepts message n) : vsebina;\* m;** 

endtype;

Procesna pot path piši; čitaj end pomeni, za dano spremenljivko tipa bufel. naslednje: vsaki izvedbi "piši" sledi izvedba<br>"čitaj", "čitaJ" - vsaki izvedbi "čitaJ" sledi izvedba "piši" in izvedbi "piši" in "čitaj" ne moreta biti sočasni. Krožni bufer bo opisan z naslednjim tipom: type kbuf; array  $\cup$  to  $N-1$  bufel  $R_i$ com prva komponenta spremenljivk tipa kbuf com; <u>type</u> kazalec; <u>com</u> lokalna definicija tip<u>a</u> com; inteRer P°0; path naslednji end; com, kar pomeni *za* dano spremenljivko tipa kazalec, da izvedbe "naslednji" ne morejo biti sočasne com; operations procedure naslednji (returns integer begin  $P:=(P+1) \mod N$ ; I:=P end; endtype; kuzaloc zapisanje, začitanjo; com druga in tretja komponenta spremenljivk tipakbuf com; operations procedure pošlji (accepts messane m):<br>
benin integer J; J:= zapisanje.<br>
naslednji;  $R(J)$ .piši(m) end: procedure sprejmi (returns message m): begin integer J; J:= začitanje. naslednji; m:o R(J).čitaJ;  $end;$  $end$   $\overline{type}$ ; S temi definicijami lahko uporablja neki krožni bufer KB: kbuf KB; kakršnokoli število čitalnih procesov: process message M; N: =KB.sprejmi; uporabi M end; in pisalnih procesov: process mossage M; ustvari M ; KB.poSlJi (M) end; in to v principu na kakršenkoli način,

kajti procesne poti opisane v tipih bufel in kazalec skrbijo za pravilno **sln**hronizacijo.

6. ZAKLJUČEK

Za zaključek lahko rečemo, da obseg recentne literature s področja organizaci-Je medprocesne sinhronizacije in komunikacij kaže na zelo živahen razvoj raziskav, ki se bavijo s to problematiko. Raznolikost pristopov pa med drugim doka<del>«</del> zuje, da zadnja beseda na tem področju še dolgo ne bo izrečena.

### 7. BIBLIOGRAFIJA

- (1) Hoare C.A.R.: Towarde a theory of parallel programming, in Operating systems tecbniques,Academic press 19?2
- (2) Wegner P.: Programming languages, information structures. and machine organization, MCGraw-Hill 1968.
- (3) Dijkstra E.W.: Cooperating sequentia] processes, in Programming languages, ed. GenuyB, Academic press 1968.
- (^) Brlnch-Hansen P.: A programming methodolOEy for OS design, IFIP 1974,2.
- (5) ••• : Monitors (special discussion), in OS techniqueB, Academic press, 1972.
- (6) Owicki S,, Gries D.: An axiomatic proof technique for parallel prog-rama I, Aota informatica v.6, pp 319-40., 1976.
- (7) Peterson J.L., Bredt T.H.: A comparison of models of parallel computation. IFIP 1974, 3.
- (8) Kahn G.: The aemantics of a simple language for parallel programming, IFIP 197^, 5.
- (9) Dijkstra E.W.: Hierarohical ordering of sequential processes, in OS techniques, Academic press, 1972.
- (10) Campbell R.H., Habermann A.N.: The specification of process synchronization by path exprossion8, in O.S., Lecture notes on computer science 16, 1974.
- (11) Lauar P.E., Campbell R.H.: Formal semantics of a class of high level primitives for coordinating concurrent processes, Acta informatloa, V.5.PP. 297-332, 1975.
- (12) ... : Algol 68 report, Hermann, 1972.
- (13) Dijkstra E.W.: The struoture of the THE multiprogramming system, CACM 11, pp. 341-5'+7, 1968.
- $(14)$  Brinch-Hansen P.: A comparison of two synohronizlng concepts, Acta informatica, V.I., pp. 190-199, 1972.
- (15) Schmid H.A.: On the efficiont implementation of conditional oritical regions and the construotion of monitors, Acta informatica, v. 6, pp. 2.?7-250, 1976.
- (16) Hoare C.A.R.: An axiomatic baais for computer programming, CACM 12, pp. 576-580, 1969.
- (17) Lautenbach K., Schmid H.A.,: Use of Petri nets for proving correctness of concurrent process systems, IFIP 1974, 2.

## <sup>5</sup> 5 Informatica št . 2 letnik 1977

# dinamični mos pomnilniki r. trobec

# j. korenini f. novak

UDK 621.377.622.25 Institut "Jožef Štefan",

Ljubljana

 $\cdot$  V članku želimo seznaniti bralca z natančnejšim opisom izvedbe in delovanja dinamičnih MOS pomnilnikov. Najprej je opisane tehnologiju, ki dopušča veliko gostoto podatkov, sledi opis osnovnih funkcij pomnilnikov (Čitanje, pisanje), koncao pa so predstavljene sheme važnejših funknovalnih blokov na nivoju tranzistorjev. Čnisane so pomnilne lokacije, ojačevalniki informacije<br>(sense amplifier) in vhodno-izhodni vmesniki (buffer), ki so specifično zasnovani zaradi TTL kompatibilnosti in optimalnep;a razmerja poraba moči/hitrost. \_^

Na koncu podajamo časovne diagrame za tipične pomnilniške cikle (citanje, pisanje, nacin zaporednepin vpisovanja (čitanja) v vrstice (page mode), osvežitev informacije (refresh) ) , s poudarkom na važnih časovnih parametrih.<br>Carlo stanie parametrih, o stanie in to inform the reader with a detailed description

DYNAMIC MOS MEMORIES The aim of this article is to inform the fact with a detailed description of  $\tau$ of the architecture and the performance of dynamic memories. At first we describe the because we that permits so much information gathered on a single chip. The description includes basical memory functions (read, write) and some diagrams of important functional blocks on translator level. Basic memory cell and its environment (sense amplifiers, decoder and I/O buffers necessary for TTL compatibility) is described as well as internal timing and problems of power dissipation and access time. Finally timing diagrams for typical memory cycle (read, write, page mode, refresh) are given and attention is paied to important timing parameters.

1. Pregled osnovnih tehnologij, ki se uporabljajo pri izdelavi dinamičnih M08 pomnilnikov

Pri izdelavi dinamičnih pomnilnikov se danes zaradi razvoja tehnologije večinoma uporablja-<br>jo tranzistorji z n-kanalom. Ti imajo zaradi<br>boljše gibljivosti elektronov večjo hitrost<br>(2x) in manjšo površino kot tranzistorji s p--knnalom. Nova silikonska vrata (gate) vse bolj nadomeščajo metalno elektrodo.

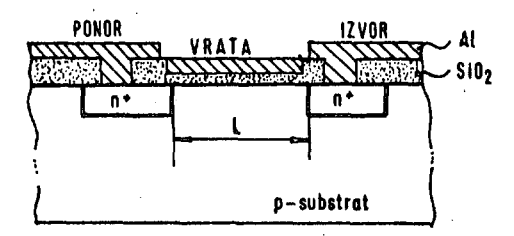

Slika 1. MOS FET<sup>+</sup>z metalnimi vrati in n-induciranim kanalom.

Ce je na vratih pozitiven potencial, se inducira pod njimi prevodni n-kanal, slozi katere-<br>ga teče tok, odvisen od napetosti med ponorom<br>(drain) in izvorom (source). Za izdelavo so<br>potrebne 4 maske. Ponor in izvor lahko izvede-<br>mo z difuzijo ali ionsko implantacijo. **Silikon**   $Si0<sub>2</sub>$ n-substrat

blika 2. FET s silikonskimi vrati in induciranim p-kanalom.

Bistvena prednost to izvedbe Je v nizki napetosti prn(;a, kar Je posledica velike dielektričnosti kombinacije plasti SiO<sub>2</sub> - Si<sub>3</sub>N<sub>4</sub>.

Iz enačbe za pragovno napetost  $(V_{np})$ :

$$
v_T = -\frac{Q_{\text{ss}} \times \delta_{\text{ks}}}{\epsilon_{\text{oks}}} + v_B + 2(v_F - v_{\text{F1}})
$$

Je neposredno viden vpliv Coknida na V,p. Tipične vrednosti so 1,5 - 2V. Taka napetost je potrebna za majhno porabo moči in za kompatibilnoot a TTL lõgiko. Tranzistor na sliki 2.<br>ima silikonska vrata.\*\*

2. Irincip delovanja dinamične pomnilne celice-

V pomnilni celici na sliki 3. se shrani naboj na kapacitivnosti med vrati in ponorom tranzistorja T<sub>z</sub>.

MOS - metal oksid polprevodnik (Motal Oxid Gemiconduotor)

FET - tranzistor, ki deluje zaradi polja<br>
y polprevodniku<br>
(Field Efect Transistor)

 $\bullet\bullet$ 

loleg metalne in silikonske povezave obstaja So trotjn možnost - rtifundirana povezava. Vsaka ima uvoje prednosti in pomanjkljivosti, ki odločajo o specifičnosti njihove uporabe.

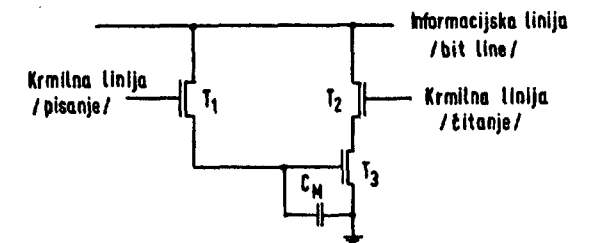

Slika 3. Tritranzistorska pomnilna lokacija.

Pri taki zasnovi služita tranzistorja T<sub>1</sub> in T<sub>2</sub> le kot stikali pri čitanju oziroma pisanju informacije, ki se hrani na kapacitivnosti C^j. Kadarkoli želimo spremeniti naboj (informacijo), Je potrebno aktivirati eno ali drugo stikalo (T, ali T<sub>2</sub>) glede na zahtevano operacijo (pisanje, čitanje). Hezultat se odčita . ali spremeni s stanjem na informacijski liniji (bit line) - (slika 4).

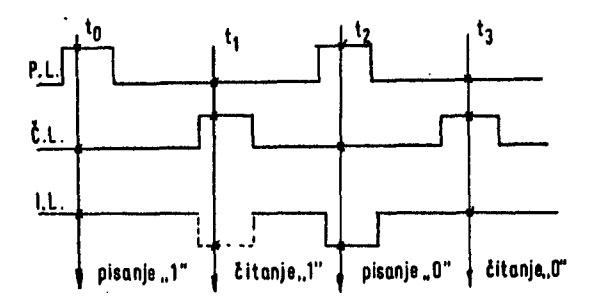

### Slika 4. Principielni časovni diagram tritranzistorske celice.

Ponuja se ekstremna poenostavitev pomnilne celice. Uporabljen Je le en tranzistor (stikalo) in en kondenzator (spominski element).

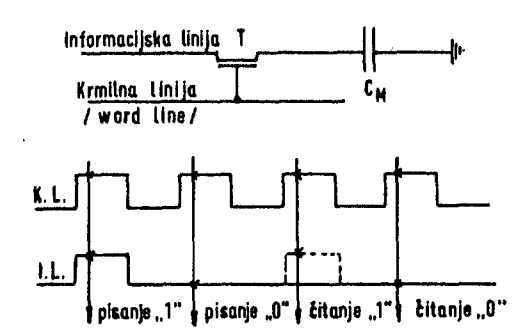

Slika 5. Enotranzistorska pomnilna lokacija in pripadajoči časovni diagram

čitanJe in .pisanje ^e omogočeno s krmilno linijo (word line), ki odpira vrata tranzistorja. Btanje celice pa slodi stanju informacijske linije (bit line) - (slika 5). Ta celica ima Številne pomanjkljivosti:

- čitanje povzroči izgubo informacije
- hitrost Je omejena
- signali so zaradi majhnih dimenzij kondenzatorja zelo majhni;
- po drugi strani pa Je celica:
- enostavna
- zahteva malo povezav (odpade ena linija)
- zavzema malo prostora.

Sodobni dinamični 4 K<sup>+</sup> in 16 K bitni pomnilni-

ki so dane $\varepsilon$  že večinoma izvedeni z enotranzistornko pomnilno celico. Majhne signale Je potrebno ojačevati in obnavljati (refresh) vsaki 2 ms s posebnimi ojačevalniki informacije (sense amplifier), o katerih bomo še govorili.

3. Telinološke izvedbe enotranzistorske pomnilne celice

-Prva zelo široko uporabljena izvedba Je tehnologija z eno plastjo silikona (single-level poljrsilicon), ki potrebuje pet standardnih mask.\*

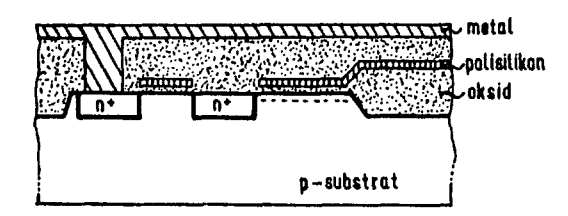

### Glika 6. Prerez pomnilne celico, izvedene z eno plastjo silikona.

Električna shema Je predstavljena na sliki 5- Tranzistor s silikonskimi vrati služi kot stikalo, drugi del silikona (v isti plasti) pa Je uporabljen za kondenzator, ki hrani nt-boj. Tipične velikosti pomnilnih celic, ki Jih dobimo na ta način,so 800  $\mu$ m<sup>2</sup>, kar dopušča izvedbe 4 K in celo 16 K pomnilnikov. Primeri so pomnilniki: MOSTEK MK 4096, MK 4027, oba 4 K in TI 4070 firme Texas Instruments, ki je primer 16 K pomnilnika (tako velikost so dosegli z racionalnejšo razporeditvijo, manjšim kondenzatorjem in kontaktom).

- Tehnologija, ki Je resnično odprla pot do 16 K pomnilnikov. Je izvedba z dvojno plastjo silikona (double-level polysilicon). Osvojili so Jo že vsi vodilni proizvajalci pomnilnikov. Postopek omogoča manjše pomnilne celice, ker Je kondenzator, ki hrani informacijo o stanju pod priključkom za preklopni tranzistor. I'rva silikonska plast je uporabljena za spominski kondenzator, druga pa za vrata preklopnega tranzistorja. Dodatna prednost Je tudi v'tem, ker je pri tej izvedbi informacijska linija difundirana. S tem pa eo zmanjšajo parazitne kapacitivnosti in Število povezav. Na povrfiini ostane le Se krmilna linija, ki pa se lahko uporabi za dve sosednji celici. Po drugi strani pa je ta tehnologija bolj komplicirana. Potrebni ota dve dodatni maski (skupaj 7 mask; difuzija za izvor in ponor, cpitaksijska plast, obe silikonski plasti, kontakti in metal).

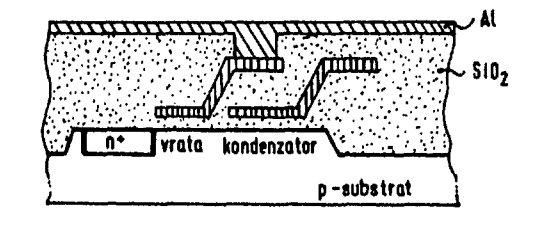

Slika 7. Prerez pomnilne celice, izvedene z dvema plastema silikona

 $+$  4 K bit -  $4.2^{10}$  = 4096 pomnilnih celic + maske določajo aktivni del substrata, na katerem se izvršujejo posamezni tehnološki postopki.

**56** 

- Pokažimo še zamisel celice, -s katero bi bilo možno realizirati 64 K bitne pomnilnike. Za tak pomnilnik je potrebna celica velikosti 100<br>-200 **A**m<sup>2</sup>, ki jo je mogoče izvesti s CCD (charge-coupled) tehnologijo.

Taka celica (slika 8.) nima tranzistorja ampak le preklopno kondenzatorsko področje, ki je pod CCD vrati. Ta zelo kompaktna celica je hitra kot posamezni tranzistor. Za shranjevanje naboja je dovolj prostora, potrebni sta le dve liniji (krmilna in informacijska linija).

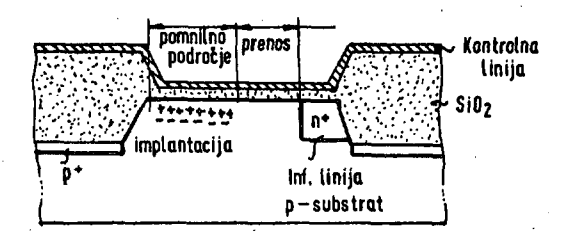

# Slika 8. Prerez pomnilne celice, izvedene s CCD tehnologijo

Oba nivoja informacije sta dobljena z ionsko implantacijo. Podatek je spravljen v enem od nivojev. Aktivna krmilna linija odpira vrata, ki omogočajo pretok informacije v obe smeri (čitanje in pisanje). Informacijska linija pa določa stanje celice.

### 4. Preostala vezja v pomnilniku

Večino površine aktivnega silikona zavzema matrika pomnilnih celic. Najboljše razmerje poraba moči/hitrost in zahteve po odčitavanju majhnih signalov, narekujejo simetrično zgradbo pomnilne matrike. Med obema polovicama so ojačevalniki informacije (sense amplifier) in vhodno^izhodne linije, ki vodijo od vsakega ojačevalnika do vhodno-izhodnih vmesnikov (buf-

'fer).<br>-Ojačevalniki informacije so dinamično aktiv-- Ojačevalniki informacije so dinamično aktivni tako, da se ne trosi nobena enosmerna moč. Zaradi take zasnove so podabki v eni polovici pomnilnih lokacij invertirani, kar pa je internega značaja, ker dobijo pri izpisu zopet pravo vrednost.

V pomnilni matriki najdemo še posebne celice (dummy celi), ki dajejo pri detekciji signala referenčne napetosti za logično "1" in "O". Pri 4 K bitnem pomnilniku je na vsako stran<br>ojačevalnika informacije vezano 32 pomnilnih 5,okacij in ena referenčna celica (slika 9) . Zeljena lokacija se izbere preko krmilne linije za dostop do lokacije (word line), ki vodi iz dekoderja. Celotna vrstica se prenese v ojačevalnike informacije, kjer povzroči naboj iz pomnilnega kondenzatorja prehod le-teh v nestabilno stanje, ki je določeno z diferenco<br>tokov I<sub>s</sub> in I<sub>z</sub> skozi tranzistorja T<sub>s</sub> in T<sub>5</sub>. Ta dva tokova pa sta odvisna od diference fiivojev v pomnilniški lokaciji in referenčni celici.

Zaradi omejenih dimenzij kondenzatorja je signal, ki ga je potrebno zaznati) zelo majhen (200 mV). Za detektiranje tako majhnih signalov je potrebna velika gbčutljivost diferencialnih ojačevalnikov. Če vzamemo za merilo občutljivosti:

$$
S/_{\text{ob času delovanja}} \cdot \frac{I_{\text{S}} - I_{\overline{\text{B}}}}{I_{\text{S}}}
$$

$$
I_{s} = \frac{C_{0}M_{p} Z}{L} (v_{DS} - v_{p})^{2}
$$
  
= K (v<sub>s</sub> - v<sub>o</sub> - v<sub>p</sub>)<sup>2</sup>

kjer je K odvisna od tehnologije in velikosti tranzistorja (dolžina in širina kanala), V<sub>m</sub> pa je napetost praga, ki je za določeno tehnologijo konstanta, sledi

$$
S = \frac{K(v_{g} - v_{0} - v_{T})^{2} - K(v_{g} - v_{0} - v_{T})^{2}}{K(v_{g} - v_{0} - v_{T})^{2}} = \frac{2(v_{g} - v_{g})}{(v_{g} - v_{g})}.
$$

**Event 1945**  $\overline{v}$  videomorphical večja, mandža je napetost večja, do je občuditljivost večja, čim večja, čim večja, čim večja, čim večja, čim večja, čim večja, čim večja, čim večja, čim večja, čim večja, čim večja, čim večja, čim napetost V, oziroma čim manjša je napetosti  $\text{US}_{\text{mod}}^{\text{S}}$  is a i je v prvi aproksimaciji moč:  $\frac{1}{2}$  saj je v prvi aproxemaciji moc:

$$
I_{S}V_{D,D} = P_{S} = V_{DD}K(V_{S}-V_{O}-V_{T})^{2}
$$
.

Zaradi navedenih vzrokov tranzistor T<sub>2</sub> često spremljajo še paralelni tranzistorji (multigrounrli.ng path), s katerimi se doseže višja napetost V . Med odčitavanjem je aktivirana le ena pot. P8 določeni zakasnitvi, ko je stanje ojačevalnika informacije definirano, pa se aktivirajo še druge poti, ki znižajo V<sub>o</sub> in jasno določijo izhod ojačevalnika.

•Za pravilno delovanje dinamičnega pomnilnika je potrebna množica internih signalov, ki .iih dobimo s krmilnimi in urinimi vezji. Na teh vezjih se generirajo določene zakasnitve za zunanjimi signali, ki krmilijo pomnilnik: RAS, ČAŠ, ČS, WRITE. Njihovo vlogo bomo še opisali.

- Dekoder je standarden, ima pa dodatne novos-ti, ki jih zahteva moderna arhitektura dinamič-nega pomnilnika (RAM). Uporabljen je le en dekoder za dekodiranje vrstic in stolpcev. Adre-<br>siranje je razdeljeno (časovno mu<u>lti</u>pleksira-<br>no) tako, da se ob prvem signalu RAS (Row ad-<br>dress select) izbere preko dekoderja odgovarjajoča vrstica v pomnilni matriki. Nato pa se ista vezja ob nastopu zunanjega signala CAS (Column address select) uporabijo za izbiro zahtevanega stolpca (na križišču stolpca in vrstice je željena pomnilna lokacija).

- Vhodni vmesniki (buffer) sprejemajo adreso<br>in druge krmilne signale s standardnim TTL<br>nivojem. Zato je potrebna posebna zgradba teh<br>vezij (slika 10.), ki omogočajo enostavno u-<br>porabo dinamičnih MCS pomnilnikov v standar

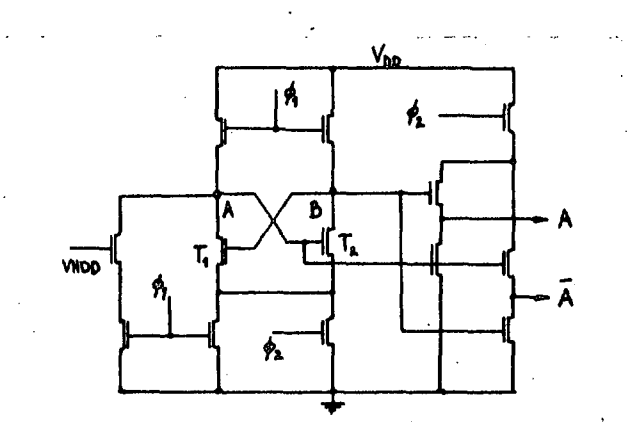

Slika 10. Vhodni vmesnik dinamičnega pomnilnika

in

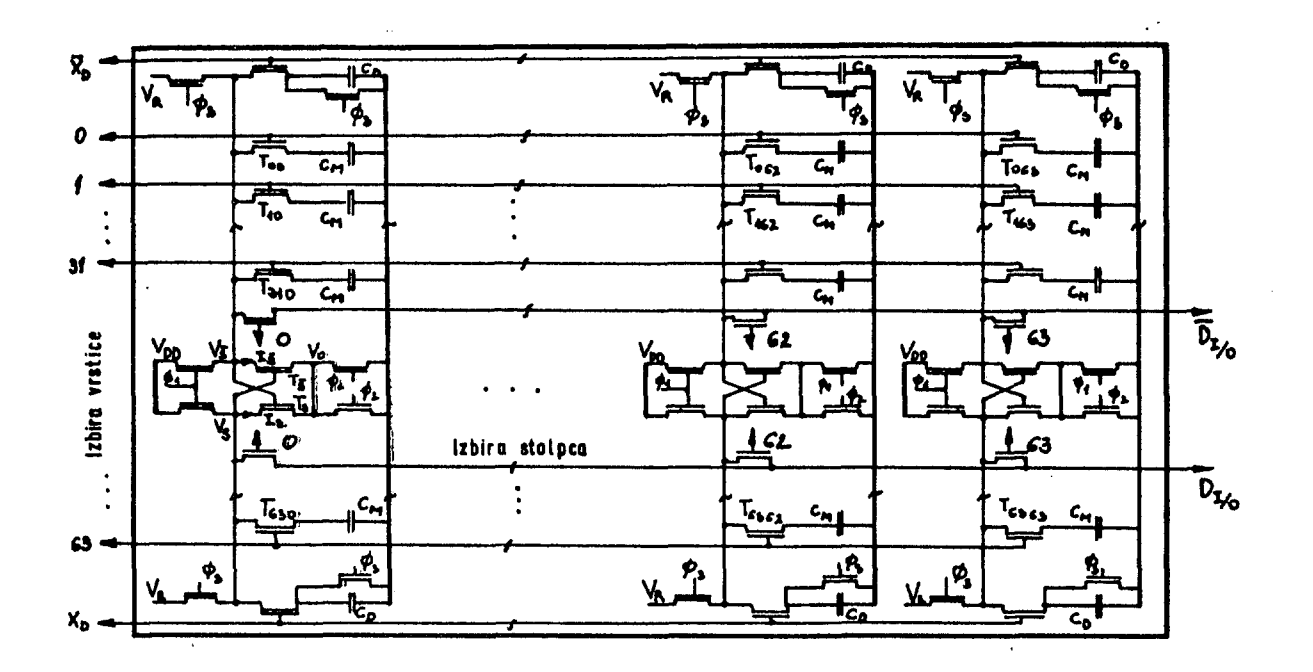

aiika 9. Shematični prikaz pomnilniške matrike

Kanala tranzistorjev T, in T<sub>2</sub> imata različne dimenzija. To omogoča aetekctjo logične "1" oziroma "O". Ce Je na vhodu logični nivo "1", dobi točka A potencial mase, kar določi stanje histabllneKa vezja. Ob vhodnem nivoju "O" pa Je stanje določeno z razliko v velikosti kanalov. Kanal tranzistorja Tg Je večji (tok čez tranzistor je odvisen od dimenzij), zato se T<sub>o</sub> odpre in točka B dobi potencial mase. Preostali del vezja služi za invertiranje signalov, ker dekoder potrebuje tudi inverzne vrednosti.

- Pomembno vlogo v pomnilniku imajo tudi izhodni ojačevalniki, ki detektirajo in ojačijo informacije iz dinamičnega pomnilnika. Njihova hitrost Je odločilnega pomena pri skupnem času dosega (access tirne) celotnega pomnilnika. Osnova izhodnega ojačevalnika Je podobno kot pri ojačevalniku informacije (sense amplifier) balansirani dvojček (flip-flop) z razliko, da Je tu smer preklopa določena s potencialom na vratih bremenskih tranzistorjev.

- Edino vezje, ki staln<u>o t</u>roši moč,je vhodna stopnja za prvi signal RAS, s katerim se začne pomnilni cikel. To vezje pretvori TTL (5V) v MOy (12V) nivo in s tem naznači začetek za kakršno koli aktivnost pomnilnika.

### 5. Funkcionalni opis delovanja dinamičnega pomnilnika

Zunanji sigpal RAG označi začetek vsakega pomnilnega cikla. RAS se na MOS nivo prilagodi in generira več internih urinih signalov, ki pripravijo pomnilnik za nadaljnje operacije. Prvi signal aktivira vhodni register za prvo polovico adres. Po dekodiranju in izbiri željone vrstice v pomnilni matriki se aktivirajo še referenčne (dummy) celice na nasprotni polovici pomnilnika. Vhodni register ee resetira. Zadnji signal v prvi sekvenci pa aktivira So ojačevalnike informacij, ki se postavijo v

+ RAM (Random Access Memory) - ta izraz pomeni, da Je možno ob vsakem trenutku adresiratl katerokoli pomnilno lokacijo.

pravilna stanja in a tem osvežijo (refresh)

vsebino celotne vrstice. Medtem Je potrebno zunaj pomnilnika z dodatnim multipleksorjem pripeljati na vhod drugi del adres, ki bodo Izbrale zahtevani stolpec. Drugi zunanji signal CSS resetira Izhodni register in povzorči visoko impedanco na izhodi (prekine povezavo med pomnilnikom in zunanjim svetom). Zopet se aktivira zaporedje urinih impulzov, ki povežejo zahtevano pomnilno celico z vhodno/Izhodno linijo.

Zadnji zunanji signal CS (chip select) izbere del pomnilnika, na katerem se bo izvršilo čitinje ali pisanje. Ce tega signala ni, se nadaljnje operacije v pomnilniku onemogočijo,Do te časovne točke Je torej aktiven ceioten pomnilnik. Zato dekodirenje CC, ki izbere željeni del pomnilnika ne vpliva na skupni čas dosega.

**V** pomnilno lokacijo.<br>Ĉe gre za pisanje, se Signal WniTE izbira med Čltanjem ali pisanjem

e gre za pisanje, se sproži paralelno zaporedje signalov, ki resetira in aktivira vhodne vmesnike in sprejme podatke, kateri se preko ojačevalnikov infonnacijo (sense amplifier) zapišejo v izbrano lokacijo na križiSču stolpca in vrstice.

Pri čltanju Je smer pietoka podatkov obratna. Ko Je na Izhodni liniji pruva vrednost. Jo izhodni ojačevalnik sprejme in po določeni zakasnibvi prezentira zunanjemu svotu. Konec cikla označuje neaktivni RAS ne glede na stanje CDJ.

- Poleg navedenih običajnih operacij Je možno pri sodobnih pomnilnikih Se zaporedno pisanje (čitanje) v isto vrstico. To Je izvedljivo zato, ker CHJ po končani operaciji inlclalizira vhodni vmesni register In pri tem ne vpliva na Izbrano vrstico, ki Je določena s stanji ojačevalnikov informacij, kar omogoča ponovni OEJ cikel (page mode).

- V določenih časovnih interva<u>lih</u> obnavljamo<br>vsebino pomnilnika z aktivnim RAS, ki je edino potreben pri tej operaciji. NovejSi mikroračunalniki (Z-eo) interno generirajo ta signal, tako da v tak sletem lahko hrez dodatnih logičnih vezij vključimo velike pomnilnike.

58

Pomnilnik se osvežuje v času dekodiranja operacijske kode instrukcije (to Je v dostavnem ciklu mikroračunalnika), tako da se zaporedoma obnavljajo vsebine celih vrstic. Za ta proces papetost V<sub>cc</sub> (+5V) ni potrebna. Ce želimo, 8a nam pomnilnik opravlja samo funkcijo ohranjevanja informacije, lahko napetost V<sub>oo</sub> izključimo.

### 6. časovni diagrami za dinamični pomnilnik

Za konec poglejmo še tipične časovne diagrame, ki so potrebni za pravilno delovanje pomnilnika. To poglavje naj nam približa in uskladi prejšnje opise, zato Jih podajamo brez dodatnih pojasnil. V časovne diagrame so vneseni le važnejši časovni intervali. Natančne opise diagramov pa Je mogoče najti v priročnikih za dinamične pomnilnike.

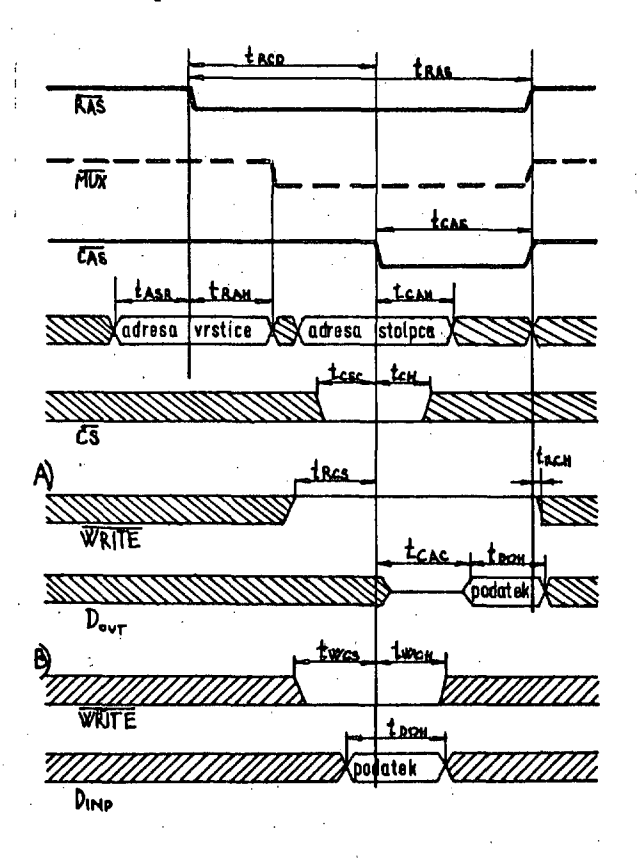

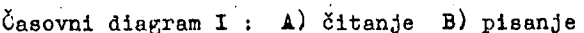

7. Zaključek

Razumevanje delovanja dinamičnih MOS pomnilnikov je v pomoč vsakemu načrtovalcu, predvsem pa tistemu, ki se ukvarja s posebnimi načini uporabe pomnilnikov (testiranje, DMA., itd...). V članku Je podana osnova, ki Je potrebna za dobro projektiranje in razumevanje delovanja dinamičnih pomnilnikov.

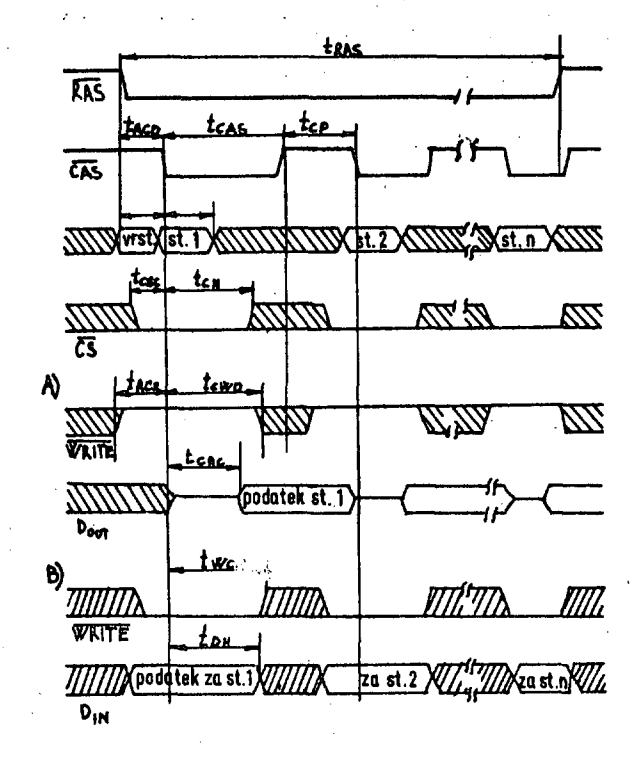

časovni diagram II : A) zaporedno čitanje B) zaporedno pisanje

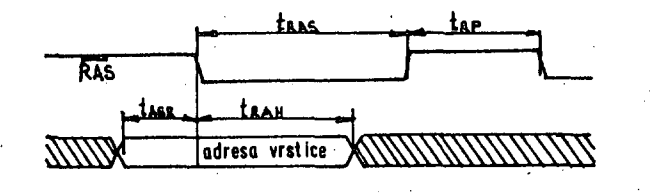

časovni diagram III : Osvežitveni cikel

### 8. Literatura

- 1. C. Kuo, K, Kitagawa, D. Ogden, J. Hewkin: 16-K RAM bullt with proven procesa may offer higl start-up reliability, Electronics, Maj 1976, str. 81-86
- 2. G. Landers: Choosing among  $4-K$  MOS  $RAM_{a}$ . Electronic Design, Junij 1976, str. 138-142 Semiconductor Memories (edited by David A. Hodgca), Port III, str. 69-1\*6
- 4. MOSTEK 1977 Memory products catalog,<br>Copyright 1977 by Mostek Corporation.

59

hervé tireford

# linking fortran and assembly language programs

### UDK 681.3.06

ö

### Motorola Inc.

1211 Geneve 20, Switzerland

This article describes three methods of solution of program linkage for programs written in Fortran and in assembly language. Such problems arise when control programs for peripherals (A/D converters, line printers, etc.) are to be written. These programs are usually written in an assembly language. This article gives a method of calling a Fortran program from an assembly language program, two methods of calling an assembly routine from a Fortran program are described. Besides, the way of data (arguments ) exchange between the two types of program is explained.

POVEZAVA FORTRANSKIH IN ZBIRNIH PROGRAMOV. V članku so opisane tri metode za reševanje problema povezovanja pro gramov, zapisanih v Fortranu in v zbirnem jeziku. S takimi problemi se srečujemo, ko moramo sami pisati kontrolne pro grame za periferme naprave (A/D pretvornike, vrstične tiskalnike ipd.).Te programe pišemo običajno v zbirnem jeziku.<br>Opisana je metoda klicanja fortranskega programa iz programa napisanega v zbirnem jeziku in dve metodi kl nih rutin iz fortranskega programa. Poleg tega je opisan način izmenjave podatkov(argumentov)med obema vrstama programov.

#### PROBLEM DEFINITION  $\mathbf{1}_{2}$

Since the Fortran language is not always suited to handle the many tasks to be performed in a program, it is often desirable to use one<br>or several assembly language routines to implement them. This is or several assessment and delay with peripherals whose drivers are especially the case when dealing with peripherals whose drivers are not included in the compiler (peripherals other than the console, line printer, disk). The user is then required to write his own assembly<br>program which must make provision for initializing the I/O adapters specific for this application and for exchanging data through them.<br>Furthermore, in order to keep consistent with the data types defined Furthermore, in order to keep consistent with the data types defined<br>in the M6600 Fortran (16-bit integers and 32-bit real rumbers), the<br>assembly routine is also required to format the data exchanged with<br>speripherals. The

This naner describes three solutions which may be used to cope with the linkage problem; two of them explain how to call for an assembly the intege problem; wo be then popular form of our form and a hydrodynamical power of the form and assembly language calling program. Due to the fact that one of the problems involved in the linkage is to make provision th for formatting data, it looks useful to recall the data structures which agree to the computer.

#### FORTRAN DATA TYPES 2.

The M6800 Fortran compiler handles two types of numbers:

integers real or *hoating-point* numbers.

Each data is implicitly defined as an integer or as a real depending<br>on the first character of the symbolic name attached to it. By convention, any symbol starting with I, K, J, L, M, or N defines the data It represents as an integer which consequently is internally stored as a 16-bit quantity in the 2's complement form.

Any other symbol defines a data as being a real number which is stored on 4 bytes according to the floating-point representation illustrated be-<br>low (note that the compiler makes use of the floating-point math package listed in program No. 26 of the User Group Library),

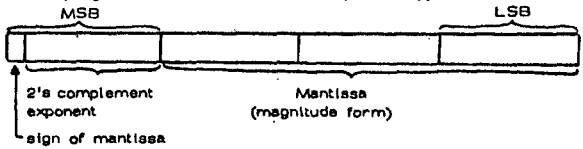

Floating-point representation

The base being used is hexadecimal, hence any real number X may be expressed as a equal to:

 $x = (+/- \cdot x_1x_2x_3x_4x_5x_6)$ #16<sup>E</sup>

where  $\times$  stands for an hexadecimal digit and E for the signed exponent of  $\times$ , The actual value represented is:

 $\times$  = +/-  $\times$   $1^{16}$ <sup>-1</sup> + $\times$   $2^{16}$ <sup>-2</sup> + $\times$   $3^{16}$ <sup>-3</sup> + $\times$   $4$   $16$ <sup>-4</sup> + $\times$   $5^{16}$ <sup>-5</sup> + $\times$   $6^{16}$ <sup>-6</sup>)  $\cdot$  16<sup>E</sup>

#### CALLING AN ASSEMBLY ROUTINE FROM A FORTRAN э. PROGRAM.

This mathod utilizes the Fortran "CALL" statement to call for the assembly language routine from a Fortran calling program unit (main program or subprogram); consequently, the assembly segment is regarded as a subrouting and must terminate with the RTS instruction (Return from Subroutine).

The arguments (data needed to the assembly program or returned by it) may be passed in either of two ways.

### 3.1. Passing the arguments in the argument list

The general form of the CALL statement is as follows:

CALL NAME (Arg. #1, Arg. #2, .... Arg. #)

where NAME is the label used in the label field of the first instruction in the PSCT (program section) of the assembly language program, and Arg. $\vec{B}$  i are the actual arguments needed to or returned by the assembly subprogram. This latter has the following structure:

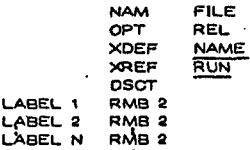

optional reservation in this section for the temporary storage of data, if required

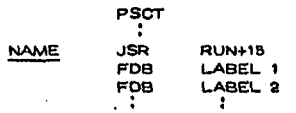

### LABEL N  $\mathbf{a}$

etructions to pe form the desired task and to pass arguments

### $CTS$ **END**

FDB FDB

The rules which apply are listed below:

- The assembly routine is to be processed by the macro- $\ddot{\mathbf{1}}$ In a moderation the selection of a relocatable object code<br>assembler since the generation of a relocatable object code<br>is required (OPT REL).
- The programmer must indicate to the assembler that the  $\overline{2}$ label NAME is defined within the assembly segment that it may be referenced in the Fortran module (XDEF NAME).
- The RUN package of the Fortran library being used during  $\mathbf{a}$ the execution of the final program, one must indicate to<br>the execution of the final program, one must indicate to<br>the assembler that this package is external to the assembly segment (XREF RUN).
- The programmer must, in the data section (DSCT), reserve<br>two bytes per argument, that will hold the address of the<br>argument at the time of execution (and not the argument 4. itself).
- The starting address of the program section (PSCT) must 5. be identified with a tabel which is the same as the one used as subroutine name in the Fortran calling statement (NAME).
- Right after the JSR RUN+15 instruction, the programmer<br>must reserve and initialize (FDB LABEL 1,..., LABEL N)<br>two bytes per argument to indicate where the address of 6, The list ends with an EDB O the argument may be found. directive.

Appendix F of the M68FTN resident Fortran manual shows an example where this method is utilized.

#### Passing the arguments via the common section.  $3.2.$

Declaring an array by the COMMON statement causes the compiler to reserve the corresponding amount of bytes in the common section  $(GST)$ . A straight forward fashion of getting hold of the arguments  $(GST)$ . A straight forward fashion of getting hold of the arguments in the assembly language subroutine is thus to provide, within the assembly module, a CSCT directive to direct the macro-assembler to reserve the same amount of bytes as the one needed in the Fortran calling program. It should be noted that, this time, the reservation applies to the arguments themselves and not to their address as pre-viously (see 3.1). Therefore 2 bytes will be reserved for integer, whereas 4 bytes are needed to code an argument defined as real in the Fortran section.

The general form of the calling sequence is as follows:

COMMON A, N, ITEM(2), REAL(2)

CALL ASSEM

Where ASSEM is the label used in the label field of the first instruction in the PSCT of the assembly language subroutine and A, N, ITEM (2), REAL (2) are the arguments that may be shared.<br>among the assembly and the Fortran modules. Assuming that all of them are shared between the two modules, the assembly subroutine will be written as indicated below:

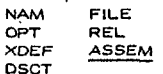

**RTS** 

END

optional reservation if required within this module

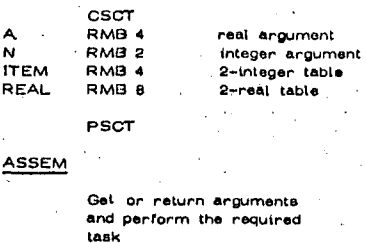

As an example, consider an application in which 10 16-bit values are read from a counter connected to a PIA and processed by the Fortran section which, for instance, stores them in a table to be sorted later on.

The two modules may be written as follows:

COMMON ICOUNT DIMENSION ITEM (10) DO 10  $1 = 1,10$ CALL COUNTR ITEM  $(I) = ICOUNT$ 10 sort routine

### Fortran calling p

NAM ASMBLY OPT REL XDEF COUNTR EQU \$ 8004 PIADA PIACA PIADB EQU  $$ 8006$ PIACB EQU. \$ 8007 CSCT **ICOUNT** RMB<sub>2</sub> **PSCT** LDA A initialize PIA COUNTR STA A PIACA<br>STA A PIACB LDA A PIADA read MSB LDA B PIADB read LSB STA A ICOUNT  $STA$  B  $ICQUNT + 1$ **RTS** 

assembly language subroutine

CALLING A FORTRAN SUBROUTINE FROM AN  $\ddot{ }$ 

The arguments, if needed, are again passed via the common section, the Fortran program unit is a subroutine.

The general forms of the modules are the following:

Assembly language program: a)

END

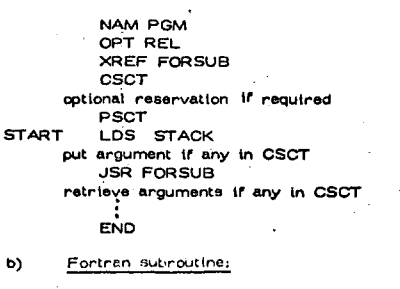

SUBROUTINE FORSUB

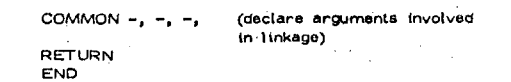

As an example consider a program in which the assembly language main routine reads a 16-bit value from a PIA and calls for a Fortran subroutine which prints out the message "OVERFLOW" whenever the data just read is greater than a reference value.

Assembly language program:

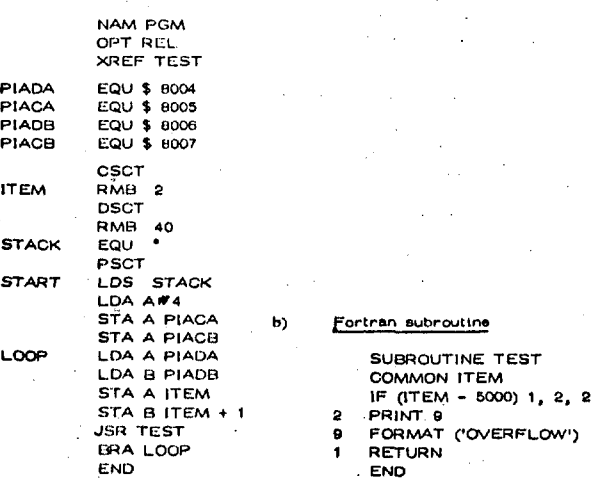

Informatica št. 2 letnik 1977

d. davčev

# fonction de tri croissant et de tri decroissant apl mitra 15

UDK 681.327

Elektrotehnički fakultet.

91000 Skopje

Le but de cet article est de présenter la réalisation d'opérateurs de tri croissant et de tri<br>décroissant APL Mitra 15, dans les conditions d'une mémoire virtuelle implantée sur un petit<br>calculateur (52K mots-OII-Mitra 15) fig.  $9$  et 10.

FUNKCIJA NA RASTEČKO I NAMALUVAČKO SORTIRANJE APL MITRA 15: Celta na ovoj trud e da ja opiše re-alizacijata na operatorite na rastečko i namaluvačko sortiranje APL Mitra 15, vo uslovi na vir-tuelna memorija implantirana na

### INTRODUCTION

Si X est un vecteur, Z $\leftarrow$ AX représente un vecteur d'indices de la même dimension que X. Les valeurs du vecteur Z sont des indices des Soit , par exemple :

 $x - 2.3 - 581100$ <br> $z - 4x$ 

 $24135$ 

Si X contient des éléments identiques, les<br>indices de ces éléments sont détermines selon<br>la position de ces éléments dans X. Par exemple :

 $X + 2328$  $\blacktriangle$  X  $1324$ 

La fonction de tri décroissant  $(\psi)$  fait un classement dans un ordre descendant. Dans

 $\mathbf{v}$  x  $42^{17}3$ 

Donc, le résultat de ces opérateurs repré-<br>sente toujours une permutation dont les élé-<br>ments sont des indices des éléments de l'opé-<br>rande droit. Puisqu'on travaille dans les conditions d'une<br>mémoire virtuelle, nous allons utiliser un<br>algorithme de tri interne qui doit avoir les algorithme de tri interne qui doit avoir les<br>caractéristiques auvantes :<br>l.La seule variable AFL construite qui sera<br>utilisée pour toutes les transformations doit<br>étre la variable du résultat.<br>2.Le nombre de comparaisons d 5.Le nombre de défauts de pages doit être minimal.

Brawn et Gustavson  $(B_2,5_*,B_4)$  ont montré<br>qu'un programme de tri doit avoir le plus<br>petit "Working set" ( $D_2,5_*,D_44$ ) possible,<br>pour obtenir des performances satisfaisantes<br>dans une mémoire virtuelle.La fusion de la<br>l 1'espace supplémentaire utilisé est égal à<br> $n + 2$ , ce qui est le minimum possible.

Après avoir obtenu la liste d'indices, il<br>faut résoudre le problème inverse d'une permutation. Nous montrerons un algorithme qui fait l'inverse d'une permutation avec la même<br>variable. Le temps d'exécution de cet algo - $\bar{u}$ n, rithme est proportionnel a

Pour éviter le plus grand nombre de défaut de pages, on va transférer l'opérande droit et ses pages sur disque car on n'a plus besoin<br>de cette variable : toutes les transformations seront effectuées sur la variable du résultat.

### L'ALGORITHME

La première partie du programme contient un<br>sous-programme qui va déterminer les parcours<br>qui existent dans l'opérande droit (séquences<br>dans l'ordre croissant), De cette manière, il<br>va fixer le nombre de séquences pour la pas de séquences à fusionner).

Soit  $(L_i)$ ; i = 0,4,2,...,N,N + 1 l'ensemble<br>des 61èments de la liste qui sera construite<br>sur la variable du résultat ; $(\mathcal{E}_i)$ ; i = 1,2,<br>...N l'ensemble des 61èments d'trier de<br>l'opérande droit. La liste est obtenue de la manière suivante :

 $\text{SLC}_1 \triangleq \mathcal{E}_{\text{left}} \triangleright \text{L}_1 + \text{1}$  $st \mathcal{E}_1 > \mathcal{E}_{i+1}$ on a la fin d'un parcours; on va stocker dans L, une valeur négative dont la<br>valeur absolue va déterminer la tête du parcours suivant. On wa constituer deux listes<br>d'éléments dont la fin est marquée par un d'éro, chaque liste contenant plusieurs parcours<br>qui finissent par un pointeur négatif. Le sous<br>programe utilisé deux pointeurs p ét t. Le<br>pointeur t détermine la fin de chaque parcours, pointeur t determine in im de chaque paroours<br>le pointeur p passe la liste entière.<br>L<sub>N1</sub> contiennent les têtes de deux listes dont<br>les parcours seront fusionnés.<br>Soit : N<sub>22</sub>2. Soit, par exemple:  $\epsilon \leftrightarrow ?$  200100

49 75 35 37 3 85 74 30 47 35 40 21 31 50 20 1

83 21 58 99

Le résultat du programme précédent est pré-<br>senté sur la fig.2. On a obtenu deux listes de quatre parcours

qui seront fusionnés entre eux :

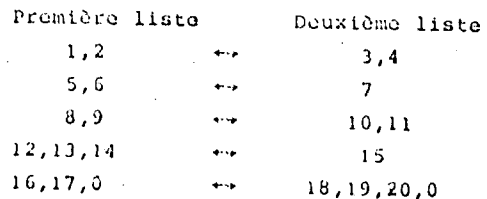

L'étape suivante sera la fusion de ces par-<br>cours.L'échange sera effectuée avec les éléments de la liste, en fonction de la fusion des parcours. L'organigramme de ce programme<br>est présenté sur la fig. 4. Il utilise quatre pointeurs p, t, s et q. les pointeurs p et q<br>pointeurs i et q. les pointeurs p et q<br>pointent sur les deux parcours qui sont en<br>cours de fusion.

bans notre exemple le développement est pré-<br>senté sur la fig. 3<br>Après L<sub>1</sub> on a les parcours suivants pour la<br>fusion i

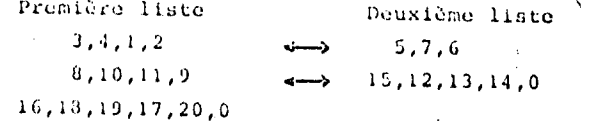

 $L$ **xxx** représente les deux listes qui doivent Stre fusionnées

 $5,15,12,8,13,3,10,4,11,9,1,14,7,2,6,0$   $\leftrightarrow$  16.

18,19,17,20,0

Maintenant, il faut tracer la chaîne du début<br>jusqu'à la fin en remplaçant les pointeurs par<br>leurs positions relatives dans la liste (le<br>premier élément de la liste est remplacé par<br>l', le deuxième par 2, etc.), le résulta l'inverse de cette permutation, Pour obtenir<br>cet inverse, on a besoin de mettre des va-<br>leurs négatives au lieu des valeurs positives<br>dans tous les cas oû i  $\neq$  P<sub>i</sub>. L'organigramme de ce programme est présenté  $our$  la fig.  $6.$ 

Dans notre exemple, on va obtenir la permuta-<br>tion  $P_i$  (fig.  $\overline{\mathcal{S}}$ .).<br>Dono, on a obtenu une permutation P telle que

 $\epsilon'(\mathbf{P}) - \epsilon$ 

 $(2)$ 

où E' contient les éléments de & dans l'ordre croissant. Il faut obtenir une permutation P telle que i

## $E(P') - E'$

Soit ivP' l'inverse de P', od P'(ivP') repré-<br>sente une permutation identique (1,2,5,...<br>etc).Alors,  $\mathbf{E}^{(i)}(i\nu P^i) = \mathbf{E}$ . Puisque nous avons<br>trouvé une permutation P telle que  $\mathbf{E}^{(P)} = \mathbf{E}$ ,<br>la relation (2) Donc, il faut réaliser l'inverse du résultat<br>actuel. Les valeurs négatives vont indiquer<br>les composantes des cycles qui ne sont pas en-<br>core inversés. Dans tous les ces où i = P<sub>1</sub> il<br>n'y aura auoun changement. L'organigra

 $16, 5, 15, 12, 18, 8, 13, 3, 10, 4, 11, 9, 1, 14, 19, 7, 2, 17, 6, 20$ 

Pour 61iminer les premiers (i=0) et dernier<br>(i=N+1) éléments de cette liste, on a modifié<br>le descripteur (voir D.2.) de l'opérande droit

NBEL, RVEC <- N

ABASE  $\longrightarrow$ 

Le même programme a été utilisé pour l'opé-<br>rateur de tri décroissant ; son résultat est<br>le miroir du résultat du tri croissant ;<br>sauf pour les éléments égaux, qui doivent<br>rester dans leurs positions originales: pour<br>ola,

 $DEL \leftarrow -LLL$ 

**ABASE + N** 

Les mesures qui caractérisent les opérateurs de tri croissant et de tri décroissant sont<br>résumées sur les fig. 9 et 10.

### CONCLUSION

On a vu que le nombre de comparaisons néces-<br>saires pour trier n éléments n'est pas un seul critere de l'efficacité d'une méthode de tri.<br>Le nombre d'échanges ou de déplacements<br>d'éléments ou d'indices et l'espace nécessaire sont également des mesures de l'efficacité sont egalement des mesures de l'efficacité<br>d'une métode. D'autre part, dans les conditions<br>d'une mémoire virtuelle le taux de défaut de<br>pages est une mesure très importante qui<br>caractérise un algorithme de tri. Si dans un<br> défauts de pages seront moins nombreux. de taux de défauts de pages a montré qu'il<br>existe une taille de mémoire en dessous de<br>laquelle le nombre de défauts de page est<br>très élevé par unité de temps; la taille de<br>la mémoire est un critère plus important que l'algorithme choisi.

### **BIBLIOGRAPHIE**

A.1.ACM Sort symposium, Princeton, New Jersey, Sorting on Computer, Comm.of the ACM 6,nº5, May 1965

BallBelady, L.A., Falermo, F.P., on line Measure-<br>ment of Peging Behavior by the Multivalued<br>MIN Algorithm, IBM J.Res. Develop., Jan.1974<br>B.2.Bose, R.C., Nelson, R.J., A sorting problem,<br>Journal of the ACM 9, no 2 , April

B.3.Brawn, D.S., Gustavson, F.G., Mankin, E.S., Sorting in a Paging Environment, Comm. of the ACM 13, n 2.1970

new 19, a caryon with the state of the state of the state of the state of the state of the state of the state of the state of the state of the state of the state of the state of the state of the state of the state of the s

Paris, 1975

Paris, 1975<br>D.2.Davõev, D., Mémoire virtuelle et la technique d'optimisation adaptée à l'interpréteur<br>APL sur Mitra 15, Informatika n<sup>0</sup>1, 1977<br>D.3.Denning, P.J., The Working set model for<br>programming behavior, Comm.of the 1972

F.1.Flores, I., Computer Sorting, Prentice-Hall,<br>Inc., Englewood Cliffs, N.J., 1969<br>F.2.Flores, I., Analysis of integnal computer<br>conting, Journal of the ACM 6, D.1.961<br>G.1.Glicksman, S., Concerning the marging of<br>Equal l

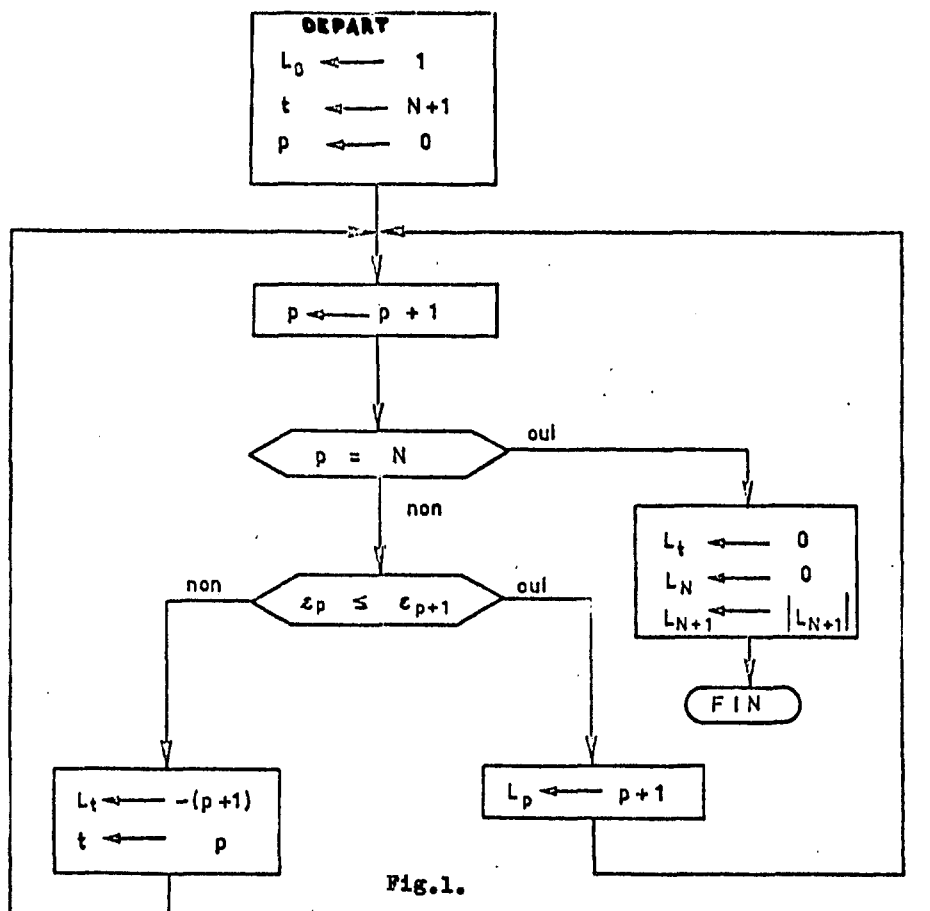

 $P1g.2$ .

 $1511611718119120121$  $13^{11}$  $\mathbf{1}$  $2!$  $\ddot{4}$ 5  $\boldsymbol{6}$ 8 9  $10 | 11 | 12$  $\overline{\mathbf{3}}$  $\overline{7}$ 40 | 21  $1 | 83 | 21 - 58 | 99 |$  $31:50$  $20,$  $+49$   $+75$  | 35 |  $.30 \cdot 47$ 37  $3185$ 74  $35|$  $9 - 12 - 11 - 15 - 13 + 14 - 16 - 18 + 17 - 0 - 19 - 20 - 0$  $\overline{2}$  i  $-5+$  $6<sub>1</sub>$  $-8$  $+10$  $4 | -7$ 

 $P1g.3$ 

Ł

 $\pmb{\mathsf{0}}$ 

ı1

 $\ddot{\mathbf{f}}$ 

٤,

 $|L_1|$ 

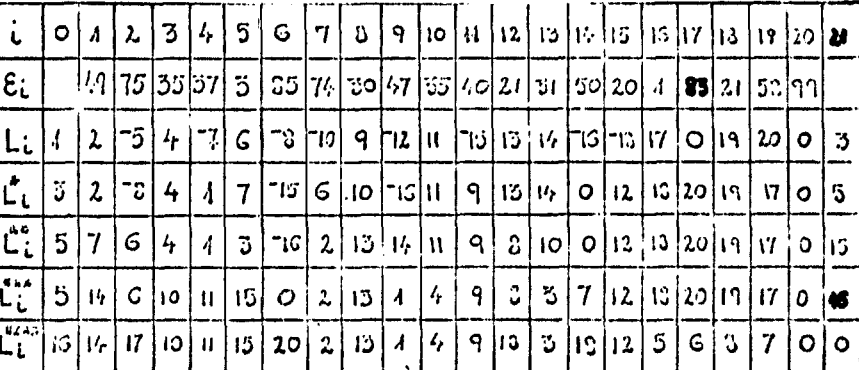

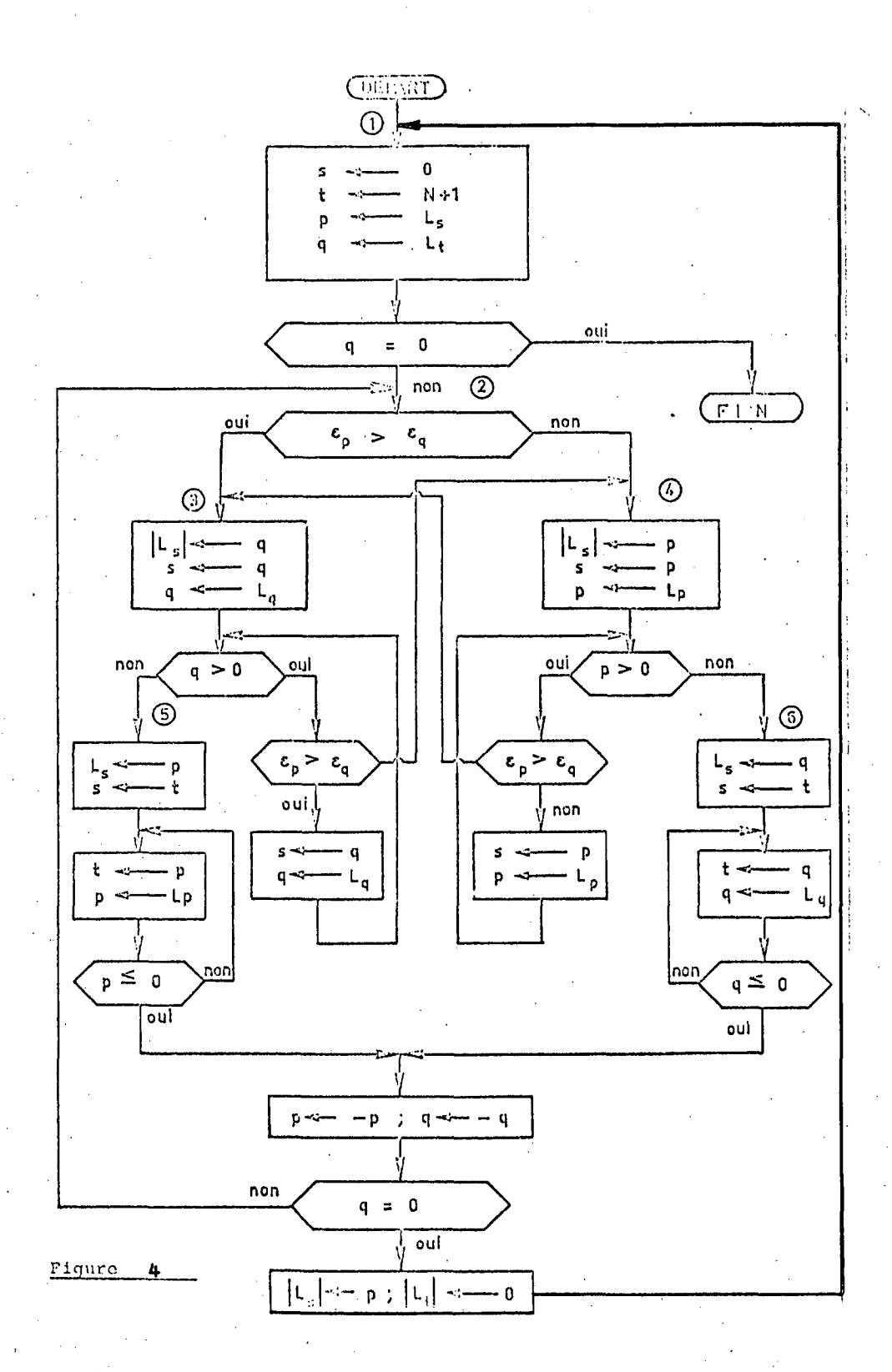

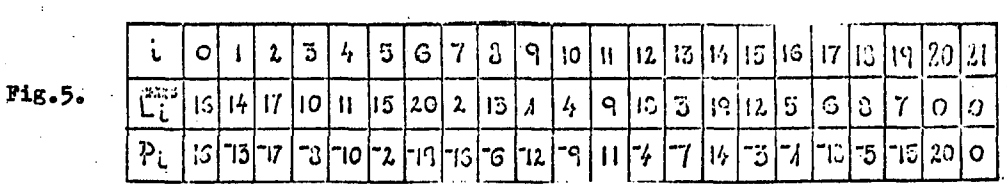

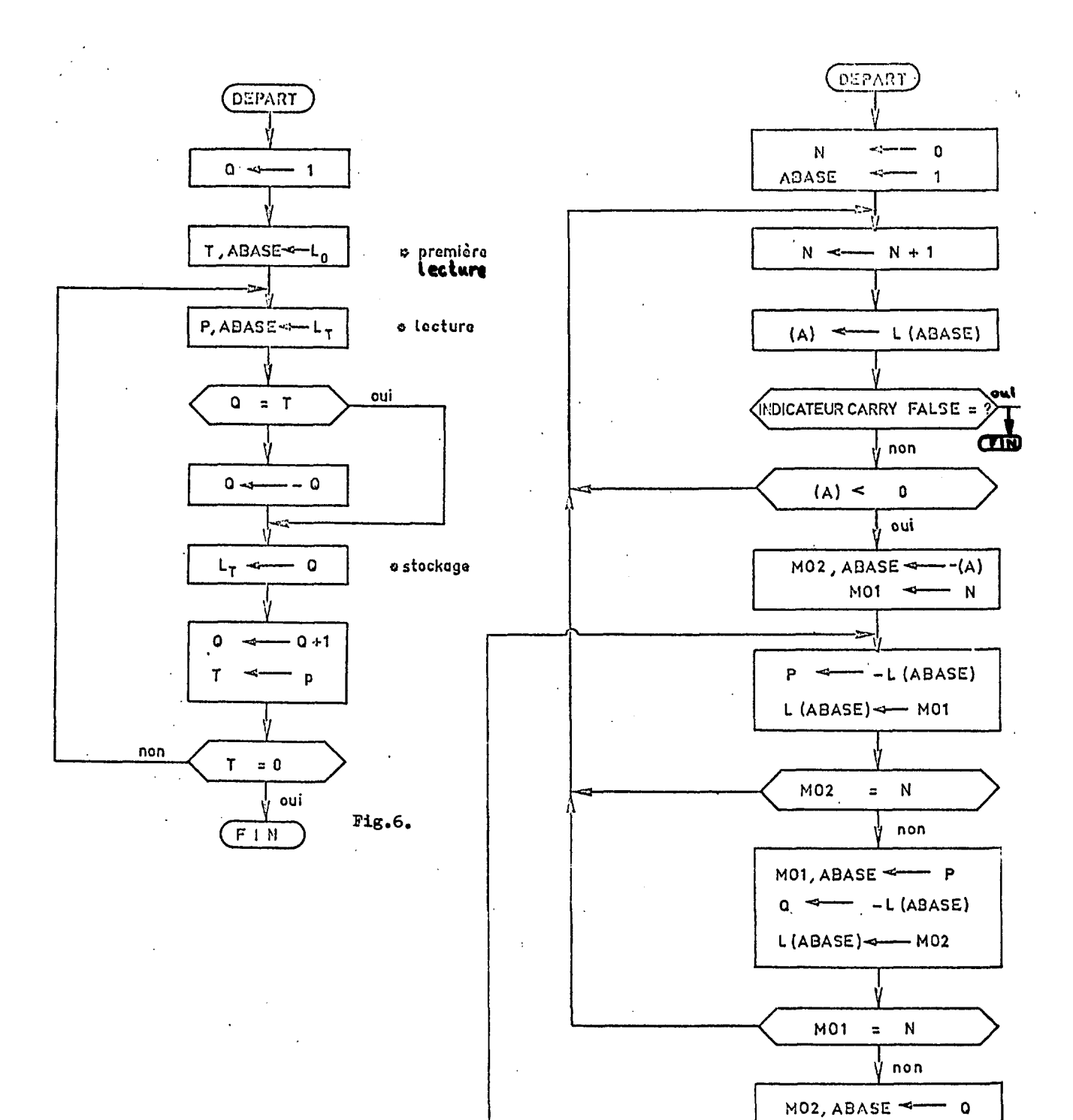

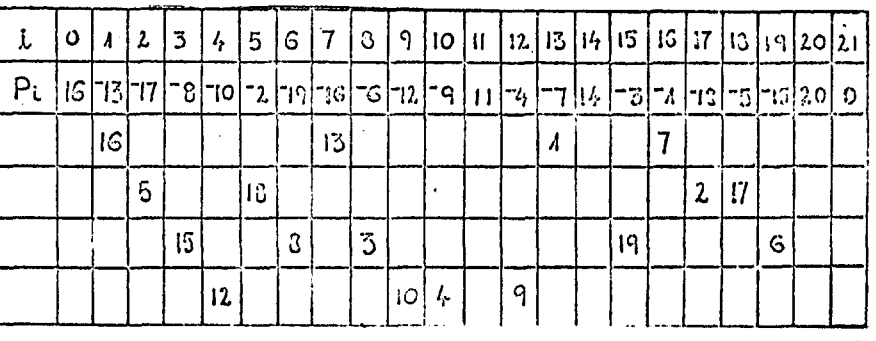

 $F1g.8.$ 

 $Fig.7.$ 

66

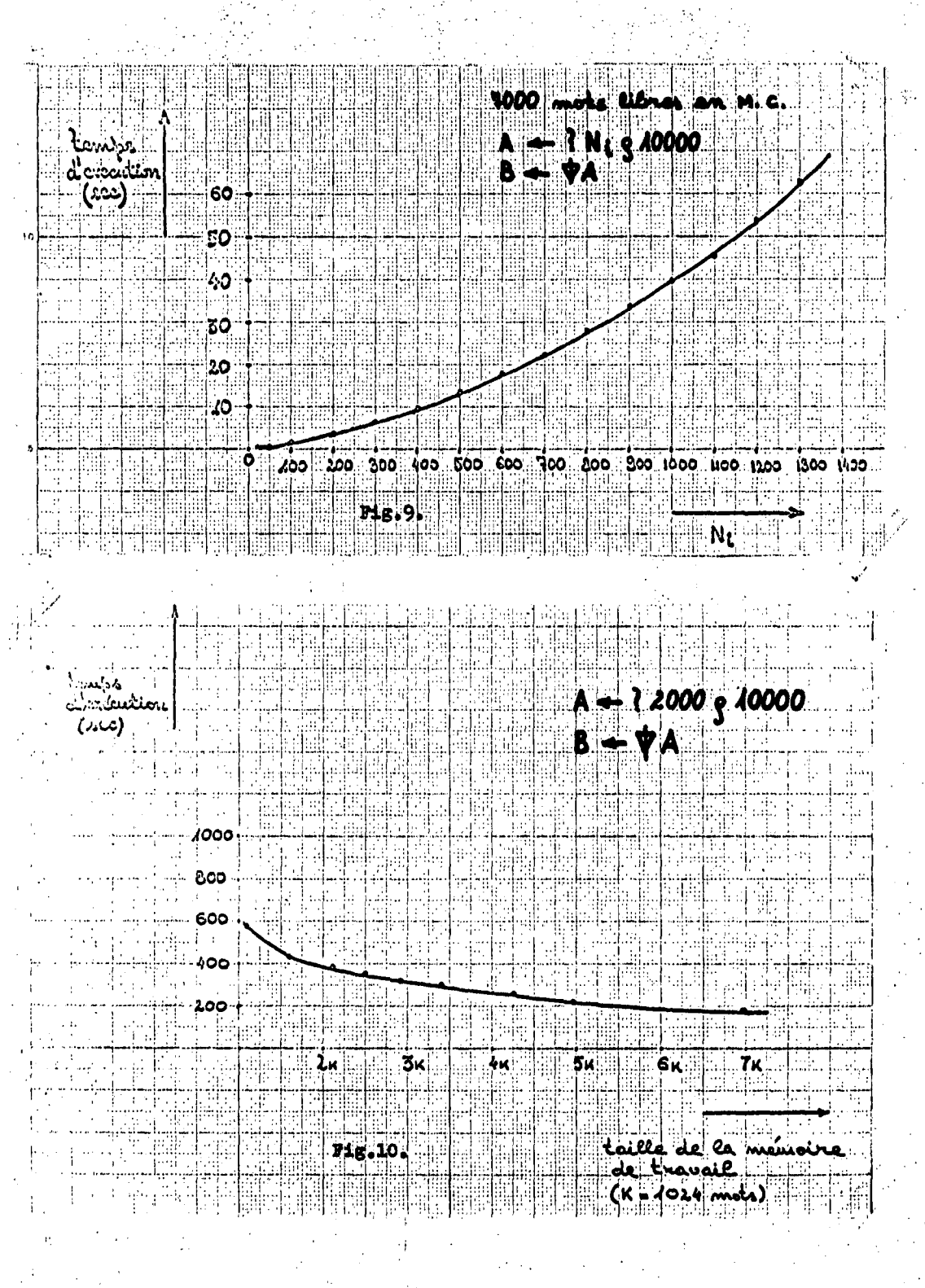

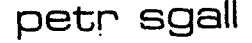

# linguistics and automatic processing of texts

UDK 681.3:801

 $\sim$ 

**Charles University** 

Prague, Czechoslovakia

A system designed to construct and update an automatic encyclopedia must be based i.a. on a systematic description of natural language, including a specification of a disambiguated (tectogrammatical) language and algorithms of translation between this language and the surface structure of natural languages. The paper gives a characterization of some of the properties of the<br>tectogrammatical language constructed by the Prague group of algebraic linguistics.

LINGVISTIKA IN AVTOMATSKO PROCESIRANJE TEKSTOV. Sistem za konstruiranje in aluriranje avtomatske miestrania in astronativo radomininko rradity, distem za konstruiranje in akuriranje avtomatske<br>enciklopedije mora temeljiti na sistemsken opisu naravnega jezika, ki viebuje specifikacijo ne-<br>dvoumnega (tektogramatičnega)

It is possible to imagine a situation where the authors writing about, say, electronics, or chemistry, etc., will be advised not to<br>use sentences longer than twenty words, the pronoun which without a preposition, the conjunction as in positions where because can<br>be used instead, etc.; otherwise their texts<br>will not be understood by the system designed to construct and update the automatic encyclopaedia of the given branch of technology, and customers using this system as a source of their information probably will not find<br>and use the author's results. The general shape of such a system is more or less clear today, as far as its division into three main parts is concerned: (a) the brain, which<br>organizes the whole repertory of data (including definitions, theorems, fact as well as<br>bibliographical information, etc.), finds the proper place for new bits of knowledge, if they are included in a text correctly presented, and finds proper answers to the questions asked by users of the system; (b) the enalysis, which takes, as its input,<br>text and also questions - both in natural language mixed with formal notation, to which we are used from the present-day technological periodicals - and presents, at the<br>output, their disambiguated translations in a language the brain can directly use; (c) the synthesis, translating the answers delireved by the brain from that language structure of the customer. As for the search of the end of the customer. As for the shall joint of the shall say the shall be suppose, be accounted for first of all by linguistic means.

There are three main questions concerning the linguistic aspects of systems of the kind characterized above: (i) the language of disambiguated information, used as input and output language of the brain, must be designed properly; (ii) an algorithm for the synthesis, i.e. for the translation from this to the netural language, as well as

(iii) for the analysis of the text in natural language and its translation into the artificial language must be constructed.

The following three hierarchies involved in the syntax of the sentence of a natural language are semantically relevant and must be rendered unambiguously in the tectogrammatical language:

(1) the hierarchy of predications (and depredications), or of predicates and their arguments (participants, cases): in Mother read the letter aloud to the children, who wondered it really contained all the news, we have the main predicate read with its participants actor Mother, objective letter, manner aloud<br>and addressee children, while this last item<br>itself governs the embedded phrase having wonder as its predicate, children (substituted by the pronoun who) as its first participant with the second one having the shape of another clause with its own predicate, etc.;

(2) the hierarchy of topic and focus, inclu-<br>ding a scale of "communicative dynamism",<br>which is not exactly identical to the distin-<br>ctions between what is "given" and "new", sin-<br>ce, for instance in It a better to give i her than to him, the pronoun her refers to someone known, but the pronoun itself is included in that part of the sentence which is pre-<br>sented as a piece of new information, and not mentioned only to be activated in the hearer's memory and connected with some new information;

(3) the hierarchy of the so-called delimiting features of noun phrases, including their de-<br>finiteness, generic use, indefiniteness, etc.

In order to account for these three hierarchies, the tectogrammatical language employs the following assumptions:

(1) The representation of the sentence on the

68

**tectogrammatlcal level;(henceforth the semantic repreaentatlon, SP) has the form of a dependency graph, with the verb as its root. The nodes correapond to word forma and the edgex (connecting the two membera of a 8yntactic pair) to the relationa of 8yntactic dependency (e.g. actor, object, dative, inetrument, adverblal of cauee, locative, etc.)** 

**(2) It is aaaumed that the participanta of a verb are ordered, es8entially (i.e. in sentencea where intonation is not auperimposed on word order, ao that the intonation centre ia carried by the last lexical item), according to three fectors:** 

**(i) an inherent order of the participanta determined by the language 8y8tem;** 

**(ii) topicalization of a participant which, according to (i) would occupy a right -hand poaition in the ordering, but, being only mentioned as contextually bound, i.e. elready known from the previoua context or situation, cerries a lower degree of the so-called oomraunicative dynanilsm, whioh can be regarded as the "deep word order"; in thia way the**  left-to-right ordering of major symbols in an underlying P-marker would get an appropriate interpretation (it would not be left uninter**preted, as in one variant of Fillmore'8 caae granmar);.** 

**(iii) rules of grammar, according to which**  an adjunct NP must follow its head NP, an **object follow8 ita verb (if not paneivized), etc,** 

**(3) The SR of each aentence is marked (by the Buperacript** *b\_)* **as to vihieh elementa are contextually bound and which are oontextually non-bound.** 

**(4) As for the poaition of the verb in the**  SR, we assume that it always atands between **ita contextually bound and contextually nonbound participanta. Therefore it is possible to employ a notation in which the poaition of the verb does not correapond dlrectly to ita degree of CD but the verb, aa a predicate, ia put to the left of ita argumenta,i.e. of the participanta and adverbiels:** 

# $V(A_1^b, A_2^b, \ldots, A_{1}^b, A_{p+1}, \ldots, A_n^b)$ .

**An experimental version of generative rulee haa been used to derive automaticelly the semantic representationa. The generative component has the shape of a context-free phraae atructure grammar; it ia aimplifled from the empirical point of viev» in that the variation in communicotive dynemiam (the varioua type8 of topic/commenl articulation of a aentence) ia neglected and only one "deep word-order" for each type of conatruction is generated.** 

**Complex non-termlnal 8ymbola of the grammar are ordered n-tuples** *{X^,X^* **X") \*here X, le the 80-called neme,simbol, i.e. a name ^ ehared by a certaln olaas of non-terminal 8ymbols of that class, X<sub>2</sub>,...,X<sub>n</sub> are indiees 8pecifying individuai non-tePmlnsl aymbol-namea. Sirailer atructure characterizea a terminal symbol, as well.** 

The syntactic relations between complex sym**bols (each of which comprises a lexic8l unit**  together with its indices or grammatemes) are **accounted for by means 'of functora denoted by**  R with a subscript. In the experimental ver**sion of the deacription 8ix such functora are diatinguiehed: R for the relation of agent**  to the verb,  $R_{\perp}$  for that of patient,  $R_4$  for **the indirect object (dative), R^^ for the ao**called aecond object, R<sub>a</sub> for the free (adverbial) expansions, and R. for a zero rela**tion (as e.g. with the vocative caae). In a more recent vereion of the tectogrammatlcal repreaentatlon the functora are differentiated to a greater extent, the adverblal relationahip (formerly denoted only by different grammatemes of the ehape det^, accompanying the lexical symbol connected with the verb by R.) being denoted by different functora,**  auch 88 R, , R, , R, , atc. The grammatepas of the shape det, now account only for se**mantic variation inaide a given adverblal (e.g. 8 noun connected with its governing**  vergo a noun connected with its governing<br>verb by means of **B**<sub>i</sub> can be accompanied by vero by modific of the grammatches det. ... det. ... detware of the **community of the functoral contracts** adverbing can be combined with a semantic va**riation comprieing 8imultaneity,preoedence and subsequence.** 

**The expan8lone of the verb are divided into inner and free ones; the former are either obligatory or optional. On the base of whether a verb haa a given expansion as an inner one (included in its verbal frame, in Fillmorian terma), whether thia expansion ia obligatory or optional, and to what type of expan8ion (with what functor) it belonga, we diatinguiah, in the experimental vernion, 15 claases**  of Czech verbs. The claases are mutually dis**junot (so that a partition on the claes of ali deacrihed verba is defined), and the member-8hip of 8 verb in a claaa is denoted by the value of one of the indicea 8ccomp8nying the lexical 8ymbol of the verb.** 

**The tranalation of the aemantic repreaentatlon to the graphemic level, i.e. its trensduction to 8 8equence of Czech »ord-forms ia realized by means of aeveral atepa. In the firat of them, the semantic repreaentatlon is transla**ted to the phenogrammatical (surface syntac**tic) level; the functora, correaponding to the relationa between e governing and a dependent lexical item at the tectogrammatlcal level. are changed here into aymbol8 (grammatemes) for aentence parts; in thia connectlon, the choice between active and paaeive ia made, aa mell as between a dependent clauae, an infinitive, a nominalizatlon, etc.; the semantic functiona (meenlnga) are Bubstltuted by the meana realizing them et the next lower level.** 

**The second atep conaista in the tranalation of the repreaentatlon to the morphemlc level; the meaningsof pisce, tirne, cause etc. are changed here into the morphemlc forma reali\* zing them (prepoaitional phrasea etc); furthermora, the morphemlc units of tenae, aapect, gender, nuraber etc. are choeen here. The ru-**

The sequence of computer programs performing this transduction is based on the formal pattern of pushdown transducers. The main proof the defining function of such a transducer (see SGALL et al. /1/, pp. 40f, 60f, 76 ff),<br>where by means of a single passing through the given representation of a sentence the changes necessary for the transduction to the next lower level are ensured, while every dependent word (rectum) is confronted here with its governing word (regens). The results<br>of such a confrontation (first of all, modifications of the dependent word according to relevant properties of its governor) are given in the form of large tables, represented as subroutines of the main program, activated always when the two members of a syntactic pair are confronted, one of them being read at the input of the transducer

and the other being at the accessible end of the pushdown store. The large size of the tables makes it necessary to have specific subroutines (a) for the identification of the types of word forms figuring as names of rows<br>and (b) as names of lines and (c) for the identification of the result found in the table (at the crossing of the given line and<br>row), i.e. the value of the function for the given values of its two arguments.

A detailed account of the tectogrammatical language and of the program of random generation of SR's of Czech sentences may be found in /2/. A description of the programs of synthesis and of the - now being preparedalgorithms of analysis of Czech sentences will be published in the next two volumes of the same series.

### References:

- /1/ Sgall, P., Nebeský, L., Goralčíková, A., Hajičová, E. : Functional Approach to Syntax, New York, 1969
- /2/ Explizite Beschreibung der Sprache und sutomatische Textbearbeitung. III. Die tektogrammatische Ebene der funktionellen generativen Reschreibung. Praha 1977
# Študentska vprašanja

kot vedno, ko se jeseni ponovno srečamo na fakulteti, se pogovarjamo o prijetnih počitnicah in seveda tudi o tem kje in kako smo opravljali poletno prakso. Skoraj vsi smo štipendisti in moramo na prakso v organizacije, ki nas štipendirajo. Zelo zanimivo in koristno prakso smo imeli na Institutu Jožef Štefan. Nekatera podjetja so zelo dobro poskrbela za svoje bodoče strokovnjake. Ti bodo delali na obdelavi podatkov v komerciali in so ta mesec izkoristili, da so se spoznali z obdelavo datotek v jeziku COBOL , ki se ga nismo učili na fakulteti. Imeli smo zagotovljene prakse tudi v tujini, ki pa na žalost niso bile ravno za računalnikarje. Imam kolegico, ki se je vrnila iz tujine že drugi dan, ker ni dobila potrebnega dovoljenja za opravljanje prakse. Ob tem smo se spomnili tudi kolegov, ki so navijali kondenzatorje, ali opravljali administrativna dela.

Če že moramo vsako leto imeti en mesec prakse, bi bilo dobro, da ja ta resnično strokovna (ker radi delamo, če se ob tem lahko kaj koristnega tudi naučimo), kot naprimer na fakulteti, institutu ali v podjetju, ki je zainteresirano za naše delo.

Vprašanje pa je, če se bodo študentje v bodoče boljše vključevali v raziskovalno delo in stalno delali v zadnjih letnikih ob študiju. Ali je taka praksa za računalnikarja resnično potrebna, ali ni to samo formalnost, ki jo moramo opraviti^ Ob eventuelnem raziskovalnem delu ali delu na aplikativnih nalogah bi lahko naredili poročilo o opravljenem delu in bi se to priznalo na fakulteti kot praksa, brez pisanja dnevnika prakse (dan za dnem) na osnovnošolski način.

Sigurno pa je, da bi vsi študenti morali biti vključeni v delo na nalogah na fakulteti, institutu ali v zainteresiranih podjetjih.

**N.P.** 

# bajke o izdelavi programskih projektov

Vrsta projektantov programske opreme ni uspela, ker so predpostavljali nekaj, kar se sicer zdi prav, a je že v osnovi narobe. Nekqj najpogostejših predpostavk bomo predstavili v naslednjih vrsticdh.

Prva napaka se pokaže že v načrtovanju projektov v razmerju človek-mesec. Napaka se z lahkoto razloži: "Stroški so res sorazmerni produktu števila ljudi in števila mesecev, napredek projekta pa ne. Človek-mesec je kot enota za merjenje količine dela nevaren In varljiv mit. Namiguje namreč na to, da se ljudje in meseci lahko Izmenjujejo!"

Možnost napake lahko uvidimo, če premišljamo o možnosti, da bi pri zakasnelem projektu dodali še človeško moč. Kalkulacija števila dodatnih ljudi, ki so potrebni, da se

razmerje človek-mesec zopet uravna, navadno ne uspe ker moramo predvideti čas, ki ga bodo novi ljudje porabili za vpeljavo v delo in zanimanje tega osebja za obstoječi projekt. To nas privede do Brookovega izreka, ki stvar.' poenostavi, ko pravi: "Če dodamo človeško moč zakasnelemu projektu, ga še bolj zakasnimo". Edina možnost je, da dodamo čas, ne pa človeško moč.

Naslednja napaka je posledica t.i . efekta drugega sistema.! V začetku je razumljivo, da predvidimo, da bodo ljudje, • ki drugič načrtujejo isti tip sistema, opravili delo bolje kot tisti, ki opravljajo to prvič. V resnici pa ga bodo opravili slabše. |

Da razumemo zakaj , je potrebno, upoštevati stališče • načrtovalca. Pri prvem poskusu na danem tipu sistema se • načrtovalec zaveda, da se spoprijema z novim tipom problema in zato je njegov pristop izredno previden in končni produkt je pičel in omejen. Vsi popravki in bistri do- | misleki se ne uporabijo in se prihranijo za drugič za "Izboljšano" verzijo.

Drugič, ko isti konstrukter dobi priložnost razvoja podobnega sistema, bodo vse te "izboljšave" uporabljene. Rezultat bo verjetno konstrukcija, ki jo lahko opišemo kot končno. Še več, verjetno bo mnogo olepšav osnovanih na domnevah (glede tehnologije in metod dela), ki bodo takrat, ko začne drugi sistem eksistirati, že neveljavne. Zato izboljšave niso samo zamotane in nenavadne ampak tudi nepotrebne.

Ko pride načrtovalec do tretjega podobnega sistema, se je verjetno že izučil na napakah v drugem sistemu. Izhod je torej v tem, da je konstrukter nekdo, ki je konstruiral vsaj dva podobna sistema prej, ali nekdo, ki se dobro zaveda efekta drugega sistema.

Tretja bajka pa je, da manjši neuspehi v projektu niso važni. Zakaj nastane zakasnitev pri Izvajanju projekta?

Večina projektantov se zaveda pomembnosti načrtovanih irokov: vendar pa nimamo zagotovila, da se dajo projektni roki dobro preveriti. Zaključek projektne specifikacije ni natanko določljiv in ga lahko razglasimo kakor želimo; dejstvo, da so bile specifikacije podpisane obojestransko je posebna, prepričljiva točka v projektu. Tedaj morajo biti roki dovolj pogosti, da pokažejo napako kmalu potem, ko nastane; dejansko potrebujemo roke na vsak centimeter projekta.

To so samo trije elementi v bajeslovju izdelave programske opreme in ti so tudi najbolj pogosti.

Po članku Software Myths, Infotech Update, Vol.2, N6.8

D.N.

## nnnenja naročnikov o časopisu

. . . Koristim ovu priltku da Izrazim svoje zadovoljstvo zbog pokretanja ovog časopisa koJI 6e po mom mišljenju znatno doprineti razvoju svih oblasti kojima je posvečena pažnja u našoj zemlji. Uredništvu želim mnogo uspeha u budučem radu.

Dipl. Ing. M .P. , Titograd

## novice in zanimivosti

4 K Dinamična bipolarna RAM memorlja sa vremenom dostupa od 100 n s, uključuje dvoje člp select linije, mogučnost kontrole prihvata podataka te brzu tehniku stranlčenja (paging). Brža verzija, 93481A, ima maksimalno vrljeme dostupa od lOO.ns 1 vrljeme ciklusa od 240 n s. Standardna verzija ima maksimalno vrijeme dostupa od 120ns 1 vrijeme ciklusa od 280ns. Oba čipa regularno djeluju od 0°C do 70°i zahtijeva izvor energije od +5V<sup>+</sup>5%. Aktivna potrošnja energije je 350 mW, statična 70 mW te 500 mW pri djelovanju u page načinu. Pri page načinu djelovanja vrljeme dostupa i vrljeme ciklus je 75 ns za 93481 1 65 ns za 93481A. Cijena je *ji* 24 za 93481 i 3 31,20 za 93481A. Fairchild Camera and Instrument Corp,, 464 Ellis st. , ms 20-1050, Mountaln VIew, CA 94042, (415) 962-3951.

Zahvatanje podataka pisanih slobodnom rukom je moguće · upotrebom takozvanlh Datapad sistema za zahvatanje podataka. Takav sistem se sastoji od specijalne ploče za pisanje, male displaj jedinice i mini računara sa specialnim softverom . Nije potrebna posebna obuka kadrova za zahvatanje podataka ovim putem; podatke unosimo tako da slobodnom rukom pišemo po pločl za pisanje. DIsplaJ jedinica verificira raspoznane podatke. Mini računar može da opslužuje do 16 terminala producirajući magnetni 111 papirni trak koji če sadržavati odredene ulazne podatke.

Novi, l6-bltni mikroprocesor u IIL tehnologiji (Integrated Injection Logic) sa oznakom SBP 9900 je objelodanila firma Texas Instruments. Direktna ITL ulazno/izlazna kompatibilnost omogučava gradnju sistema na osnovu čipa 9900 sa standardnim memeorijskim elementima, bez potrebe za specijalnim klok generatorima ili prilagodavajućim elementima.

SBP 9900 je u pogledu softvera kompatibilan sa svim članovima familije 9900, te sa nekim hardverskim 1 softverskim elementima Teksasovih mini računara familije 990.

Teksas Instrument Inc, lnqulry Answerlng Service, P.O. Box 5012, M/S 303 (AttniSBP 9900), Dallas, TX 75222. (713) 494-5115, Ext. 2621

Necol Je program koji Izvršava disk-na-disk konverziju programa pisanih u jeziku Neat/3 u ekvivalentni program u jeziku Cobol/74.

Neat/3 je programski jezik koji se upotrebljava u NCR Century računarima. Korisnici koji žele da prenesu svoje programe na računare sa osnovnim Jezikom Cobbl/ 74 (npr. NCR 8250 I Criterlon serije) mogu uz pomoč prlručnika dosta jednostavno prilagoditi svoje programe novoj mašinl.

Neke naredbe jezika Neat/3 ne mogu biti prevedene u Cobol. U takvim slučájevima mora programer dopuniti transformlrani program što zahtljeva neznatne napore 1 vrljeme.

Computer Facllltles Software Ltd., Cleckheaton, W. Varks, tel. (0724) 63167

Console 6800 Je kontrolna ploča koja pojednostavljuje operiranje, testiranje programa i otkrivanje grešaka na mikro sistemima koji baziraju na procesorima

Motorola 6800. Kontrolna ploča je bus kompatlbllna. Od posebne važnosti za otkrivanje grešaka u programima, Je mogučnost djelovanja sistema korak po korak (single step) te zaustavljanje izvršavanja programa pri odredenoj naredbi. Po zaustavljanju Izvrševanja programa je moguče dobiti Informacije o sadržaju Internih reglatara centralne procesne Jedinlce ili memorljskih lokacija te modificirati te sadržaje.

DI-An Data Systems Ltd, 70-74 Princess Street, Stockport, Cheshire SKl IRJ. Tel: 061-236 2321

Digital Equipment naznanja prihod svojega prvega 32 bitnega miniračunalnika na trg ob koncu oktobra letos. Uporabili so tehnologijo za velike hitrosti operacij, znano kot ECL (Emltter-coupled loglc). Procesor bo Izvrševal vse ukaze računalnika PDP-11 ter svoje lastne. Zato je Izveden z mikrokodiranjem in je zmožen emuliranja drugih kodov. Glavna prednost daljše besede je v večji hitrosti procesiranja in večji aritmetični natančnosti. Poleg tega pa omogoča bolj svobodno naslavljanje, ker 16 bitni procesorji močno omejujejo območje direktnega naslavljanja zaradi majhnega števila bitov za naslove.

Signetics Corporation iz ZDA nudi na tržišču emulator za MOS mikroprocesorje, ki jih želimo pohitriti do hitrosti bipolarne tehnologije. Emulator je namenjen predvsem za MOS mikroprocesor 8080A. Signetlcs 8080A emulator oprema sestoji iz plošče tiskanega vezja In potrebnih komponent za sestavo Schottky bipolarne verzije sistema 8080A; vsebuje tudi vsa vmesna vezja za kanale ter krmilna in časovna vezja. Vendar je emulator možno prirediti tudi drugim mikroprocesorskim sistemom ali pa za posebne nabore ukazov, ker Ima na voljo 150 mikroukaznih lokacij. Tako lahko emulator uporabimo tudi kot procesor z operacijami bitov vezij znotraj besed. Z emulator jem postane sistem 8080A približno petkrat hitrejši. Cena opreme in priročnika z navodili za uporabo je  $304 \, \text{S}$ .

 $\dot{\mathbf{v}}$  svetu intenzivno razvijajo magnetne mehurčne pomnilnike predvsem za uporabo pri mikroračunalnikih. Naštejmo nekaj tvrdk, ki pripravljajo te nove pomnilnike: Bell Laboratories Inc., Rockwell International Corp., IBM, Hewlett-Packard, Nippon Telegraph and Telephone (Tokyo), Fujitsu. Magnetne pomnilnike bodo uporabili kot periferne pomnilnike za mikroprocesorje in so že sedaj glede na cene v prednosti pred disketami, Resnično prednost pa vidijo, ker lahko mehurčni pomnilnik namestijo zaradi njegove majhne velikosti na isto ploščo tiskanega vezja, kjer je centralna procesorska enota.

Pri tem pa ne potrebujejo dodatna vmesna elektronska vezja ter povezovalnih kablov.

Hewlett-Packard bo v naslednjih mesecih ponudil računalnik 21 MX s polprevodnišklm pomnilnikom enega milijona zlogov za ceno 59.800  $\beta$ , To je rezultat uporabe nove polprevodnlške tehnologije SOS (slllcon-on-saphire). Uporabo tega "velikega" miniračunalnika vidijo v dejavnostih, kjer magnetni koluti ne zadovoljujejo niti s hitrostjo niti z zanesljivostjo. En sam Integrirani element RAM vsebuje 16 K spomina. Zaradi take koncentracije spomina so megazlogovni pomnilnik opremili z vezji za odpravo napak na osnovi Hammingovega kodiranja. Sistem za odpravo napak s petimi korekcijskimi biti odpravlja napake enega bita ter zazna napake dveh ali treh bitov v besedi. S tem da je vsak bit ene besede v drugem RAM-u, pomeni napaka treh bitov hkratno odpoved treh RAMvov, kar je zelo malo verjetno. Tako je zanesljivost tega pomnilnika šest do osem tisoč ur kot srednjim časom med odpovedmi.

## **PORODICA FACOM FIRME FUJITSU**

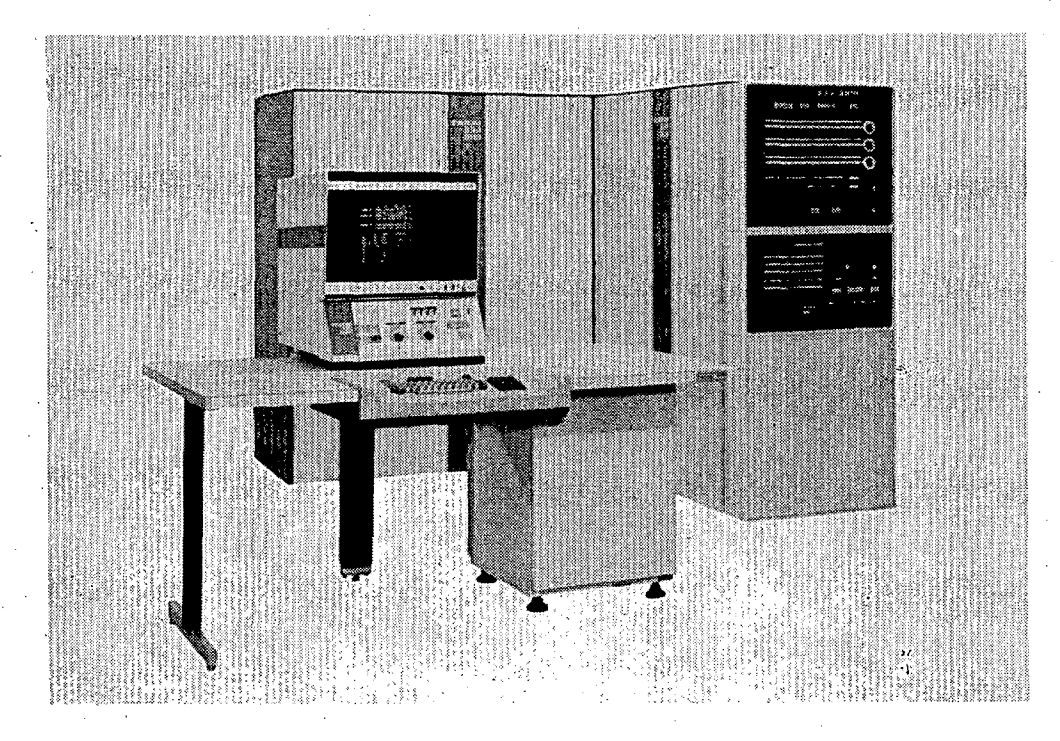

Radeči bez mnogo buke, ali marljivo poslijednje četiri godine, FUJITSU je zajedno sa svojim zastupnikom ZPR-om (Zavod za primjenu elektroničkih računala) uspješno sklopila ugovore za više od 50 FACOM računala u Jugoslaviji .

Iznenadjeni? Ne morate biti. FUJITSU, povrh toga što je vodeći proizvodjač sistema za elektroničku obradu podataka na Japanskom tržištu, vrlo brzo preuzima jedno od vodečih mjesta i na svjetskom tržištu. Tajna uspjeha firme FUJITSU je u tome što ima vodeču tehnologiju u kombinaciji sa velikom pouzdanošću sistema i dobro organiziranom službom za održavanje i stručnu pomoć. Ne smijemo zaboraviti ni konkurentne cijene koje če vam dati najbolji moguči odnos cijena/performance.

Ako razmišljate 6 uvodjenju elektronske obrade podataka u vašoj organizaciji lli želite da poboljšate svoj sadašnji sistem, obratite se predstavnicima firme FUJITSU da vas upoznaju sa svim novostima.

FUJITSU proizvodi sve - sastavne dijelove, memorije, off i on-line uredjaje za prikupljanje podataka, inteligentne terminale, micro procesore i micro računala, malih, srednjih, velikih i super velikih kompjutera, uključujuči najsnažnije kompjutore za opču svrhu koji se mogu kupirti na tržištu.

FUJITSU je poznata i u području telekomunikacija. To je razumljivo zbog toga što je FUJITSU jedan od vodečij proizvodjača telefona i telekomunikacija u Japanu. FUJITSU je u Jugoslaviji izabrana da snabdije i pomogne kod razvoja največe on-line real-time mreže koja je do sada ugovorena, uključujuči oko 300 terminala. Mislimo da biste sebi i svojoj organizaciji učinili mnogo, ako saznate više o tome što Vam firma FUJITSU može ponuditi.

Servisni centri i uredi su u Ljubljani, Mariboru, Beogradu i Zagrebu

ZPR ZAGREB, Savska 56 tel. 518-706 Telex 21689 YU ZPR FJ

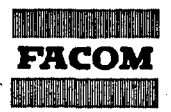

*FUJITSU LIMITED*  Communications and *Electronics* 

**FACOM** LJUBLJANA, Topniška 45 tel. 311-059

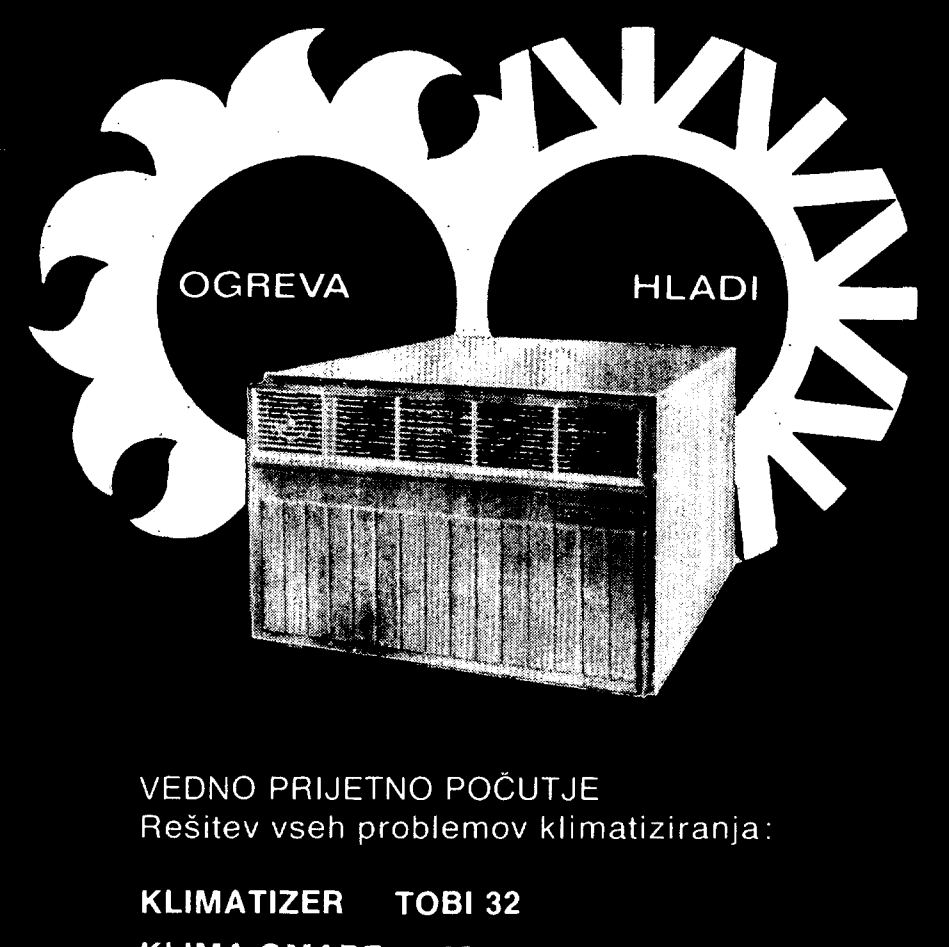

**KLIMA OMARE** KO

- Samodejno uravnavanje temperature v prostoru

- Enostavna montaža in vzdrževanje

- Servisna mreža in rezervni deli na celotnem področju SFRJ

INFORMACIJE O PRODAJI IN INZENIRINGU

EMO 63000 CELJE Mariborska 86 tel.: (063) 23-921

**ISKRA - TOZD INŽENIRINGI** 61000 LJUBLJANA Kotnikova 6 tel.: (061) 312-322

# večiezični slovar izrazov

Driver

Dynamic

Treiber

Dynamisch

Objavljamo kratek večjezični slovar izrazov, ki se v računalništvu in informatiki, še posebej pa pri mikroračunalnikih, najbolj pogosto uporabljajo. Slovar še zdalečni popoln, prepričani smo tudi, da marsikateri predloženi izraz ne ustreza in bi bil zaželen ustreznejši.

Bralce vabimo k sodelovanju z novimi predlogi za izraze ter, da povedo svoje mnenje o nekaterih vprašljivih izrazih (zlasti onih, ki so označeni z vprašajem). Slovenske in srbohrvaške izraze sta pripravila L.Pipan in Z. Salčić.

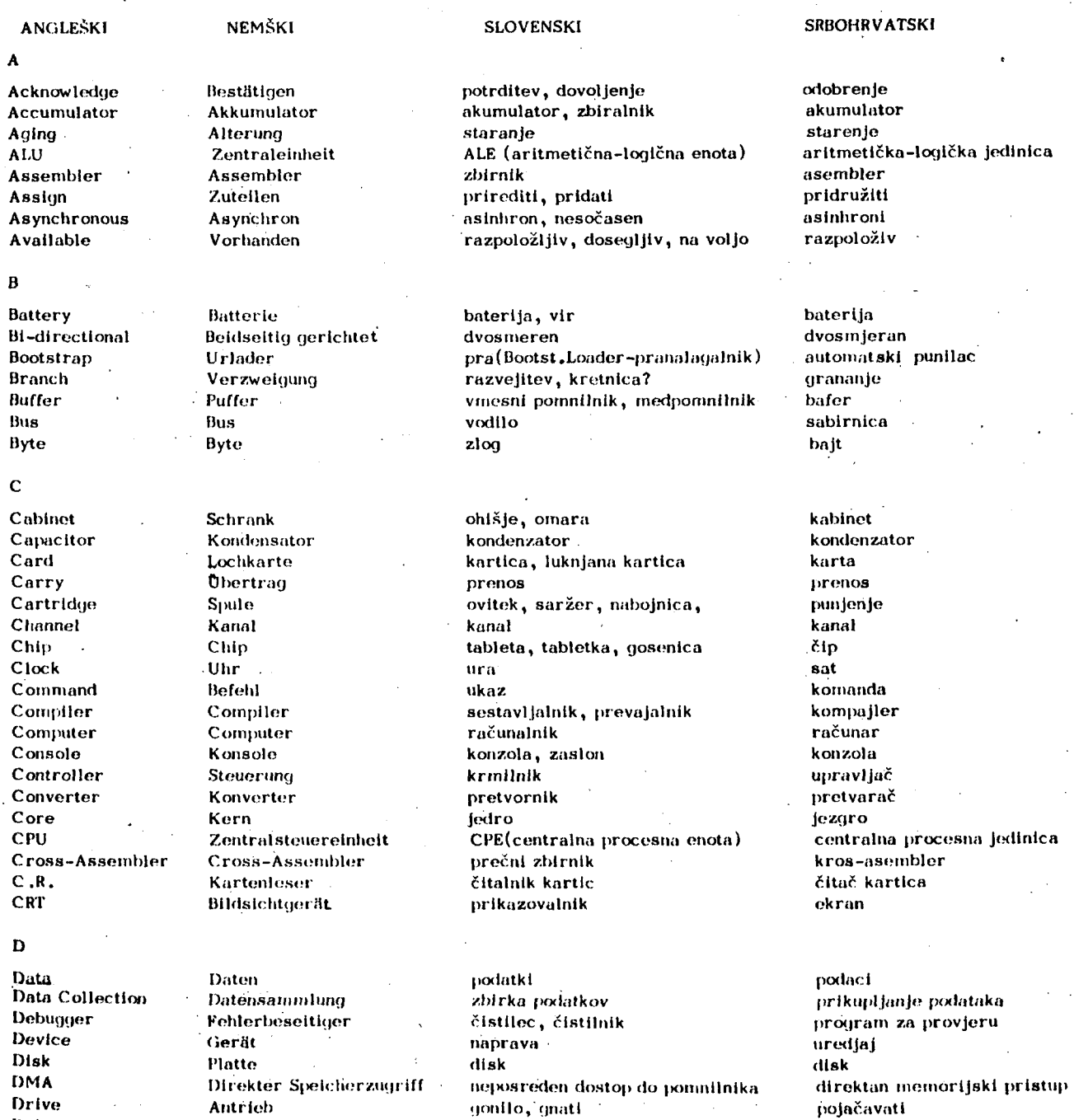

gonilnik

dinamičen

drajver

dinamlčki

## E

**Editor Extension card** 

## $\overline{F}$

**Pa i 1 ure Fetch File Fiag Flip-nop** 

**Floppy-Disk Formatter** 

#### **G**

**Gate GP Ground** 

#### **H**

**Hardware Hard-wlred I41gh Level Language** 

#### **Hole**

**I** 

**Indexed Indirect Immedlate . Input/Output Instruction-Set Insulation Interface Interrupt** 

## **J**

**Jump** 

## **K**

**Key Keyboard** 

## L

**Layor Level Library Line Line Printer Load Loader Logical Loop** 

#### **M**

**Mask Mlcrocomputer Microprocessor** 

**Monitor Moving-Head Disk** 

**Multlplexer** 

**N** 

**Network** 

**Editor Erweiterungskarte** 

**Fehler Holen Datenblock Flagge FUp-flop** 

**Floppy Disk Formatlerer** 

**Gatter General Purpose Erde** 

**Hardware Verdrahtet Hohe Programmier sprache Loch** 

**Indiziert Indlrekt Unmittelbar Elngang/Ausgang Befohlssatz Isotation Interface Unterbrechung** 

**Sprung** 

**SchiUssel, Taste Tastenfeld** 

**Lage Ebene**  *<u>Bibliothek</u>* **Leitung, Zelle Zeilendrucker Laden Lader Loglsch Schlelfe** 

**Maske Mikrocomputer Mikroprozessor** 

**Netzwerk** 

**Monitor**  Platte mit beweglichem **Kopf Multiplexer** 

**izdajalnik kartica za razširitev, plošča za razširitev** 

**izpad, odpoved dostava niz , kup zastavica blstabilni multivlbrator, bistabilno vezje gibek disk formatnik?** 

**vrata splošen masa, zemlja** 

**aparaturna oprema, hardver? ožičen vlsokonlvojski jezik** 

**luknja** 

**indeksiran posreden, indirekten neposreden vhod/Izhod nabor instrukcij, množica Instr. osamitev, ločitev, izolacija vmesnik prekinitev** 

## **skok**

**ključ, tipka tipkovnica, tastatura?** 

**sloj nivo, raven knjižnica vod, vrstica vrstični tiskalnik naložiti nalagalnlk, vlagalnik logičen zanka** 

**maskn mikro računalnik mikroprocesor? mikroobravnovalnik monitor? povczovalnik, zveznik disk z gibljivimi glavami** 

**multipleksor** 

**omrežje** 

**editor karta za proSirenJe** 

**kvar priprema, dostava datoteka zastavica flip-flop** 

**flopi-disk for mater** 

**kaplja opšte na m J ene zemlja** 

**hardware ožičen jezik visokog nivoa** 

**rupa** 

**indeksiran i ndtrektan neposredan ulaz/izlaz skup instrukcija izolacija i nterfejs prekid** 

**skok** 

**šifra tastatura** 

**sloj nivo biblioteka linljn linijski štampač puniti punilac loglčki petlja** 

**maska mikro računar mikroprocesor** 

**monitor disk sa pokretnom glavom** 

**multipleksor** 

**mreža** 

**74** 

Noise

## $\mathbf{o}$

Opcode Output Overlap

## $\mathbf{p}$

Package Panel Paper-tape Parity Paripheral

Pin Plotter Pointer Power Power-Failure Power Start Power Supply Program Counter Punch

 $\overline{\mathbf{R}}$ 

Rack **RAM** 

Range Reader Real-time Clock Reed Relay. Register Reliability Request Restart **ROM** 

## S

Saving Scheduling Sensor Sequencing. Sequential Serial Transfer Shared Shift Silicon Simulator Slot Software Speed Static Stack Start State/Status Subsystem Switching Synchronous

## T

Tape Tape Driver Task Terminal Threshold Time-sharing Track

Störung

Befehlsmode, -code Ausgang Uberlappen

Paket Bedienungspult Lochstreifen Parität Peripheres Gerät

Anschlusztift Zeichengerät Zeiger Leistung Stromausfall Einschalten Spannungsversorgung Programmzähler Stanzer, stanzen

Gerätegestell Schreib-Lesespeicher

Bereich Leser Echtzeituhr Schutzgasrelais Register Zuverlässigkeit Anfrage Restart Festwertspeicher, Lesespeicher

Ersparnis Arbeitszeiteinteilung Fühler Nachfolgend Aufeinanderfolgend Serielle Übertragung Geteilt Schieben Silizium Simulator Steckerplatz Software Gechwindigkeit Statisch Stapel Start Zustand Untersystem Schaltend Synchron

**Band** Bandantrieb Aufgabe Terminal Schwelle Time-sharing Spur

## šum

koda operacije, kod operacije izhod prekrivati se

paket pult ? panel? luknjani trak parnost periferna naprava, zunanja naprava nožica, priključek risalnik kazalec (kazalnik?) moč izpad napajanja vklop napajanja napajalnik programski števnik luknjati

stolalo pomnilnik (z naključnim dostopom)

obsea bralnik, čitalnik? ura za realni čas hermetični kontaktnik register zanesljivost zahteva ponovitev, ponovni start bralni pomnilnik

prihranek razdeljevanje (delovnega časa) senzor razvrščanje razvrščen zaporeden prenos porazdeljen pomik silicij simulator reža programska oprema, softver? hitrost statičen, trajen kopica, odlagalnik štart stanie podsistem preklapljanje, preklopen sočasen

trak tračni gonilnik naloga terminal, priključek prag delitev časa sled

## šum

kod operacije izlaz preklapanie

paket panela papirna traka paritet periferal

izvod crtač pokazivač napajanje, snaga pad, kvar napajanja uključivanje napajanja napajanje programski brojač bušiti

okvir memorija sa slučajnim pristupom opseg čitač sat realnog vremena zaštiteni rele registar pouzdanost zaht jev ponovni start memorija za očitavanje

sačuvati rasporedjivanje senzor sekvenciranie. sekvencijalni serijski prenos zajednički pomjeraj silikon simulator priključnica software brzina statički stek start stanje podsistem prekidanje sinhroni

traka jedinica za pogon trake posao terminal prag dijeljenje vremena trag

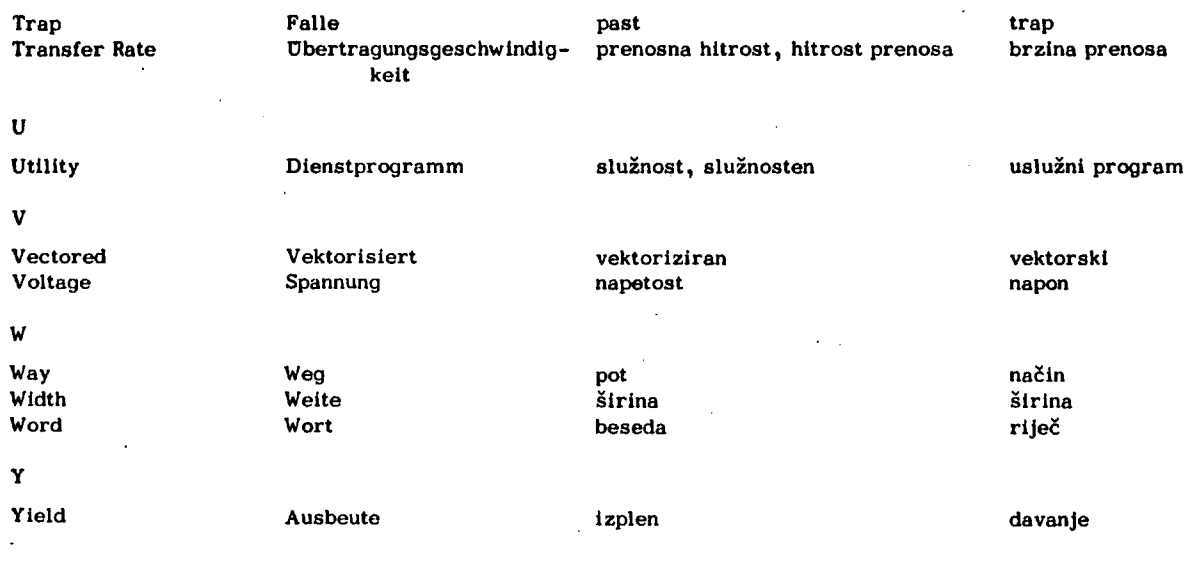

# kratice, ki jih pogosto srečujemo

 $\overline{R}$ tl **DTL TTL -Resistor transistor logic. Integrirana vezja - Diode transistor logic ,** 

- **Transistor, transistor logic ,**
- **ECL - Emitter coupled logic,**
- **HTL - High threshold logic,**
- **SSI - Small scale integratlon, manj kot 25 logičnih vrat v enem člpu.**
- **MSI - Medium scale integratlon, običajno 25 ali več logičnih vrat v enem čipu.**
- **LSI**   $I^2$ <sub>L</sub> - Large scale integration, več kot 100 logičnih **vrat na čip**
- **Integrated injectlon logic, bipolarna oblika LSI.**
- **CCD - Charge coupled device,**
- **MOS - Metal Oxide Semiconductor**
- **NMOS N channel MOS.**
- **PMOS P channel MOS**
- **CMOS Complementary MOS, tako N kot P vrste .**

# literatura in srečanja

#### **OKTOBER**

**oktober, Beograd, Jugoslavija** 

**NOVI PRAVCI RAZVOJA HIBRIDNIH RAČUNARSKIH MA-ŠINA** 

**NEW TRENDS OP HVBRID COMPUTERS DEVELOPMENT** 

**Organizator in informacije: Institut Mihailo Pupin, Volgina 15, 11000 Beograd** 

**oktober, Beograd, Jugoslavija** 

**SEMINAR O INDUSTRIJSKIM ROBOTIMA I MANIPULATORI-MA** 

INDUSTRIAL ROBOTS AND MANUPULATORS **Organizator in informacije: Institut Mihailo Pupin, Volgina 15, 11000 Beograd** 

**oktober, Bled, Jugoslavija** 

**SIMPOZIJUM O SASTAVNIM DELOVIMA SVMPOSIUM ON THE COMPONENTS Organizator In informacije: Jugoslovenski komltet za ETAN, Kneza Miloša 9, 11000 Beograd, telef. 011 33 957** 

**3-5 oktober, Bonn, ZRN** 

**THIRD INTERNATIONAL SVMPOSIUM ON MODELING AND PERFORMANCE AND EVALUATION COMPUTER SVSTEMS Organizator: GMD/IRIA/IFIP Informacije: Mr.P.Hayderhoff-G.M.D. Postfach 1240 d-5205 St. Augustin, Germany** 

#### 3-5 okt. Düsseldorf, ZRN

**SECOND SVMPOSIUM ON CONTROL IN POVER ELECTRONICS AND ELECTRICAL DRIVES Organizator: IFAC Informacije: VDI/VDE Gesellschaft Mess-und Regelungstechnlc, Postfach 1139, D-4000 DUsseldorf 1, Federal Republic of Germany** 

**3-6 okt. Amsterdam, Nizozemska** 

**rd EUROMICRO 3 Symposlum on Mlcroprocesslng and MIcrocomputing Organizator: EUROMICRO Informacije: J.D . Nlcoud LCD-EPFL Bellerive 16 CH-1007 Lausanne, Switzerland** 

#### **3-8 okt. Bled, Jugoslavija**

**SIMPOZIJ IN SEMINARJI INFORMATICA 77 Organizator in informacije: Slovensko društvo Informatika, Jamova 39, 61000 LJubljana, telef. 061 / 63 261 Jugoslavija** 

## 5-7 okt. Nlagara Falls, New York, ZDA

MICRO 10: TENTH ANNUAL VORKSHOP ON MICROPROG-RAMMING

Organizator: ACM SIGMICRO, lEEE-CS Informacije: ACM HQ, 1133 Avenue Of the Amerlcas, New York, NY 10036,USA

## 6-8 okt. Tokyo, Japonska

THIRD INTERNATIONAL CONFERENCE ON VERY LARGE DATA BASES Organizator in Informacije: IFIP

6-12 okt. Düsseldorf, ZRN

#### INTERKAMA 1977

INTERNATIONAL EKHIBITION OF MEASURING TECHNIQUES AND AUTOMATICS, CONFERENCE

Organizator in informacije: DUsseldorfer Messegesell- ; schaft m6H-NOWEA 4 DUsseIdorf 30, Postfach 320 203 BRD

9-12 okt. Vashington, DC, ZDA

INFO /EXPO 77

Organizator: Data Processing Management Assoclation Informacije: DPMA, 505 Busse Highway, Park Rldge, IL 60068, USA

## 10-12 okt. Chlcago, Illinois, ZDA

NATIONAL ELECTRONICS CONFERENCE AND NATIONAL COMMUNICATIONS FORUM

Organizator: National Engineering Consortium Inc. Informacije: National Electronics Conference, Oak Brook Executive Plaza 1, 1301 Vest 22nd Street, Oak Brook, IL 60521, USA

## 10-13'okt. Varna , Bolgarija

IFAC VORKSHOP ON CONTROL OF MANAGEMENT SYSTEMS *•*  Organizator: National Centre for Cybernetics and C omputer Techniques, Bulgaria

Informacije; National Centre for Cybernetics and Computer Technigues of the Committee for Science, Technical Progress and Higher Education, 8, Slavyanska Street,Sofia, Bulgarla

16-19 okt. Seattle, Vashington, ZDA

#### ACM 77

Organizator: ACM Informacije: ACM Headquarters,1133 Avenue of the Americas, New York, NY 10036, USA

17-20 okt. Tokyo, Japonska

IFAC SYMPOSIUM ON INFORMATION-CONTROL PROBLEMS IN MANUFACTURING TECHNOLOGY

Organizator: IFAC

Informacije: IFAC Manufacturing Technology Symposium c/o The Society of Instrument and Control Engineers 39 Shlba Kotohlra-Cho Minata-Ku, Tokyo, Japan

### 17-21 okt . Sao Paulo, Brazilija

TENTH NATIONAL CONGRESS OF DATA PROCESSING Organizator: SUCESU

Informacije: Renato A Mazzola, Director Executivo, Av Paulista 1159-14° andar-conjs. 1404/5, Sao Paulo, Brazil

## 17-21 okt, MUnchen, ZRN

INTERNAITONAL SEMINAR AND PROFESSIONAL EKHIBITION -COMPUTER SYSTEMS AND ITS APPLICATIONS Organizator in informacije: Münchner Messe und Ausstellungsgeselshaft mbH 8 Postfach 121 009, BRD

19. okt. Herceg Novi, Jugoslavija

SIMPOSIJ O PRIMENI OPERACIONIH ISTRAŽIVANJA Organizator in informacije: Fakultet organizacionih nauka (biblioteka), 11091 Beograd, Ul. Oslobodjenja 1

## 20-21 okt. Rocguencourt, Francija

SEMINAR ON STANDARDIZATION IN INFORMATICS Organizator: IRIA, GMD,NCC

Informacije: IRIA, Service des Relations Extérieurs, Domaine de Voluceau, Rocguencourt, BP 5, 78150 Le Chesnay, France

## 24-25 okt. Turku, Finska

SIKTH NORDIC CONGRESS ON OPERATIONS RESEARCH Organizator: Finish Operatlons Research Soclety, Abo Swedish University-School of Economics Informacije: The Secretary, Programme Committee, Handelshögskolan vid Abo Akademi, Henriksgatan 7, 20500 Abo 50, Finland

24 okt.-27 nov. Phllipplnes, Japonska in Hong Kong

ADVANCED COURSE ON COMMUNICATION AND INFOR-MATION

Organizator: Asian Productivlty Organization (APO) Informacije: APO, 4-14 Aksaka 8-chome, Minato-Ku, Tokyo 197, Japan

24-28 okt. Paris, Francija

FOURTEENTH SESSION OF THE ICIREPAT TECHNICAL COMMITTEE FOR STANDARDIZATION

Organizator: Vorld Intellectual Property Organizatlon (VIPO)

Informacije: VIPO, 32 Chemin des Colombettes, 1211 Geneva 20, Switzerland

25-27 okt. Compižgne, Francija

IFAC VORKSHOP ON INFORMATION AND SYSTEMS Organizator: IFAC

Informacije: Prof B Dubuisson, Université de Technologie de Compiègne, Département MAI, BP 233, 60206 Compiègne, France

#### NOVEMBER

9-11 nov. Berlin, ZRN

## **1977** EUSIDIC CONFERENCE

Organizator: European Asociation of Scientific Information Dissemination Centres

Informacije: Dr C Weiske, Chemie Information und Dokumentation Berlin, Postfach 126050, Stelnplatz 2 , 1000 Berlin 12, BDR

### 14-15 nov. Austin, Texas, ZDA

SIXTH TEXAS CONFERENCE ON COMPUTING SYSTEMS Organizator: University of Texas, ACM, lEEE-CS Informacije: ACM HQ, 1133 Avenue of the Americas, New York, NY 10036, USA

16-18 nov. Vest Lafayette, Indiana, ZDA

SIKTH SYMPOSIUM ON OPERATING SYSTEMS PRINCIPLES Organizator: ACM SIGOPS

Informacije: Saul Rosen (Gen Chm), Department of Computer Science, Purdue University, West Lalayette, IN 47907, USA

## 22-24 nov. Versallles, Francija

MODEUSATION ET MAITRISE DES SVSTEMS TECHNIQUES, ECONOMIOUES, SOCIAUX Organizator in informacije: AFCET, 156, Bulevard Pereire, 75017 Paris, France

#### 26-29 nov. Cairo, Egipt

## SECOD IFAC INTERNATIONAL CONFERENCE ON SVSTEMS APPROACH FOR DEVELOPMENT

Organizator: IFAC Informacije: Eng. Sayed Abdel Kader El Sheshe Secretary of Egyptian High Committee of Automatic Control (EHCAC), 6Khall Agha Street, Garden Clty, Cairo, Egypt

#### 28-30 nov. Amsterdam, Nizozemska

MANAGERS, DATABASES AND INFORMATION SVSTEMS Organizator: The IFIP group for Applied Information Processing in Management and Adminlstration Informacije: IAG Headquarters, 40, Paulus Potterstraat 1071 DB Amsterdam, The Netherlands

#### 29nov.-2dec . Vashlngton, DC, ZDA

1977 SIGMETRICS/CMG VIII: AN INTERNATIONAL CON-FERENCE ON COMPUTER PERFORMANCE

Organizator: ACM Spccial Interest Group on Measure ment and Evaluatlon, the Computer Measurement Group  $\blacksquare$ 

Informacije: Robert L Morrlson, IBM Corp (B617072), PO Box 390, Poughkeepsle, NY 12602, USA

### november, Enschede, Nizozemska

IFAC VORKSHOP ON ČASE STUDIES IN THE HUMANIZATION OF AUTOMATION

Organizator: IFAC

Informacije: Koninklijk Instituut van Ingenieurs, Afdeling voor Regeltechniek, c/o Ir.F. Meiring, vakroep NR gebouws WandS, Technische Hogeschool, Eindhoven, The Netherlands

#### november, New Brunswick, New Jersey, ZDA

## IMACS/IFAC VORKSHOP ON PHVSIOLOGICAL SVSTEM MODELS

Organizator: IMACS, IFAC

Informacije: American Automatic Control Council, c/o Mr M A Keyes, Vlce-President, Bailey Meter Company, 29801 Euclid Avenue, Vlckliffe, Ohlo 44092, USA

### DECEMBER

5-7 dec . Gaithersburg, Maryland, ZDA

#### VINTER SIMULATION CONFERENCE

Organizator; National Bureau of Standards-Us Department of Commerc e

Informacije: Dr Robert G Sargent (Gen Chm), Syracuse University, Syracuse, NY 13210, USA

#### 5-9 dec . Rocguencourt, Francija

## THIRD INTERNATIONAL SVMPOSIUM ON COMPUTING METHODS IN APPLIED SCIENCES AND ENGINEERING Organizator: IRIA-LABORIA

Informacije: IRIA, Service des Relations Extérieures, Domaine de Voluceau, Rocquencourt, BP 5, 78150.Le Chesnay, France

#### 5-9 dec . Versallles, Francija

THIRD INTERNATIONAL COLLOQUIUM ON **METHODS**  OF SCIENTIFIC AND TECHNICAL CALCULATION

Organizator: IRIA Informacije: IRIA, Service des Helations Ext6rleures, Domaine de Voluceau, Rocquencourt, BP 5 , 78150 Le Chesnay, France

#### LETO 1978

23-25 jan. Tuscon, Arizona, ZDA

FIFTH ANNUAL ACM SIGACT-SIGPLAN SVMPOSIUM ON PRINCIPLES OF PROGRAMMING LANGUAGES Organizator: ACM Informacije: Prof Larry Reeker and Prof David Rlpley, Department of Computer Science, University of Arizona, Tuscon, AZ 85721, USA

#### 23-27 jan. Valparalso, Čile

FIFTH PANEL DISCUSSION ON COMPUTATION TOPICS Organizator: Computation Centre-Valparalso Catholic **University** 

Informacije: Aldo Migliaro, Director, Centro de Computación, Universidad Católica de Valparaiso, Casilla 4059, Valparaiso, Chlle

#### 13-15 feb. Liege, Belgija

SVMPOSIUM ON COMPUTER NETVORK PROTOCOLS Organizator: The University of Liège Informacije: A Danthlne, Symposlum on Computer Network Protocols, Avenue des Tilleuls 49, B-4000 Liège, Belgium

#### 23-24 feb. Detrolt, Michigan, ZDA

#### SIGCSE/CSA SVMPOSIUM

Organizator: ACM Special Interest Group on Computer Science Education, The Computer Science Assoclatlon Informacije: Kenneth VilUams, SIGCSE/CSA Symposium Chalrman, Computer Science Group, Vestern Michigan Unlversitv, Kalamazoo, MI 49008, USA

#### 7-10 marec Paris, Francija

INTERNATIONAL CONGRESS ON THE CONTRIBUTION OF COMPUTERS TO THE DEVELOPMENT OF CHEMICAL ENGINEERING AND INDUSTRIAL.CHEMISTRV Informacije: Monsieur Le Professeur A Brusset, Congrès International 1978, Societé de Chemie Industrielle 28, rue Saint Dominique F-75007 Paris, France

## 15-17 marec Tampa, Florida, ZDA

ELEVENTH ANNUAL SIMULATION SVMPOSIUM Organizator; ACM-SIGSIM, lEEE-CS \ Informacije: ACM HQ, 1133 Avenue of the Americas, New Vork, NV 10036, USA

## 27-30 marec , New Vork, ZDA

INTERNATIONAL CONVENTION AND EXHlBITION OF THE INSTITUT OF ELECTRICAL AND ELECTRONICS ENGINEERS Organizator: IEEE Informacije: J.H . Shumacher, IEEE, 345 Eaat, 47th Street, New York, NY 10017, USA

## 9-12 maj, London, Velika Britanija

#### EUHOCOMP 78

Organizator: Online Conferences Limited Informacije: EUROCOMP 78 , Online, Cleveland Road, Uxbrldgo U08 2DD, England

## 22-25 maj,Taormina, Sicilija

**S1XTH INTERNATIONAL CODATA CONFERENCE Organizator: CODATA ; Informacije: CODATA Secretarat, 51 Boulevard de Mont-**

**! morency, 75016 Pariš, France** 

## **maj , Bled, Jugoslavija**

**CONFERENCE ON COMPUTERS IN BANKING AND FINANCE**  *.* **Organizator: lAG** 

Informacije: IAG HQ, Paulus Potterstraat 40, Amsterdam **i -1007, The Netherlands** 

#### **! 11-17 Junij, Helsinki, Finska**

## **; IFAC CONGRESS**

**Organizator; Flnlsh Soclety of Automatic Cont**  Informacije: Mr Olli Pezolanti, Höyläämotie ir , **Helsinki 38, Flnland** 

#### **21-23 junij, Toulouse, Francija**

**1978 INTERNATIONAL SYMPOSIUM ON FAULT TOLERANT COMPUTING-FTCS-8** 

**Organizator: FTC Technical Commlttee of the Institute for Electrical and Electronics Englneers Computer Soi clety** 

Informacije: IEEE, 345 East 47th Street, New York, NY **i 10017, USA** 

## **11-15 junij, Prague, Češkoslovaška**

**IFAC/IFIP 2"^ INTERNATIONAL SVMPOSIUM "SOFTVARE FOR COMPUTER CONTROL" Organizator • In Informacije: IFAC/IFIP TC 5** 

#### **;6-8 avg. Jdrusalem, Izrael**

**JERUSALEM CONFERENCE ON INFORMATION TECHNOLOGV Inforinaclje; IFIP Secretariat,3 rue de Marche, 1204 Geneva, Swltzerland** 

#### **21-25 avg. Leiden, Nizozemska**

#### **COMPSTAT 1978**

**Organizator: Vereniging voor Statlstlek, Netherlands Soclety for Statlstics, Biometrlcs, Econometrics and Operatlonal Research** 

**Informacije: COMPSTAT 1978, c/ o Central Reken Institut, Unlversity of Leiden, Wassenaarseweg 80, Leiden, The Netherlands** 

#### **september, Berlin, ZRN**

**THIRD INTERNATIONAL CONGRESS ON ELECTRONIC INFOR-MATION PROCESSING (IKD)** 

**Organlz/itor: AMK- Berlin, IKD Professional Commission informacije: AMK-Berlln, Ausstellungs-Mess-Kongress-GmbH, Messedamm 22, D-lOOO, Berlin 19, Germany** 

**' 4-8 sept. MEDICAL INFORMATICS EUROPE: FIRST CON-GRESS OF THE EUROPEAN FEDERATION FOR MEDICAL INFORMATICS** 

**Organizator: furopenn Federatlon for Modical Informatics Informacijo: Dr B Barber, Management Services Dlvlsion, St Faith'a Hospital, London Road, Brcntwood, Essex, UK** 

#### **4-8 sept. Manila, Filipini**

**SOUTH EAST ASIA REGIONAL COMPUTER CONFERENCE 4978 (SEARCC 78)** 

**Organizator: Slngapore Computer Soclety**  Informacije: Robert Iau, President, Singapore Computer **Society, c/ o Central Provldent Fund Board, Roblnson Road, Slngapore 1, Rep. of Slngapore** 

# avtorji in sodelavci

## $SUAD$  ALAGIĆ (1946)

**Diplomirao na Elektrotehnickom fakultetu u Sarajevu ;** *\*  **marta 1970. Magistrirao na Masačusetskom univerzltetu** *}*  u Amherstu, SAD, septembra 1972. Tema: Semantika algoritamskih jezika. Doktorirao na Masačusetskom **univerzltetu u Amherstu februara 1974. Tema; Algebarski aspektl programskih i formalnih jezika. Docent Elektro**tehničkog fakulteta u Sarajevu. Bavi se računarskim softverom, posebno programskim jezicima i metodologijom programiranja, zatim strukturama podataka i bazama **podataka. Objavlo je nekoliko radova u emlnentnim svjet- '**  skim časopisima i veći broj radova u zemlji. Autor je **knjige "Principi programiranja", koju je izdala "Svjetlost"| 1976.**  $\blacksquare$ 

**I** 

## **DANČE DAVČEV (1949)**

Diplomirao na Elektrotehničkom fakultetu u Beogradu 1972 godine. Nakon odbrane teze "Interpretator APL na Mitri 15" na univerzitetu u Parizu-Centar za elektroniku **ORSAV 1975 godine,stekao je naziv doktora-lnženjera.** *'•*  **Glavna dosadašnja delatnost bila je na području informa- ; tike . Radio Je na interpretatoru APL, asemblersklm jezi- ] clma i na problemlma upravljanja terminala Tektronix preko računala. Trenutno radi kao asistent na Elektro- ; tehničkom fakultetu u Skopju. Bavl s e sa problemlma**  vodjenja elektroenergetskog sistema SRM preko proces**nog računala, sa problemom pretvaranja neelektričnih ; veličina u električne u sistemima za automatsku obradu**  podataka i sa istraživanjem vrednovanja APL sistema u **odnosu na druge sisteme . |** 

## **JOŽO DUJMOVIĆ (1941)**

Diplomirao, magistrirao i doktorirao na Elektrotehničkom **fakultetu Unlverzlteta u Beogradu. Početkom 1964. godine ; zaposUo s e u Institutu "Mihailo Pupin" u Beogradu, a početkom 1967. godine prešao je na Elektrotehnlčki fakultet Beograd, gde je sada zaposlen kao docent za oblast Računarska tehnika 1 informatika. Publikovao do sada preko 50 naučnih 1 stručnlh radova iz oblasti računarske tehnike, informatike, primenjene matematike i elektronike. Nagradjlvan za naučnl rad: Aprilska nagra**da Beogradskog univerziteta (kao student) i nagrade kon**gresa ETAN 1970 i INFORMATICA (FCIP) 1970. Od 1969.**  godine intenzivno se bavi razvojem metodologije za vred**novanjo računara i širš e klase srodnlh slozenlh sistema. Metoda koju je razvlo uspešno s e prlmenjuje u oblasti profeslonalnog vrednovanja i izbora računarsklh sistema.** 

## **MARKO KOVAČEVIĆ (1953)**

**Diplomirao 1976 godine na Fakulteti za elektrotehniko v LJubljani, smjer računalništvo in informatika. Zaposlen na odjeljenju za elektronlku Instituta Jožef Štefan u**  Ljubljani. Dosadašnje i trenutno područje rada su opera**cijski sistemi te softwerska i hardverska problematika mlkro računara. Tema diplomskog rada bila je : Izrada makro procesora za asemblerski jezik mlkro računara. Saraduje sa našim uredništvom, posebno pri rubriki novice In zanimivosti. '** 

## **NEDA PAPIĆ (1951)**

**Študentka .IX semestra Fakultete za elektrotehniko v LJubljani, smeri računalništvo in informatika. Trenutno**  **dela na področju mikro računalnikov. Pri Slovenskem društvu Informatika Je generalna tajnica in sodeluje pri**  **vseh akcijah društva. Na Fakulteti za elektrotehniko v Ljubljani je član OOZSMS. V časopisu vodi fubriko "študentska vprašanja** 

*>* 

## **CENIK OGLASOV**

**Ovitek - notranja stran (za letnik 1977) 2 stran 16.000 din 3 stran —***• —-* **12.000 din** 

**Vmesne strani (za letnik 1977)** 

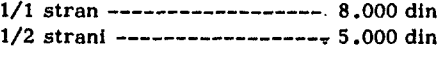

**Vmesne strani.(za posamezno številko) 1/1 stran 3.000 din**  1/2 strani ------------------ 2.000 din

**Oglas o potrebeh po kadrih ( za posamezno številko) , 1.000 din** 

Razen oglasov v klasični obliki so zaželjene tudi krajše **poslovne, strokovne in propagandne informacije in član**ki. Cena objave tovrstnega materiala se bo določala spo**razumno.** 

## **ADVERTIZING RATES**

**Cover page (for ali issues of 1977)**  2nd page ------------------ 16.000 din 3rd page ------------------ 12,000 din

Inside pages (for all issues of 1977) 1/1 page ------------------ 8.000 din **1/2 page ------------------- 5.000 din** 

**Inside pages (individual issues)**  1/1 page ------------------ 3.000 din 1/2 page ------------------ 2.000 din

**Rates for classlfied advertizing:** 

each ad ------------------- 1,000 din

**In addltion to advertisments, we wellcome short business or product news, notes and articles. The related charges are negotiable.** 

# **mikroračunalniki**

STE SE 2E ODLOČILI ZA UPORABO MIKRORAČUNALNIKA V PROIZVODNJI, ALI PA 2E IMATE MIKRORAČUNALNIK IN 2ELITE IZVESTI REŠITVE PO VASI ZAMISLI?

#### NUDIMO VAM:

- NAJSODOBNEJŠE TEHNIČNE REŠITVE Z UPORABO NOVE TEHNOLOGIJE - PROJEKTIRANJE VEČJIH SISTEMOV (MULTIPROCESORSKIH)
- DIAGNOSTICIRANJE PROCESOV
- IZDELAVO IN TESTIRANJE UPORABNIŠKIH PROGRAMOV S POMOČJO VELIKIH SISTEMOV
- KONZULTACIJE ZA UPORABO MIKRORACUNALNISKIH SISTEMOV V INDUSTRIJI IN GOSPODARSTVU
- IMAMO IZKUŠNJE Z UPORABO MIKROPROCESORJEV (Z 80, 6800, F-8, 8080, 2650, PFL 16, SC/MP), DINAMIČNIH POMNILNIKOV, PERI-FERIJE ITN.

Institut *Jolef* Štefan, Ljubljana, Jamova 39 ODSEK ZA RAČUNALNIŠTVO IN INFORMATIKO Telefon (061)63-261 **Int.** 305

#### **MlKRORACUNALNIK I**

 $\Delta \sim 10^4$  $\mathcal{L}^{\text{max}}_{\text{max}}$  and  $\mathcal{L}^{\text{max}}_{\text{max}}$  $\label{eq:2.1} \frac{1}{2}\sum_{i=1}^n\frac{1}{2}\sum_{i=1}^n\frac{1}{2}\sum_{i=1}^n\frac{1}{2}\sum_{i=1}^n\frac{1}{2}\sum_{i=1}^n\frac{1}{2}\sum_{i=1}^n\frac{1}{2}\sum_{i=1}^n\frac{1}{2}\sum_{i=1}^n\frac{1}{2}\sum_{i=1}^n\frac{1}{2}\sum_{i=1}^n\frac{1}{2}\sum_{i=1}^n\frac{1}{2}\sum_{i=1}^n\frac{1}{2}\sum_{i=1}^n\frac{1}{2}\sum_{i=1}^n\$  $\label{eq:2.1} \frac{1}{\sqrt{2}}\int_{\mathbb{R}^3}\frac{1}{\sqrt{2}}\left(\frac{1}{\sqrt{2}}\right)^2\frac{1}{\sqrt{2}}\left(\frac{1}{\sqrt{2}}\right)^2\frac{1}{\sqrt{2}}\left(\frac{1}{\sqrt{2}}\right)^2\frac{1}{\sqrt{2}}\left(\frac{1}{\sqrt{2}}\right)^2.$  $\label{eq:2.1} \frac{1}{\sqrt{2}}\left(\frac{1}{\sqrt{2}}\right)^{2} \left(\frac{1}{\sqrt{2}}\right)^{2} \left(\frac{1}{\sqrt{2}}\right)^{2} \left(\frac{1}{\sqrt{2}}\right)^{2} \left(\frac{1}{\sqrt{2}}\right)^{2} \left(\frac{1}{\sqrt{2}}\right)^{2} \left(\frac{1}{\sqrt{2}}\right)^{2} \left(\frac{1}{\sqrt{2}}\right)^{2} \left(\frac{1}{\sqrt{2}}\right)^{2} \left(\frac{1}{\sqrt{2}}\right)^{2} \left(\frac{1}{\sqrt{2}}\right)^{2} \left(\$  $\label{eq:2.1} \frac{1}{\sqrt{2}}\int_{\mathbb{R}^3}\frac{1}{\sqrt{2}}\left(\frac{1}{\sqrt{2}}\right)^2\left(\frac{1}{\sqrt{2}}\right)^2\left(\frac{1}{\sqrt{2}}\right)^2\left(\frac{1}{\sqrt{2}}\right)^2.$  $\mathcal{L}^{\text{max}}$  and  $\mathcal{L}^{\text{max}}$  $\label{eq:2} \frac{1}{2} \sum_{i=1}^n \frac{1}{2} \sum_{j=1}^n \frac{1}{2} \sum_{j=1}^n \frac{1}{2} \sum_{j=1}^n \frac{1}{2} \sum_{j=1}^n \frac{1}{2} \sum_{j=1}^n \frac{1}{2} \sum_{j=1}^n \frac{1}{2} \sum_{j=1}^n \frac{1}{2} \sum_{j=1}^n \frac{1}{2} \sum_{j=1}^n \frac{1}{2} \sum_{j=1}^n \frac{1}{2} \sum_{j=1}^n \frac{1}{2} \sum_{j=1}^n \frac{1}{$  $\mathcal{L}^{\text{max}}_{\text{max}}$